# <span id="page-0-0"></span>University of the Philippines Manila College of Arts and Sciences Department of Physical Sciences and Mathematics

# DYNASTYMAP: AN INTERACTIVE DATA Visualization Tool on Political Dynasties in the Philippines

A special problem in partial fulfillment

of the requirements for the degree of

Bachelor of Science in Computer Science

Submitted by:

Lean Godffrey M. Rada

Aug 2015

Permission is given for the following people to have access to this SP:

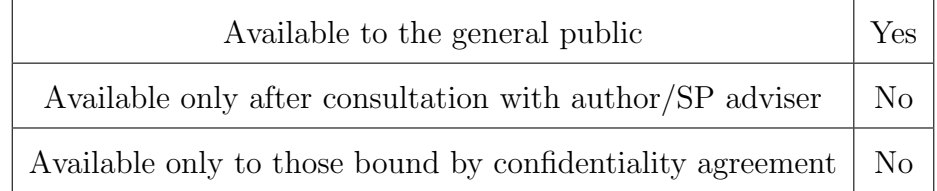

#### ACCEPTANCE SHEET

The Special Problem entitled "DynastyMap: An Interactive Data Visualization Tool on Political Dynasties in the Philippines" prepared and submitted by Lean Godffrey M. Rada in partial fulfillment of the requirements for the degree of Bachelor of Science in Computer Science has been examined and is recommended for acceptance.

## EXAMINERS: Approved Disapproved 1. Gregorio B. Baes, Ph.D. (candidate) 2. Avegail D. Carpio, M.Sc. 3. Perlita E. Gasmen, M.Sc. (candidate) 4. Ma. Sheila A. Magboo, M.Sc. 5. Vincent Peter C. Magboo, M.D., M.Sc. 6. Bernie B. Terrado, M.Sc. (candidate)

Accepted and approved as partial fulfillment of the requirements for the degree of Bachelor of Science in Computer Science.

Ma. Sheila A. Magboo, M.Sc. Marcelina B. Lirazan, Ph.D. Unit Head Chair Mathematical and Computing Sciences Unit Department of Physical Sciences Department of Physical Sciences and Mathematics and Mathematics

> Alex C. Gonzaga, Ph.D., Dr.Eng. Dean College of Arts and Sciences

Ma. Sheila A. Magboo, M.Sc. Adviser

#### Abstract

Political dynasties are prevalent in Philippine politics. The relationship between the prevalence of political dynasties and other aspects of the country, such as poverty, may be studied using data visualization. In this paper, DynastyMap, a web-based map data visualization system was presented as a tool for studying data related to political dynasties in the Philippines. The choropleth map and the tag map were used as data visualization methods, with the choropleth showing various datasets and the tag map showing dynasty data. Using these visualizations with the right datasets, DynastyMap can be an effective tool for the study or presentation of political dynasty data in the Philippines.

Keywords: data visualization, political dynasty, geographic information system

# Contents

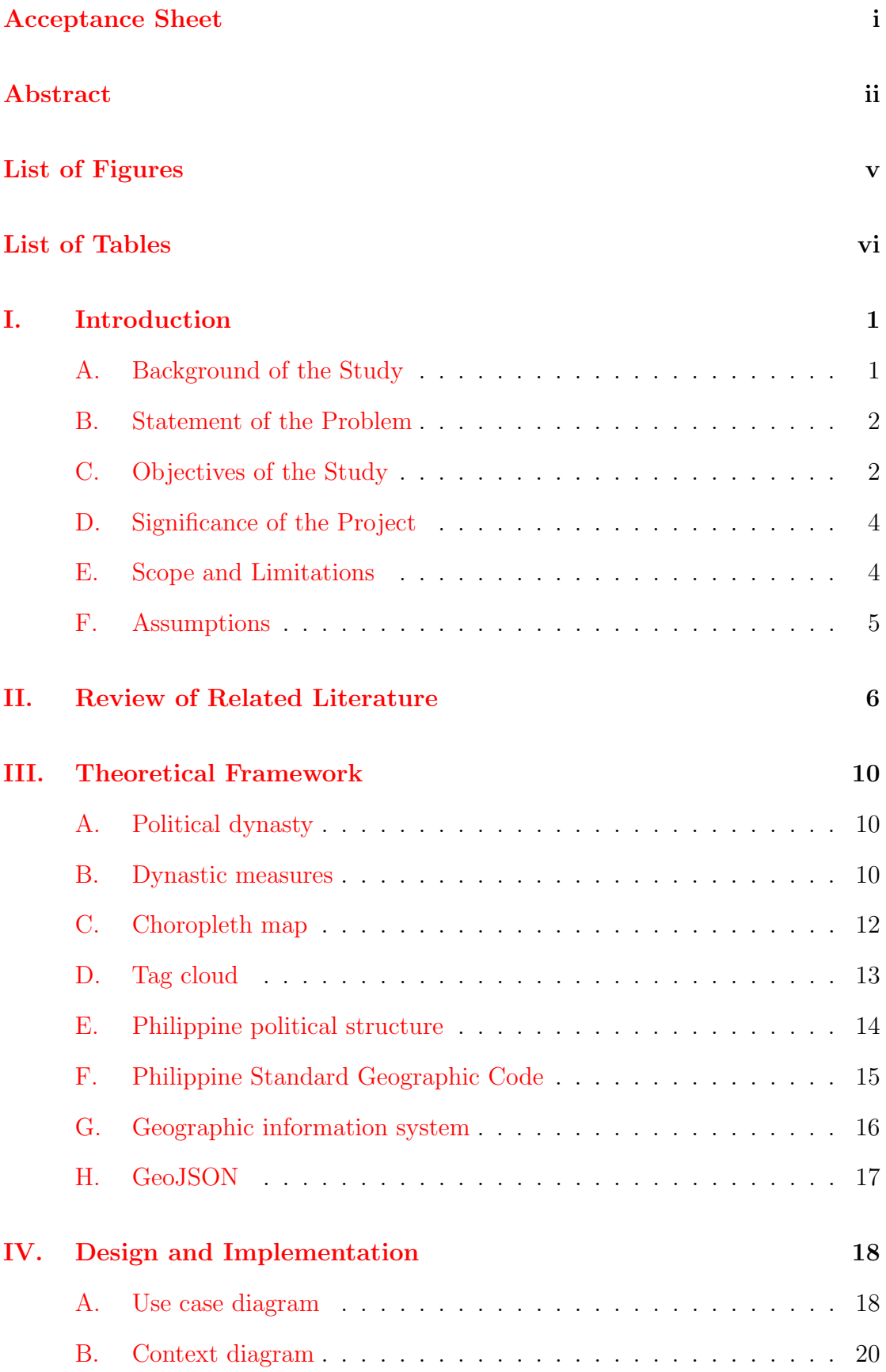

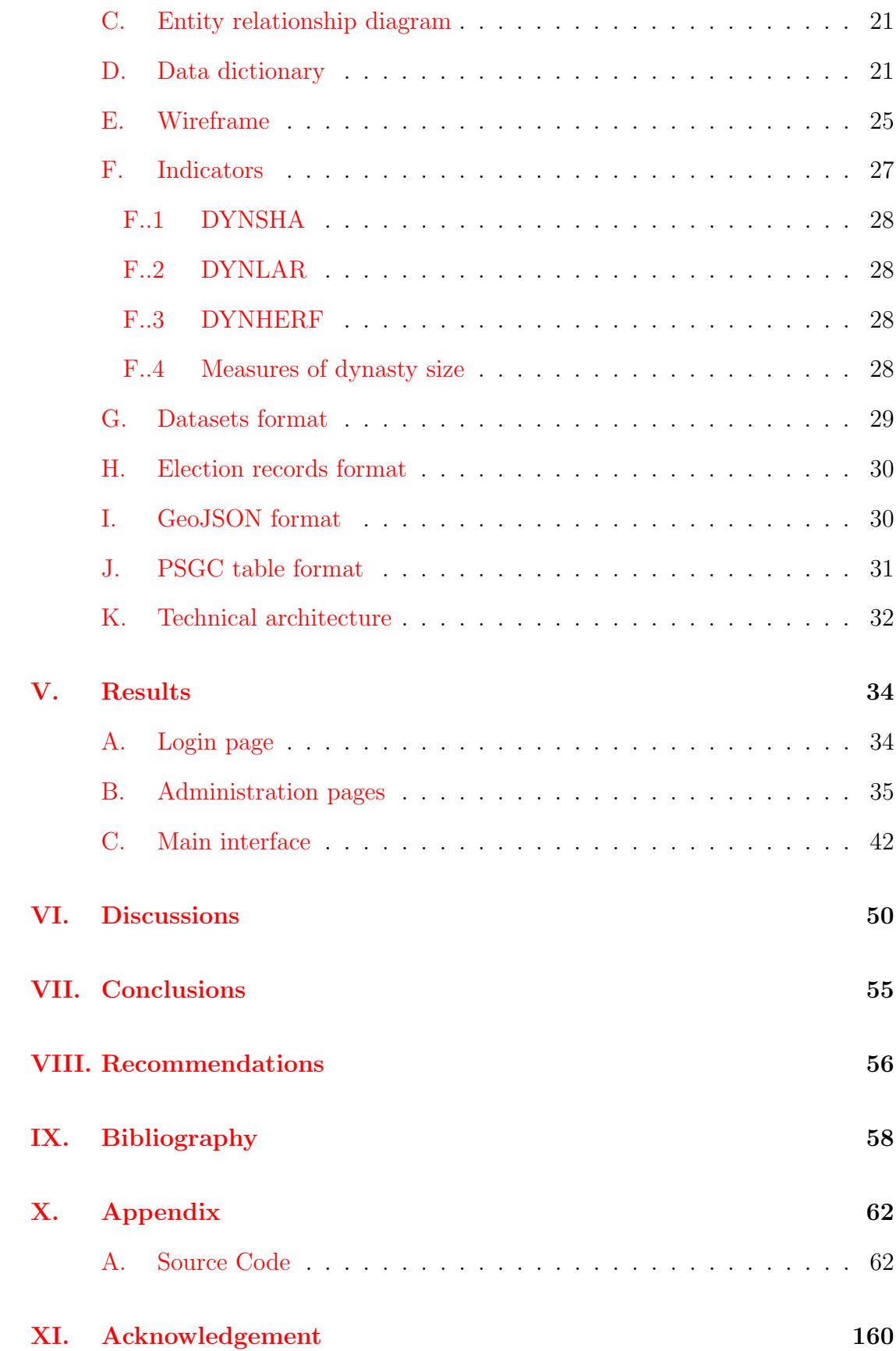

# List of Figures

<span id="page-5-0"></span>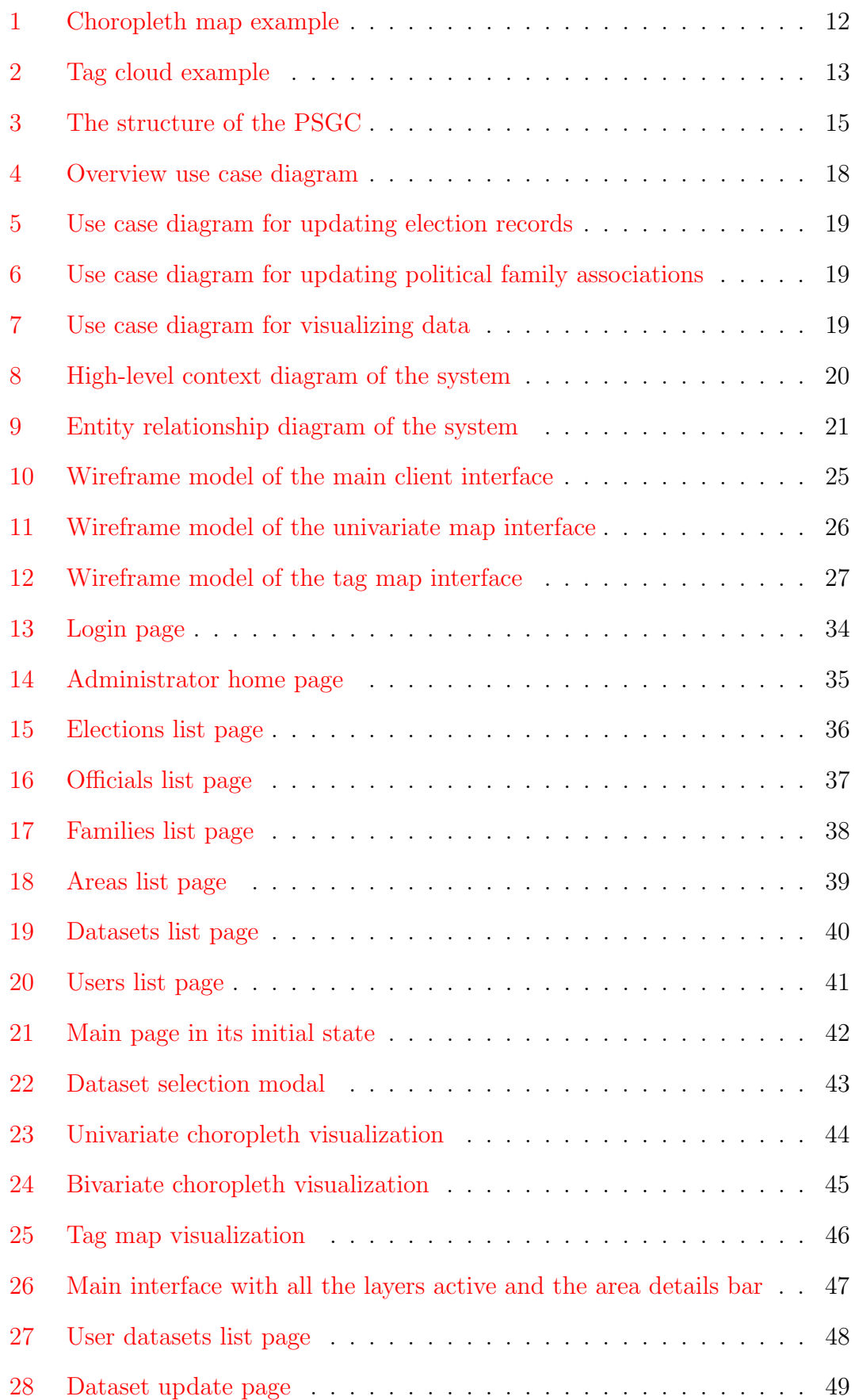

# List of Tables

<span id="page-6-0"></span>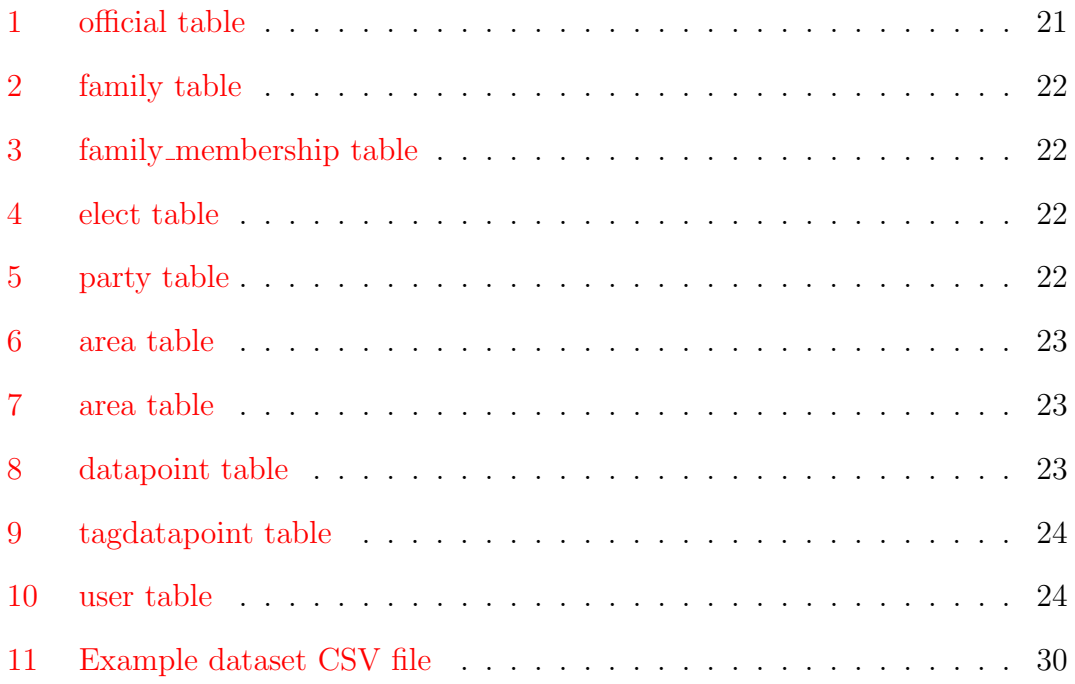

# <span id="page-7-0"></span>I. Introduction

## <span id="page-7-1"></span>A. Background of the Study

Political dynasties are active in the Philippines. [\[1\]](#page-64-1) A political dynasty is a group of elected persons who belong to the same family. [\[2\]](#page-64-2) The prevalence of political dynasties in the Philippines is notably high. According to a study, the share of representatives with dynastic links reaches 70% in the Philippines. [\[3\]](#page-64-3)

Are political dynasties on the rise? If one observes the elections, many candidates belong to political families. Some of the known political families are the Binays, the Marcoses, and the Ampatuans. Which families are growing? Which ones are shrinking? How does their influence affect the areas they govern?

There is a view that political dynasties significantly contribute to corruption in the Philippine government, and consequently, the deterioration of socio-economic development in the Philippines. [\[3\]](#page-64-3) There is also a view that the presence of dynasties does not correlate with the incidence of poverty in an area. [\[4\]](#page-64-4) How do political dynasties affect various aspects of the country?

To answer these questions, one may look into data and statistics. Philippine statistics and data are publicly available from several agencies and government bodies. Election records can be obtained from the Commission on Elections (COMELEC). Various Philippine statistics can be obtained from the Philippine Statistics Authority (PSA) and the National Statistics Office (NSO).

One of the means to study data is the use of data visualization. Data visualization is an application of computing to provide visual presentations of data. Data visualization is an important tool in research. It can reveal patterns and trends which can provide insights and a deeper understanding of the data. There are several computer software available that can generate visualizations of data. [\[5\]](#page-64-5) Office spreadsheet applications, the R software environment, and the D3 software library are some examples of tools that can visualize data.

Data visualizations are recently becoming more dynamic with the use of ani-

mation and interactivity. Interaction and animation can provide more engagement with the information, allow for easier multidimensional data representation, and can give the viewers a clearer perspective on the data. Animations can be used for temporal data to give a view of the dynamics and trends of the data. Interactivity can be used for data exploration, such as focusing on parts of the data (zooming in). [\[6\]](#page-64-6) An example of interactive visualization software is Gapminder's Trendalyzer, which produces animated and interactive bubble charts. [\[7\]](#page-64-7)

#### <span id="page-8-0"></span>B. Statement of the Problem

Without a data visualization tool, study of data may be impaired. Data visualizations help in understanding the data by presenting information in an visual way.

There are existing tools for data visualization. However, there were none available for the special purpose of computing and visualizing political dynasties and indicators from raw election records, and additionally visualizing other user-provided datasets along with them.

Therefore, there was a need for a data visualization system that provides these necessary functions.

### <span id="page-8-1"></span>C. Objectives of the Study

The project aimed to develop an online interactive data visualization tool for computing and visualizing political dynasties and their relationship with user-provided regional Philippine data, such as regional unemployment rates and regional GDP.

The following specific functions are provided by the system:

- 1. Compute dynasty indicator variables for political dynasties from the found dynasties. These will be used for visualization. These indicators will be discussed in detail in the third chapter of this paper.
- 2. Allow registered users to:
- (a) Upload their own Philippine geographical dataset.
	- i. Upload a file in an accepted format (CSV) containing the dataset. The specifications of the format is in the fourth chapter of this paper.
	- ii. Manually enter the data using a web form interface.
- 3. Allow any user to:
	- (a) Visualize data in layers overlaid onto the map of the Philippines.
		- i. Choropleth map for the visualization of any chosen variable from user-uploaded Philippine geographical data and any of the dynasty indicator variables.
		- ii. Tag map for the visualization of local dynasties.
		- iii. Display additional information when selecting an area in the map.
	- (b) Visualize data in different levels of detail.
		- i. Regional level.
		- ii. Provincial level.
		- iii. Municipal level.
		- iv. Barangay level.
	- (c) Select the year to visualize.
	- (d) Animate the visualization (show successive visualizations of consecutive years).
	- (e) Register for an account.
- 4. Allow administrators to:
	- (a) Add/delete election results data.
		- i. Upload a file in a tabular format (CSV) containing election results data. The format is defined in the fourth chapter of this paper.
		- ii. Manually enter the data through a web form interface.
- (b) Add/delete datasets uploaded by users.
- (c) Add/edit/delete the political dynasty associations.
- (d) Add/edit/delete user accounts.

#### <span id="page-10-0"></span>D. Significance of the Project

Unlike static data visualizations, interactive animated visualizations may perform better. Interactivity encourages exploratory data analysis. Animated visualizations are appropriate for temporal data. It provides a richer experience, which can make the user gain more knowledge about the data being studied.

In addition to visualization of data, the system also processes data. From election records and political dynasty data, it computes indicators for political dynasty prevalence. The system could still be used for future data without changing the system code, assuming the Philippines retains its political structure.

The system can be helpful for political studies in the Philippines. The system can help discover new insights about political dynasties in the Philippines, aid in generating specific hypotheses on political dynasties, and act as a starting point of deeper research into the subject.

The system can be made available to the public Internet for the general public to view. The information presented by the system will be useful for journalists and the general public. The general public can use this to make informed decisions on who to vote or who to not vote. The system can be used to help or urge policy makers to form plans to address the political dynasty situation in the Philippines. The system can also be used to assess the effectiveness of anti-political dynasty laws that may come up in the future.

#### <span id="page-10-1"></span>E. Scope and Limitations

- 1. The scope of the system is limited to the Philippines.
- 2. This is not a replacement for statistical analysis software.
- 3. The tool provides visualizations only. It is up to the user to interpret the visualization presented.
- 4. The system accepts only quantitative or numerical datasets from the users, such as population and employment rate.
- 5. The system is limited to elected officials only.
- 6. The system does not consider political affiliations among family members, such as party affiliations or inter-family divisions. For example, if two individuals belong to the same family but are opponents of each other, they are still considered as members of the same political dynasty.
- 7. This tool does not get the data on its own. The administrators provide the election records that they shall compile from COMELEC and the users shall provide their own user datasets.
- 8. If parts of the election records are missing, then those missing officials will not be included in the visualization.

## <span id="page-11-0"></span>F. Assumptions

- 1. The administrator provides accurate election records data.
- 2. Accurate family associations are provided to the system by the administrator. The administrator may do its own research to obtain accurate data.
- 3. The users have datasets in the proper format for uploading. The data format is described in detail in the fourth chapter.
- 4. The basic structure of local government units in the Philippines does not change radically. There will always be regions, provinces, municipalities, cities, and barangays.

# <span id="page-12-0"></span>II. Review of Related Literature

There have been numerous data visualization projects and systems created for various purposes.

In 2012, the Department of Science and Technology (DOST) installed a responsive program called the Nationwide Operational Assessment of Hazards (NOAH) for disaster prevention and mitigation. NOAH aims to improve disaster management of local governments through the use of advanced science and technology. The program provides geo-hazard vulnerability maps, real-time weather maps, simulations, and other maps. NOAH gets the data from various sources, such as sensors and agencies. These are presented using visualization maps overlaid on a geographical map of the Philippines by Google Maps. The tool provides a web interface found at <noah.dost.gov.ph> where users can view such visualizations of real-time hazard data. [\[8\]](#page-64-8)

Oak Ridge National Laboratory (ORNL) implemented a WebGIS to present information on global datasets archived through the ORNL Distributed Active Archive Center (DAAC). The researchers at ORNL used the Open Geospatial Consortium (OGC) standards to facilitate data-sharing and collaboration between multiple data sources. The current web interface can be found at [webgis.ornl.](webgis.ornl.gov/webgis/global) [gov/webgis/global](webgis.ornl.gov/webgis/global). The interface provides visualizations for various global data, such as land cover, elevation, soil types, ecosystem, and climate maps. [\[9\]](#page-64-9)[\[10\]](#page-65-0)

Mondrian is an interactive data visualization software for the Java platform. Mondrian can produce maps, histograms, barcharts, and scatterplots. It can also create special plots for high-dimensional data: mosaic plots for categorical data and parallel coordinate plots for continuous data. [\[11\]](#page-65-1)

A study by Slingsby et al (2007) [\[12\]](#page-65-2) used tag clouds and tag maps to visualize usage logs of a business directory by mobile telephone users. They used Yahoo's tag map applet and Google Earth. The tag map showed the relative prominence and local concentrations of business queries through the use of tags overlaid onto a geographical map. The tags are positioned at particular locations in particular

sizes according to the data being visualized. [\[12\]](#page-65-2)

SOM Visualize is a software for visualizing multivariate regional health data in the Philippines. It used self-organizing maps to visualize patterns in the data and it also shows a geographical representation of the data through GIS visualization. A self-organizing map is an algorithm that reduces multidimensional data into a low-dimensional representation. [\[13\]](#page-65-3)

HEALTH GeoJunction is a web application for finding scientific publications with geographical, temporal, and thematic filtering. It uses computational reasoning methods to extract place-time-concept information from papers and provides an interface for place-time-concept queries, filtering of queries, and contextualization of results. [\[14\]](#page-65-4)

HealthMap is a project that aims to provide real-time information on disease outbreaks around the world. The web application, located at <healthmap.org>, provides real-time visualizations for disease outbreak monitoring and surveillance of emerging public health threats. The software utilizes several online sources, such as ProMED, World Health Organization, Google News, and more to gather its data. The data is then processed for visualization which is presented in the web interface.

Trendalyzer is an online interactive data visualization application created by Gapminder Foundation. It generates animated bubble charts of various global socio-economic data. Bubble charts are used to show three dimensions of data. Animation over time adds a fourth dimension to the visualization. The application is used to show trends within data. [\[7\]](#page-64-7)

Tolentino (2012) [\[15\]](#page-65-5) created an application that generates crisis maps from crowd-sourced data to help in disaster relief. Laguna, Philippines was the scope area of the study. The technologies used were Facebook and Google Maps. Information to be mapped was gathered from social media users through a Facebook application. The collected data was then integrated with Google Maps to generate a visualization of the disaster. The application was found at [apps.facebook.](apps.facebook.com/lagunacrisismap)

[com/lagunacrisismap](apps.facebook.com/lagunacrisismap) (It is not available anymore). [\[15\]](#page-65-5)

Limosa is an interactive system for visualization of geographic user interests in Twitter. Geographic user interests were mined from Twitter users using their visited locations and mentioned locations. The system provides various visualizations displaying information in different contexts, such as the geographic regions visited by a certain user, the top topics and related users in a particular region, and the top geographic topics related to a term. [\[16\]](#page-65-6)

Hauger and Schedl (2014) [\[17\]](#page-65-7) created a system that maps the music listening patterns of Twitter users. The system mines microblog data using the Twitter Streaming API, processes the data using clustering, and visualizes the resulting information on a map through a web interface using the Google Maps API. [\[17\]](#page-65-7)

TwitInfo is a system for aggregating and visualizing events on Twitter. It provides a web interface for exploration of the timeline and geolocation of events on Twitter. The information is updated in realtime by capturing live streams from Twitter. [\[18\]](#page-65-8)

Dengue-GIS is a web-based surveillance geographic information system for the collection, analysis, and reporting of dengue cases in Mexico. The system implements epidemiological and entomological surveillance tools and functionalities for the integrated analyses of the geo-referenced input data. The system generates visualizations that show the geographic distribution of cases and transmission risk maps. [\[19\]](#page-66-0)

ConTraffic is a web GIS for the interactive visualization of container movements. It tracks cargo containers around the globe for monitoring. The system features geographical visualization of container events and semantic summarization of records. [\[20\]](#page-66-1)

Taggram combines texts and maps for geo-tagged data exploration. It uses the concept of tag clouds or tag maps to visualize labels in maps. Tag positions are computed to fit inside an arbitrarily-shaped region. Data exploration for other tags is handled through the use of fisheye-menu based interaction and dynamic display of tags. [\[21\]](#page-66-2)

Indiemapper is a geographic data visualization tool that allows users to upload their own datasets for visualization. It is used to make thematic maps, such as bivariate maps, choropleth maps, proportional symbol maps, dot density maps, and cartograms. These maps can then be exported into image formats. [\[22\]](#page-66-3)

# <span id="page-16-0"></span>III. Theoretical Framework

### <span id="page-16-1"></span>A. Political dynasty

There are many definitions of political dynasties. Generally, a political dynasty is defined as "a family or group that maintains power for several generations." [\[23\]](#page-66-4) Specific definitions of political dynasties differ in the details, such as what constitutes a family, how far into past generations can individuals be related, how distant can relations be, whether physical distance or blood distance, and the consideration of relations other than bloodline relations.

The Anti-Political Dynasty Bill in the Philippines defines a political dynasty as existing when two or more related persons "run simultaneously for elective public office within the same municipality, city, or province," and also when a person related to an incumbent official "holds or runs an elective office simultaneously with the incumbent official within the same province" or succeeds the incumbent elective official. Related persons are defined as one person being the spouse of the other, being a brother or sister, and being a direct descendant or ascendant (in other words, second civil degree of consanguinity or affinity). Half-blood, illegitimate, and foster relations qualify as "related." [\[24\]](#page-66-5)

#### <span id="page-16-2"></span>B. Dynastic measures

In order to quantify political dynasties, Mendoza et al (2013) [\[2\]](#page-64-2) developed the following indicators: DYNSHA, DYNLAR, and DYNHERF.

DYNSHA is the measure of the share of dynasties in elected positions for each province. It indicates the number of dynastic officials in a province. They don't need to belong to the same political dynasty to be counted. For this variable, dynasties are defined as those elected officials in 2010 with relatives in 2010 and 2007. For example, if there are three dynastic officials elected in a province, then the DYNSHA value for this province is three (3).

DYNLAR indicates the number of positions occupied by the largest dynasty

in each province. This is different from the DYNSHA indicator. For example, if there are six dynastic offcials elected in a province, and four of them belong to the same dynasty, while the other two belongs to another dynasty, then the DYNLAR value for this case is four (4).

DYNHERF is a variant of the Hirschman-Herfindahl index applied to political dynasties. This is essentially "the sum of squared shares of the total positions of each political dynasty in each province." For example, suppose there are three dynasties in a province, with seven dynastic officials elected. Four officials are from one dynasty, two are from the second dynasty, and one is from the third dynasty. Then the DYNHERF value for this province is  $4^2 + 2^2 + 1^2 = 21$ . DYNHERF is "a more nuanced indicator of the concentration of political power because it will put a corresponding greater weight on those political dynasties with larger shares of the total positions (while also considering the other "fat" dynasties in the province)."

These three indicators are measured per province in the original study. For this project, the indicators were adapted for the regional, municipal, and barangay levels, for different years, and for creating a per dynasty indicator.

## <span id="page-18-0"></span>C. Choropleth map

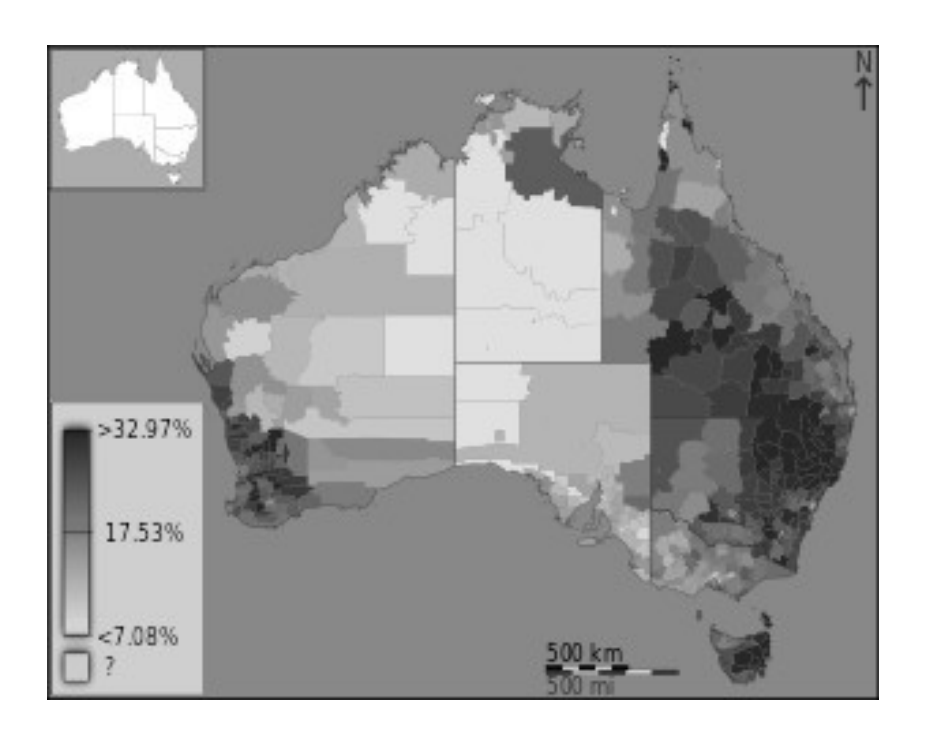

<span id="page-18-1"></span>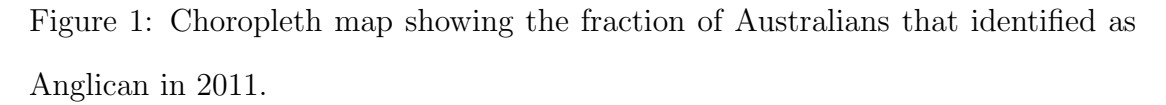

c Toby Hudson based on data from the Australian Bureau of Statistics.

A choropleth is "a map showing the distribution of a phenomenon, usually using various colors. Color gradations are correlated to the density per unit area of the phenomenon." [\[25\]](#page-66-6) It can be used to show geographical variables. Figure 1 shows an example of a choropleth map. It shows a map of Australia with different regions colored according to the value of the statistic in that region. The legend on the lower-left corner shows the values corresponding to the colors used.

## <span id="page-19-0"></span>D. Tag cloud

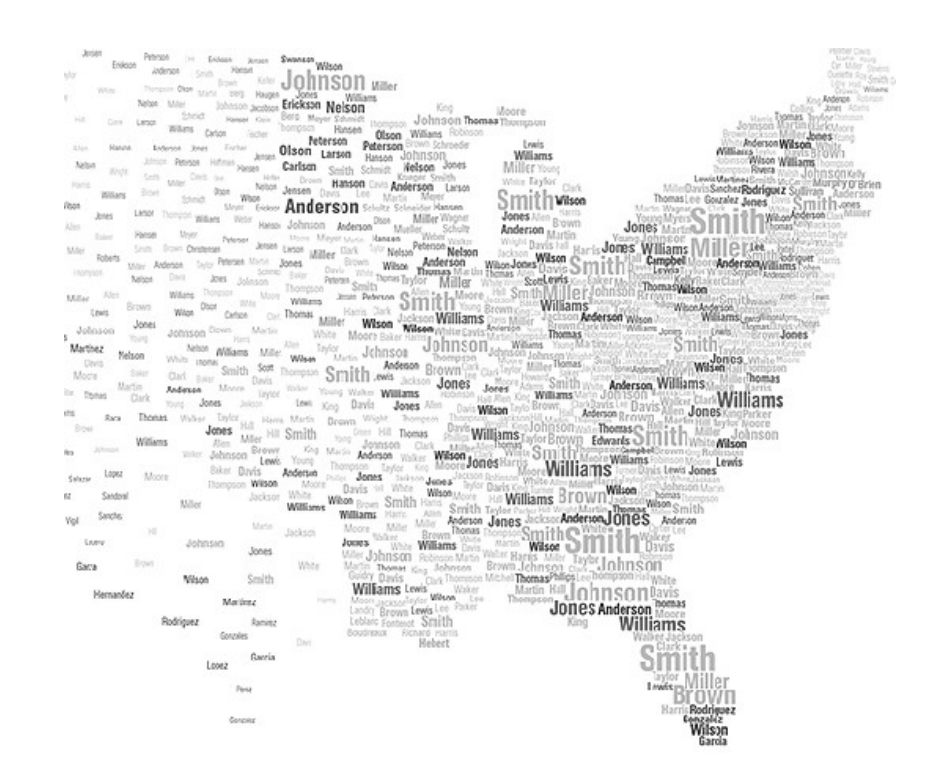

<span id="page-19-1"></span>Figure 2: Tag cloud on a map of the United States showing relative frequencies of surnames arranged by geographical location.

Retreived from [http://ngm.nationalgeographic.com/2011/02/geography/](http://ngm.nationalgeographic.com/2011/02/geography/usa-surnames- interactive) [usa-surnames-interactive](http://ngm.nationalgeographic.com/2011/02/geography/usa-surnames- interactive). CNational Geographic Society.

Tag clouds are visualizations of text. It shows words or terms in different font sizes as to show the relative frequency or weight of each word or term. [\[26\]](#page-66-7) It can be used to show the relative importance or relevance of different tags. Tags can also be color-coded to represent other variables, such as the category of the tag. The positioning of the tags in a tag cloud can also be used to convey other information, e.g., by grouping related tags.

Figure 3 shows a tag cloud of surnames in the United States. The surnames are arranged by the geographical location they occur in, with high-frequency names appearing relatively larger. The map only shows the top 25 surnames in each state. The apparent density of the names correlate with the population, thus, the east is denser than the central area.

## <span id="page-20-0"></span>E. Philippine political structure

The Philippines is divided into political units in four hierarchical levels: region, province, city or municipality, and barangay.

The barangay is the smallest government unit in the Philippines. Elective positions in the barangay level include the punong barangay, seven sangguniang barangay members, and the sangguniang kabataan positions. [\[27\]](#page-66-8)

Barangays are grouped under cities or municipalities. The city or municipality is the next level of political subdivision. There are different types of cities and municipalities in the Philippine government: component cities, independent cities, and municipalities. Component cities and municipalities are grouped under provinces, while independent cities are independent of the province. For the elective offices, municipalities and cities have a mayor, a vice-mayor, and sanggunian members. [\[27\]](#page-66-8)

Provinces are the next level of administrative division. A province is an aggregation of cities or municipalities. As previously stated, there are independent cities which are not part of a province. Independent cities are on the same administrative level as provinces. The elective provincial offices are: the governor, the vice-governor, sangguniang panlalawigan members, and congressional positions. [\[27\]](#page-66-8)

Provinces are grouped into regions. The region is the largest administrative division of the Philippines. Regions have no local government, except for autonomous regions.

Autonomous regions are different. Autonomous regions have local government at the regional level. The autonomous regional government can also choose to enact its own local government code, or apply the Local Government Code of the Philippines, as described in the previous paragraphs. [\[27\]](#page-66-8) The only autonomous region in the Philippines at the time of writing is the Autonomous Region in Muslim Mindanao (ARMM). The ARMM has its own government. Elective officials of the ARMM are: the Regional Governor, the Vice-Governor, and members of the Regional Assembly. The lower local government units in ARMM (provinces, municipalities, etc.) still follows the national Local Government Code. [\[28\]](#page-66-9) As of writing, there is an ongoing process to replace the ARMM with a new government, the Bangsamoro political entity, which could potentially redefine the structure of local government units in the region. [\[29\]](#page-67-0)

### <span id="page-21-0"></span>F. Philippine Standard Geographic Code

The Philippine Standard Geographic Code (PSGC) [\[30\]](#page-67-1) is the standard for the coding of geographic areas of the Philippines. It was developed by the National Statistical Coordination Board (NSCB) in coordination with other government bodies. One of the uses of the PSGC is for the development of databases and geographic information systems. [\[31\]](#page-67-2)

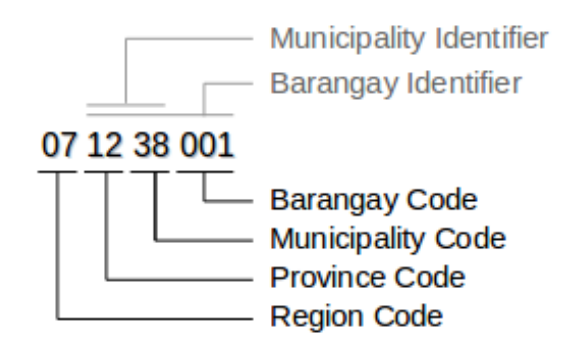

<span id="page-21-1"></span>Figure 3: The structure of the PSGC

The string consists of nine digits. The first two digits is the Region Code, which identifies an administrative region. [\[32\]](#page-67-3)

The next two digits is the Province Code, followed by the two-digit Municipality Code. The Province Code and the Municipality Code constitute the four-digit Municipality Identifier, which identifies a municipality or a city. [\[32\]](#page-67-3)

The remaining three digits is the Barangay Code. The Barangay Identifier is composed of the Municipality Identifier and the Barangay Code. The Barangay Code is dependent on the Municipality Identifier to fully identify one barangay. [\[32\]](#page-67-3)

There are special cases in PSGC coding. For the case of cities independent from a province, the independent city is assigned its own Province Code in addition to the Municipality Code, i.e., the independent city has its own "province." For example, Cotabato City is coded as 129804000. The city's Municipality Identifier is 9804. The Municipality Code 04 represents Cotabato City and the Province Code 98 represents Cotabato City as well. The barangay level is unchanged. [\[30\]](#page-67-1)

In the National Capital Region (NCR), the districts act as "provinces" in PSGC coding. Each of the four districts in NCR is assigned its own Province Code. [\[30\]](#page-67-1) Another exception is the first district of NCR, which is the City of Manila. In PSGC, Manila is assigned a province level with a Province Code of 39. There are no sub-municipalities under Manila, hence, "places" are used for the municipal levels instead. Ermita, Quiapo, and Tondo are such "places" in Manila. The barangay level is unchanged. [\[30\]](#page-67-1)

#### <span id="page-22-0"></span>G. Geographic information system

A geographic information system (GIS) is an information system that primarily features a geospatial reference system. A GIS is designed to work with geographically referenced data, such as industrial sites in a city, bus routes of a transportation company, and disease outbreak clusters in an area.

Geographic information systems have means of geographic data input, storage, retrieval and query; geographic data analysis and spatial statistics; and data reporting, such as maps. These functionalities are integrated together in a comprehensive GIS.

There is a multitude of geographic information systems these days developed for various specific purposes to fit certain demands. Such uses are urban planning, demographic monitoring and forecasting, epidemic surveillance, and disaster management and response. There are also general-purpose GIS software packages that can be applied in a wide range of individual needs. [\[33\]](#page-67-4)

### <span id="page-23-0"></span>H. GeoJSON

GeoJSON is a format for encoding geographical features. It is built upon the JSON format. GeoJSON objects can encode points, polygons, and other geographical features using a data structure defined by the format. GeoJSON objects can also contain metadata, or additional properties for a geographical feature.

A GeoJSON object can be any of the following types: "Point", "MultiPoint", "LineString", "MultiLineString", "Polygon", "MultiPolygon", "GeometryCollection", "Feature", and "FeatureCollection". The type string is stored in the "type" attribute of the object.

Geometry objects are GeoJSON objects with a type that is neither "Feature" nor "FeatureCollection". Geometry objects with a type other than "GeometryCollection" must have a "coordinates" attribute, which defines the shape or position of the geometry. The value of the "coordinates" depend of the type of the geometry object. GeometryCollection-type objects must contain a "geometries" attribute containing an array of other geometry objects.

An example geometry object, which encodes a polygon, follows:

```
{
  "type": "Polygon",
  "coordinates": [
    [ [100.0, 0.0], [101.0, 0.0], [101.0, 1.0],
      [100.0, 1.0], [100.0,0.0] ]
 ]
}
```
Feature objects are GeoJSON objects with the type "Feature". A feature object contains a geometry object, a "properties" attribute, and an optional "id" attribute. The properties attribute can be any JSON object, and is used for additional properties of the geographical feature, such as its name. FeatureCollection objects, similar to GeometryCollection objects, are objects that contain an array of feature objects, stored in a "features" attribute. [\[34\]](#page-67-5)

# <span id="page-24-0"></span>IV. Design and Implementation

## <span id="page-24-1"></span>A. Use case diagram

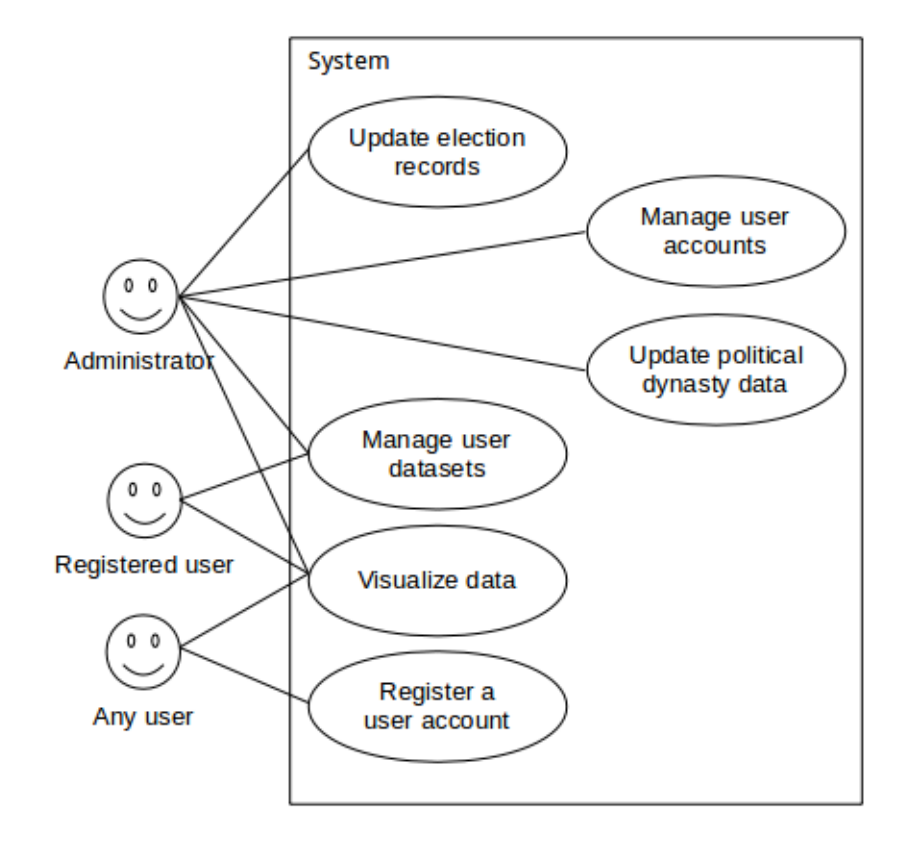

<span id="page-24-2"></span>Figure 4: Overview use case diagram

There are three types of users: the administrator, the registered user, and the unregistered user (any user).

Administrators perform administrative tasks. They can manage user accounts and user datasets. Deleting a user account will also delete all the user datasets uploaded by that user. They are also in charge of updating other data of the system, which are the election records and the dynasty data.

Updating election records can be done by uploading a file containing the records or manually entering data through a user interface. Administrators shall enter the individuals who are or have been elected, the instances when they were elected, their positions at those instances, party affiliations, and various related information.

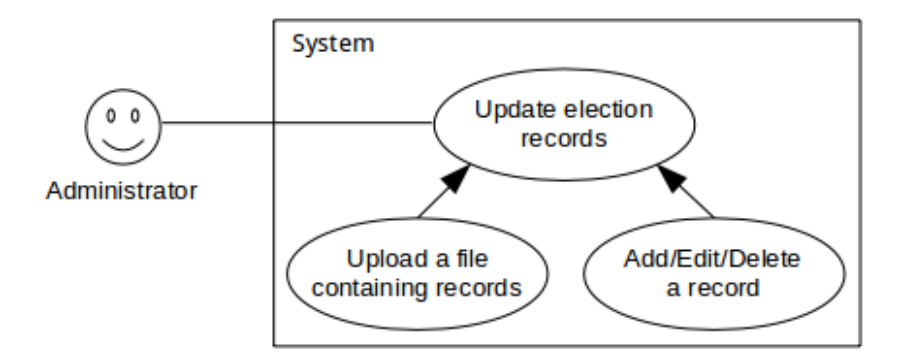

<span id="page-25-0"></span>Figure 5: Use case diagram for updating election records

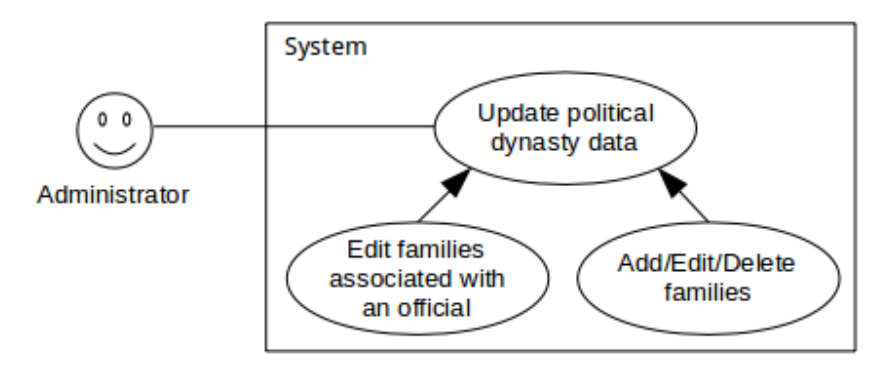

<span id="page-25-1"></span>Figure 6: Use case diagram for updating political family associations

The administrator can add or remove family associations of an official, and add, edit, or delete families.

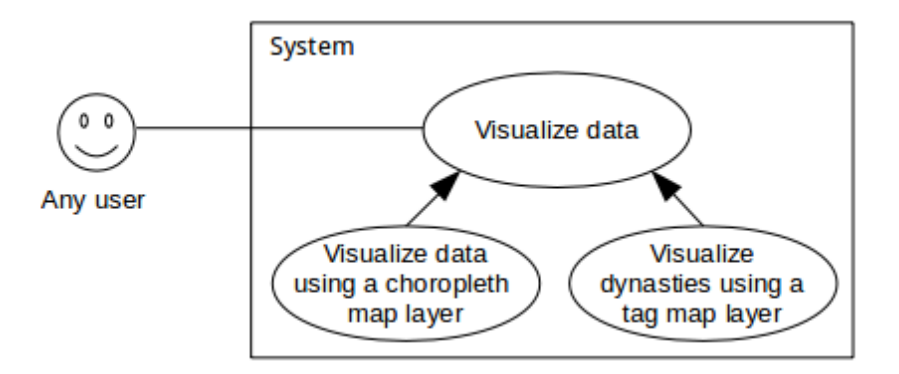

<span id="page-25-2"></span>Figure 7: Use case diagram for visualizing data

Any user can use the visualization functions of the software. The visualizations provided by the system are interactive and animated choropleth and tag maps. The data to be visualized come from the user-provided datasets and the systemgenerated dynasty data. The choropleth map will be used to visualize variables from the user datasets or the dynasty indicator variables. The tag map will be used to visualize local dynasties. The user can choose which data or variable to use and which types of visualization to generate.

Any user can also register a user account to become a registered user. Registration requires a username and a password. Once registered, they can login and act as a registered user.

Registered users are users who are logged in using their user account. They can upload datasets and, like any other user, visualize the data in the system. The uploaded datasets will be available for everyone to use for visualization.

#### <span id="page-26-0"></span>B. Context diagram

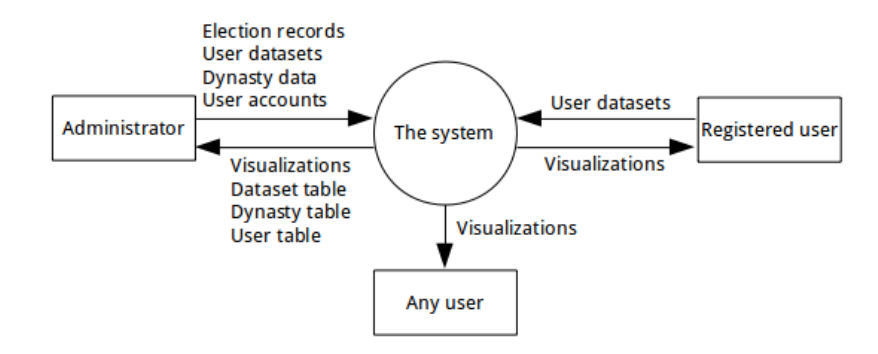

<span id="page-26-1"></span>Figure 8: High-level context diagram of the system

The system interfaces with three types of entities: the administrators, the registered users, and the unregistered users (any user).

The administrators are the system's main source of election records data. It is out the scope of the system how administrators get the election records.

Datasets other than the election records and the dynasty data can be uploaded into the system by any registered user or administrator. These datasets are called user-provided datasets or user datasets.

Visualizations provided by the system can be viewed by any user.

# <span id="page-27-0"></span>C. Entity relationship diagram

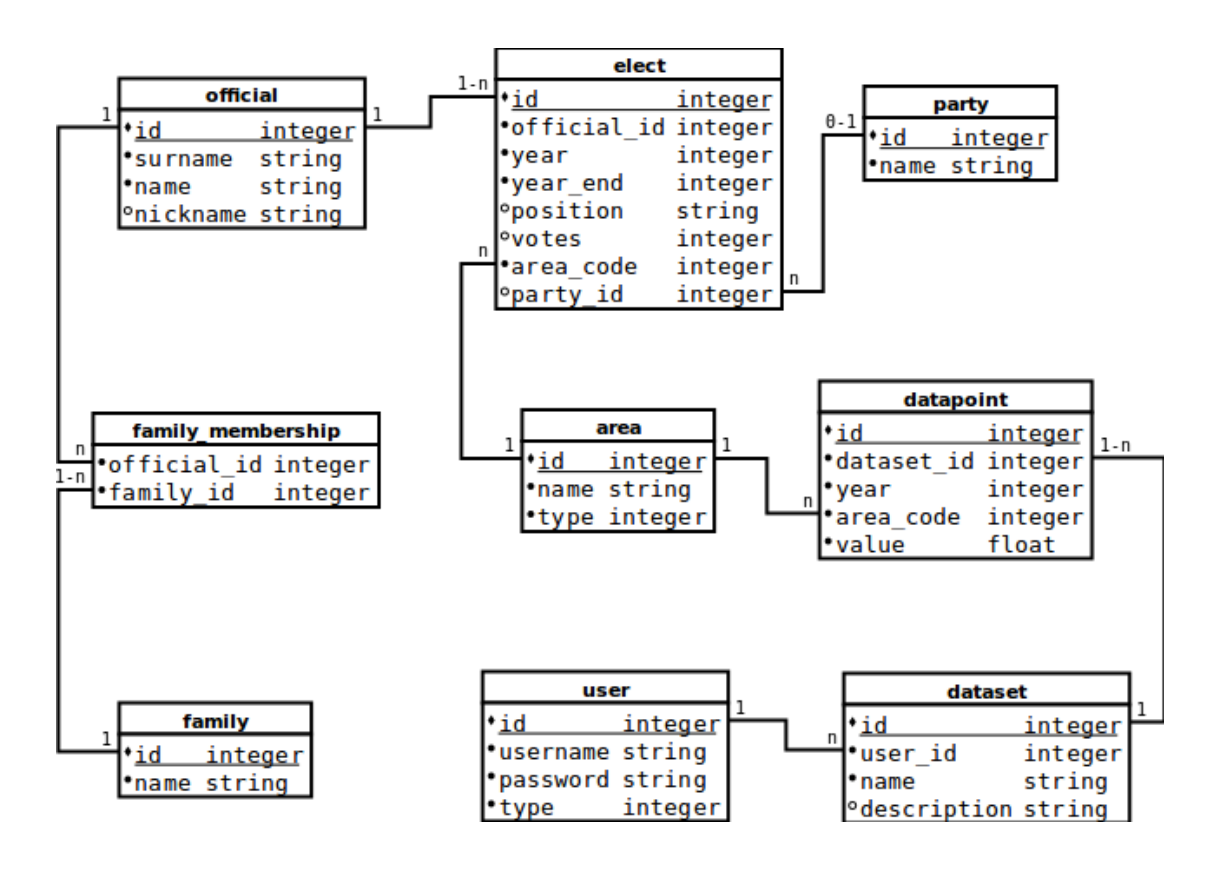

<span id="page-27-2"></span>Figure 9: Entity relationship diagram of the system

# <span id="page-27-1"></span>D. Data dictionary

| Field    | Type    | Description                                                 |
|----------|---------|-------------------------------------------------------------|
| id       | integer | Primary key                                                 |
| surname  | string  | Surname of the official                                     |
| name     | string  | Full name of the official excluding the surname in the fol- |
|          |         | lowing format: "[Given name] [Middle name]"                 |
| nickname | string  | Nickname of the official                                    |

<span id="page-27-3"></span>Table 1: official table

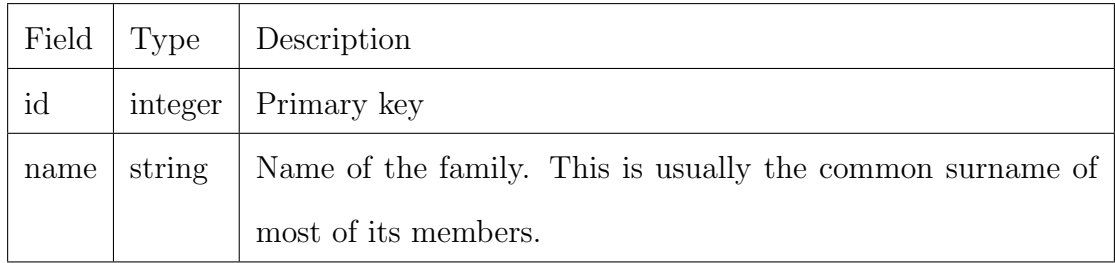

# <span id="page-28-0"></span>Table 2: family table

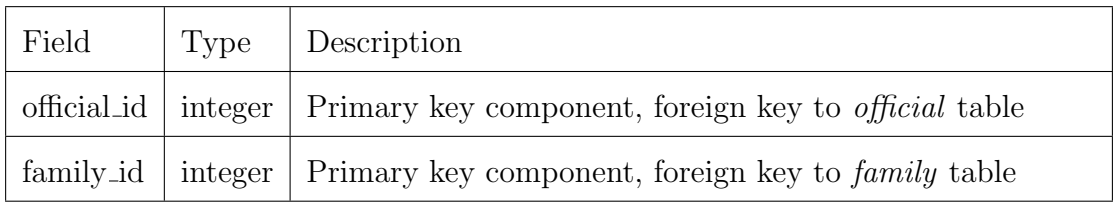

<span id="page-28-1"></span>Table 3: family membership table

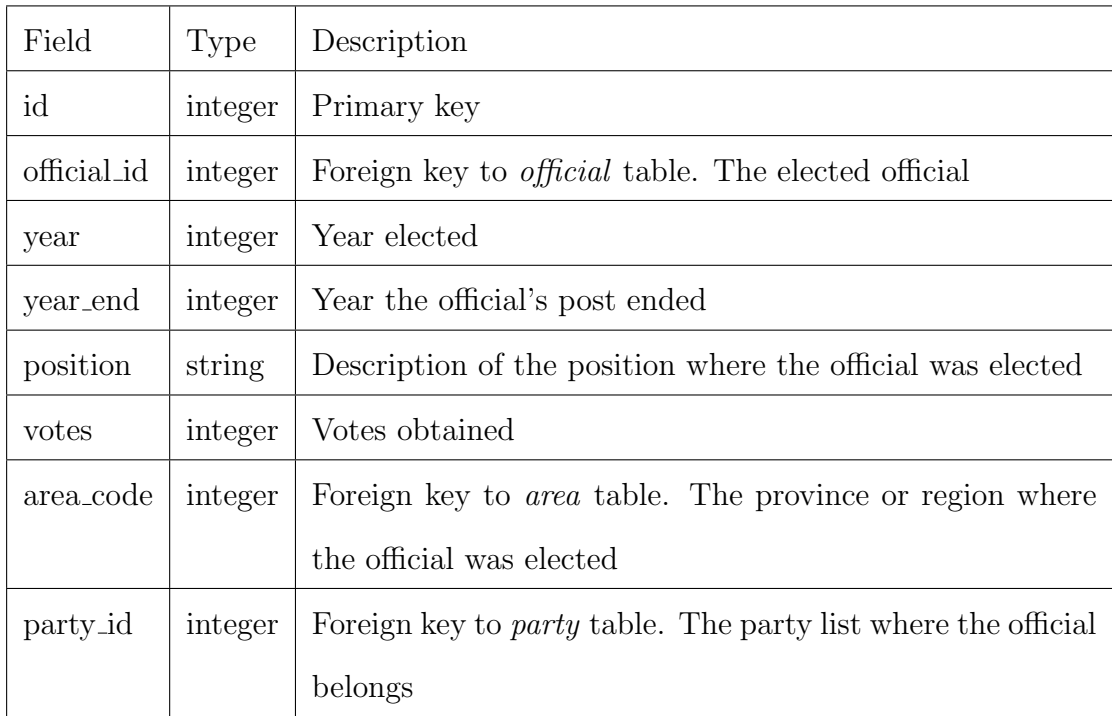

<span id="page-28-2"></span>Table 4: elect table

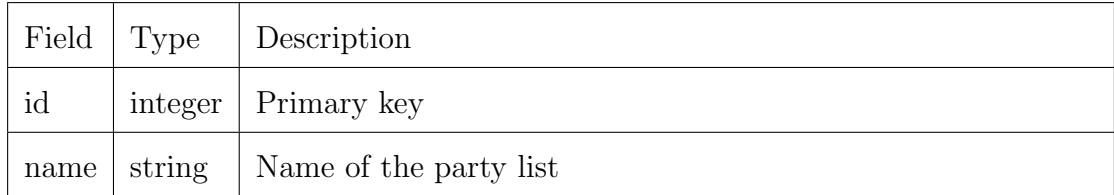

<span id="page-28-3"></span>Table 5: party table

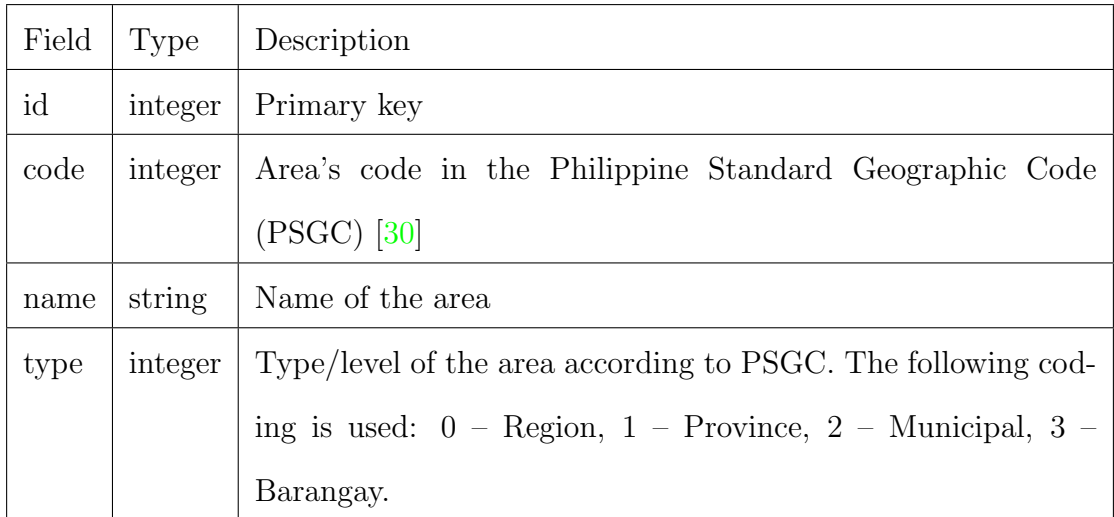

## <span id="page-29-0"></span>Table 6: area table

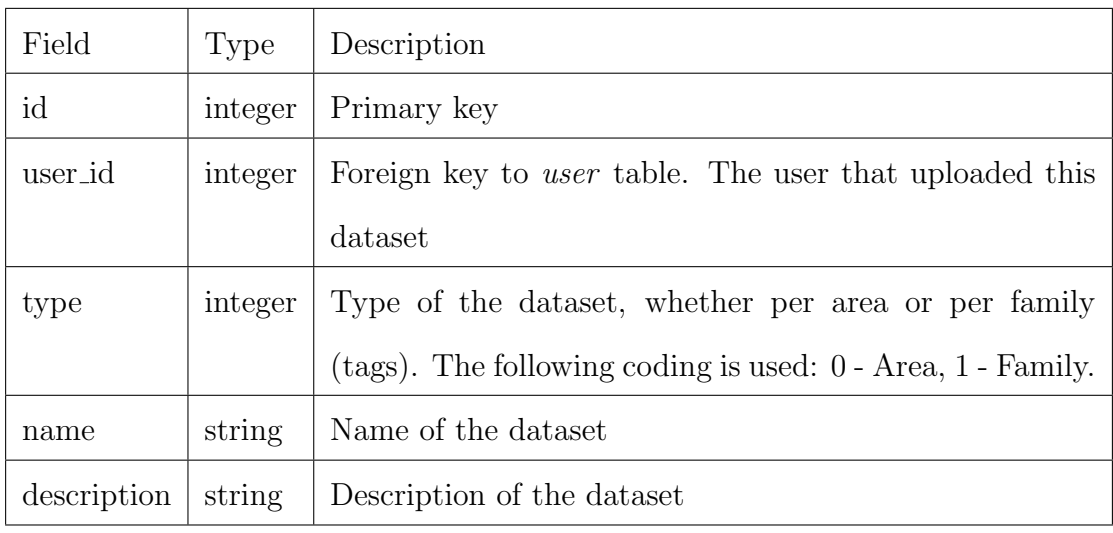

<span id="page-29-1"></span>Table 7: area table

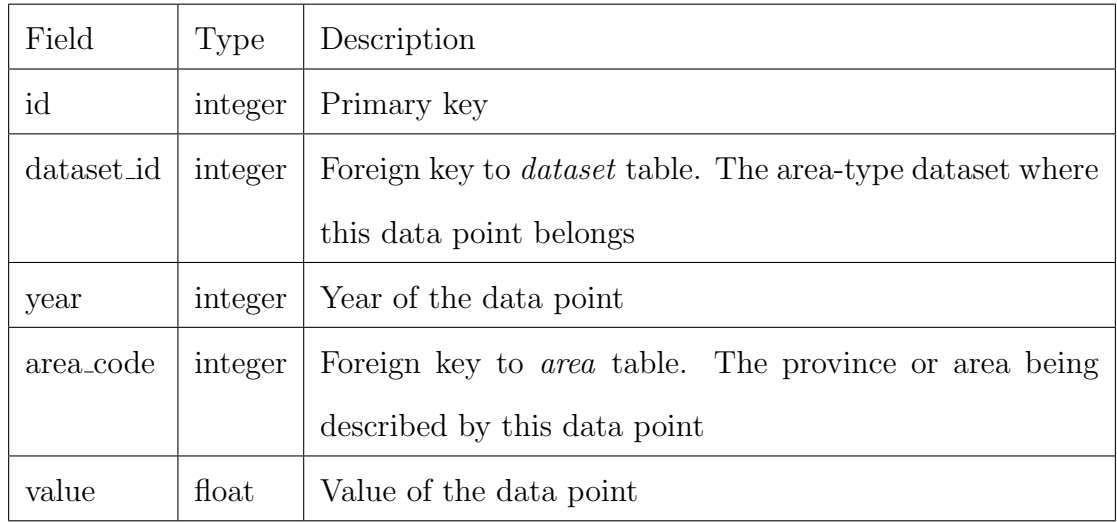

<span id="page-29-2"></span>Table 8: datapoint table

| Field      | Type    | Description                                                    |
|------------|---------|----------------------------------------------------------------|
| id         | integer | Primary key                                                    |
| dataset_id | integer | Foreign key to <i>dataset</i> table. The family-type dataset   |
|            |         | where this data point belongs                                  |
| year       | integer | Year of the data point                                         |
| area_code  | integer | Foreign key to <i>area</i> table. The province or area being   |
|            |         | described by this data point                                   |
| family_id  | integer | Foreign key to <i>family</i> table. The family being described |
|            |         | by this data point                                             |
| value      | float   | Value of the data point                                        |

<span id="page-30-0"></span>Table 9: tagdatapoint table

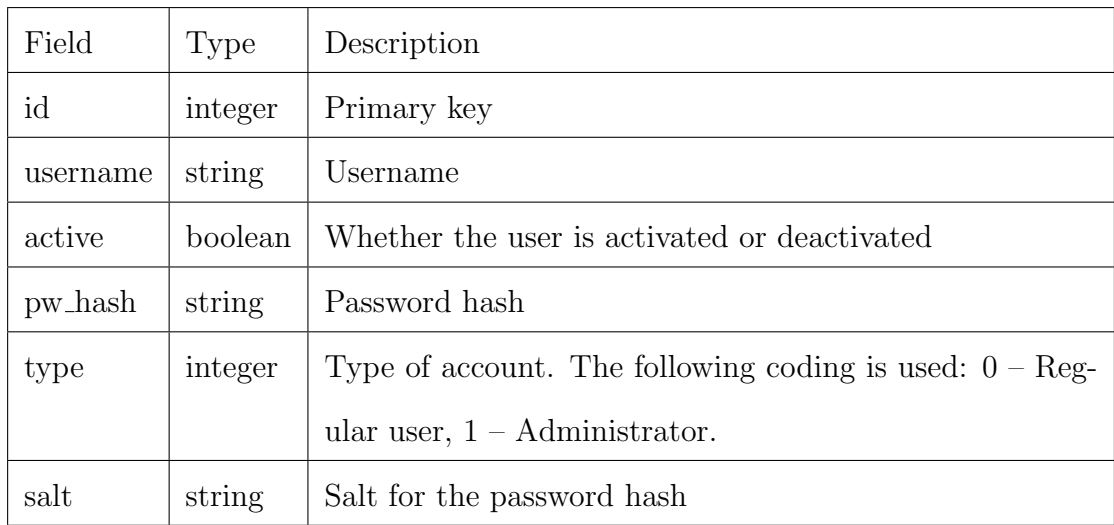

<span id="page-30-1"></span>Table 10: user table

# <span id="page-31-0"></span>E. Wireframe

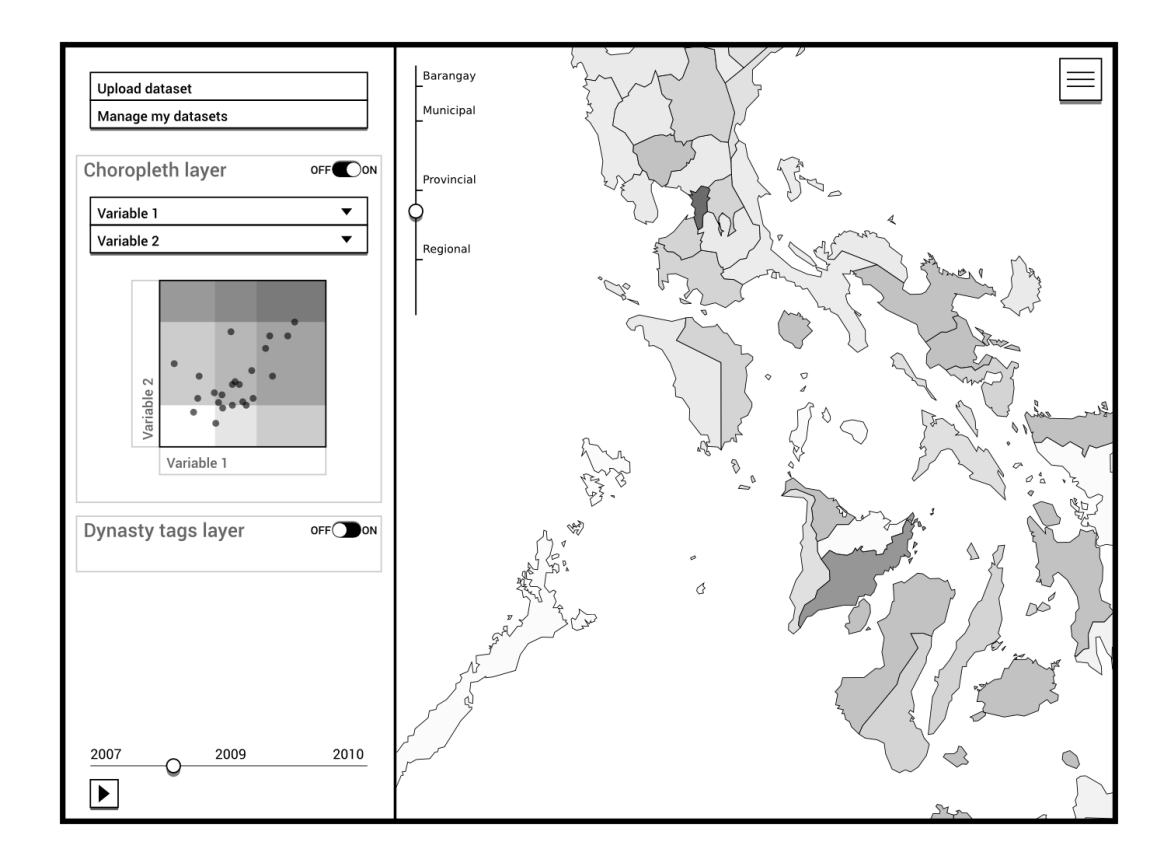

<span id="page-31-1"></span>Figure 10: Wireframe model of the main client interface. The bivariate choropleth map layer is activated, showing two variables on the map. A scatter plot of the data is shown.

The choropleth layer was used to visualize the user-provided data and the dynasty indicator variables on the Philippine map. The choropleth map can show either a single variable or two variables at a time. The variables can be selected from the user-provided datasets or from any of the three dynasty indicator variables (DYNSHA, DYNLAR, and DYNHERF) computed by the system from the dynasty data. Users can set the level of detail (regional, provincial, municipal, or barangay level) of the visualization.

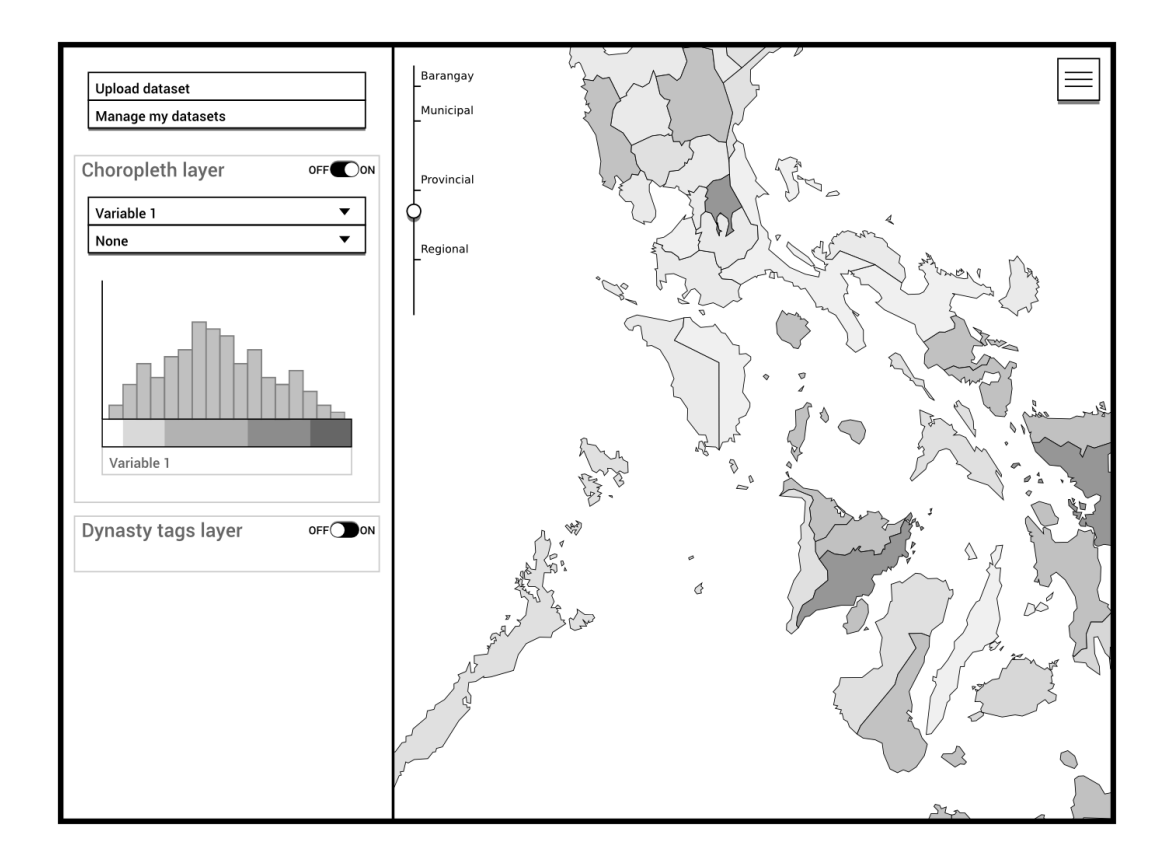

<span id="page-32-0"></span>Figure 11: The univariate choropleth map shows a single variable on the map. A histogram of the data is shown.

The tag map was used to visualize local dynasties on the Philippine map. The tag map was overlaid on the choropleth map. One tag represents one local dynasty. The tag size is proportional to the associated local dynasty's size, computed using the LocalDynastySize variable (which is described in a later section of this chapter). Tags are positioned according to the geographical location of the associated dynasty. Dynasties spanning more than one area will have separate tags for each area. Users can set the level of detail to display.

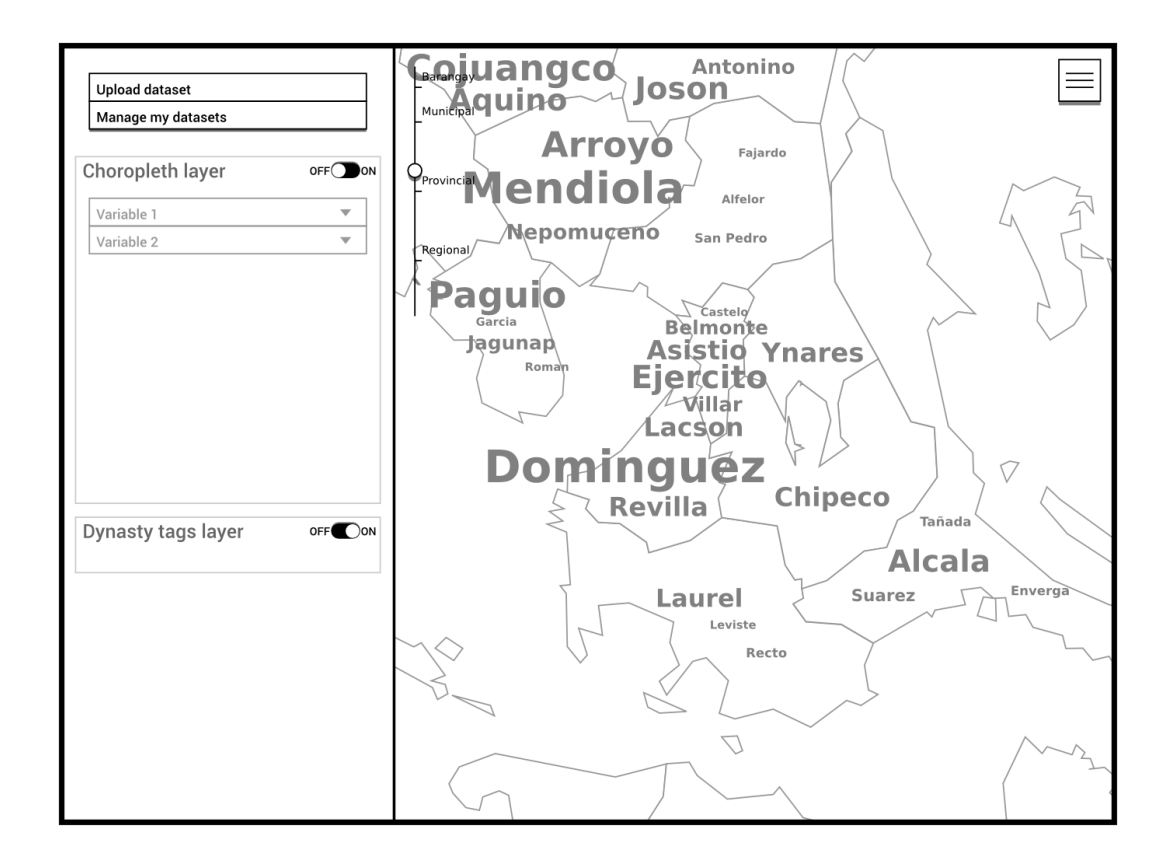

<span id="page-33-1"></span>Figure 12: The tag map layer shows the relative sizes of dynasties of different areas.

### <span id="page-33-0"></span>F. Indicators

There are several political dynasty indicators to be computed by the system. To define these computations, some functions and variables are introduced.

Let  $F$  be the set of all political families, and  $A$  be the set of all areas (regions, provinces, cities, municipalities, or barangays).

The function  $Subarea(a)$  equals the set of subareas under area a. The PSGC's hierarchical organization was used to determine which areas are subareas of an area.

The function  $Officials(a, t)$  equals the set of officials elected in area a at time t.

 $Members(f, t)$  equals the set of individuals belonging to political family f who have been elected on or after time t.

An additional function  $LocalDynastySize(a, f, t)$  is the set of officials elected in area a at time t and belonging to political dynasty  $f$ . It can be computed using the following form:

$$
LocalDynastySize(a, f, t) = Officials(a, t) \cap Members(f, t)
$$

#### <span id="page-34-0"></span>F..1 DYNSHA

 $DYNSHA$  [\[2\]](#page-64-2) is an indicator variable for the share of dynastic positions in an area.

$$
DYNSHA(a,t) = \left|Officials(a,t) \cap \bigcup_{f \in F} Members(f,t) \right| \div |Officials(a,t)|
$$

#### <span id="page-34-1"></span>F..2 DYNLAR

 $DYNLAR$  [\[2\]](#page-64-2) is the share of positions of the largest dynasty in an area. (Note: LocalDynastySize is abbreviated as LDS.)

Let  $F = f_1, f_2, \ldots, f_n$ ,

$$
DYNLAR(a,t) = \frac{max[|LDS(a, f_1, t)|, |LDS(a, f_2, t)|, \dots, |LDS(a, f_n, t)|]}{|Officials(a, t)|}
$$

#### <span id="page-34-2"></span>F..3 DYNHERF

DY NHERF [\[2\]](#page-64-2) is the sum of squared shares of the total positions of each political dynasty in an area.

$$
DYNHERF(a,t) = \sum_{f \in F} (LDS(a, f, t) \div |Officials(a, t)|)^2
$$

#### <span id="page-34-3"></span>F..4 Measures of dynasty size

The DYNSHA, DYNLAR, and DYNHERF variables describe the dynastic share in an area. Using these variables as basis, additional indicator variables were developed for the purpose of describing the size of a dynasty in an area.

RecursiveDynastySize (RDS) is the number of elected members of a political dynasty in an area, in all subareas of that area, and in all subareas of subareas. This can be used to show the size of political dynasties per area. The definition is recursive:

$$
RDS(a, f, t) = |LDS(a, f, t)| + \sum_{s \in Subarea(a)} RDS(s, f, t)
$$

The recursion stops at the barangay level since the *Subarea* function is null in the case of barangays.

 $TotalDynastySize$  is the number of elected members of a political dynasty in all areas. This can be used to show the top dynasties in the country.

$$
TotalDynastySize(f, t) = \sum_{a \in A} |LDS(a, f, t)|
$$

### <span id="page-35-0"></span>G. Datasets format

The system accepts user datasets in a comma-separated value (CSV) file format. The fields of the file are area and years. Specifically, the first column is the area field and the succeeding columns are fields for each year in the dataset. The first line of the file will contain the column labels, and the succeeding lines will contain the data rows. Missing data is encoded by an empty string. The Philippine Standard Geographic Code (PSGC) [\[30\]](#page-67-1) was used for the coding of areas.

A sample of the format looks like the following (data sampled from gross enrollment ratio for public elementary schools):

> area,2011,2010,2009,2008,2007,2006,2005 010000000,99.45,98.42,98.47,98.38,98.05,98.32,90.84 020000000,106.86,105.04,104.47,104.13,103.02,102.76,88.56 030000000,91.85,91.90,92.44,92.44,92.64,92.95,91.97

Which represents the following data:
| area code | 2011   | 2010   | 2009   | 2008   | 2007   | 2006   | 2005  |
|-----------|--------|--------|--------|--------|--------|--------|-------|
| 010000000 | 99.45  | 98.42  | 98.47  | 98.38  | 98.05  | 90.32  | 90.84 |
| 020000000 | 106.86 | 105.04 | 104.47 | 104.13 | 103.02 | 102.76 | 88.56 |
| 030000000 | 91.85  | 91.90  | 92.44  | 92.44  | 92.64  | 92.95  | 91.97 |

Table 11: Example dataset CSV file

Not all datasets use PSGC. Area strings can be the common names of the areas, such as "NCR", "Region IV-A", or "Abra". The system is able to convert these informal names into PSGC internally using a mapping. However, all cases may not be handled since there are multiple ways to name an area.

#### H. Election records format

The format of the election records file follows a CSV file format. The fields are the area code, the starting year, position, surname of the official, the rest of the name of the official (the given name with the middle name), the official's nickname, the official's party, and finally the votes obtained. The required fields are the area code, the year, and the official's name fields. Non-required fields can be left blank using an empty string. The party field of independent officials, those without party affiliation during that election, is encoded using an empty string or the string "IND".

An sample line of the format follows:

```
060402000,2010,COUNCILOR,FELICIANO,CIRIACO TOLENTINO,ACOY,NP,6502
```
This line encodes one election record, for Ciriaco "Acoy" Tolentino Feliciano, councilor of Balete, Aklan for the term of 2010-2013, affiliated with NP, with 6502 votes during that election.

#### I. GeoJSON format

The system allows for updating the geometry of the map using the GeoJSON format. There are four levels of geometry: regional level, provincial level, municipal level, and barangay level. For each level, the user can update the geometry of the areas by uploading a GeoJSON file that uses the following format: For each Feature that encodes one area, it shall have a "PSGC" property in its "properties", with the value equal to the PSGC code of that area.

An example Feature object follows:

```
{
  "type": "Feature",
  "geometry": {
    "type": "Polygon",
    "coordinates": [
      [ [100.0, 0.0], [101.0, 0.0], [101.0, 1.0],
      [100.0, 1.0], [100.0, 0.0] ]
    ]
 },
  "properties": {
    "PSGC": 120423000
  }
}
```
The PSGC code is required for all Feature objects that define an area. Other properties are allowed, but they are just ignored by the system.

#### J. PSGC table format

The system allows for the bulk uploading of area data. Area data can be uploaded in a CSV file format that follows these specifications:

One area is encoded in one row or line of the file. The row must contain the nine-digit PSGC code, and the area's name. The order does not matter. The row may contain other fields, and the system will try to determine the appropriate fields. The file may also contain rows that don't encode any area, such as empty rows and header rows. The system just ignores these invalid rows. Duplicate PSGC code is resolved by using the row the appears last in the file.

A sample of the PSGC table file follows: PHILIPPINE STANDARD GEOGRAPHIC CODE (PSGC),, "As of June 30, 2015",, RegProvMunBgy,RuralUrban\*,Name 130000000,,NATIONAL CAPITAL REGION (NCR) 133900000,,"NCR, CITY OF MANILA, FIRST DISTRICT (Not a Province)" 133900000,,CITY OF MANILA 133901000,,TONDO I / II 133901001,U,Barangay 1 133901002,U,Barangay 2 133901003,U,Barangay 3

This sample is the first 10 lines of the official PSGC table obtained from NSCB. In this example, the first three lines of the file will be discarded. The second field (RuralUrban) will also be ignored by the system. The multiple rows that encode for 133900000 will be resolved to the last row, which is the "CITY OF MANILA" row.

The flexibility in the format allows the user to directly upload the official PSGC table which can be obtained from the NSCB website. However, it is recommended that the file consistently contain only valid rows with only the PSGC and the name fields, in that order, to avoid parsing errors.

#### K. Technical architecture

The server software requires at least the following:

- 1. One gigabyte of memory
- 2. Apache 2.4
- 3. MySQL 5.5
- 4. PHP 5.6

#### 5. Python 2.7

- (a) python-requests
- (b) python-geojson
- 6. Internet connectivity

The client is recommended to have the following to be able to use the system well:

- 1. Two gigabytes of memory
- 2. Two-gigahertz processor
- 3. Decent graphics processing unit
- 4. Modern web browser (e.g. Chrome 43, Firefox 38)
- 5. Reliable Internet connectivity

# V. Results

# A. Login page

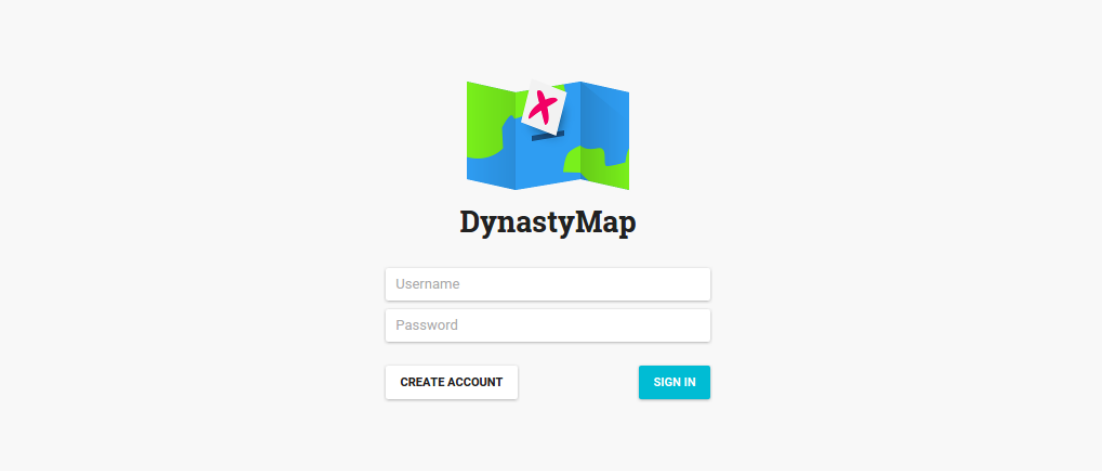

<span id="page-40-0"></span>Figure 13: Login page

Fig. [13](#page-40-0) shows the login page for users and administrators who want to log in. Login and registration requires a username and a password.

## B. Administration pages

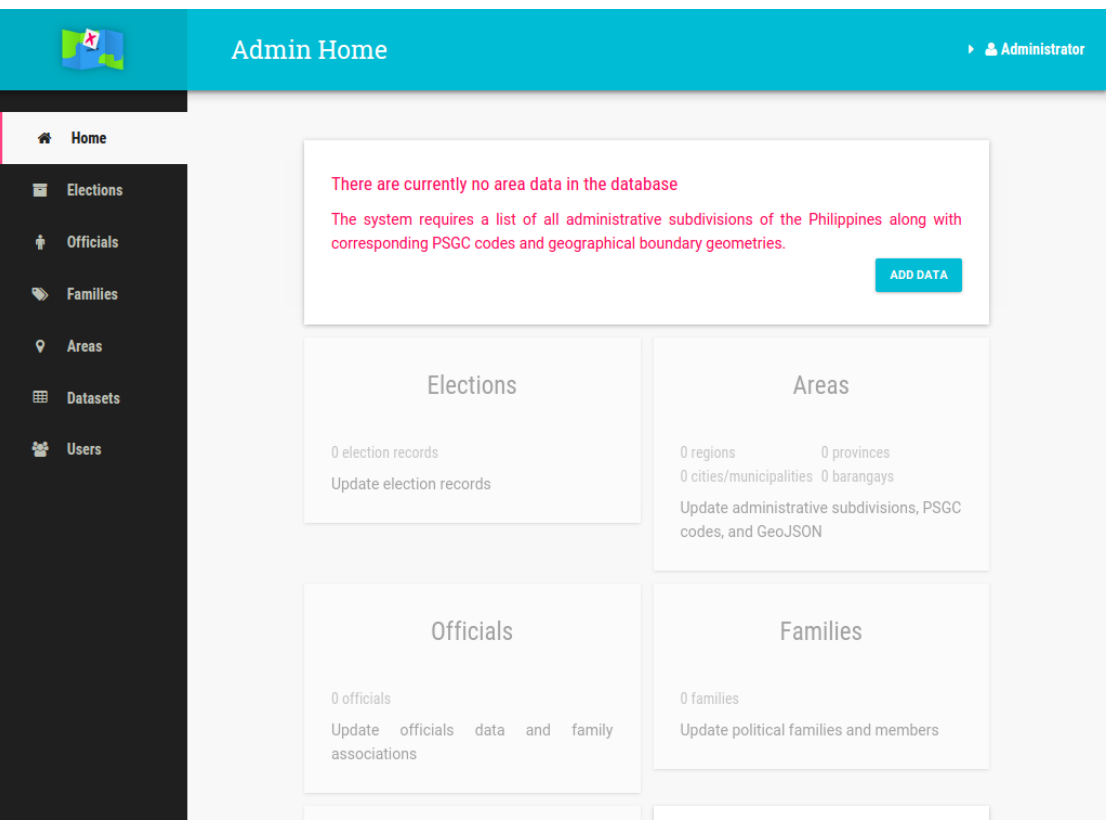

<span id="page-41-0"></span>Figure 14: Administrator home page

Fig. [14](#page-41-0) shows the home page of the system administrator. The home page shows messages about issues the administrator needs to address, such as missing required data. The sidebar menu contains a list of all the administration pages: Elections, Officials, Families, Areas, Datasets, and Users. Each option leads to a page for performing various administrative tasks.

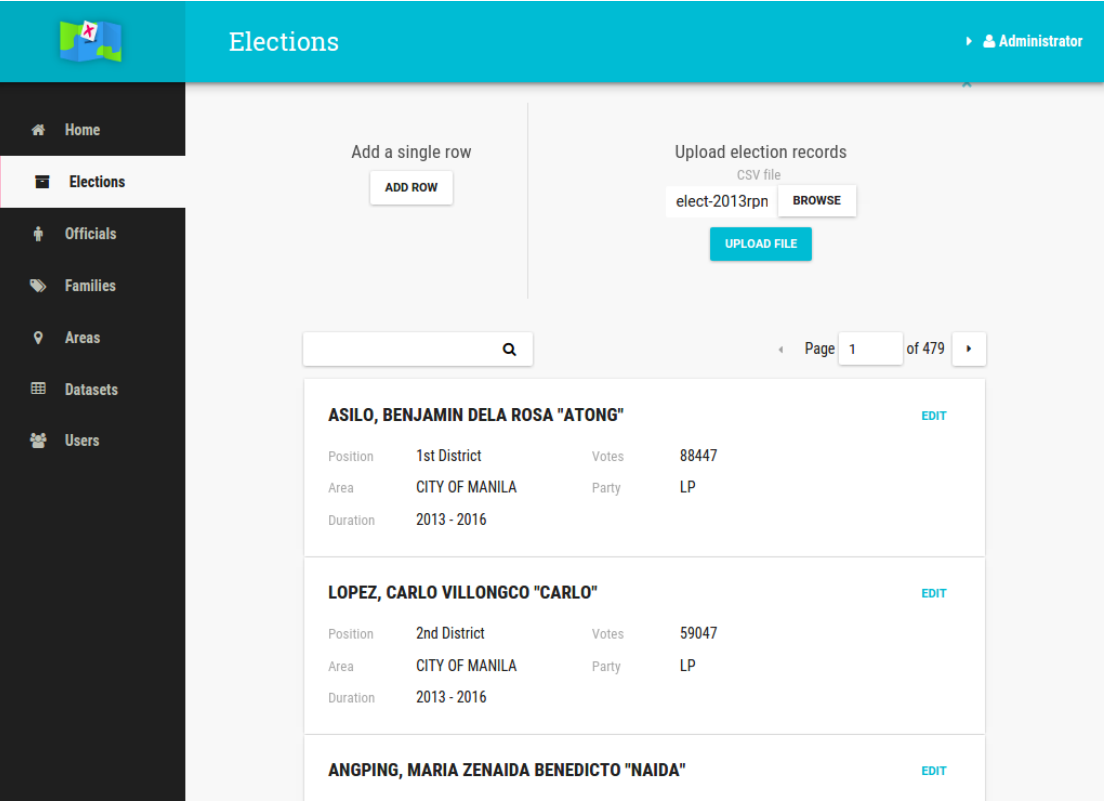

<span id="page-42-0"></span>Figure 15: Elections list page

Fig. [15](#page-42-0) shows the elections page for managing election records data. The page lists all election records stored in the system. The administrator can add more data using either the single row option or the file upload option. Any row of data can be edited or deleted in-place.

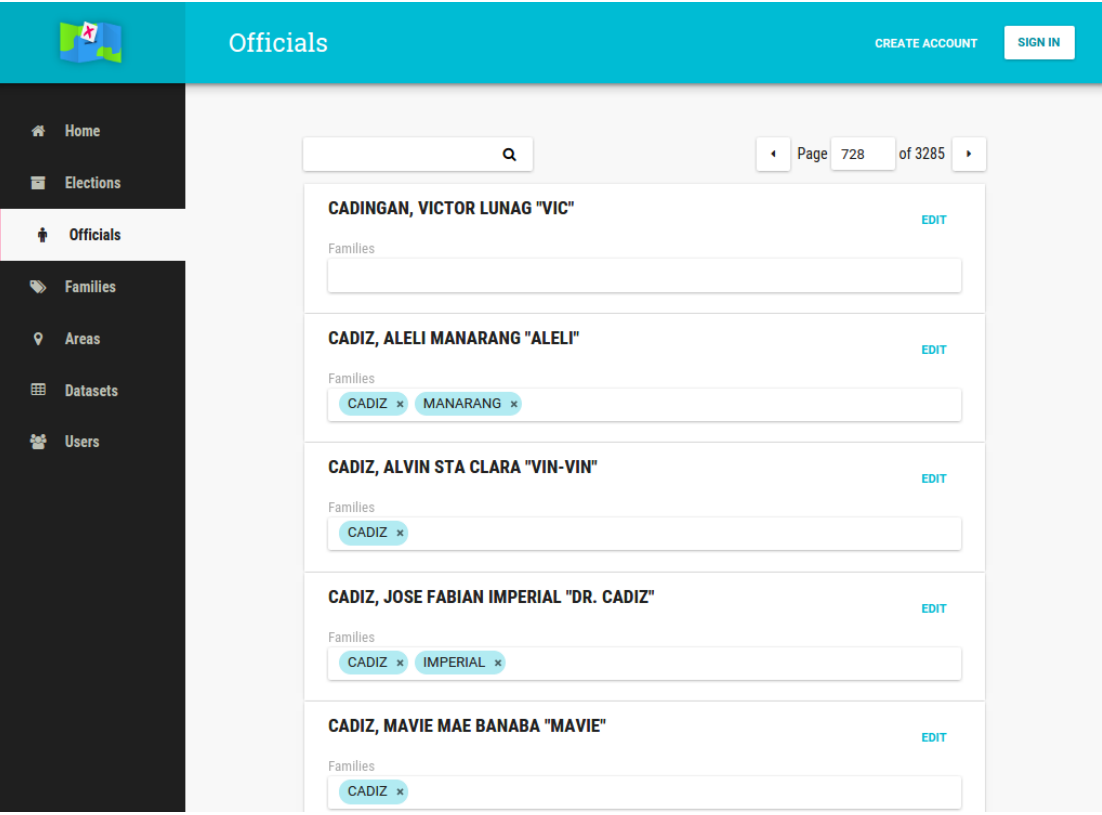

<span id="page-43-0"></span>Figure 16: Officials list page

Fig. [16](#page-43-0) shows the officials page for managing officials data and family associations (dynasty) data. There is a list of all elected officials stored in the system. The families associated with each official is shown and can be modified using the token list input. Officials' names can be edited using the Edit button.

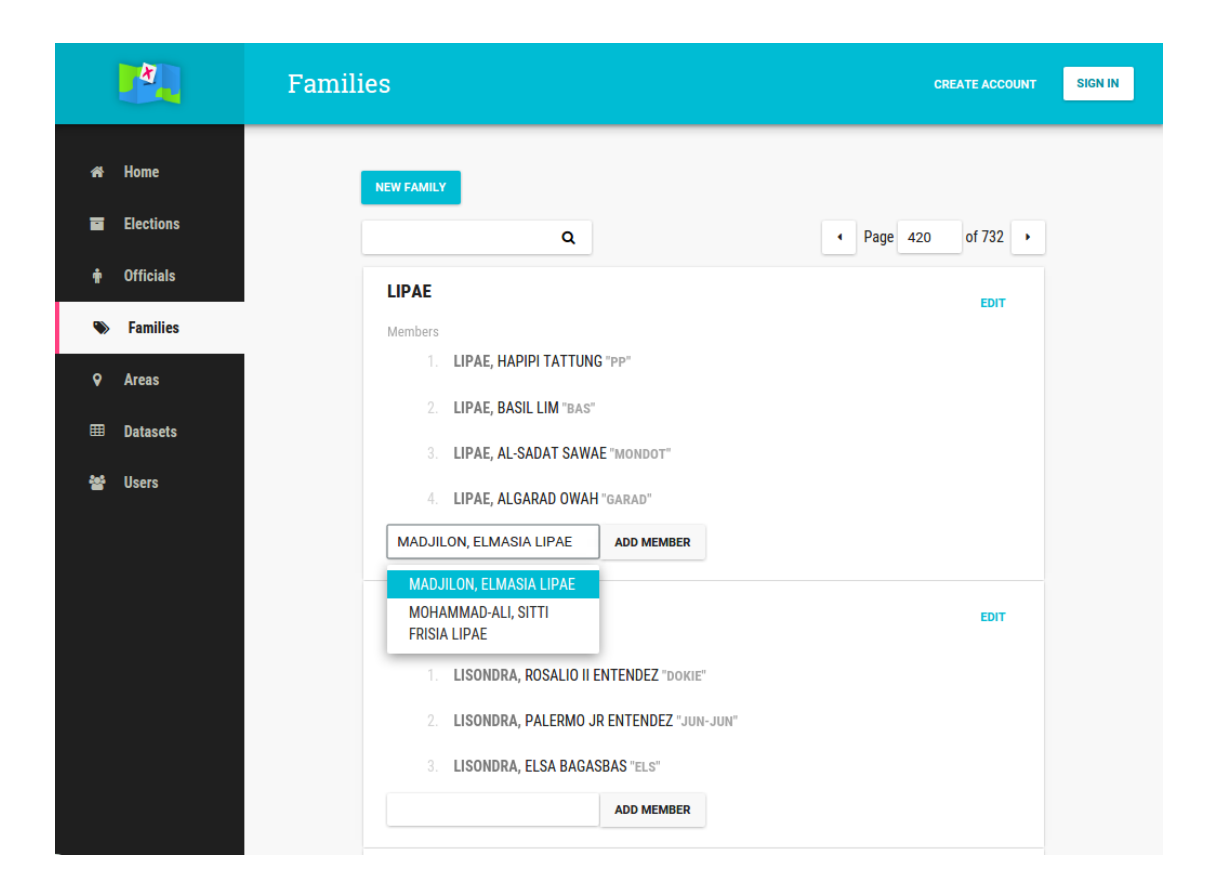

Figure 17: Families list page

<span id="page-44-0"></span>Fig. [17](#page-44-0) shows the families page for managing family data and family members data. Families and their members are listed. Families can be added, edited, and removed. Individual family members can be added and removed.

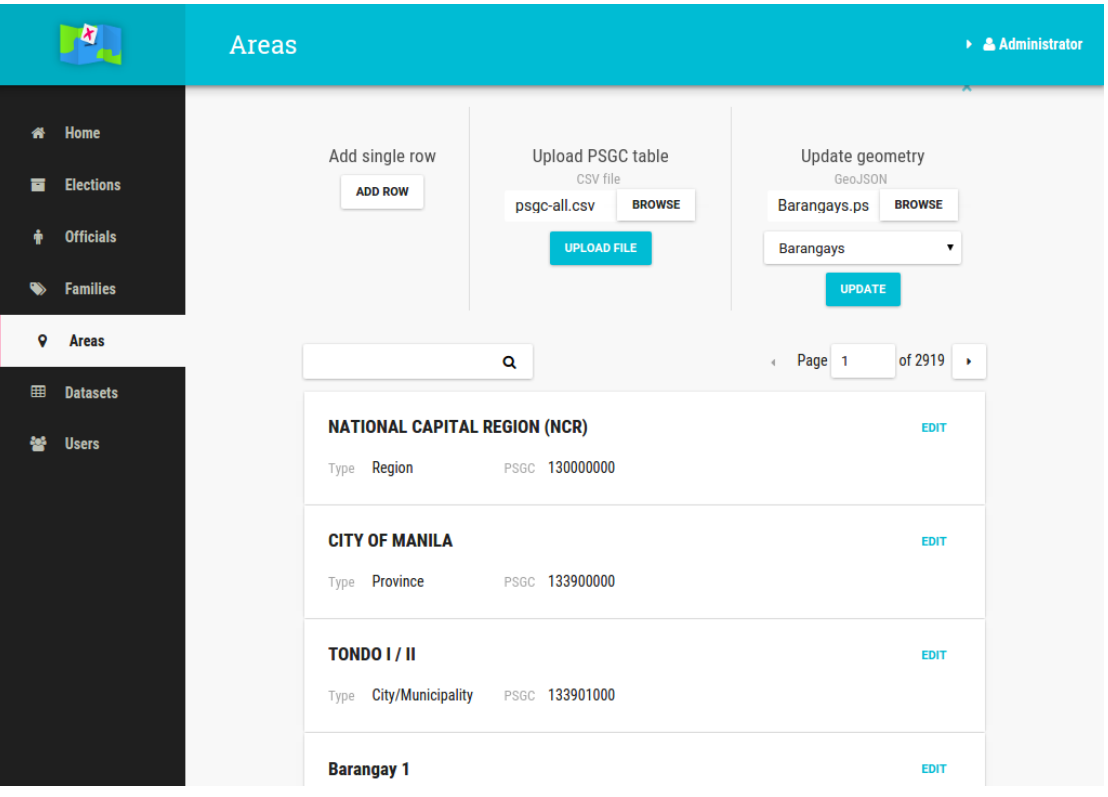

<span id="page-45-0"></span>Figure 18: Areas list page

Fig. [18](#page-45-0) shows the areas page for managing area data. Area data can be added using the single row option or the file upload option. The areas GeoJSON geometry can also be updated through a file upload method. Finally, a list of all areas allow editing and removal of individual areas.

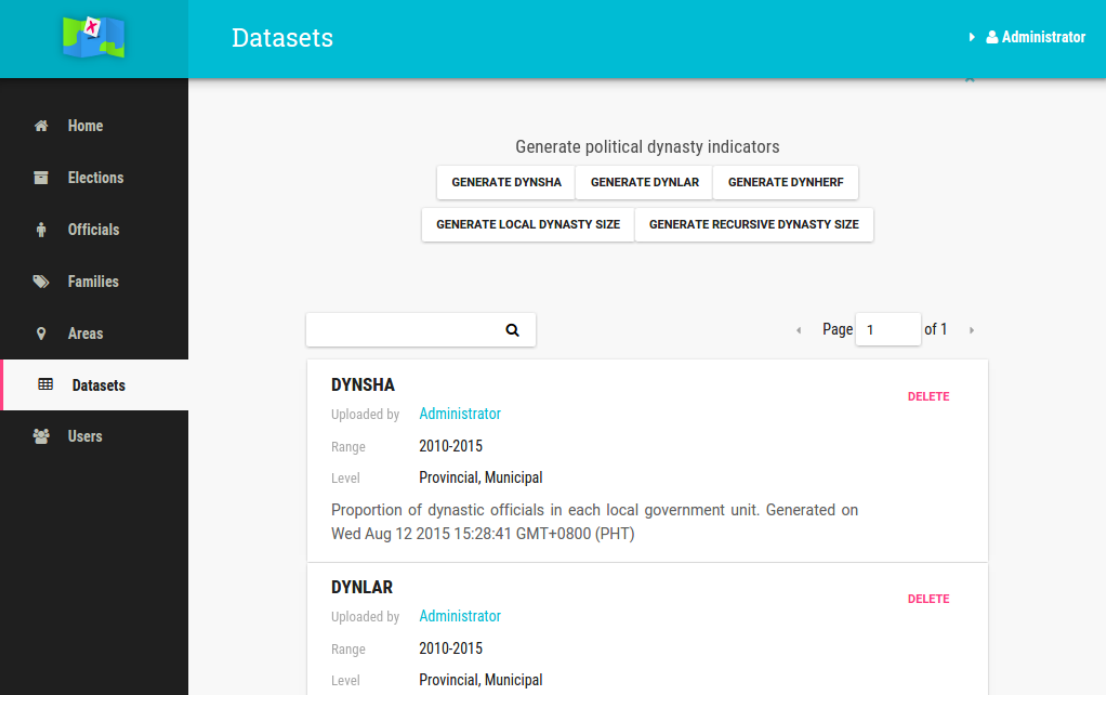

<span id="page-46-0"></span>Figure 19: Datasets list page

Fig. [19](#page-46-0) shows the datasets list page for managing datasets. User-uploaded datasets as well as system-generated datasets are listed in this page. Individual datasets can be deleted. The system provides five options to generate datasets: DYNSHA, DYNLAR, DYNHERF, LocalDynastySize, and RecursiveDynastySize, corresponding to the different political dynasty indicators. Choosing an option will cause the system to generate the chosen indicator variable as a new dataset.

|                                 | <b>R</b>                             | <b>Users</b>                                |                          |                                            |            |                            | $\triangleright$ <b>2</b> Administrator |  |
|---------------------------------|--------------------------------------|---------------------------------------------|--------------------------|--------------------------------------------|------------|----------------------------|-----------------------------------------|--|
| 备                               | Home                                 |                                             |                          | Q                                          |            | Page 1<br>$\left($         | of 1 $\rightarrow$                      |  |
| П<br>÷                          | <b>Elections</b><br><b>Officials</b> |                                             | $\bigcirc$               | yaph                                       | 0 datasets | П<br>admin                 | <b>DELETE</b>                           |  |
| $\bullet$<br>$\mathbf{\bullet}$ | <b>Families</b><br><b>Areas</b>      |                                             | $\bigcirc$               | <b>Robert'); DROP TABLE</b><br>Students;-- | 0 datasets | admin<br>n.                | <b>DELETE</b>                           |  |
| $\blacksquare$                  | <b>Datasets</b>                      |                                             | $\overline{\phantom{a}}$ | <b>Administrator</b>                       | 5 datasets | admin<br>$\overline{\vee}$ | <b>DELETE</b>                           |  |
| 88                              | <b>Users</b>                         |                                             |                          | Lean                                       | 3 datasets | admin<br>⊽                 | <b>DELETE</b>                           |  |
|                                 |                                      |                                             |                          | <b>Kalabasa</b>                            | 0 datasets | admin                      | <b>DELETE</b>                           |  |
|                                 |                                      |                                             |                          | <b>FlowingData</b>                         | 0 datasets | admin                      | <b>DELETE</b>                           |  |
|                                 |                                      |                                             |                          | <b>StephenHolzman</b>                      | 0 datasets | admin                      | <b>DELETE</b>                           |  |
|                                 |                                      | of 1<br>Page 1<br>$\rightarrow$<br>$\left($ |                          |                                            |            |                            |                                         |  |
|                                 |                                      |                                             |                          |                                            |            |                            |                                         |  |

<span id="page-47-0"></span>Figure 20: Users list page

Fig. [20](#page-47-0) shows the users management page. Registered users of the system are listed in the page. The administrator can delete any user except itself. It can also change the type of any user except itself from a regular user to an administrator. It can approve or deactivate users to change their upload privileges. For each user there is a link to the user's list of datasets.

### C. Main interface

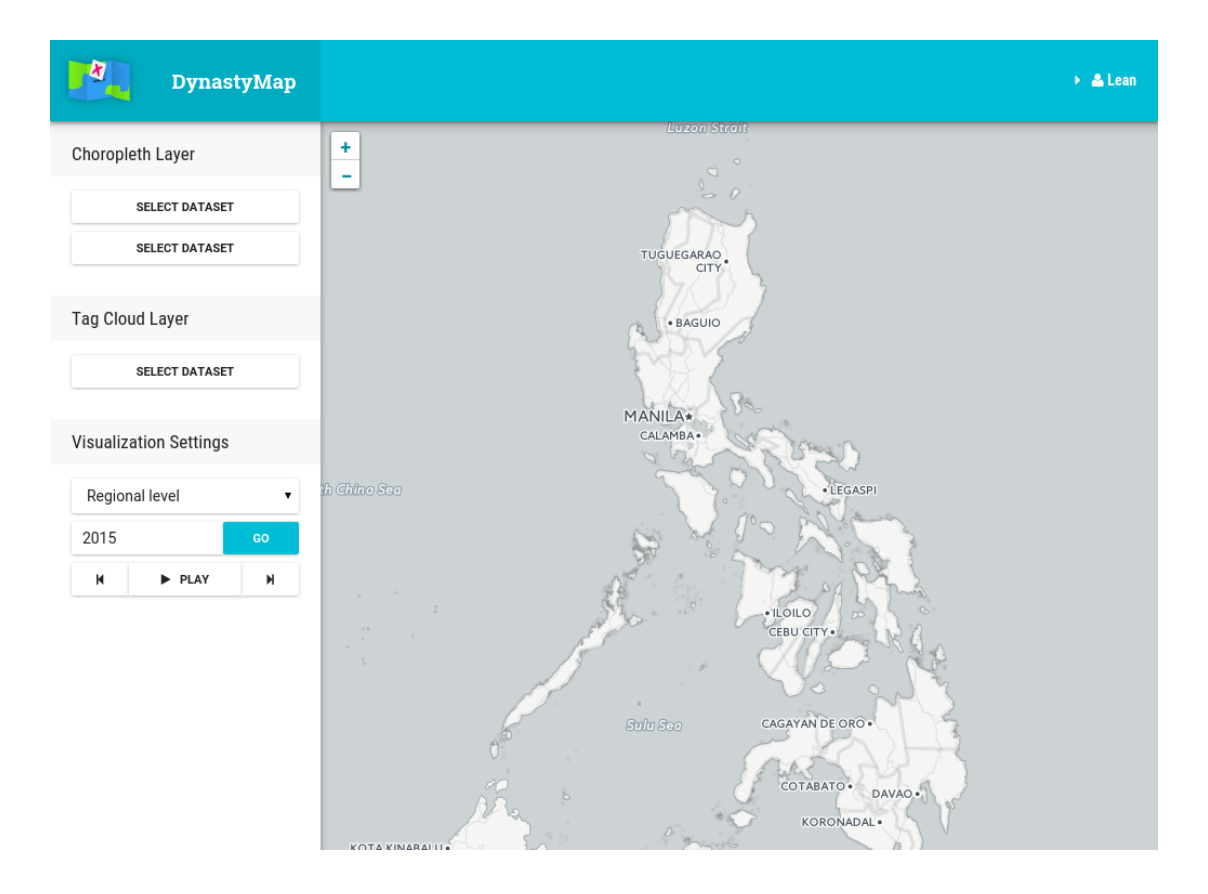

<span id="page-48-0"></span>Figure 21: Main page in its initial state

Fig. [21](#page-48-0) shows the main page of the application. On the left sidebar is a set of controls for controlling the map visualization, which is shown on the right side, on the major portion of the application. The top header bar shows the login status of the current user.

The left sidebar features three sections: Choropleth Layer, Tag Cloud Layer, and Visualization Settings. Each section controls different components of the map visualization.

The Visualization Settings section controls the level of detail of the visualization and the year to display in the visualization. It includes a Play button for the automatic changing of years through the range of allowed years.

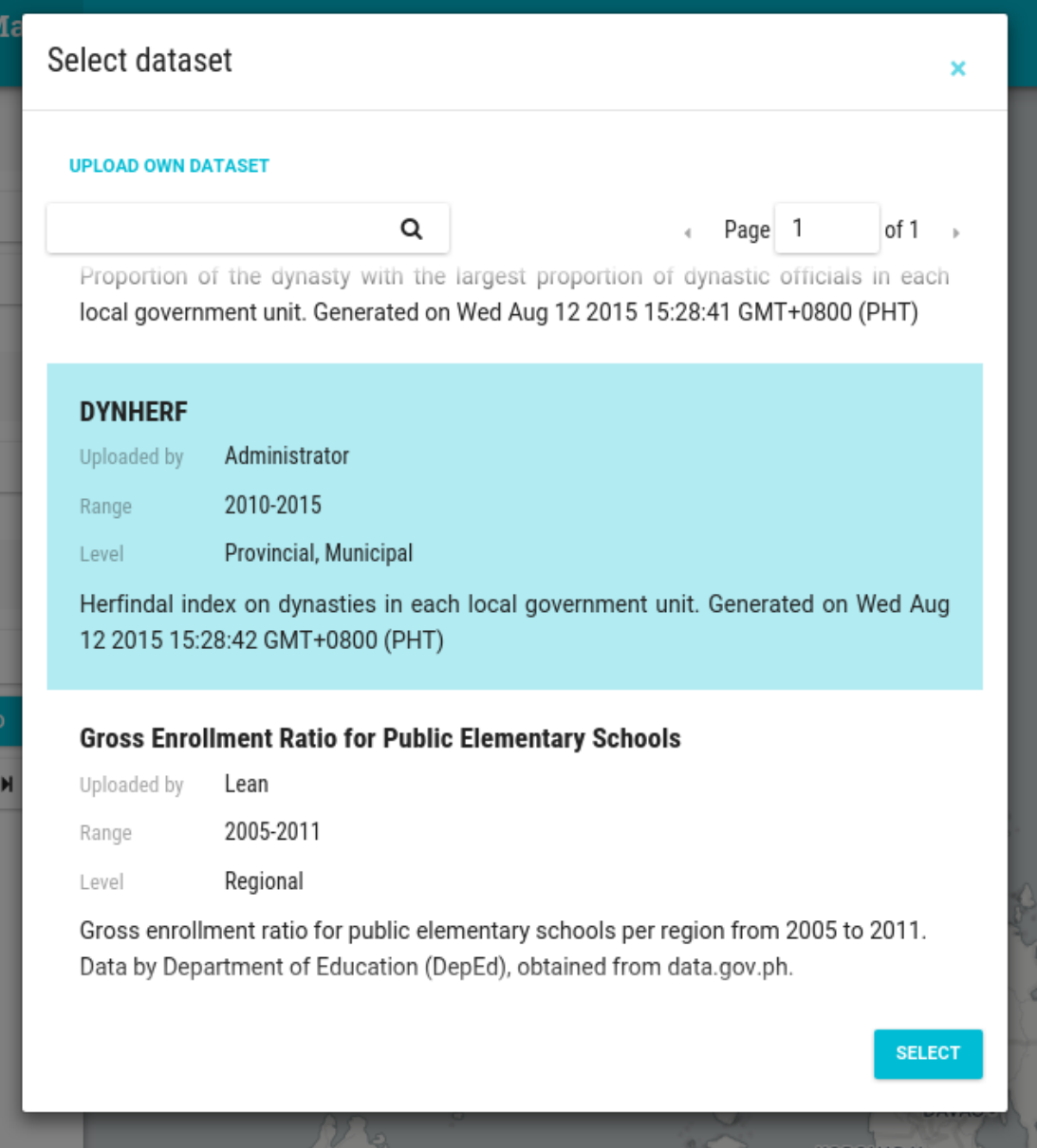

<span id="page-49-0"></span>Figure 22: Dataset selection modal

When the user clicks one of the Select Dataset buttons in the sidebar, a dataset selection modal will be displayed as shown in Fig. [22.](#page-49-0) The dataset selection modal provides an interface for users to select the dataset they wish to visualize. There is also an option for users to upload their own dataset, which will lead them to the datasets upload page.

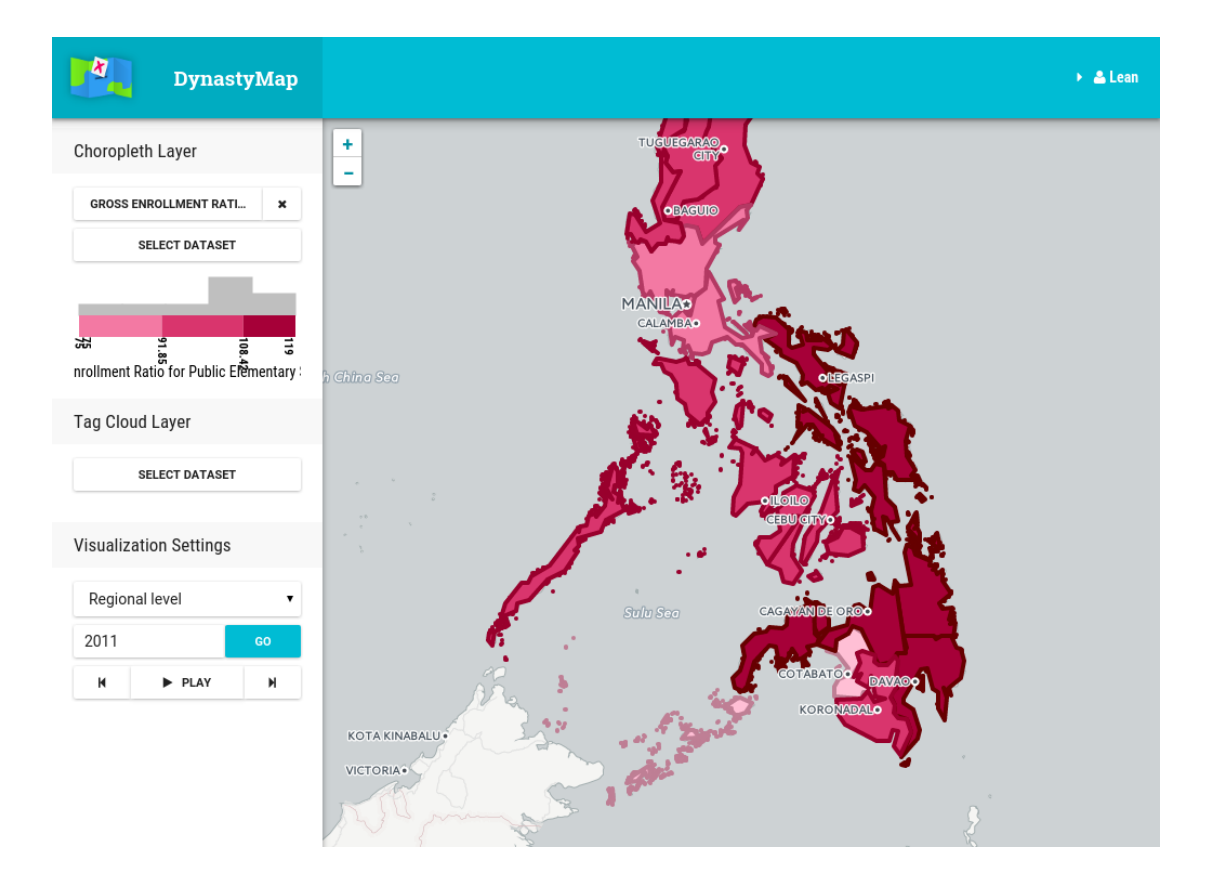

<span id="page-50-0"></span>Figure 23: Univariate choropleth visualization

Fig. [23](#page-50-0) shows the main interface after selecting a dataset for the choropleth layer. A choropleth layer will be visualized on the viewport when one or more datasets are selected for the choropleth layer. A histogram of the data for the current level and year is shown on the sidebar. The choropleth color legend is also displayed. The coloring scheme/classification is generated using the Jenks natural breaks optimization.

The variable represented by the choropleth map in Fig. [23](#page-50-0) is the DYNHERF variable, which indicates the size of local dynasties and the amount of competition between them.

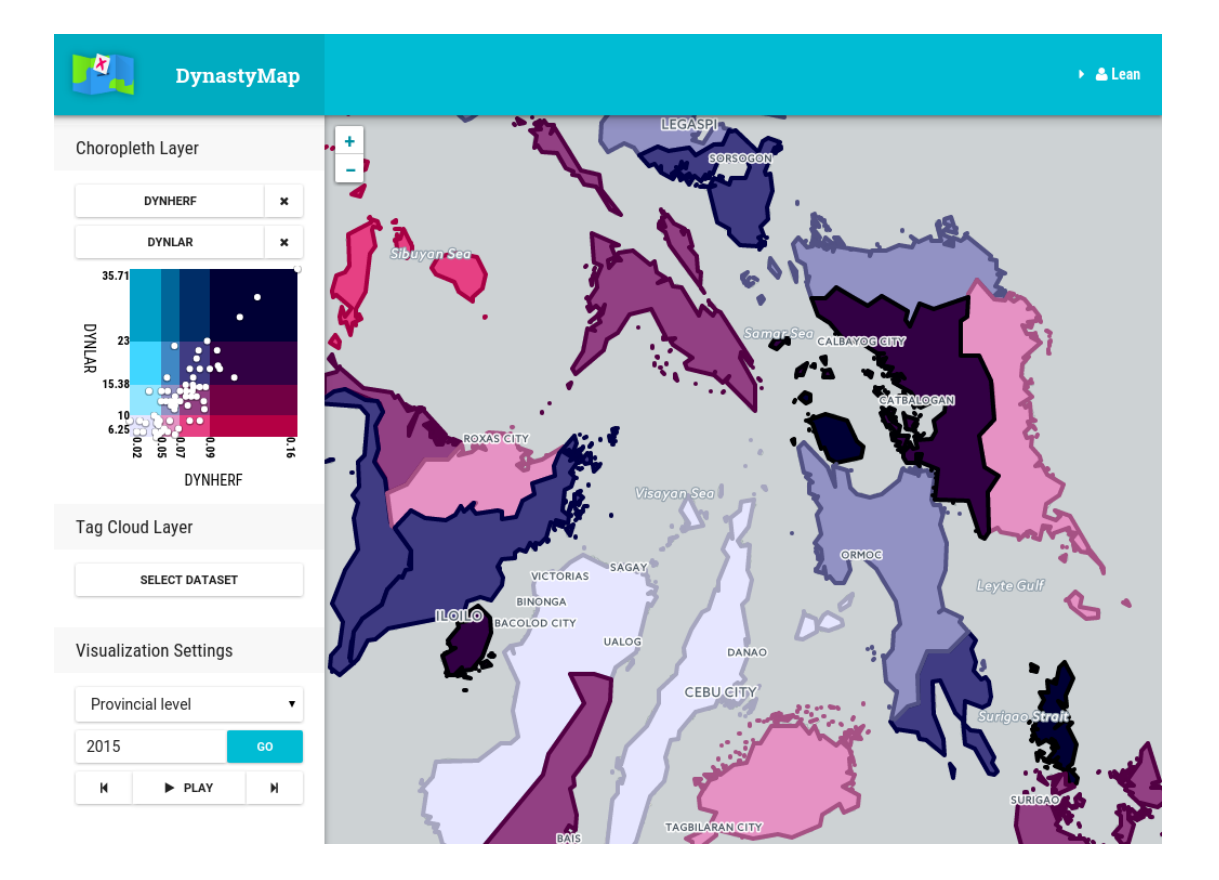

<span id="page-51-0"></span>Figure 24: Bivariate choropleth visualization

When two datasets are selected for the choropleth layer, the visualization will become bivariate, as shown in Fig. [24.](#page-51-0) The choropleth legend becomes a twodimensional legend, with a scatterplot of the data overlaid on top of the twodimensional color legend. The color scheme is a combination of the two color schemes of the two datasets.

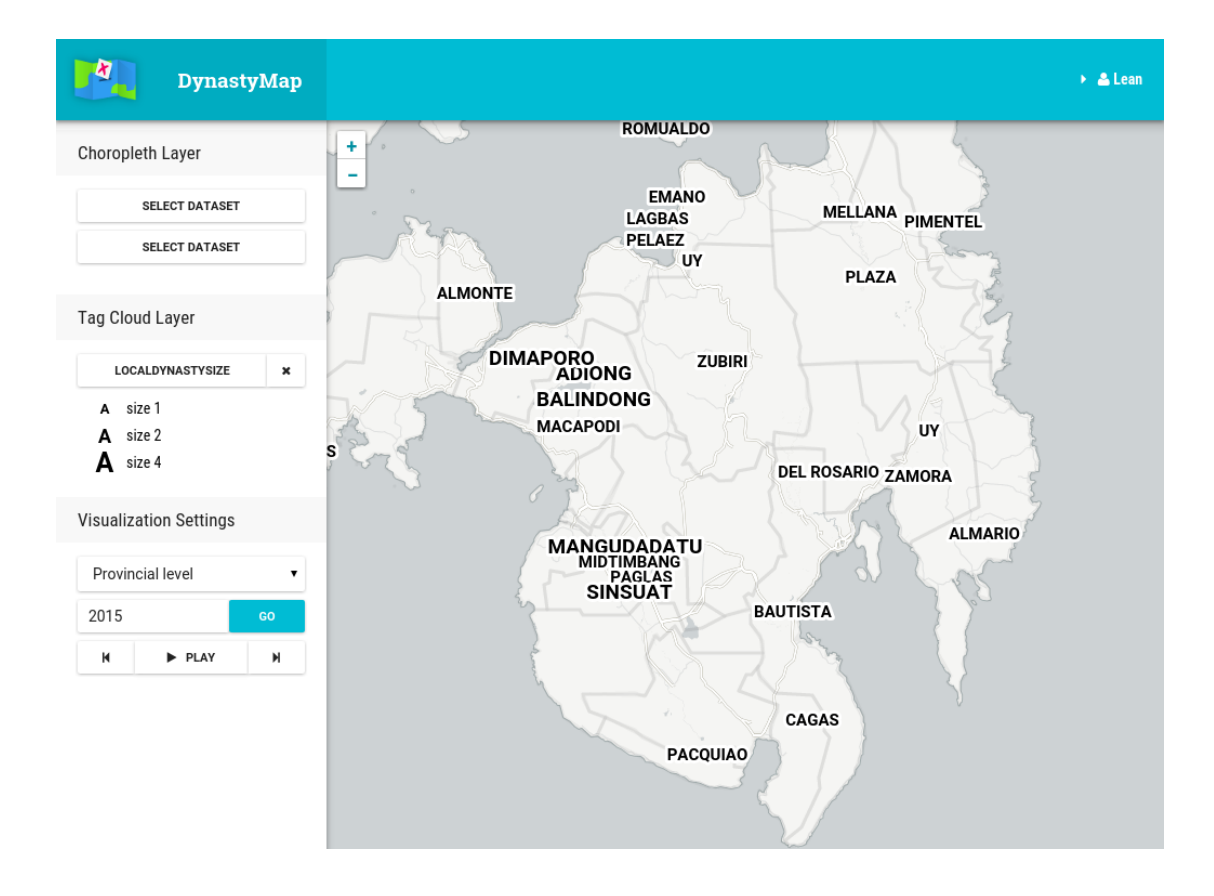

<span id="page-52-0"></span>Figure 25: Tag map visualization

Fig. [25](#page-52-0) shows the tag cloud layer of the visualization. The datasets that can be selected for the tag map layer are the political dynasty datasets LocalDynastySize and RecursiveDynastySize. A size legend is shown on the sidebar. A tag in the map corresponds to a local dynasty in one area. Each tag is positioned in the general location of the area it is associated with. The size of the tag is proportional to the size of the local dynasty represented by the tag. Small dynasties were not displayed to prevent crowding.

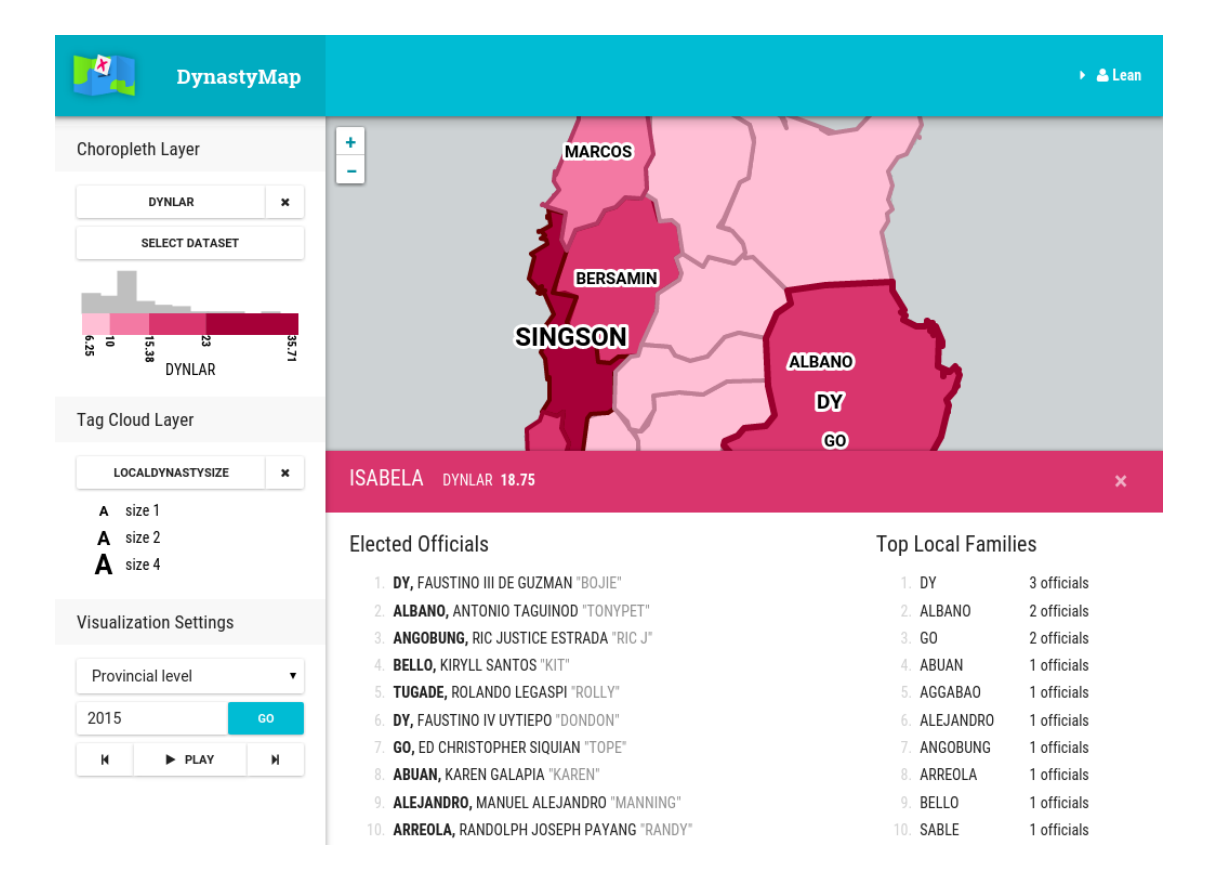

<span id="page-53-0"></span>Figure 26: Main interface with all the layers active and the area details bar

Fig. [26](#page-53-0) shows the main interface with all the layers activated. The bottom bar is displayed when the user clicks on any of the areas. It shows details of the selected area, such as the list of elected officials and the top local families in the area. It also shows the value of the current choropleth variable for that area.

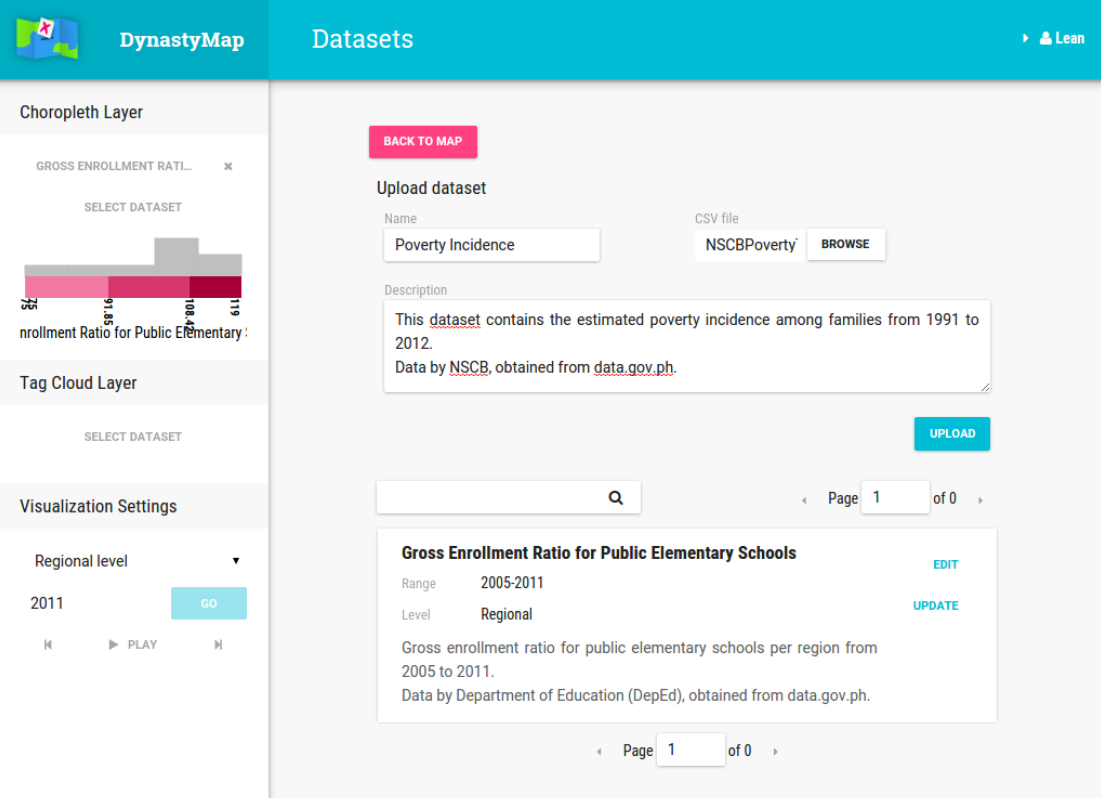

<span id="page-54-0"></span>Figure 27: User datasets list page

When the user selects the "Upload Own Dataset" option from the dataset selection modal, the datasets page is displayed, as shown in Fig. [27.](#page-54-0) This page shows all of the datasets uploaded by the current user, and a form to create and upload new datasets. Each dataset can be edited and updated.

| <b>DynastyMap</b>                                                                                                    | Dataset / Gross Enrollment Ratio for Public Elementary Schools                                                      |  |  |  |  |
|----------------------------------------------------------------------------------------------------|----------------------------------------------------------------------------------------------------|--|--|--|--|
| <b>Choropleth Layer</b><br>GROSS ENROLLMENT RATI<br>$\mathbbm{K}$                                                                                                    | <b>BACK TO DATASETS</b>                                                                                             |  |  |  |  |
| SELECT DATASET<br>品<br>$\frac{3}{65}$<br>$\frac{3}{65}$<br>$\frac{3}{65}$<br>$\frac{3}{65}$<br>$\frac{3}{65}$<br>$\frac{3}{65}$<br>$\frac{3}{65}$<br>$\frac{3}{65}$<br>$\frac{3}{65}$<br>$\frac{3}{65}$ | ×<br>Add single row<br>Upload additional datapoints<br>CSV file<br><b>ADD ROW</b><br><b>BROWSE</b><br><b>UPLOAD</b> |  |  |  |  |
| <b>Tag Cloud Layer</b>                                                                                                    |                                                                                                    |  |  |  |  |
| <b>SELECT DATASET</b>                                                                                                    | Page 1<br>of 8 $\rightarrow$<br>$\langle$                                                                           |  |  |  |  |
| <b>Visualization Settings</b>                                                                                                    | Year<br>Value<br>Area                                                                                               |  |  |  |  |
| <b>Regional level</b><br>7                                                                                                    | <b>REGION I (ILOCOS REGION)</b><br>2011<br>99.45                                                                    |  |  |  |  |
| 2011<br>GO                                                                                                    | 98.42<br><b>REGION I (ILOCOS REGION)</b><br>2010                                                                    |  |  |  |  |
| P PLAY<br>$\vert r \vert$<br>И                                                                                                    | <b>REGION I (ILOCOS REGION)</b><br>2009<br>98.47                                                                    |  |  |  |  |
|                                                                                                    | <b>REGION I (ILOCOS REGION)</b><br>2008<br>98.38                                                                    |  |  |  |  |
|                                                                                                    | <b>REGION I (ILOCOS REGION)</b><br>2007<br>98.05                                                                    |  |  |  |  |
|                                                                                                    | <b>SEAINLE ALANA SEAINLE</b><br>$\cdots$<br>$\sim$ $\sim$                                                           |  |  |  |  |

<span id="page-55-0"></span>Figure 28: Dataset update page

When the user clicks on the dataset "Update" button, the dataset update page is displayed, as shown in Fig. [28.](#page-55-0) Here, users are able to edit individual datapoints and add more datapoints to the dataset.

## VI. Discussions

The DynastyMap system was proposed and developed as an interactive data visualization tool on political dynasties in the Philippines. The main features of the system are the computation of several indicators for political dynasty prevalence in local government units, and data visualization using choropleth maps for various datasets and tag maps for dynasty data. DynastyMap also includes administration tools for managing the data used by the system. Software libraries and frameworks were used to aid in development and to avoid reinventing the wheel.

Using the web application, users can view visualizations of various datasets available in the system. They can also upload their own datasets for visualization. Political dynasty datasets are also available by the system. The user can explore the visualization by zooming and panning around, changing the year or the level of detail, and by clicking areas to reveal details.

Styles and animations were created for a smoother and more functional experience using parts of the CSS frameworks PureCSS and Bootstrap. Google's material design were used as loose guidelines for the user interface style and patterns. The SCSS extension for CSS was used to organize styles and accelerate development.

The client software was built as a single-page application (SPA) with the goal of providing a fluid interface similar to a desktop or native application. The RequireJS library and the React framework were used to achieve this goal.

RequireJS is a library that allows modular JavaScript programming. The use this library shortened development time by allowing code organization through the use of modules or separate files. The library also allows on-demand loading of JavaScript modules, which is really useful in a single-page web application like this.

React is a JavaScript library for building user interfaces. React is componentbased, allowing code reuse. An example of this are the components that display the name of an official and the pagination controls, which are used in different parts of the application. React also features a one-way data flow. The displayed components are strictly a function of the underlying data. Whenever the data is changed, the components automatically change to reflect the data. React made easier the development of a dynamic web application such as this one.

The client application uses the MVC software architecture. It is common for web applications to use the MVC pattern. However, in this case, the server was not involved. The client application implements the MVC pattern. This was made easier with the use of Backbone.js, a JavaScript "back-end" framework that provides structure to web applications through the use of data models (as in MVC), data collections, and events, while synchronizing data to the server. Combining the Backbone framework with the React UI framework enabled the implementation of the MVC architecture of the application. Backbone handles data, while React renders them.

On top of this base structure lie the main features of the system, one of which is data visualization. All visualizations are generated by the client application. The mainly map-based visualizations include choropleth maps and tag maps. These are rendered as layers on top of a map of the country – the basemap. The Leaflet and the D3 JavaScript libraries were utilized to render the visualizations.

The Leaflet library provides interactive maps. It handles the parsing of the GeoJSON and the drawing of polygons on the map, which are then colored to create the choropleth layer. It also handles the drawing of the basemap. The basemaps are provided free-to-use by the CartoDB map service. CartoDB basemaps were chosen over other map services since these basemaps were specifically designed for data visualization. These basemaps are greyscale with low contrast, which is suitable for overlaying with data visualization.

The D3 library was used to render the tag map. D3 provides easy binding of data to graphics elements, which enabled easy manipulation of the tag map visualization. The tag map rendered by D3 was then added onto the Leaflet map

as a layer. D3 was also used to render the scatterplot, the histogram, and the legend.

Several other useful libraries were utilized, such as jenks, underscore, and jQuery, and some were created for the system as needed, such as validator.js and the number formatter mini-library.

The server, on the other hand, uses a smaller number of libraries: the Slim framework and the Medoo database library.

Medoo is a lightweight PHP database framework. Medoo was used to interface with the MySQL database. The library provides wrapper functions for common commands, such as select, insert, and update, and is flexible enough for the execution of complex commands.

On top of Medoo is the entity abstraction layer, where database rows are abstracted into PHP objects for easier manipulation and for consistency and code reuse in saving and loading of data. The entity system was developed from scratch with only Medoo as the helper library.

The Slim framework was used to make the API that the client uses to communicate with the server. The API follows a REST design, which tightly integrates with the client's Backbone library. Since the client already implements most of the MVC logic, the server was somewhat reduced to a thin server. Client requests are directly mapped to database requests, and results are directly returned to the clients, with minimal processing involved. The server essentially acts as a data server, with a few exceptions, specifically the data processing portion of the server.

PHP and Python were used for data processing in the server. PHP was used for generating the SQL queries that define the computation for the dynasty indicator variables. PHP was only used for the pre- and post-processing of the data.

Python was used for processing GeoJSON uploaded by the administrator. The GeoJSON is chopped up into tiles, similar to how the map is divided into tiles, following the same tiling conventions. This allows the client to only request the relevant parts of the GeoJSON geometry. The idea is to only load and show a part of the geometry at once. As an example, the Philippine barangays GeoJSON file is about 60 megabytes. Loading this into the client requires a long time and a substantial amount of computing resource. By dividing the GeoJSON into tiles, the client can just request the necessary parts of the barangays GeoJSON. The Python script uses the Python GeoJSON library for parsing and writing in GeoJSON format.

Some server tools were created during the development of the system, primarily for testing purposes, and possibly for use by system administrators. One is a web scraper for election records, which parses the COMELEC website for election results and saves them to a CSV file. The COMELEC website has no public data API, so scraping was the method used to quickly retrieve election records.

Another tool is a generator of mappings of common names (e.g. Manila) to PSGC (e.g. 133900000). This script parses the official PSGC table from NSCB and generates a fuzzy mapping of common names to PSGC codes and then writes them to a JSON file or a PHP file that can be readily included in a server script. This is useful since only few datasets use the PSGC encoding for areas. The mapping generated from the March 2015 PSGC table from NSCB was used by the current server code to parse common names found in user-uploaded datasets.

The third tool is a GeoJSON PSGC adder, which just reads a GeoJSON and attaches appropriate PSGC codes to each area, using the JSON mapping generated by the previous tool. Since most of the available Philippine GeoJSON files online don't include the PSGC code of areas, this script will be useful for automatically adding the PSGC codes required by the system.

Lastly, a tool for automatically generating political dynasty associations based on the surnames of officials was created for testing purposes. This enabled the generation of large dynasty data without the need to research into the lives of each of the thousands of officials in the database.

DynastyMap can be compared with other web map visualization software, such as IndieMapper or the Philippine Geoportal map viewer. IndieMapper uses the proprietary Flash technology, while DynastyMap uses standard modern web technologies, such as HTML, JS, CSS, and SVG. PH Geoportal also uses standard web technologies, however, user-uploaded datasets are not allowed. In DynastyMap (and in IndieMapper), users can upload their own datasets for visualization. Still, the Geoportal has a large amount of Philippine datasets from to choose from, due to the fact that it is maintained by a government agency. However, that data is not publicly available. The DynastyMap system, on the other hand, allows access to datasets, as well as all of the election records and the dynasty data, through the client-agnostic server REST API. Finally, the distinguishing feature of DynastyMap is that it has a focus on dynasty data in the Philippines, which is apparent from the dynasty tag map visualization and the dynasty indicator datasets it offers.

DynastyMap was developed in the hope that it would be a useful tool for studying data related to political dynasties in the Philippines. By comparing and visualizing relevant datasets, questions about political dynasties in the Philippines may be answered, or at least indirectly answered, since this system may be viewed as just a preliminary data analysis and exploration tool. With the Anti-Political Dynasty bill in the works, the system may even be useful in the future in determining whether that law was effective in banning or reducing dynasties, and whether some social problems die with them in the process.

## VII. Conclusions

In this paper, DynastyMap, a web-based map data visualization system on political dynasties in the Philippines was presented as a tool for studying data related to political dynasties. The choropleth map and the tag map were used as the data visualization method, with the choropleth showing various datasets and the tag map showing dynasty data. The DYNSHA, DYNLAR, and DYNHERF metrics adapted from literature were used for measuring dynasties. The LocalDynastySize and RecursiveDynastySize metrics were also created using the previous metrics as basis. The PSGC standard was used for encoding of areas and the GeoJSON format for the describing area geometry. The web application was developed using several major JavaScript frameworks to accelerate development, include useful features, and add interactivity. Using the visualizations with the right datasets, DynastyMap can be an effective tool for the study or presentation of political dynasty data in the Philippines.

## VIII. Recommendations

Having completed the objectives of the study, DynastyMap still was lacking in some aspects. In particular, the automation aspects, optimization, and visualization can be improved.

For automation, the system can be made to interface directly with the COM-ELEC database, so it can obtain election records without the need for an external entity to relay the data from one system to the other. Election records would then be updated every election and the system will be up-to-date automatically.

Another area for improvement in automation is the association of officials to families. Currently the association is manually done through the administrator interface, per official. However, with the growing number of officials, this is not feasible for a human to do. A crude solution would be to use the surnames of the officials as basis for the families, which was already implemented in a script tool that was developed for testing. However, this approach is not accurate enough. An automated way of accurately associating individuals to families would be a great improvement to the system.

Optimization areas include the dynasty indicator generation, particularly the Recursive Dynasty Size computation; the tag cloud rendering, especially when there is a large amount of tags; memory management in the client application, which handles large amounts of datasets; and overall optimizations to the system, especially in the handling of large data.

A specific issue to address is in the visualization of tag maps. The placement of tags exhibit a few problems, from overlapping tags to misplaced tags. An algorithm for the smart placement of tags within the area polygons would improve the quality of the visualizations. There are already algorithms for packing rectangles (or words) into arbitrary polygons. The challenge is to implement them in a dynamic and real-time manner for this system that handles a large amount of tags.

More types of visualization can be added, such as animated charts of political

families, showing various variables such as total members, total votes obtained, over time. Possible types of charts are bubble charts or simple line graphs.

Lastly, to address some of the security issues in the system, user registration and uploading could be restricted. Currently, users can upload any dataset they wish to upload. There is no limit to the amount of data they can store into the system. Although user accounts can be deactivated, this unlimited upload is undesirable. A possible solution is to limit the number of datasets per user, or amount of datapoints per user. Another is to store datasets temporarily, and delete them afterwards, for example, when the user logs out.

## IX. Bibliography

- [1] The Center for People Emporwerment in Governance (CenPEG), "Political clans are more entrenched after mid-term polls," Issue Analysis, no. 2, 2013.
- [2] R. Mendoza, E. B. Jr., V. Venida, and D. Yap, "Political dynasties and poverty: Resolving the "chicken or the egg" question," 2013.
- [3] R. Mendoza, E. B. Jr., V. Venida, and D. Yap, "An empirical analysis of political dynasties in the 15th philippine congress," Philippine Political Science Journal, vol. 33, no. 2, 2012.
- [4] J. D. Santos, "Political dynasties growing virtually unopposed." [vote2013.](vote2013.verafiles.org/political-dynasties-growing-virtually-unopposed) [verafiles.org/political-dynasties-growing-virtually-unopposed](vote2013.verafiles.org/political-dynasties-growing-virtually-unopposed), 2013.
- [5] S. Orford, R. Harris, and D. Dorling, "Geography: Information visualization in the social sciences: A state-of-the-art review," Social Science Computer Review, vol. 17, no. 3, pp. 289–304, 1999.
- [6] C. Bajaj, ed., DATA VISUALIZATION TECHNIQUES, ch. Preface. John Wiley & Sons, Ltd, 1998.
- [7] H. Rosling, "GapMinder Foundation." <www.gapminder.org>, 2009.
- [8] A. M. F. Lagmay, "Disseminating near real-time hazards information and flood maps in the philippines through web-gis," DOST-Project NOAH Open-File reports, vol. 1, pp. 28–36, 2012.
- [9] Y. Wei, S. K. Santhana-Vannan, and R. Cook, "Discover, visualize, and deliver geospatial data through ogc standards-based webgis system," in 2009 17th International Conference on Geoinformatics, Institute of Electrical and Electronics Engineers (IEEE), Aug. 2009.
- [10] R. L. Graham, S. K. Santhana Vannan, U. Dadi, R. C. Cook, S. K. Holladay, T. W. Beaty, and B. E. Wilson, "Ornl daac webgis: A web-based gis system for visualizing and distributing biogeochemical and ecological datasets," in American Geophysical Union, Fall Meeting 2007, American Geophysical Union, Dec. 2007.
- [11] M. Theus, "Interactive data visualization using mondrian," Journal of Statistical Software, vol. 7, no. 11, 2002.
- [12] A. Slingsby, J. Dykes, J. Wood, and K. Clarke, "Interactive tag maps and tag clouds for the multiscale exploration of large spatio-temporal datasets," pp. 497–504, Institute of Electrical and Electronics Engineers (IEEE), 2007.
- [13] M. L. Y. Ghany, "Visualization of multivariate health data using selforganizing maps," 2012.
- [14] A. M. MacEachren, M. S. Stryker, I. J. Turton, and S. Pezanowski, "Health geojunction: place-time-concept browsing of health publications," International Journal of Health Geographics, vol. 9, no. 23, 2010.
- [15] K. A. S. Tolentino, "Disaster relief in laguna: A geographical information system through crowdsourcing on facebook," 2012.
- [16] J. Vosecky, D. Jiang, and W. Ng, "Limosa: A system for geographic user interest analysis in twitter," in 16th International Conference on Extending Database Technology, 2013.
- [17] D. Hauger and M. Schedl, Adaptive Multimedia Retrieval: Semantics, Context, and Adaptation, ch. Exploring Geospatial Music Listening Patterns in Microblog Data, pp. 133–146. Springer International Publishing, 2014.
- [18] A. Marcus, M. S. Bernstein, O. Badar, D. R. Karger, S. Madden, and R. C. Miller, "Twitinfo: aggregating and visualizing microblogs for event exploration," in Annual conference on human factors in computing systems (CHI  $'11$ , pp. 227–236, 2011.
- [19] J. E. Hernández-Ávila, M.-H. Rodríguez, R. Santos-Luna, V. Sánchez-Castañeda, S. Román-Pérez, V. H. Ríos-Salgado, and J. A. Salas-Sarmiento, "Nation-wide, web-based, geographic information system for the integrated surveillance and control of dengue fever in mexico," PLoS ONE, vol. 8, no. 8, 2013.
- [20] T. V. Dimitrova, A. Tsois, and E. Camossi, "Visualization of container movements through a web-based geographical information system," in 2013 European Intelligence and Security Informatics Conference (EISIC), pp. 182–185, 2013.
- [21] D.-Q. Nguyen and H. Schumann, "Taggram: Exploring geo-data on maps through a tag cloud-based visualization," Information Visualisation, vol. 4, pp. 322,328, 2010.
- [22] Axis Maps LLC, "Indiemapper." <www.indiemapper.com>, 2010.
- [23] political dynasty, American Heritage (B) Dictionary of the English Language. 5 ed., 2011.
- [24] "16th Congress House Bill No. 837: An Act Defining Political Dynasty and Prohibiting the Establishment Thereof." [www.congress.gov.ph/download/](www.congress.gov.ph/download/basic_16/HB00837.pdf) [basic\\_16/HB00837.pdf](www.congress.gov.ph/download/basic_16/HB00837.pdf), 2013.
- [25] choropleth map, McGraw-Hill Dictionary of Scientific & Technical Terms. 6 ed., 2003.
- [26] tag cloud, *Dictionary.com Unabridged.*
- [27] "Republic Act No. 7160: An Act Providing For A Local Government Code." <www.gov.ph/1991/10/10/republic-act-no-7160>, 1991.
- [28] "Republic Act No. 6734: An Act Providing For An Organic Act For The Autonomous Region In Muslim Mindanao." [www.comelec.gov.ph/uploads/](www.comelec.gov.ph/uploads/References/RelatedLaws/ElectionLaws/ARMM/RA6734.pdf) [References/RelatedLaws/ElectionLaws/ARMM/RA6734.pdf](www.comelec.gov.ph/uploads/References/RelatedLaws/ElectionLaws/ARMM/RA6734.pdf), 1989.
- [29] "16th Congress House Bill No. 4994: Bangsamoro Basic Law." [www.gov.ph/](www.gov.ph/2014/09/10/house-bill-no-4994-bbl) [2014/09/10/house-bill-no-4994-bbl](www.gov.ph/2014/09/10/house-bill-no-4994-bbl), 2014.
- [30] National Statistical Coordination Board (NSCB), "Philippine Standard Geographic Codes as of March 2015," Mar. 2015.
- [31] "NSCB Resolution No. 6 of 1997." [www.nscb.gov.ph/resolutions/1997/](www.nscb.gov.ph/resolutions/1997/6.asp) [6.asp](www.nscb.gov.ph/resolutions/1997/6.asp), 1997.
- [32] "GIS Cookbook for LGUs." [cookbook.hlurb.gov.ph/](cookbook.hlurb.gov.ph/5-09-01structure-philippine-standard-geographic-code-psgc) [5-09-01structure-philippine-standard-geographic-code-psgc](cookbook.hlurb.gov.ph/5-09-01structure-philippine-standard-geographic-code-psgc).
- [33] K. Foote and M. Lynch, "Lecture notes in The Geographer's Craft Project." <www.colorado.edu/geography/gcraft/notes/intro/intro.html>, 2000.
- [34] H. Butler, M. Daly, A. Doyle, S. Gillies, T. Schaub, and C. Schmidt, "The GeoJSON Format Specification." <geojson.org/geojson-spec.html>, 2008.

## X. Appendix

### A. Source Code

.htaccess

```
SetEnvIf Authorization "(.*)"
    HTTP AUTHORIZATION=$1
```
.user.ini

u p l o a d m a x f i l e s i z e = 64M p o s t m a x s i z e = 40M

#### Makefile

```
all: css/index.css css/app.css css/admin.css<br>css/login.css js-build/
clean :
   rm css/app.css css/admin.css css/login.css<br>rm −r js−build/
```

```
css/index.css: scss/index.scss scss/-*<br>scss scss/index.scss css/index.css
```
 $\cos$  /app.  $\cos$  :  $\sc{s}$  s /app.  $\sc{s}$  s  $\sc{s}$  s /  $\sc{*}$  $s \, \csc s$  /app .  $s \, \csc s$   $\, \csc s$  /app .  $\csc s$ 

 $\csc/\text{admin}$ .  $\csc \csc/\text{admin}$ .  $\sc \csc \csc/\text{-*}$ 

admin.html

```
<!DOCTYPE html>
<html><head><title >DynastyMap</title >
         \langlelink rel="shortcut icon" type="image/png"
                               h \cdot f = \frac{1}{2} \cdot h \cdot f = \frac{1}{2} \cdot h \cdot f = \frac{1}{<link rel="stylesheet" type="text/css" href>"css/pure-min.css" /><br>="css/pure-min.css" /><br><link rel="stylesheet" type="text/css" href<br>="css/bootstrap.min.css" />
```

```
\langlelink rel="stylesheet" type="text/css" href<br>="css/admin.css" />
```
api.php

```
\langle?php
require 'php/init.include.php';
use \Dynavis\Database ;
 use \Dynavis\Core\Entity ;<br>use \Dynavis\Core\NotFoundException ;
use \DeltaDynavis\C{Core} DataEx ception;
use \D{Dynavis\Model\Officialifoldsymbol}use \Dynavis\Model\Family ;<br>use \Dynavis\Model\Party ;<br>use \Dynavis\Model\Area ;
 use \Dynavis\Model\Elect ;<br>use \Dynavis\Model\User ;<br>use \Dynavis\Model\Datasoint ;<br>use \Dynavis\Model\Datapoint ;
 use \Dynavis\Model\TagDatapoint;<br>use \Dynavis\Model\Token;
use \Dynavis\DataProcessor;
\sum \lim_{\text{Route}} :: setDefaultConditions" id" => "\d+",<br>" id_" => "\d+",<br>"code" => "\d{8,9}",<br>" level" => " region | province | municipality |
             barangay'
     "zoom" => "\d+",<br>"x" => "\d+",<br>"y" => "\d+",
\overline{)} ) :
\text{Supp} = \text{new} \setminus \text{Slim} (\text{ } " \text{ debug" } \Rightarrow \text{ true } \text{ } | ) ;
```

```
$auth\_admin = authorlication("roles" \Rightarrow ["\,admin " ] ] ) ;
```

```
php_value upload_max_filesize 64M
php value post max size 66M
```
 $s$  c s s  $s$  c s s /admin . c s s  $\alpha$  /admin . c s s  $\cos$  / login.css:  $\sc{s}$  / login.scss  $\sc{s}$  scss /  $\sc{*}$  $s \cos s \csc s / \log \ln . s \cos \csc s / \log \ln . c \sin \csc s$  $js -build /:$  \$ (shell find  $js -src /$ ) mkdir −p js-build/<br>cp −r −t js-build/ js-src/\*<br>jsx --harmony --extension jsx js-src/ js-

build/<br>find js-build/ -type f -name "\*.js" -print0<br>| xargs -0 sed -i 's/jsx!//g'<br>find js-build/ -type f -name "\*.jsx" -delete

```
\langle \text{script } s \text{ }\text{r}=s \text{ } \text{r} \text{ } \text{r} \text{ } \text{r} \text{ } \text{ } \text{ } \text{ } s \text{ } \text{ } \text{ } \text{ } s \text{ } \text{ } \text{ } \text{ } s \text{ } \text{ } s \text{ } \text{ } s \text{ } \text{ } s \text{ } \text{ } s \text{ } \text{ } s \text{ } \text{ } s \text{ } \text{ } s \text{ } \text{ } s \text{ } \text{ } s \text{ } \text{ } s \text{ } \text{ } s \text{ } \text{ } s \text{ } \text{ } s \text{ } \text{ }><br>
<script src="js-src/config.js"></script>
</head>
<br/>body> <div id="main">
                     <div id="header" class="header layout-row<br>"></div> id="sidebar" class="sidebar layout-<br>col scroll-y"></div><br>cluster class="sidebar layout-<br>col scroll-y"></div><br>cluster" class="body layout-row<br>layout-col scroll-y"></div>
```

```
</div><br><script src="js-build/admin.js"></script>
</body>
</html>
```

```
$auth_username = authenticator (["<br>"sername_match" => true]) ;<br>$auth_token = authenticator (["token_match" =>
       true];
$author',\n sauth_username_or_admin = authenticator(\binom{n}{1}<br>username_match" => true "roles" => \binom{n}{2}username_match" \Rightarrow true, "roles"
       admin " | | ) ;
//−−−−−−−−−−−−−−−−−−−−−−−−−−−−−−−−−−−−−−−−−−−−−−−−−−−−−−−−−−−−−−−−−−−−−−−−−−−−−
```
// GET r e q u e s t s //−−−−−−−−−−−−−−−−−−−−−−−−−−−−−−−−−−−−−−−−−−−−−−−−−−−−−−−−−−−−−−−−−−−−−−−−−−−−−

\$app->get("/officials", function () {<br>generic\_get\_list("Official"); } )->name("<br>officials"); \$app−>get ("/officials /:id", "get\_official");<br>\$app−>get ("/officials /:id/families", " get\_official\_families");<br>
Sapp->get("/families", function () {<br>
generic\_get\_list("Family"); } );<br>
Sapp->get("/families/:id", "get\_family");<br>
Sapp->get("/families/:id/officials", "<br>
get\_family\_officials"); \$app->get("/parties", function () {<br>generic\_get\_list("Party"); });<br>\$app->get("/parties/:id", function (\$id) {<br>generic\_get\_item ("Party", \$id); });<br>\$app->get("/parties/:id/elections", ");<br>\$app->get\_party\_elections"); \$app−>get (" / areas" , " get\_areas " )−>name (" areas<br>" ) ; \$app->get("/areas/id/:id", "get\_area");<br>\$app->get("/areas/:code", "code\_to\_id", "  $get_area")$ ;

```
$app->get("/areas/id/:id/elections", "<br>
get_area_elections");<br>
sapp->get("/areas/:code/elections", "<br>
code_to_id", "get_area_elections", "<br>
sapp->get("/elections", function () {<br>
generic_get_list("Elect"); } );<br>
$app->get(
g et_user_datasets");<br>$app->get ("/users/:username/datasets/:id", "
get_user_dataset");<br>$app—>get ("/users /:username/datasets /:id/<br>datapoints", "get_user_dataset_datapoints
");<br>$app->get("/users/:username/datasets/:id_/<br>datapoints/:id", "<br>get_user_dataset_datapoint");
$app->get("/datasets", "get_datasets");<br>$app->get("/tokens/:id", $auth_token, "<br>get_token");
$app−>get ("/geojson /:level /:zoom /:x/:y", "<br>get_geojson");
```

```
// POST requests
```
\$app−>post("/officials", \$auth\_admin, "<br>post\_official");<br>\$app−>post("/officials/:id/families", \$auth\_admin, "post\_official\_family");<br>\$app->post("/families", \$auth\_admin, function<br>() { generic\_post\_item("Family", "<br>families"); } );<br>\$app->post("/families/:id/officials",<br>\$app->post("/families/:id/officials",<br>\$app->post  $"\$  );  $}$  );<br>\$app->post ("/areas", \$auth\_admin, "post\_area") ; \$app−>p o s t ( " / e l e c t i o n s " , \$auth adm in , " p o s t e l e c t i o n " ) ; \$app−>p o s t ( " / u s e r s " , " p o s t u s e r " ) ; \$app−>p o s t ( " / u s e r s / : username / d a t a s e t s " , \$auth username , " p o s t u s e r d a t a s e t " ) ; \$app−>p o s t ( " / u s e r s / : username / d a t a s e t s / : i d / d a t a p o i n t s " , \$auth username , " p o s t u s e r d a t a s e t d a t a p o i n t " ) ; \$app−>p o s t ( " / t o k e n s " , " p o s t t o k e n " ) ; \$app−>p o s t ( " / g e o j s o n / : l e v e l " , \$auth adm in , " p o s t g e o j s o n " ) ; \$app−>p o s t ( " / g e n e r a t e −i n d i c a t o r " , \$auth adm in , " g e n e r a t e i n d i c a t o r " ) ;

/ PUT requests

- \$app->map("/officials/:id", \$auth\_admin,<br>function (\$id) { generic\_put\_item ("<br>Official", \$id); } )->via("PUT", "PATCH")
- \$app->map("/families/:id", \$auth\_admin, \$app->map("/families/:id", \$auth.admin,<br>
function (\$id) { generic\_put\_item ("Family", \$id); } >>via ("PUT", "PATCH");<br>
\$app->map("/parties/:id", \$auth.admin,<br>
function (\$id) { generic\_put\_item ("Party", "Richard", function
- 
- 
- 
- 
- PATCH");<br>
\$app->map("/elections/:id", \$auth\_admin,<br>
function (\$id) { generic\_put\_item("Elect<br>
", \$id); } )->via("PUT", "PATCH");<br>
\$app->map("/users/:username",
- 
- 
- $\begin{array}{c} \texttt{\$author} \texttt{.username} = \texttt{ordername}, \texttt{\$ put-user"} \texttt{--} > \texttt{via} \\ \texttt{\$ app} \texttt{--} \texttt{PUT", \texttt{\$PTCH"}}, \texttt{\$pATCH"}; \\ \texttt{\$ app} \texttt{--} \texttt{map}( \texttt{\$ \texttt{/users/}: username / datasets /: id",} \\ \texttt{\$auth_username}, \texttt{\$ put_user_dataset"} \texttt{--} > \texttt{via} \\ \texttt{\$ app} \texttt{--} \texttt{map}( \texttt{\$ \texttt{/users/}: username / datasets /: id / data \texttt{datasets /: id / data$

#### // DELETE requests

 $\begin{array}{ll} \texttt{Sapp}\texttt{\$app}\texttt{\$labeled} & \texttt{\$app}\texttt{\$labeled} & \texttt{\$supp}\texttt{\$labeled} \\ \texttt{\$app}\texttt{\$labeled} & \texttt{\$int, function ($\$id$) $\{ \texttt{\$begin}{} \texttt{\$begin}{} \texttt{\$begin}{} \texttt{\$begin}{} \texttt{\$begin}{} \texttt{\$begin}{} \texttt{\$begin}{} \texttt{\$begin}{} \texttt{\$begin{array}{} \texttt{\$begin}{} \texttt{\$begin{array}{} \texttt{\$begin{array}{} \texttt{\$begin{array}{} \texttt{\$begin{array}{} \texttt{\$begin{array}{}$ 

//−−−−−−−−−−−−−−−−−−−−−−−−−−−−−−−−−−−−−−−−−−−−−−−−−−−−−−−−−−−−−−−−−−−−−−−−−−−−−

//−−−−−−−−−−−−−−−−−−−−−−−−−−−−−−−−−−−−−−−−−−−−−−−−−−−−−−−−−−−−−−−−−−−−−−−−−−−−−

//−−−−−−−−−−−−−−−−−−−−−−−−−−−−−−−−−−−−−−−−−−−−−−−−−−−−−−−−−−−−−−−−−−−−−−−−−−−−−

//−−−−−−−−−−−−−−−−−−−−−−−−−−−−−−−−−−−−−−−−−−−−−−−−−−−−−−−−−−−−−−−−−−−−−−−−−−−−−

- 
- 
- 
- "); } );<br>
Sapp->delete("/families/:id", Sauth\_admin,<br>
function (Sid) { generic\_delete\_item ("<br>
Family", \$id); } );<br>
Sapp->delete\_"/families/:official\_id/officials<br>
Sapp->delete\_family\_official");<br>
Sapp->delete\_family\_offic
- 
- 
- //−−−−−−−−−−−−−−−−−−−−−−−−−−−−−−−−−−−−−−−−−−−−−−−−−−−−−−−−−−−−−−−−−−−−−−−−−−−−−
- //−−−−−−−−−−−−−−−−−−−−−−−−−−−−−−−−−−−−−−−−−−−−−−−−−−−−−−−−−−−−−−−−−−−−−−−−−−−−−
	-
- \$auth\_admin, "delete\_area");<br>
\$app->delete("/elections", \$auth\_admin, "<br>
\$app->delete("/elections");<br>
\$app->delete("/elections");<br>
\$app->delete("/elections/:id", \$auth\_admin,<br>
function (\$id) { generic\_delete\_item("<br>
Elect"
	-
	- delete\_user\_dataset");<br>  $\$ \$app->delete'/'users/:username/datasets/:id\_/<br>
	datapoints/:id", \$auth\_username, "<br>
	delete\_user\_dataset\_datapoint");<br>
	\$app->delete("/tokens/:id", \$auth\_token,<br>
	function (\$id) { generic\_delete\_ite
	-

 $\text{\$app}\rightarrow\text{run}$  ( );

 $/$  Function definitions

```
//−−−−−−−−−−−−−−−−−−−−−−−−−−−−−−−−−−−−−−−−−−−−−−−−−−−−−−−−−−−−−−−−−−−−−−−−−−−−−
f u n c t i o n c o d e t o i d ( $ r o u t e ) {
//−−−−−−−−−−−−−−−−−−−−−−−−−−−−−−−−−−−−−−−−−−−−−−−−−−−−−−−−−−−−−−−−−−−−−−−−−−−−−
$ a r e a = Area : : g e t b y c o d e ( ( i n t ) $ cod e ) ;
} c a t ch ( NotFoundExcept ion $e ) {
$app−>h a l t ( 4 0 4 , $e−>g etM essag e ( ) ) ;
                                                                                               function defaults ($params, $defaults) {
                                                                                                   foreach ($params as $key => $value) {<br>$defaults[$key] = $value;
                                                                                                   }<br>return $defaults;
                                                                                              }
                                                                                                   global $app;<br>$code = $route->getParams()["code"];
                                                                                                   trv + -
                                                                                                   }<br>$app->is_id_from_code = true;
                                                                                                   $app->redirect ($app->request->getRootUri()<br>preg_replace ("/(?=\/)?\d{8,9}(?=\/)<br>?/", "id/" . $area->get_id(), $app-><br>request->getResourceUri()));
                                                                                              }
                                                                                               function authenticator($options) {<br>global $app;<br>return function($route) use ($options, $app)
                                                                                                       {<br>$auth = $app->request ->headers ->get ("<br>Authorization");
                                                                                                       if (!isset ($auth))
                                                                                                          \frac{1}{2}$app->halt (401) :
                                                                                                      }
                                                                                                       $matches = array ();<br>preg_match ('/Token token="(.*)"/', $auth,<br>$matches);<br>if (isset ($matches [1])) {
                                                                                                           $ token_string = $ matches [1];
                                                                                                      \} e l s e \{\sup_{t} +>h a l t (401);
                                                                                                       }
```

```
try {<br>$token = \Dynavis\Model\Token::
          get_by_token($token_string);<br>}catch(NotFoundException $e) {<br>$app->halt(404);
          }<br>if (!$token || !$token−>valid()) {<br>$app−>halt(401);
         \mathbf{r}$user = $token->get_user();<br>$role = ["user", "admin"][$user->type];
          $allow = false:
          i f ( i s s e t ( $ o p t i o n s [ " r o l e s " ] ) && i n a r r a y (
$ r o l e , $ o p t i o n s [ " r o l e s " ] ) ) {
$ a l l ow = t r u e ;
} e l s e i f ( i s s e t ( $ o p t i o n s [ " username match " ] )
&& $ r ou t e−>getParam ( " username " ) ===
$u s e r−>username ) {
          $allow = true;<br>}else if(isset($options["token_match"]) &&
               (int) $route->getParam("id") ===<br>$token->get_id()) {<br>$allow = true;
         }
         if (!\$allow) {\frac{1}{2}$app->h alt (403);
         }
         \text{\$app}\text{user_id} = \text{\$user}\text{get_id}();
    } ;
 function normalize_query($query_string){<br>return preg_split("/\W+/", $query_string,<br>null, PREG_SPLIT_NO_EMPTY);
// Generic
 function generic_get_list($class){<br>global $app;<br>$class = "\\Dynavis\\Model\\" . $class;
     $params = d e f a u l t s ( $app−>r e q u e s t −>g e t ( ) , [
          " count" \Rightarrow 0,<br>"start" \Rightarrow 0,<br>"q" \Rightarrow null,<br>"qnorm" \Rightarrow true,
    \left| \cdot \right| :
     \begin{array}{ll} \texttt{Start} & = (\texttt{int}) \ \ \texttt{\$params}[\text{"sient"}]; \\ \texttt{Sections}[\text{"count"}]; \\ \texttt{if (list_nnull(\$params["q")) {\{ \$query = \$params["qnom"] \} } \end{array}? normalize_query($params["q"])<br>: [$params["q"]];
    }
     s result = isset (squery)
          ? $class::query_items($count, $start,<br>$query)
      : $class::list_items($count, $start);<br>if (!$result) {<br>$app−>halt (400, "Invalid request<br>parameters.");
     }<br>
$list = array_map(<br>
function ($data) use ($class) {<br>
return new $class($data, false);<br>
},
          \frac{1}{2};<br>\frac{1}{2} result \frac{1}{2} data" |
     );<br>$total = $result["total"];
     $end = $start + count ($list)};if ($end $ > $total$) $end = $total$;
     echo ison encode (
          " total" \Rightarrow $total,<br>"start" \Rightarrow $start,<br>"end" \Rightarrow $end,<br>"data" \Rightarrow $list,
    ] ) ;
 function generic_get_item($class, $id){<br>global $app;<br>$class = "\\Dynavis\\Model\\" . $class;
      \text{try } \{ \text{\$sitem = new \$class((int) \$id)$};} catch (NotFoundException $e) {
         \text{\$app}\rightarrow \text{halt}(404):
     }<br>echo json_encode($item);
```
}

}

 $\lambda$ 

}

```
function generic_post_item($class, $name) {<br>global $app;<br>$class = "\\Dynavis\\Model\\" . $class;
    $data = json_decode($app->request->getBody()<br>, TRUE);<br>if (is_null($data)) {<br>$app->halt(400, "Malformed data.");
    }
    $item = new $class();<br>
foreach ($class::FIELDS as $field) {<br>
if (!isset($data[$field])) {<br>
$app->halt(400, "Incomplete data. " .<br>
$field);
        }<br>$item->$field = $data[$field];
    }
    \mathbf{t} r y {
        $ item−>s a v e ( ) ;
    \frac{1}{2} catch (DataException $e) {
        $app->halt (400, "Invalid data. " . $e-><br>getMessage());
    }
    $app−>response –>setStatus (201) ;<br>echo json_encode ($item) ;
\mathbf{I}function generic_put_item($class, $id){<br>global $app;<br>$class = "\\Dynavis\\Model\\" . $class;
    \texttt{6}data = json_decode(\texttt{6}app−>request->getBody()
     , TRUE);<br>if(is_null($data)) {<br>$app−>halt(400, "Malformed data.");
    }
    \text{try } \{ \text{\$item} = \text{new } \text{\$class} \left( \text{int} \right) \text{ $\$id} \right);} catch (NotFoundException $e) {
        \pmb{\text{supp}} \rightarrow \text{halt}(404);
    }<br>foreach ($data as $key ⇒> $value) {<br>if (!in_array($key, $class::FIELDS)) {<br>$app->halt(400, "Invalid property. " .
                    $key ) ;
        }<br>$item−>$key = $value;
    }<br>try {<br>$item−>save();
    \chi^2 extends ( Data Exception \ell) {
        $app->halt (400, "Invalid data. " . $e-><br>getMessage());
    }
    echo json_encode($item);
}
function generic_delete_item($class, $id) {<br>global $app;<br>$class = "\\Dynavis\\Model\\" . $class;
    try {<br>$item = new $class((int) $id);<br>}catch(NotFoundException $e) {
       $app->halt(404);}<br>try {<br>$item−>delete();
    } catch (DataException $e)
       \pmb{\Rightarrow} >halt (400, $e->getMessage());
    }
   \text{\$app}\text{~p}response \text{\$set}status(204);
}
function generic_delete_all($class){<br>global $app;<br>$class = "\\Dynavis\\Model\\" . $class;
    try {<br>
$class::delete_all();<br>}catch(DataException $e) {<br>
$app−>halt(400, $e->getMessage());<br>}
    y<br>$app−>response−>setStatus(204);
}
// Officials
function get_official($id) {<br>global $app;
    try {<br>$official = new Official((int) $id);<br>}catch(NotFoundException $e) {
```
 $\pmb{\text{Supp}}>>\text{halt}(404)$ ;

```
}<br>echo json_encode($official);
}
function get_official_families ($id) {
    global \sqrt[3]{\text{app}};
    try {<br>$official = new Official((int) $id);<br>}catch(NotFoundException $e) {
       $app−>h a l t ( 4 0 4 ) ;
    }<br>$families = $official —>get_families();
    echo json_encode ([<br>"total" => count ($families),<br>"data" => $families,
   ] ) ;
}
 function post_official() {<br>global $app;<br>$data = json_decode($app->request->getBody()
     , TRUE) ;
i f ( i s n u l l ( $data ) ) {
$app−>h a l t ( 4 0 0 , "Malformed data . " ) ;
   }
   if (!is set ($data['surname''], $data['name")){<br>$app−>halt(400, "Incomplete data.");
   }
     $official = new Official();<br>$official->surname = $data["surname"];<br>$official->name = $data["name"];
     $ official —>nickname = isset ($data[" nickname"]) ? $data[" nickname"] : null;
    try {<br>$official —>save();
    }catch (DataException $e) {<br>$app−>halt (400, "Invalid data. " . $e−>
       \sup_{\text{gap}} \to \text{halt}(400, \text{ m} \cdot \text{Im}<br>getMessage());
    }
   \text{\$app}\text{~}-\text{\$resp}nse \text{\$set}tatus (201);
   e cho json_encode ($official);
\lambdafunction post_official_family($id) {<br>global $app;<br>$data = json_decode($app->request->getBody()<br>, TRUE);
     if(is_null($data)) {<br>$app−>halt(400, "Malformed data.");
   }
    try {<br>$ official = new Official((int) $ id);
   } catch (NotFoundException $e) {
       \pmb{\Rightarrow} sapp\pmb{\rightarrow}h alt(404);
   }
   Database :: get ()->pdo->begin Transaction();
    if (is set ($\delta data['' id'']) )try {<br>"Sfamily = new Family((int) Sdata["id"]);<br>}catch(NotFoundException $e) {
            Database :: get ()->pdo->rollback ();<br>$app->halt (400, "Invalid family ID.");
    }<br>}else if(isset($data["name"])) {<br>$family = new Family();<br>$family ->name = $data["name"];
        t r y {
           \frac{y_1}{\text{fsamily}\rightarrow \text{save(}}}catch (DataException $e) {<br>Database :: get ()−>pdo->rollback ();<br>$app->halt (400, "Invalid family data. "<br>. $e->getMessage ());
   \} e l s e \{Database :: get ()->pdo->rollback ();<br>$app->halt (400, "Incomplete data.");
    }
    try {<br>$family->add_member($official);
    }catch (DataException $e) {<br>Database :: get ()->pdo->rollback ();<br>$app->halt (400, $e->getMessage ());
   }
   Database : : g e t ( )−>pdo−>commit ( ) ;
    \text{\$app}\text{-}\text{response}\text{-}\text{set} Status (201):
   echo json_encode ($family)
}
```

```
function delete_official_family ($official_id,
        $ family_id \\global \app;
    Database :: get() \rightarrow pdo \rightarrow begin Transaction();
    try {<br>$ official = new Official ((int)<br>$ official_id);
    $family = new Family((int) $family_id);<br>$family->remove_member($official);<br>}catch(NotFoundException $e) {
    Database :: get ()−>pdo−>rollback ();<br>$app−>halt (404) ;<br>}catch (DataException $e) {
        Database :: get ()->pdo->rollback ();<br>$app->halt (404);
    }
    Database :: get ()->pdo->commit ();
    $app->response->setStatus (204);
}
// Families
 function get_family($id) {<br>global $app;
    try \f$ family = new Family((int) $id);<br>}catch(NotFoundException $e) {
       \pmb{\text{Supp}}>>\text{halt}(404);
    }
    ,<br>echo ison encode ($family);
}
 function get_family_officials($id) {<br>global $app;
    $params = defaults ($app->request->get () , ["year" \Rightarrow False,
    \vert) ;
    try \f$ family = new Family ((int) $id);<br>}catch(NotFoundException $e) {<br>$app->halt(404);
    }<br>$members = $family –>get_members($params["<br>year "]) ;
    echo json_encode([
        " t o t a l " \Rightarrow count ($members),<br>" data" \Rightarrow $members,
   ] ) ;
\mathfrak{g}function post_family_official($id) {<br>global $app;<br>$data = json.decode($app->request->getBody()<br>.TRUE);<br>if(is_null($data)) {<br>$app->halt(400, "Malformed data.");
    }
    try {<br>
$family = new Family((int) $id);\{ \text{catch}(\text{NotFoundException } \$e) \}\pmb{\Rightarrow} $app->halt (404);
    }
    if (!isset ($data["id"])) {<br>$app−>halt (400, "Incomplete data.");
    }
    try {<br>$ official = new Official((int) $ data<sup>["</sup> id
    " ]);<br>}catch(NotFoundException $e) {<br>$app−>halt(400, "Invalid official ID.");<br>}
    try {<br>$family->add_member($official);
    }catch(DataException $e) {<br>$app−>halt(400, $e−>getMessage());<br>}
    $app−>response –>setStatus(201);<br>echo json_encode($official);
}
function delete_family_official($family_id,
    $ official_id ) {<br>return delete_official_family ($ official_id ,
            $ family_id );
}
```
```
// Parties
function get_party_elections($id) {<br>global $app;
     gional vertical<br>try {<br>$party = new Party ((int) $id);<br>}catch (NotFoundException $e) {<br>$app->halt (404);
      $elections = $party \rightarrow get \text{=}eletions();
     echo json_encode ([<br>"total" \Rightarrow count ($elections),<br>"data" \Rightarrow $elections,
     \vert);
\overline{\mathbf{r}}// Areas
function get.areas() {<br>
global $app;<br>
$params = defaults($app->request->get(), [<br>
"count" => 0,<br>
"start" => 0,<br>
"level" => null,<br>
"q" => null,<br>
"q" => null,<br>
", norm" => true,
     1):
     \frac{$start = (int) \$params[" start "];<br>\$count = (int) \$params[" count "];if (isset ($params["level"])) $level = $params
     [\text{"level"}];else $level = null;
      if (is_{\text{all}}("sparams["q"])) {
           a_{query} = null;\lceil \cdot \rceil\text{square}<br>\text{square} = \text{Spanans} [" qnorm"]
                ? normalize_query ($params ["q"])<br>: [$params ["q"]];
     \overline{\mathbf{r}}sresult = Area:: list_areas (scount, sstart,
     \begin{minipage}[c]{0.9\textwidth} \begin{minipage}[c]{0.9\textwidth} \begin{itemize} \texttt{8} & \texttt{S} & \texttt{1} & \texttt{8} & \texttt{1} & \texttt{1} & \texttt{1} & \texttt{1} & \texttt{1} & \texttt{1} & \texttt{1} & \texttt{1} & \texttt{1} & \texttt{1} & \texttt{1} & \texttt{1} & \texttt{1} & \texttt{1} & \texttt{1} & \texttt{1} & \texttt{1} & \texttt{1} & \texttt{1} & \texttt{1} & \texttt{1} & \texttt{1} & \\sin \theta = \arctan \frac{\theta}{2}function ($data) {<br>return new Area($data, false);
           ♪,<br>$result ["data"]
      \Delta.
      \sqrt[3]{\text{total}} = \text{Sresult}[\text{"total"}];$end = $start + count ($area):if ($end > $total) $end = $total;echo json_encode([
          \begin{array}{rcl} \text{non\_source} & ( & \text{total}, & \text{total}, \\ \text{"star} & \Rightarrow & \text{Stat}, & \text{,} \\ \text{"star} & \Rightarrow & \text{start}, & \text{,} \\ \text{"eta"} & \Rightarrow & \text{Send}, & \text{,} \\ \text{"data"} & \Rightarrow & \text{Sareas}, & \text{,} \end{array}|);
\mathbf{r}function get_area($id) {<br>global $app;
      try {<br>
\text{area} = \text{new Area}((\text{int}) \text{ Sid}, \text{ !}\text{Sapp} >
     is_id_from_code);<br>}catch(NotFoundException $e) {
           \pmb{\text{supp}} > \text{halt}(404);
     echo json_encode($area);
\lambdafunction get_area_elections($id) {<br>global $app;
      try
     try {<br>
$area = new Area((int) $id, !$app-><br>
is_id_from_code);<br>
}catch(NotFoundException $e) {
           \frac{\text{Stoch}(\text{not sum})}{\text{2n}}\check{\$}elections = \text{\$area} \rightarrow \text{get}<sub>elections</sub>();
     echo json_encode([<br>
"total" \Rightarrow count($elections),<br>
"data" \Rightarrow $elections,
     \vert);
\mathbf{r}function put_area($id) {
```

```
global $app;<br>$data = json_decode($app->request->getBody()<br>, TRUE);<br>if(is_null($data)) {<br>$app->halt(400, "Malformed data.");
        \overline{\mathcal{X}}\label{eq:3} \begin{array}{ll} \$ area \, = \, new \, Area \left( \, (\, \mathrm{int} \,) \, \, \, \$ \, \mathrm{id} \, \, , \, \, \, ! \, \, \$ app \rightarrow \\ \mathrm{i} \, s \, \_ \mathrm{id} \, \_ \mathrm{from} \, \_ \mathrm{code} \, \right) \, ; \end{array}is_id_from_coo<br>if (!$area) {<br>$app->halt (404);
        \mathbf{r}if (isset ($data ["level"])) {<br>$data ["type"] = [<br>"region" => 0,<br>"province" => 1,<br>"municipality" => 2,
               municipality \Rightarrow 2,<br>"barangay" \Rightarrow 3,<br>][$data["level"]];<br>unset ($data["level"]);
        s_{key});
               \sin \theta = -\sin \theta salue:
        \begin{array}{c} \text{try} \\ \text{area} \rightarrow \text{save}() \; ; \end{array}yarta - Save(),<br>
}catch (DataException $e) {<br>
$app->halt (400, "Invalid data. " . $e-><br>
getMessage());
       - 7
        echo json_encode($area);
\mathbf{r}function post_area() {<br>global $app;
       if (isset ($\mathsf{S}\text{-FILES}['file")) ) {\n    return post_areas_file ($\mathsf{S}\text{-FILES}['file")) ;\begin{array}{ll} \texttt{8data} & = \texttt{json\_decode}\,(\texttt{8app}\texttt{~}> \texttt{request}\texttt{~}> \texttt{getBody}\,(\texttt{)}\\ & , \texttt{TRUE}\,;\; \\ \texttt{if}\,(\texttt{is\_null}\,(\texttt{8data}\,)\,)\;\{ \\ \texttt{8app}\texttt{~}> \texttt{halt}\,(\texttt{400}\,,\,{}^\texttt{''}\texttt{Malformed data}\,.\,{}^\texttt{''})\,;\; \end{array}\mathbf{r}\begin{array}{c} \text{if } (\text{lisset}(\text{\$data}[\text{"code"}]),\text{ \$data}[\text{"name"}], \\ \text{\$data}[\text{"level"}])) \end{array} \begin{array}{c} \text{\$app->halt(400, "Incomplete data.");} \end{array}\mathbf{r}\text{Since } a = \text{new Area}();<br>
\text{Since } a \geq \text{code} = (\text{int}) \text{ } \text{8} \text{data}[" \text{code}"];<br>
\text{Since } a \geq \text{name} = \text{8} \text{data}[" \text{name}"];\texttt{\$area} \rightarrow \texttt{type} \ = \ ["region" \Rightarrow 0,<br>"province" \Rightarrow 1,<br>"municipality" \Rightarrow 2,
       \begin{array}{rcl}\n\text{minirr} & - & - \\
\text{barangay} & \implies & 3 \\
\text{if } \text{data} \text{[" level "]}\n\end{array}\begin{array}{c}\n \text{try} \\
 \text{area} \rightarrow \text{save}() \n \end{array}yated (DataException $e) {<br>$app->halt(400, "Invalid data. " . $e-><br>getMessage());
       \rightarrow\text{\$app}\text{-}\text{response}\text{-}\text{setStatus}(201);echo json_encode ($area);
\mathbf{r}function post_areas_file($file){<br>global $app;<br>Database::get()->pdo->beginTransaction();
     Database...<br>
try {<br>
Area::file($file);<br>
}catch(DataException $e) {<br>
Database::get()->pdo->rollBack();<br>
$app->halt(400, "Invalid file."<br>
getMessage());<br>
}
                                                                                                                                          . \ \ \mathsf{se}\rightarrow$app->response->setStatus(201);<br>$app->response->headers->set("Location",<br>$app->urlFor("areas"));
\mathcal{E}function delete_area($id) {<br>global $app;
        try {<br>
$area = new Area((int) $id);<br>
\frac{1}{2} = \frac{1}{2} = \frac{1}{2} = \frac{1}{2} = \frac{1}{2} = \frac{1}{2} = \frac{1}{2} = \frac{1}{2} = \frac{1}{2} = \frac{1}{2} = \frac{1}{2} = \frac{1}{2} = \frac{1}{2} = \frac{1}{2} = \frac{1}{2} = \frac{} catch (NotFoundException $e) {
```

```
\pmb{\text{Supp}}>>h\text{alt}(404);\mathbf{L}try \f---, -<br>
$area->delete();<br>
}catch(DataException $e){
            \pmb{\text{[Sapp->halt(400, %e->getMessage())};}\text{Sapp}\rightarrowresponse\rightarrowsetStatus(204):
\mathbf{L}// Elections
function post_election() {<br>global $app;
      \begin{array}{c} \texttt{if (insert (\$\_FILES[' file "])}) {\scriptsize\begin{array}{c} \texttt{return post-elections-file ($\$\_FILES[' file "])\end{array}};\\ \texttt{"])}; \end{array}\mathbf{r}if (!isset($data["official_id"], $data["year"], $data["year"], $data["area_code"])) {
            \sup_{t \to \infty} and (400, "Incomplete data.");
      \mathcal{E}try {<br>
$official = new Official((int) $data["<br>
official_id"]);<br>
}catch(NotFoundException $e) {
            \wp = \wp = \wp = \wp = \wp = \wp = \wp = \wp = \wp = \wp = \wp = \wp = \wp = \wp = \wp = \wp = \wp = \wp = \wp = \wp = \wp = \wp = \wp = \wp = \wp = \wp = \wp = \wp = \wp = \wp = \wp = \wp\mathbf{I}\frac{1}{2}$area = Area :: get_by_code((int) $data["<br>area_code"]);<br>}catch(NotFoundException $e) {
            \begin{array}{c} \text{Given (non-conallowpoint 30)}\\ \text{5app->halt (400, "Invalid area code.")}; \end{array}ι
      \frac{1}{2} ry {
            \label{eq: 2.1} \begin{array}{lll} \mathbb{S}\text{party} & = & \text{isset}\left(\text{Sdata}\left[ \text{"party_id"} \right]\right) \text{ ? new} \\ & & \text{Party}\left(\left(\text{int}\right) \text{ Sdata}\left[ \text{"party_id"} \right]\right) \text{ : null} \end{array}} catch (NotFoundException $e) {
            \begin{array}{c} \text{Given (non-antimosepton 30)} \\ \text{5app->halt (400, "Invalid party ID.");} \end{array}\mathcal{V}\begin{array}{ll} \texttt{Select = new Elect} (\texttt{null}, \ [\ [\ ]\texttt{!} \texttt{!} \text]);<br>
$elect->year = (int) $data["year"];<br>
$elect->year_end = (int) $data["year_end"];<br>
$elect->position = isset ($data["position"])<br>
? $data["position"] : null;<br>
? $data["votes"] : null;<br>
.................................
      try
             $elect \rightarrow save();
      select->save(),<br>}catch(DataException $e) {<br>$app->halt(400, "Invalid data. " . $e->
            \begin{array}{c} \texttt{Stoch}(\texttt{Example 15T}) \texttt{[F1]} \\ \texttt{8app}\texttt{=} \texttt{halt}(400\,,\texttt{ "I1} \\ \texttt{getMessage}(\texttt{)});\end{array}\text{Supp}\text{-}\text{response}\text{-}\text{setStatus}(201);<br>echo json_encode($elect);
\lambdafunction post_elections_file($file){<br>global $app;<br>Database::get()->pdo->beginTransaction();
      \begin{array}{c} \texttt{try} \ \{ \\ \texttt{Elect}::\texttt{file}~\text{(\$file)}\\ \end{array};Enc.t:Tirle (since)<br>}catch (DataException $e) {<br>Database :: get ()->pdo->rollBack () ;<br>$app->halt (400, "Invalid file . " . $e->
                         getMessage() ;
      Database::get()->pdo->commit();
      Database :: get ()->pet5tatus (201);<br>
$app->response->set5tatus (201);<br>
$app->response->headers->set ("Location",<br>
$app->urlFor ("officials"));
-3
function delete_all_elections() { // Deletes
            EVERYTHING! except areas, datasets, etc.
      global $app;<br>Elect:: delete_all();<br>Party:: delete_all();
```

```
Database::get()->query("delete from "<br>Family::TABLE.FAMILY_MEMBERSHIP);<br>Official::delete_all();<br>Family::delete_all();<br>$app->response->setStatus(204);
\mathbf{r}// Users
function get_user($username) {<br>global $app;
     siver = User :: get_by_username($username);<br>}catch(NotFoundException $e){
           \texttt{\$app->halt(404,\ $e->getMessage())};echo json_encode($user);
\mathbf{r}function post_user() {<br>global $app;
      global $app;<br>$data = json_decode($app->request->getBody()<br>; TRUE);<br>if(is_null($data)) {<br>$app->halt(400, "Malformed data.");
      if (!isset ($data["username"], $data["password
           \binom{m}{2} \binom{m}{2} \binom{m}{2} \binom{m}{2} \binom{m}{2} \binom{m}{2} \binom{m}{2} \binom{m}{2} \binom{m}{2} \binom{m}{2} \binom{m}{2} \binom{m}{2} \binom{m}{2} \binom{m}{2} \binom{m}{2} \binom{m}{2} \binom{m}{2} \binom{m}{2} \binom{m}{2} \binom{m}{2} suser = new User();suser->active = false;<br>$user->active = false;<br>$user->username = $data["username"
      \begin{array}{lll} \texttt{\small \texttt{user} \texttt{--} \texttt{username}} & = & \texttt{\$data[' username "]}; \\ \texttt{\$user \texttt{--} \texttt{set} \texttt{--} \texttt{password} (\$data['password "])}; \\ \texttt{\$user \texttt{--} \texttt{type} & = 0}; \end{array}trv \{\frac{1}{2}suser ->save();
      yeatch (DataException $e) {<br>$app->halt (400, "Invalid data. " . $e-><br>getMessage());
      \overline{\mathbf{a}}\text{\$app}\text{-}\text{response}\text{-}\text{setStatus} (201);\text{echo} \text{ is on\_encode} (\text{\$user});\overline{\mathbf{r}}function put_user($username) {<br>global $app;<br>$data = json_decode($app->request->getBody()<br>, TRUE);<br>if (is_null($data)) {<br>$app->halt(400, "Malformed data.");
      try \{\mathfrak{r}if (array_key_exists ("active", $data)) {<br>$user->active = (bool) $data ["active"];
      \mathcal{E}password is needed to change<br>}else if (!\$user->check_password($data["<br>old_password"])) {<br>$app->halt(400, "Invalid old password.")
            $user->set_password($data["password"]);
      \mathbf{I}\begin{array}{c} \text{if (array-key-exists ("role", \, \, \$ data)) } \, \{ \\ \text{switch (\$ data[" role"]) } \, \{ \\ \text{case "user": \, \, \$type = 0; \, \, break;} \\ \text{case "admin": \, \, \$type = 1; \, \, break;} \\ \text{de fault: \, \, \$app->halt(400, \, \, "Invalid role. \\ \text{`` \, } \, \, \$data["role"]); \end{array}$user \rightarrow type = $type;\mathcal{L}try {<br>
$user->save();<br>
}catch(DataException $e) {<br>
$app->halt(400, "Invalid data. " . $e-><br>
getMessage());
```
echo json\_encode(\$user);

```
function delete_user($username) {<br>global $app;
       try \{%","<br>
Suser = User::get_by_username($username);<br>
}catch(NotFoundException $e){<br>
$app->halt(404, $e->getMessage());
      \mathcal{E}try {<br>$user \rightarrow delete();
      } catch (DataException $e)
             \pmb{\text{[Sapp->halt(400, %e->getMessage())};}\mathbf{r}\text{\$app}\text{-}\text{response}\text{-}\text{setStatus} (204);
\mathbf{u}// Datasets
function get_datasets() {<br>
global $app;<br>
$params = defaults($app->request->get(), [<br>
"count" => 0,<br>
"start" => 0,<br>
"type" => null,<br>
"q" => null,<br>
"q" => null,<br>
"qnorm" => true,
      \left| \cdot \right| ;
      % start = (int) % parameters in the image. The image is a function of the system, which is a function of the system, which is a function of the system. The system is a function of the system, which is a function of the system. The system is a function of the system, which is a function of the system. The system is a function of the system, which is a function of the system. The system is a function of the system, which is a function of the system, which is a function of the system. The system is a function of the system, which is a function of the system, which is a function of the system, which is a function of the system, which is a function of the system. The system is a function of the system, which is a function of the system, which is a function of the system, which is a function of the system, which is a function of the system, which is a function of the system, which is a function of the system, which is a function of the system, whichif (is set ($\$params['type"])) $type = $params['{type''};<br>else $type = null;if (is_null ($params ["q"])) {
      \begin{array}{rcl}\n\text{Squery} & = \text{null}; \\
\text{else} & \end{array}else (<br>
$query = $params["qnorm"]<br>
? normalize_query ($params["q"])<br>
: [$params["q"]];
      \mathcal{E}% result = Datasets::list_datasets ($count,start, Stype, Squery);<br>if (!Sresult) {<br>sapp->halt (400, "Invalid request")<br>parameters.");
      f<br>
$areas = array_map(<br>
function ($data) {<br>
return new Dataset($data, false);
             sresult ["data"]
       $total = $result['total"];
       $end = $start + count ($area);if ($end > $total) $end = $total;echo ison-encode (
            \begin{array}{rcl} \text{not you.} & \text{isom.} \\ \text{not all} & \text{is both} \\ \text{not all} & \text{is both} \end{array}"end" \Rightarrow $end,<br>"data" \Rightarrow $areas,
      \left| \ \right);
\rightarrowfunction get_user_datasets($username) {<br>global $app;<br>$params = defaults($app->request->get(), [<br>"count" => 0,<br>"start" => 0,<br>"ype" => null,
      1):
      \begin{array}{rcl}\n\texttt{Start} & = & (\texttt{int}) & \texttt{\$params[" start " }]; \\
\texttt{\$count} & = & (\texttt{int}) & \texttt{\$params[" count " }];\n\end{array}try
      \overline{\mathcal{X}}\begin{array}{l} \texttt{\$type=\$params[\text{"type"}]};\\ \texttt{\$ datasets=\$user=\$get\_datasets(\$count\,,\\ \$start\,,\$\$type\,);\} \texttt{\$total=\$user=\$count\_datasets(\$type)\,;} \end{array}$end = $start + count ($datasets):if ($end > $total) $end = $total;echo json_encode([
              "total" \Rightarrow $total
```
 $\rightarrow$ 

```
"start" => $start,<br>"end" => $end,<br>"data" => $datasets,
    \vert);
function get_user_dataset($username,<br>$dataset_id) {
     global $app;
     stry {<br>
$user = User::get_by_username($username)
     $dataset = new Dataset ((int) $dataset.id);<br>}catch (NotFoundException $e) {
         \text{\$app}\rightarrow \text{halt}(404, \text{ $e$}\rightarrow \text{getMessage}());\overline{\mathbf{r}}if ($8dateset \rightarrow user_id != $user \rightarrow get_id()) { $app \rightarrow halt(404);\mathbf{r}echo json_encode($dataset);
\mathbf{r}function get_user_dataset_datapoint($username,<br>$dataset_id, $datapoint_id) {
      \verb|g| \verb|obal \| \verb|Sapp|;rry {<br>
\$user = User::get_by_username(\$username)
     $dataset = new Dataset ((int) $dataset.id);<br>}catch (NotFoundException $e) {<br>$app->halt (404, $e->getMessage());
     \mathbf{r}if (\text{6dagger} > user_id \ |= \text{8user} > get_id()) {
         \frac{1}{2}sapp->halt(404);
     ftry {<br>
$datapoint = new Datapoint ((int)<br>
: id id ).
                   $datapoint_id$} catch (NotFoundException $e) {
         \pmb{\text{supp}}>> \hbox{halt}(404);
     \overline{\mathcal{X}}if ($datapoints->dataset_id != $dataset-><br>get_id ()) {
         echo json_encode($datapoint);
function get_user_dataset_datapoints ($username
               \deltadataset_id) {
    global $app;<br>$params = defaults ($app->request->get (), [<br>"count" => 0,<br>"start" => 0,<br>"type" => null,<br>"year" => null,
     \vert);
    \begin{array}{ll} \mathtt{Sstart} \,=\, (\, \mathtt{int}\,) \  \, \mathtt{Sparams}\, [ \, " \, \mathtt{start}\, \, " \, ] \, ; \\ \mathtt{Scount} \,=\, (\, \mathtt{int}\,) \  \, \mathtt{Sparams}\, [ \, " \, \mathtt{count}\, \, " \, ] \, ; \\ \mathtt{Syear} \,=\, \, \mathtt{is\_null}\, (\, \mathtt{Sparams}\, [ \, " \, \mathtt{year}\, \, " \, ] \, ) \  \  ? \  \  \mathtt{null} \  \  : \  \  (\, \, \mathtt{int}\,) \  \, \mathtt{Sparamstry {<br>
$user = User::get_by_username ($username)suser = oser::get_py_username(susername);<br>
$dataset = new Dataset((int) $dataset_id);<br>
}catch(NotFoundException $e){<br>
$app->halt(404, $e->getMessage());
     \overline{\mathbf{r}}if ($dataset ->user_id != $user ->get_id ()) {<br>$app->halt (404);
     \mathcal{L}echo json_encode($dataset->get_points($count
               , $start, $year));
\mathcal{E}function post_user_dataset($username) {<br>global $app;
     \frac{1}{2}<br>
\frac{1}{2}<br>
\frac{1}{2}<br>
\frac{1}{2}<br>
\frac{1}{2}<br>
\frac{1}{2}<br>
\frac{1}{2}<br>
\frac{1}{2}<br>
\frac{1}{2}<br>
\frac{1}{2}<br>
\frac{1}{2}<br>
\frac{1}{2}<br>
\frac{1}{2}<br>
\frac{1}{2}<br>
\frac{1}{2}<br>
\frac{1}{2}<br>
\frac{1}{2}<br>
\frac{1}{2}<br>
\frac{1}{2}<br>
\frac{1}{2}<br>
     if(is_null($data)) {<br>$app->halt(400, "Malformed data.");
     \mathbf{r}\begin{array}{c} \text{if } (\text{lisset}(\text{\$data["name"]}, \text{\$data[" description}\text{\$})))\\ \text{''}], \text{\$data["type"]})) \text{ } \{ \\ \text{\$app->halt(400, "Incomplete data.");} \end{array}\mathrm{tr}\,\mathbf{y} {
         $user = User::get_by_username($username);
    }catch (NotFoundException $e) {<br>$app->halt (404, $e->getMessage());
     \mathbf{I}
```

```
if (! $user -> active) {<br>
\sum_{n=-n-1}^{\infty} and \sum_{n=1}^{\infty} and \sum_{n=1}^{\infty} and \sum_{n=1}^{\infty} and \sum_{n=1}^{\infty} and \sum_{n=1}^{\infty} and \sum_{n=1}^{\infty} and \sum_{n=1}^{\infty} and \sum_{n=1}^{\infty} and \sum_{n=1}^{\infty} and \sumf(!\suser->active;", {<br>\$app->halt(403, "Deactivated use<br>allowed to upload data.");
       \mathbf{r}\begin{array}{ll} \texttt{Stotal_data} = \texttt{Database}::\texttt{get }() \texttt{-}\texttt{count} \left(\texttt{Database}: \texttt{:} \texttt{TABLE}, \texttt{ } \right. \\ & :\texttt{?TABLE}, \texttt{ } [ & \texttt{``[>[]''} \texttt{ } \texttt{. } \texttt{Database}: : \texttt{:} \texttt{TABLE} \Rightarrow \texttt{ } \texttt{[} \texttt{Database}: : \texttt{?} \end{array}PRIMARY LEY => "dataset.id"],<br>
"[><]" . TagDatapoint ::TABLE => [Dataset.:<br>
PRIMARY LEY => "dataset.id"],<br>
"[><]" . TagDatapoint ::TABLE => [Dataset.:
              \ldots], "*", [<br>Dataset::TABLE . ".user_id" \Rightarrow $user->
                          get_id()]);<br>if ($total_data > 20) {<br>$app->halt(403, "Data limit reached.");
       \text{\$dataset} = \text{new }\text{Datasets}(\text{null}, \text{['user''} \Rightarrow$userl.\text{8} \text{ dataset} - \text{name} = \text{8} \text{data} ["name"];
      stataset->type = [<br>
stataset->type = [<br>
"area" => 0,<br>
"tag" > 1,<br>
[Sdataset->description = $data[" description<br>
$dataset->description = $data[" description
                     "];
                   \overline{f}t.r v\overrightarrow{\$}dataset\rightarrowsave();
       \{ \text{catch}(\text{DataException} \ e) \}
            sapp->halt(400, "Invalid data. " . $e-><br>getMessage());
       \mathbf{L}\text{\$app}\text{-}\text{response}\text{-}\text{setStatus} (201);echo json_encode($dataset);
function post_user_dataset_datapoint($username<br>, $dataset_id) {
       global $app;
      \begin{array}{c} \text{if (insert (\$\_FILES[' file "])}) \ \{ \\ \text{return post\_dataset\_file (\$username\}, \\ \text{\$dataset_id\,,\$\_FILES[' file "])}; \end{array}\mathcal{E}\begin{array}{ll} \texttt{\$data = json-decode(\$app->request->getBody()\, < \texttt{TRUE})\,; \\ \texttt{\$if (is-null(\$data)) \{}} \texttt{\$app->halt(400, 'Malformed data.'')\,;} \end{array}\mathbf{r}t r y
                 \{try {<br>
$user = User::get_by_username($username);<br>
$dataset = new Dataset((int) $dataset_id);<br>
}catch(NotFoundException $e) {<br>
$app->halt(404, $e->getMessage());
      \mathcal{E}if (\text{6}dataset-\text{3}user_id \vert = \text{6}user-\text{3}get_id()) {
             \omega<sub>s</sub>app->halt(404);
      \mathcal{E}if (!$user->active) {<br>$app->halt (403, "Deactivated users are not
                              allowed to upload data.");
      \mathcal{E}\begin{array}{ll} \texttt{\$total_data = Database::get()->count(Dataset \\ ::TABLE, [\texttt{\$ \texttt{0} = \texttt{0} = \texttt{0:TABLE, \downarrow<br>". Datapoint::TABLE \Rightarrow [Dataset::<br>PRIMARY KEY \Rightarrow "dataset.id"],
             " [>]"
                          " . TagDatapoint::TABLE => [\text{Dataset}:<br>PRIMARY_KEY => "dataset_id" |,
            PRIMARY KEY \Rightarrow "dataset.id"],<br>"*", [<br>Dataset::TABLE . ".user.id" \Rightarrow $user->
       \mathbf{1},g\,e\,t\,\lrcorner\,i\,d ( )
      ]);<br>if($total_data > 20) {<br>$app->halt(403, "Data limit reached.");
      \mathcal{E}rry {<br>
$area = Area::get_by_code((int) $data["<br>
area_code"]);<br>
}catch(NotFoundException $e) {<br>
$app->halt(400, "Invalid area code.");
       \mathbf{r}\label{eq:stat} \begin{array}{ll} \texttt{\$datapoint = new Datapoint (null, [} \texttt{\# dataset}, \texttt{\# dataset}, \texttt{\#} \texttt{) = 0} \texttt{) = 0} \end{array}
```
 $\lambda$ 

```
" area" \Rightarrow $area,
      1.3.4|/;<br>$datapoint->year = $data["year"];<br>$datapoint->value = $data["value"];
     try {<br>
$datapoint->save();<br>
}catch(DataException $e) {<br>
$ann->halt(400, "Invalid data. " . $e->
          \begin{array}{c} \texttt{\$app}\texttt{\rightarrow} \texttt{halt(400, "Ir} \\ \texttt{getMessage()}); \end{array}\lambda\text{Sapp}\rightarrowresponse\rightarrowset\text{S}tatus (201):
     echo json_encode($datapoint);
\mathbf{L}function post_dataset_file($username,<br>$dataset_id, $file) {
      global $app;
     try \{try {<br>
$user = User::get_by_username($username);<br>
$dataset = new Dataset((int) $dataset_id);<br>
}catch(NotFoundException $e) {<br>
$app->halt(404, $e->getMessage());
     \mathbf{r}Database:: get() \rightarrow pdo \rightarrow beginTransaction();\begin{array}{c} \text{try} \\ \text{8 dataset} \rightarrow \text{file} \ (\text{$\$ \_FILES['$ file " ] ) \; ; \end{array}} catch (DataException $e) {
           atch (DataException se) {<br>Database::get()->pdo->rollBack();<br>$app->halt(400, "Invalid file."
                                                                                                       $e-getMessage()\text{Database} \cdot \text{set}() ->\text{pdo}->commit() ·
     \text{\$app}\text{-}\text{response}\text{-}\text{setStatus} (201);
{\small \begin{array}{c} \texttt{function put-user_data} \texttt{aster} \texttt{(\$username\},\\ \texttt{8dataset_id)} \end{array}}global $app;
     gional wapp,<br>
$data = json_decode($app->request->getBody()<br>
, TRUE);<br>
if (is_null($data)) {<br>
$app->halt(400, "Malformed data.");
     \mathbf{r}try {<br>
$user = User::get_by_username ($\texttt{System} = \texttt{user} = \texttt{user} : \texttt{get\_by_user} \cup \texttt{get} \cup \texttt{get} \cup \texttt$dataset = new \nDataset((int) \n$dataset_id); \n} catch (NotFoundException \n$e) {\texttt{\$app}\verb!=\!\!> \texttt{halt}\left(404\,,\;\;\texttt{\$e}\verb!=\!\!> \texttt{getMessage}\left(\right)\right);\overline{\mathbf{r}}if ($datasets->user_id != $user->get_id()) {
                \pmb{\text{supp}} \rightarrow \text{halt}(404):
     \mathcal{E}foreach ($data as $key \Rightarrow $value) {<br>if (!in_array ($key, Dataset::FIELDS)) {<br>$app->halt (400, "Invalid property."<br>$key);
           $datasets \rightarrow $key = $value;try
                \left\{ \right., ι<br>$dataset –>save():
           xxxxu(DataException $e) {<br>$app->halt(400, "Invalid data. " . $e-><br>getMessage());
     }catch(DataException $e)
     \mathfrak{r}echo json_encode($dataset);
\mathbf{r}function put_user_dataset_datapoint($username,
               $dataset_id, $datapoint_id) {
     %aataset.id , %aatapoint.id) {<br>global $app;<br>$data = json_decode($app->request->getBody()<br>if (is_null($data)) {<br>$app->halt(400, "Malformed data.");
     \overline{\mathbf{r}}try {<br>
$user = User::get_by_username ($username);<br>
$dataset = new Dataset((int) $dataset_id);<br>
$datapoint = new Datapoint((int)<br>
$datapoint_id):\begin{array}{rcl}\n\text{\texttt{\$datapoint_id$)}};\\ \n\text{if ($\texttt{\$dataset}\texttt{--user_id} $] = $user\texttt{--get_id$() } |}\\ \n\end{array}\begin{array}{c}\n\text{Sdatapoint} & \text{Sdataset_id } != \\
\text{Sdataset_id} & \{\text{Sapp}\rightarrow\text{halt}(404)\}\n\end{array}\mathbf{I}} catch (NotFoundException $e) {
           \text{Sapp}\rightarrow \text{halt}(404, \text{Se}\rightarrow \text{getMessage}());
     \mathbf{r}
```

```
foreach ($data as $key \Rightarrow $value) {<br>if (!in_array ($key, Datapoint::FIELDS)) {<br>$app->halt (400, "Invalid property.".
                                key) ;
            \dot{\$}datapoint\rightarrow\&key = \&value;
      f<br>
try {<br>
$datapoint->save();
      }catch(DataException $e) {<br>$app->halt(400, "Invalid data. " . $e-><br>getMessage());
      \rightarrowecho json_encode($datapoint);
\rightarrowfunction delete_user_dataset ($username,
              $dataset_id) { }global \{8app};
     growth for the state of the state of the state of the state of the state of the state of the state of the state of the state of the state of the state of the state of the state of the state of the state of the state of the
      \mathcal{E}if (\text{6}dataset ->user_id != \text{6}user ->get_id()) {
                  \text{\$app}\rightarrow \text{halt}(404);
      \mathcal{E}trv \quadry<br>
y {<br>
Sdataset->delete();<br>
}catch(DataException $e) {<br>
$app->halt(400, "Invalid data. " . $e-><br>
getMessage());
      \rightarrow\text{\$app}\text{-}\text{\$resp}\overline{\mathbf{u}}function delete_user_dataset_datapoint (
      $username, $dataset_id, $datapoint_id) {<br>global $app;
           \begin{array}{ll} \texttt{sys} & \texttt{sys} & \texttt{sys} \\ \texttt{Suser = User::get_by_username}(\texttt{Susername}); \\ \texttt{Sdataset = new Dataset((int) \texttt{Sdataset_id}); \\ \texttt{Sdatapoint = new Datapoint((int) \\ \texttt{Sdataset_id})}; \\ \texttt{if(\texttt{Sdataset = user -\texttt{Sset_id() || } }\texttt{Sdataset_id != \texttt{Sdataset_id})} \mid & \texttt{Sdataset_id}) \mid & \texttt{f} \\ \texttt{Sapp} & \texttt{Sdataset_id} & \texttt{f} \\ \texttt{Sapp} & \texttt{Shat(4404)} & \texttt{f}try {
            \mathfrak{r}\begin{array}{c} \textit{f} \\ \textit{,} \\ \textit{5} \\ \textit{5} \\ \textit{5} \\ \textit{5} \\ \textit{5} \\ \textit{5} \\ \textit{2} \\ \textit{3} \\ \textit{4} \\ \textit{7} \\ \textit{8} \\ \textit{7} \\ \textit{8} \\ \textit{7} \\ \textit{8} \\ \textit{7} \\ \textit{8} \\ \textit{8} \\ \textit{8} \\ \textit{7} \\ \textit{8} \\ \textit{8} \\ \textit{9} \\ \textit{1} \\ \textit{1} \\ \textit{1} \\ \textit{1} \\ \textit{2} \\ \textit\overline{1}try {<br>"Sdatapoint=>delete();<br>}catch(DataException $e) {<br>"$app=>halt(400, $e->getMessage());
      \text{\$app}\text{-}\text{response}\text{-}\text{setStatus} (204);
\overline{\mathbf{r}}// Tokens
function get_token($id) {<br>global $app;
      try {<br>
$token = new Token((int) $id);<br>
\begin{bmatrix} \text{Stoken} \\ \text{Stoken} \end{bmatrix} = new Token((int) $id);
      } catch (NotFoundException $e) {<br>$app->halt (404);
      stoken \rightarrow refers to 0:
      Token:: cleanup();
      echo json_encode($token);
\rightarrowfunction post_token() {<br>
global $app;<br>
$data = json_decode($app->request->getBody()<br>
., TRUE);<br>
if (is_null($data)) {<br>
$app->halt(400, "Malformed data.");
      \mathbf{r}if (! isset ($data [" username"], $data [" password
                     \sqrt{}))
           \sup_{t \to \infty} \frac{1}{t} (400, "Incomplete data.");
      \mathcal{E}try {
```

```
\begin{array}{rl} \$ \texttt{user} = \texttt{User::get_by_username}(\$ \texttt{data}[\text{"\texttt{username}"}])\,;\\ \texttt{lastch}(\texttt{NotFoundException} \ \$ \texttt{e})\ \{ \end{array}$app->halt(401, "Invalid username or<br>password.");
     if (!$user->check_password($data["password"])
         password.");
     \overline{\mathbf{a}}$token = new \quad \text{Token}(null, ["user" \Rightarrow $user]);
     $token->save():
     Token :: cleanup():
    \text{\$app}\text{-}\text{response}\text{-}\text{setStatus} (201);echo json_encode($token);
// GeoJSON
function get_geojson($level, $zoom, $x, $y) {<br>global $app;
    $target_zoom = \left[  // These zoom levels must<br>match with the client<br>"region" => 0,<br>"province" => 8,
            province" \Rightarrow 8,<br>municipality" =
                                              \Rightarrow 10,"barangay" \Rightarrow 12,
     \left| \right| $ level];
     s = pow(2, <math>$target\_zoom - $zoom);</math><br>\n<math>$x = floor((int) $x * $s);</math><br>\n<math>$y = floor((int) $y * $s);</math>\begin{array}{ll} \$url = dirname(\$app{\rm \texttt{=}}{-}request{\rm \texttt{=}}())\\ & . \end{array} \begin{array}{ll} \text{\texttt{+}}(1) & \text{\texttt{+}}(1) & \text{\texttt{+}}(1) \end{array} \begin{array}{ll} \text{\texttt{+}}(1) & \text{\texttt{+}}(1) & \text{\texttt{+}}(1) \end{array} \begin{array}{ll} \text{\texttt{+}}(1) & \text{\texttt{+}}(1) & \text{\texttt{+}}(1) & \text{\texttt{+}}(1) \end{array} \begin{array}{ll} \text{\texttt{+}}(1) & \text{\if (file_exists ($path)) {<br>$app->response->setStatus (302);<br>$app->response->headers->set ("Location",
                   $n r1)\begin{array}{c} \texttt{sur1}; \\ \texttt{else} \{ \\ \texttt{echo} \texttt{ "null";} \end{array}\overline{\mathbf{r}}function post_geojson($level) {<br>global $app;
     if (!isset ($_FILES[" file"])) {<br>$app->halt (400, "No file uploaded.");
     \mathbf{r}\begin{array}{ll} \S \ \text{file} \ = \ \S\text{-FILES}\left[ \text{"file"} \right]; \\ \S\ \text{error} \ = \ \S \ \text{file}\left[ \text{"error"} \right]; \\ \text{if}\ \ (\S\ \text{error} \ != \ \text{UPLOAD\_ERR.OK})\ \ \{ \ \text{switch}\ \ (\S\ \text{error})\ \ \{ \ \text{case} \ \ \text{UPLOAD\_ERR\_INI.SIZE:} \ \ \text{Smessage} \ = \ \text{THE } \text{uploaded file exceeds} \ \ \text{the } \text{upload\_max\_filesize} \ \ \text{directive} \ \ \text{in } \text{php. ini"}; \\ \end{array}hreak\cdotcase UPLOAD_ERR_FORM_SIZE:
                   Smessage = "The uploaded file exceeds<br>
$message = "The uploaded file exceeds<br>
the MAX_FILE_SIZE directive that
                              was specified in the HTML form";
                   break
               case UPLOAD_ERR_PARTIAL:
                   \frac{155}{2} message =
                                              "The uploaded file was only
                   --s = The uploaded<br>partially uploaded";<br>break;
               Case UPLOAD_ERR_NO_FILE:
                   \text{Imessage} = \text{"No file was uploaded";}hreak.
               case UPLOAD_ERR_NO_TMP_DIR:
                   \text{\$message = "Missing a temporary folder}\frac{5}{n};
                   break:
               case UPLOAD_ERR_CANT_WRITE:
                   $message = "Failed to write file to disk";
                   break;
               case UPLOAD_ERR_EXTENSION:
                   \text{\$message = "File upload stopped by extension";}break:default:smessage = "Unknown upload error".break:
          throw new \RuntimeException("File upload
                     error. " . $message);
```
 $\mathcal{E}$ 

```
if (!is_uploaded_file ($file ["tmp_name"])) {<br>throw new \RuntimeException ("Invalid file<br>.");
      }
       $ \text{size = } \$ \text{file} [" \text{size} "] ; \ \text{if ($ \text{size == 0}) } \{ \text{throw new new DataException("No file or empty file was uploaded.")} ; \ \}}
       $dir = "./data";<br>if (!is_dir($dir)) {
            if (!mkdir($dir, 0775)) {<br>throw new \RuntimeException("Cannot<br>create data directory.");
         }
     }
      \text{\$dest} = " \text{\$dir}/\text{\$level}. \text{json";}if (!copy ($file ["tmp_name"], $dest)) {<br>throw new \RuntimeException ("Cannot save<br>file!");
     }
      exec(escapeshellcmd("./scripts/<br>process_geojson .py " . escapeshellarg(
                                                    \ldots escapeshellarg ($level)
                  \overset{\text{6}}{\overset{\text{6}}{\scriptscriptstyle{n}}}\overset{\text{6}}{\overset{\text{6}}{\scriptscriptstyle{k}}}\overset{\text{6}}{\overset{\text{6}}{\scriptscriptstyle{n}}}})\text{\$app}\text{~}\text{~}response \text{~}set\text{Status}(204);
// Generate indicator
```
function generate\_indicator() {<br>global \$app;

 $try {\n $dataset = DataProcessor::}$ 

 $\text{\$app}\text{~}=$ response  $\text{\$set}$ set Status (201); echo json\_encode (\$dataset);

 $\mathbf{I}$ 

}  $try \f$ 

}

 $\langle$ head $\rangle$ 

 $\langle$  div  $>$ 

</body>  $\langle$ /html>

<br/>body> <div id="main">

}

\$data = j s o n d e c o d e ( \$app−>r e q u e s t −>getBody ( ) , TRUE) ;

if (!isset (\$data[" username"], \$data["<br>indicator "], \$data[" description "]])) {<br>\$app−>halt (400, "Incomplete data.");

\$user = User::get\_by\_username(\$data["<br>username"]);<br>}catch(NotFoundException \$e) {  $\text{Supp}\rightarrow\text{halt}(400, \text{se}\rightarrow\text{getMessage}$ ); }<br>\$indicator = \$data["indicator"];<br>\$description = \$data["description"];

generate\_indicator(\$indicator,<br>\$description, \$user);<br>}catch(DataException \$e) {

 $\text{Sapp} \rightarrow \text{halt}(403, \text{ "Unsuccessful. Make sure}$ <br>the necessary data, such as election<br>records, political dynasty<br>associations, and complete area data,<br>are in-place. ".  $\text{\$e->getMessage}())$ ;

 $\langle \texttt{script} \ \texttt{sr} \rangle$  src=" js -src / lib / require . js"></script ><br>
<s c ript s r c = " j s - s r c / c o n f i g . j s " > </s c ript >

 $\langle$ div id="header" class="header layout-row"<br>
"> $\langle$ div id="header" class="sidebar layout-<br>  $\langle$ div id="headebar" class="sidebar layout-<br>
col scroll-y"> $\langle$ div><br>  $\langle$ div id="body" class="body layout-row"<br>
layout-col scro

<script src="js-build/app.js"></script>

if(is\_null(\$data)) {<br>\$app−>halt(400, "Malformed data.");

app.html

}

}

```
<!DOCTYPE html>
<html>\epsilonhead\sim<t i t l e >DynastyMap</ t i t l e >
      <l i n k r e l =" s h o r t c u t i c o n " typ e="image /png"
h r e f=" f a v i c o n . png"/>
      <link rel="stylesheet" type="text/css" href<br>
="css/pure-min.css"/><br>
<link rel="stylesheet" type="text/css" href<br>
="css/bootstrap.min.css" /><br>
<link rel="stylesheet" type="text/css" href<br>
="css/leaflet.css" /><br>
<link rel="s
```

```
dynastymap.sql
```

```
−− phpMyAdmin SQL Dump
     version 4.4.12 deb1
−− h t tp : / /www . phpmyadmin . n e t
−−
−− Host :
−− G en e r a t i on Time : Aug 1 9 , 2015 a t 0 9 : 4 2 PM
−− Server version:<br>−− PHP Version:
SET SQL.MODE = "NO_AUTO_VALUE_ON_ZERO";<br>SET time_zone = "+00:00";
/∗! 4 0 1 0 1 SET @OLD CHARACTER SET CLIENT=
      @@CHARACTER SET CLIENT ∗/ ;
/∗! 4 0 1 0 1 SET @OLD CHARACTER SET RESULTS=
 @@CHARACTER SET RESULTS ∗/ ;
/∗! 4 0 1 0 1 SET @OLD COLLATION CONNECTION=
 @@COLLATION CONNECTION ∗/ ;
/∗! 4 0 1 0 1 SET NAMES utf8mb4 ∗/ ;
−−<br>−− Database: 'dynavis'
−−
−−
       −−−−−−−−−−−−−−−−−−−−−−−−−−−−−−−−−−−−−−−−−−−−−−−−−−−−−−−−
−−<br>−− Table structure for table 'area'
−−
CREATE TABLE IF NOT EXISTS 'area' (
                                                                            'id' int (11) NOT NULL,
                                                                             'code' int(9) NOT NULL,<br>'name' varchar(48) COLLATE utf8_unicode_ci
                                                                          NOT NULL,<br>'type' int (11) NOT NULL<br>) ENGINE=InnoDB DEFAULT CHARSET=utf8 COLLATE=
                                                                                utf8_unicode_ci;
                                                                         −−
                                                                                −−−−−−−−−−−−−−−−−−−−−−−−−−−−−−−−−−−−−−−−−−−−−−−−−−−−−−−−
                                                                         −−<br>−− Table structure for table 'datapoint'
                                                                         −−
                                                                         CREATE TABLE IF NOT EXISTS 'datapoint ' (<br>'id 'int(11) NOT NULL,<br>'dataset.id 'int(11) NOT NULL,<br>'year 'int(11) NOT NULL,<br>'area_code 'int(11) NOT NULL,<br>'area_code 'int(11) NOT NULL,<br>'is NGINE=InnoDB DEFAULT CHARSET=utf8 COL
                                                                                u t f 8 u n i code ci \cdot−−
                                                                                −−−−−−−−−−−−−−−−−−−−−−−−−−−−−−−−−−−−−−−−−−−−−−−−−−−−−−−−
                                                                         −−<br>−− Table structure for table'dataset'
                                                                         −−
                                                                         CREATE TABLE IF NOT EXISTS 'dataset' (
```

```
'id' int(11) NOT NULL,<br>'user.id' int(11) NOT NULL,<br>'type' int(11) NOT NULL,<br>'name' varchar(128) COLLATE utf8_unicode_ci<br>NOT NULL,<br>'description' text COLLATE utf8_unicode_ci<br>NOT NULL,<br>DESCINE=InnoDB DEFAULT CHARSET=utf8 COL
         utf8_unicode_ci;
−−
         −−−−−−−−−−−−−−−−−−−−−−−−−−−−−−−−−−−−−−−−−−−−−−−−−−−−−−−−
−−<br>−− Table structure for table'elect'
−−
CREATE TABLE IF NOT EXISTS 'elect' (<br>'id'int(11) NOT NULL,<br>'official.id'int(11) NOT NULL,<br>'year' int(11) NOT NULL,<br>'year_end'int(11) NOT NULL,<br>'position' varchar(48) COLLATE<br>utf8_unicode_ci DEFAULT NULL,
 'votes' int(11) DEFAULT NULL,<br>'area_code' int(11) NOT NULL,<br>'party_id'' int(11) DEFAULT NULL<br>) ENGINE=InnoDB DEFAULT CHARSET=utf8 COLLATE=
         u t f 8 - u n i c o d e -c i :
−−
         −−−−−−−−−−−−−−−−−−−−−−−−−−−−−−−−−−−−−−−−−−−−−−−−−−−−−−−−
−−<br>−− Table structure for table'family'
−−
CREATE TABLE IF NOT EXISTS 'family' (
     'id' int(11) NOT NULL,<br>'name' varchar(32) COLLATE utf8_unicode_ci
           NOT NULL
 ) ENGINE=InnoDB DEFAULT CHARSET=utf8 COLLATE=
         m+1 m+1 n+1−−
         −−−−−−−−−−−−−−−−−−−−−−−−−−−−−−−−−−−−−−−−−−−−−−−−−−−−−−−−
−−<br>−− Table structure for table'
         family_membership'
−−
CREATE TABLE IF NOT EXISTS 'family_membership'
     (<br>'official_id' int(11) NOT NULL,
      family int (11) NOT NULL
 ) ENGINE=InnoDB DEFAULT CHARSET=utf8 COLLATE=<br>utf8_unicode_ci;
−−
         −−−−−−−−−−−−−−−−−−−−−−−−−−−−−−−−−−−−−−−−−−−−−−−−−−−−−−−−
−−
−− Table structure for table 'official'
−−
CREATE TABLE IF NOT EXISTS 'official' (<br>'id'int(11) NOT NULL,<br>'surname' varchar(32) COLLATE<br>utf8_unicode_ci NOT NULL,<br>'name' varchar(48) COLLATE utf8_unicode_ci<br>NOT NULL,<br>'nickname' varchar(24) COLLATE<br>utf8_unicode_ci DEFA
−−
         −−−−−−−−−−−−−−−−−−−−−−−−−−−−−−−−−−−−−−−−−−−−−−−−−−−−−−−−
−−
ALTER TABLE ' e l e c t '
ADD PRIMARY KEY ( ' id ' ) ,
ADD KEY ' o f f i c i a l i d ' ( ' o f f i c i a l i d ' ) ,
ADD KEY ' a r e a c o d e ' ( ' a r e a c o d e ' ) ,
ADD KEY ' p a r t y i d ' ( ' p a r t y i d ' ) ;
−−<br>−− Table structure for table 'party'
−−
CREATE TABLE IF NOT EXISTS ' party ' (
     'id' int(11) NOT NULL,<br>'name' varchar(32) COLLATE utf8_unicode_ci
            NOT NULL
NOT NULL<br>
) ENGINE=InnoDB DEFAULT CHARSET=utf8 COLLATE=
         utf8-unicode-ci;
−−
         −−−−−−−−−−−−−−−−−−−−−−−−−−−−−−−−−−−−−−−−−−−−−−−−−−−−−−−−
−−
ALTER TABLE ' fam i ly m emb ersh ip '
                                                                                               −−<br>-- Table structure for table 'tag_datapoint'
                                                                                               −−
                                                                                               CREATE TABLE IF NOT EXISTS 'tag-datapoint' (<br>'id' int (11) NOT NULL,<br>'dataset.id' int (11) NOT NULL,<br>'year' int (11) NOT NULL,<br>'area_code' int (11) NOT NULL,<br>'family_id' int (11) NOT NULL,<br>'walue'-deuble DEFAULT NULL,
                                                                                               ) ENGINE=InnoDB DEFAULT CHARSET=utf8 COLLATE=
                                                                                                        utf8-unicode-ci :
                                                                                               −−
                                                                                                       −−−−−−−−−−−−−−−−−−−−−−−−−−−−−−−−−−−−−−−−−−−−−−−−−−−−−−−−
                                                                                               −−<br>−− Table structure for table'token'
                                                                                               −−
                                                                                               CREATE TABLE IF NOT EXISTS ' token ' (
                                                                                               id ' int (11) NOT NULL,<br>'user_id ' int (11) NOT NULL,<br>'token ' char (128) COLLATE utf8_unicode_ci<br>NOT NULL,<br>'expiry ' datetime NOT NULL<br>) ENGINE=InnoDB DEFAULT CHARSET=utf8 COLLATE=
                                                                                                        utf8-unicode-ci;
                                                                                               −−
                                                                                                       −−−−−−−−−−−−−−−−−−−−−−−−−−−−−−−−−−−−−−−−−−−−−−−−−−−−−−−−
                                                                                               −−<br>−− Table structure for table'user'
                                                                                               −−
                                                                                               CREATE TABLE IF NOT EXISTS 'user' (<br>'id' int(11) NOT NULL,
                                                                                               \begin{array}{ll} \text{``id } ` \text{ int } (11) \text{ NOT NULL}, \\ \text{``username'} \text{ varchar} (48) \text{ COLLATE} \\ \text{``if 8-unicode\_ci NOT NULL}, \\ \text{``active } ` \text{ tinyint } (1) \text{ NOT NULL DEFAULT } `0 \text{'}, \\ \text{``pw-hash'} \text{ char} (60) \text{ CHARCH SET } \text{a sci} \\ \text{COLLATE } \text{a sci} \text{. bi n NOT NULL}, \\ \text{``salt } ` \text{char} (128) \text{ CHARACTER SET } \text{a sci} \text{. COLLATE} \\ \text{``salt } ` \text{char} (128) \text{ CHut f8_unicode_ci;
                                                                                               −−<br>−− Indexes for dumped tables
                                                                                               −−
                                                                                               −−<br>−− Indexes for table'area'
                                                                                               −−
ALTER TABLE ' ar ea '
                                                                                                   ADD PRIMARY KEY ( ' id ' ) ,
ADD UNIQUE KEY ' code ' ( ' code ' ) ;
                                                                                               −−<br>−− Indexes for table'datapoint'
                                                                                               −−<br>ALTER TABLE 'datapoint'<br>ADD KEY 'dataset_id' ('dataset_id'),<br>ADD KEY 'area_code' ('area_code');
                                                                                               −−<br>-− Indexes for table 'dataset'<br>-−
                                                                                               ALTER TABLE 'dataset
                                                                                                   ADD PRIMARY KEY ('id'),<br>ADD KEY'user_id' ('user_id');
                                                                                               −−<br>−− Indexes for table'elect'
                                                                                               −−<br>−− Indexes for table'family'
                                                                                               −−<br>ALTER TABLE 'family'
                                                                                                  ADD PRIMARY KEY ('id');
                                                                                               −−<br>−− Indexes for table'family_membership'
                                                                                                  ADD PRIMARY KEY ('official_id','family_id'),
```

```
ADD KEY 'official_id' ('official_id'),<br>ADD KEY 'family_membership_ibfk_2' ('<br>family_id');
−−<br>−− Indexes for table'official'
−−<br>ALTER TABLE'official'
   ADD PRIMARY KEY ('id'),<br>ADD KEY'Fullname' ('surname','name','
          nickname ');
−−<br>−− Indexes for table'party'
−−
ALTER TABLE ' party '
ADD PRIMARY KEY ( ' id ' ) ;
−−<br>−− Indexes for table'tag_datapoint'
−−<br>ALTER TABLE'tag_datapoint'
   ADD PRIMARY KEY ('id'),<br>ADD KEY 'dataset_id' ('dataset_id'),<br>ADD KEY'area_code' ('area_code'),<br>ADD KEY'family_id' ('family_id');
−−<br>−− Indexes for table'token'
−−<br>ALTER TABLE 'token'<br>ADD PRIMARY KEY ('id'),<br>ADD UNIQUE KEY 'token' ('token'),<br>ADD KEY 'user_id' ('user_id');
−−<br>−− Indexes for table'user'
−−<br>ALTER TABLE'user'
   ADD PRIMARY KEY ('id'),<br>ADD UNIQUE KEY'username' ('username');
−−<br>-- AUTO_INCREMENT for dumped tables
−−
−−<br>−− AUTO_INCREMENT for table 'area'
−−<br>ALTER TABLE 'area '<br>
MODIFY 'id ' int(11) NOT NULL AUTO_INCREMENT;<br>
−−
−− AUTO_INCREMENT for table 'datapoint'
−−<br>ALTER TABLE 'datapoint'<br>
MODIFY 'id' int(11) NOT NULL AUTO_INCREMENT;<br>-−
−− AUTO_INCREMENT for table 'dataset'
−−<br>ALTER TABLE'dataset'<br>MODIFY'id' int(11) NOT NULL AUTO_INCREMENT;
−−<br>−− AUTO_INCREMENT for table 'elect'
−−<br>ALTER TABLE'elect'<br>MODIFY'id' int(11) NOT NULL AUTO_INCREMENT;
−−<br>-- AUTO_INCREMENT for table 'family'
−−<br>ALTER TABLE 'family'<br>MODIFY 'id' int(11) NOT NULL AUTO_INCREMENT;
−−<br>−− AUTO_INCREMENT for table 'official'
−−<br>ALTER TABLE'official'<br>MODIFY'id' int(11) NOT NULL AUTO_INCREMENT;
−−<br>-- AUTO_INCREMENT for table 'party'
−−<br>ALTER TABLE' party '<br>MODIFY 'id ' int (11) NOT NULL AUTO_INCREMENT;
−−<br>-- AUTO_INCREMENT for table 'tag_datapoint'
−−<br>ALTER TABLE'tag_datapoint'<br>MODIFY'id' int(11) NOT NULL AUTO_INCREMENT;
−−<br>−− AUTO_INCREMENT for table'token'
−−
index.html
```
<!DOCTYPE html>  $\frac{1}{\text{th}}$  $<$ head $>$  $\langle$ title >DynastyMap $\langle$ /title >

ALTER TABLE 'token'<br>MODIFY 'id' int(11) NOT NULL AUTO\_INCREMENT; −−<br>−− AUTO\_INCREMENT for table'user' −−<br>ALTER TABLE'user' MODIFY 'id' int(11) NOT NULL AUTO\_INCREMENT; −−<br>-- Constraints for dumped tables −− −−<br>-- Constraints for table 'datapoint' −−<br>ALTER TABLE'datapoint' ADD CONSTRAINT 'datapoint\_ibfk\_1' FOREIGN<br>KEY ('dataset\_id') REFERENCES 'dataset'<br>('id') ON DELETE CASCADE ON UPDATE<br>CASCADE, ADD CONSTRAINT 'datapoint\_ibfk\_2 ' FOREIGN<br>KEY ('area\_code') REFERENCES 'area' ('<br>code') ON UPDATE CASCADE; −−<br>-- Constraints for table 'dataset' −−<br>ALTER TABLE'dataset' ADD CONSTRAINT 'dataset\_ibfk\_1' FOREIGN KEY<br>('user\_id') REFERENCES 'user' ('id') ON<br>DELETE CASCADE ON UPDATE CASCADE; −−<br>-- Constraints for table 'elect' −−<br>ALTER TABLE'elect' ALTER TABLE 'elect'<br>
ADD CONSTRAINT 'elect\_ibfk\_1' FOREIGN KEY (' $\begin{array}{lll} \text{ADD CONSTRANT 'elect\_ibfk\_1'} & \text{FOREIGN KEY ('}\\ \text{if i') ON UPDATE CASCADE, } \end{array}$ ADD CONSTRAINT 'elect\_ibfk\_3' FOREIGN KEY ('DENTRAINT 'elect\_ibfk\_4' FOREIGN KEY ('DENTRAINT 'elect −−<br>−− Constraints for table 'family\_membership' −−<br>ALTER TABLE 'family\_membership'<br>ADD CONSTRAINT 'family\_membership\_ibfk\_1'<br>FOREIGN KEY ('official\_id') REFERENCES<br>'official' ('id') ON DELETE CASCADE ON UPDATE CASCADE,<br>
ADD CONSTRAINT 'family\_membership\_ibfk\_2'<br>
FOREIGN KEY ('family\_id') REFERENCES<br>
family ' ('id') ON DELETE CASCADE ON<br>
UPDATE CASCADE; −−<br>-- Constraints for table 'tag\_datapoint' −−<br>ALTER TABLE'tag\_datapoint' ADD CONSTRAINT 'tag\_datapoint\_ibfk\_1'<br>FOREIGN KEY ('dataset\_id') REFERENCES<br>dataset' ('id') ON DELETE CASCADE ON<br>UPDATE CASCADE, ADD CONSTRAINT 'tag-datapoint-ibfk-3'<br>FOREIGN KEY ('family-id') REFERENCES<br>family '('id') ON DELETE CASCADE ON<br>UPDATE CASCADE,<br>ADD CONSTRAINT 'tag-datapoint-ibfk-4'<br>FOREIGN KEY ('area-code') REFERENCES<br>area '('code') ON UP −−<br>-- Constraints for table 'token' −− ALTER TABLE ' token ' ADD CONSTRAINT 't o k e n \_i b f k \_ 1 ' FOREIGN KEY ('<br>u se r \_i d ' ) REFERENCES 'u se r ' ('i d ') ON<br>DELETE CASCADE ON UPDATE CASCADE ; /∗! 4 0 1 0 1 SET CHARACTER SET CLIENT= @OLD CHARACTER SET CLIENT ∗/ ; /∗! 4 0 1 0 1 SET CHARACTER SET RESULTS= @OLD CHARACTER SET RESULTS ∗/ ; /∗! 4 0 1 0 1 SET COLLATION CONNECTION= @OLD COLLATION CONNECTION ∗/ ;

<l i n k r e l =" s h o r t c u t i c o n " typ e="image /png" h r e f=" f a v i c o n . png"/>

<link rel="stylesheet" type="text/css" href<br>="css/pure−min.css" />

```
\langlelink rel="stylesheet" type="text/css" href ="css/index.css" />
\langle/head>
<body><br><div class="splash-container">
            <div class="splash"><br>
<div class="pure−g"><br>
<div class="pure−u−1 logo−container"><br>
<div class="logo−large"></div><br>
<div class="logo−type">DynastyMap</
                         div><br>
</div>
                         \langlediv class="pure−u−1 splash−title">An<br>Interactive Data Visualization<br>Tool on Political Dynasties in
                         the Philippines </div><br><div class="pure−u−1 launch-container
                         "><div><a href="app"><br/><br/>>>couton class="<br>splash-button button button-<br>primary no-decor">Launch App<//<br>button></a></div><br><div>or <a href="login">Sign In</a</div><br></div>
                   \langle/div>
             \langle/div>
      \langle/div>\langlediv class="pure−g content">
            <div class="pure-u-1 text"><br>
<h1>Create Visualizations </h1><br>
DynastyMap lets you create interactive<br>
visualizations of Philippine<br>
political dynasty data and
                                geographic data
            \langle/div>\langle \text{div class} = \text{pure} - \text{u} - \text{1} - \text{2 img} - \text{box fil} \text{1} - \text{1" id}="img−c h o r o p l e t h ">
                   <img src="img/choropleth.png"/><br>
<div class="img-box-caption">Visualize<br>
geographic data using choropleth<br>
maps.</div>
             \langle /div>
            <div class="pure-u-1-2 img-box fill -1" id<br>="img-bivariate">
                   <div class="img/bivariate.png"/><br>
<div class="img-box-caption">>Compare and<br>
contrast geographic data using<br>
bivariate choropleth maps.</div>
            \begin{array}{ll} & < \!\!\!\! \langle \mathrm{div}\, \rangle & < \\ \!\!\!\! \langle \mathrm{div}\, \mathrm{class} \! = \! \mathrm{supp} \mathrm{ure} \! - \! \mathrm{u} \! - \! \mathrm{d} \, \mathrm{ark} \, \rangle \! \times \\ & < \!\!\!\! \langle \mathrm{div}\, \mathrm{class} \! = \! \mathrm{supp} \mathrm{ure} \! - \! \mathrm{u} \! - \! \mathrm{d} \, \mathrm{text} \, \rangle \\ & < \!\!\!\! \langle \mathrm{h} \vert \!\! > \!\!\! \langle \mathrm{bias} \vert \! = \! \mathrm{Political} \; \vert \; \mathrm{\langle/div>
            <div class="pure-u-1-2 img-box fill -2" id<br>="img-tag-map">
                   <img s r c="img/ tag−map . png"/>
<d i v c l a s s ="img−box−c a p t i o n">See th e
                                  relative prevalence of local<br>political dynasties using the tag<br>cloud map.</div>
            \langle div>
            <div class="pure-u-1-2 img-box fill -2" id<br>="img-tag-map-overlay">
                   \langleimg src="img/tag-map-overlay.png"/><br>\langlediv class="img-box-caption">Compare<br>local political dynasties with<br>geographic data using layers of<br>visualization.\langle/div>
js-src/AdminApp.jsx
```

```
"use strict";<br>
define (function (require){<br>
var Backbone = require ("backbone"),<br>
React = require ("react"),<br>
Events = require ("minivents"),<br>
Token = require ("minivents"),<br>
InstanceCache = require ("InstanceCache"),<br>
Adm
```

```
var AdminApp = function () {<br>this.token = new Token ();
```
 $\langle$  div  $>$  $\langle$ div class="pure-u-1 text"> <h1>Use Your Own Data</h1>  $\langle p \rangle$ Got your own dataset that you wish to<br>compare with political dynasties?<br>Do you wish to visualize the<br>results of a survey?<br> $\langle p \rangle$ <br> $\langle p \rangle$ DynastyMap allows approved users to<br>upload their own geographic<br>datasets for  $\langle$ div><br> $\langle$ div class= ="pure-u-1-2 img-box fill -3" id ="img−up load"> <img s r c="img/ up load . png"/> <div class="img-box-caption">Use any<br>Philippine geographical dataset at<br>any administrative level &dash; regional, provincial, municipal,<br>and barangay levels.</div>  $\langle$  div  $>$  $\langle \rangle$ div class="pure−u−1−2 img−box fill −3" id ="img-upload-result"><br>
<img src="img/upload-result .png"/><br>
<div class="img-box-caption">Visualize your own datasets along with other<br>datasets for comparison.</div>  $\langle$  div  $>$  $\overline{\text{div}}$  class="pure-u-1 about-section">  $\langle \text{div class} = \text{"text"}$ <br> $\langle \text{h1}> \text{About DynastyMap}\langle \text{h1}>$ <p>DynastyMap is an interactive data<br>visualization tool on political<br>dynasties in the Philippines. The<br>software uses choropleth maps<br>and tag cloud maps to visualize<br>Philippine datasets are uploaded by the<br>users, but the DYNLAR, and DYNHERF metrics<br>
developed by Mendoza et al<br/> $\leq$  and  $\geq$  and  $\leq$ <br/> $\mathbb{P}^{2}$  and  $\mathbb{P}^{2}$  are metrics are metrics are used by the software<br>
to provide the political dynastics. These metrics are (i>≤a name="[1]"></a>R. Mendoza, R.<br>Beja Jr., V. Venida, and D.<br>Yap, &ldquo; Political dynasties and poverty: Resolving the &<br>ldquo;chicken or the egg&rdquo;<br>question,&rdquo; 2013</li>  $\langle$ /ol>  $\langle$ /div>  $\langle$ /div>  $\langle$ footer class="pure-u-1 footer-section"> <p class="text-small pull-left"><br>
<a href="login">Login</a> &middot;<br>
<a href="admin">Admin</a> &middot;<br>
<a href="app">App</a>  $\langle$ /p>  $\langle p \rangle$  class="text-small pull-right">© 2015</p><br><div class="text-center"> <img c l a s s ="up−l o g o " s r c="img/up . png "/>  $\langle$ /div>  $\langle$ /footer  $\rangle$  $\epsilon$ /div> </body>  $\frac{1}{2}$ /html InstanceCache.set ("Token", "session", this . token, false); this.bus = {<br>router: new Events(),<br>};

this router = new AdminRouter ( $\{\text{bus: this.}\}$ bus }) ; this  $t$  token  $\cdot$  on (" change", this  $\cdot$  check  $\cdot$  login,  $this$  ; };

AdminApp. prototype. start = function  $() \{$ 

```
if (!this. check\_login()) return;
```
- this . header = React . render (<Header title=" Dashboard" bus={this .bus} />,<br>document .getElementById("header"));
- this .sidebar = React .render(<Sidebar bus={<br>this .bus} />, document .getElementById<br>("sidebar"));

Backbone . history . start ();  $\lambda$  :

 $AdminApp.$  prototype.check\_login = function ()

{<br>
function go(url) {<br>
React.unmountComponentAtNode(document.<br>
getElementById ("header"));<br>
React.unmountComponentAtNode(document.<br>
getElementById ("sidebar"));

```
is-src/AdminRouter.isx
```

```
"use strict";<br>define(["backbone", "react", "InstanceCache",<br>"jsx!view/Spinner"], function(Backbone,<br>React, InstanceCache, Spinner) {<br>return Backbone.Router.extend({
         initialize: function(options) {<br>this.bus = options.bus;<br>this.listenTo(this, "route", this.
              on_route);<br>this.official_collection = null;
              this . family_collection = null;<br>this . election_collection = null;
              this . area_collection = null;<br>this . dataset_collection = {};<br>this . user_collection = null;
        } ,
        on_route: function (route, params) {
              React . render(<Spinner/>, document .<br>getElementById("body"));<br>this .bus . router . emit(" route", {
         route: route,<br>params: params,<br>});<br>},
         routes: {<br>"": "home",
             "home": "home",<br>"officials": "officials",<br>"families": "families",<br>"elections": "families",<br>"areas": "areas",<br>"(users/:username/)datasets": "datasets",
            " users" : " users",},<br>home: function() {
              require ([<br>"jsx!view/admin/HomePanel"<br>], function(HomePanel) {
              React . render(<HomePanel />, document .<br>getElementById("body"));<br>}.bind(this));
         },<br>officials: function() {
              require ([<br>"model/OfficialCollection", "jsx!view/
                          admin/OfficialsPanel
              ], function (OfficialCollection,<br>
OfficialsPanel) {<br>
this.official_collection = this<br>
official_collection || new<br>
OfficialCollection (null, {
                  per_page: 8});<br>React.render(<OfficialsPanel<br>collection={this.<br>official_collection} />, document
                  . getElementById("body"));<br>this . official_collection .resetParams()
              ;<br>this.official_collection.fetch();<br>}.bind(this));
         \lambdaf amilies: function () {
              require ([<br>"model/FamilyCollection", "jsx!view/<br>admin/FamiliesPanel"
             ], function (FamilyCollection,
                  F amilies Panel) \{<br>this . family_collection = this .
                             family_collection || new<br>FamilyCollection(null, {per_page:<br>-6});
```

```
React . unmountComponentAtNode(document .<br>getElementById("body"));<br>window . location . href = url;
   \mathbf{I}if (!this. token. get\_user()) {}go (".") ;<br>return false ;
   } else if (this.token.get_user_role() &&<br>this.token.get_user_role() != "admin
       " ) {
go ( " l o g i n ?n=admin" + encodeURIComponent (
               window . location . hash ) ) ;
       return false:
   }
   return true:
};
```
return AdminApp;

```
}) ;
```

```
React. render(<i>F</i> amilies Panel collection={this . family_collection } />,<br>document.getElementById("body"));<br>this . family_collection . resetParams();<br>this . family_collection . fetch();
   \}. bind (\text{this});
},<br>elections: function() {
    require ([<br>wmodel/ElectionCollection", "jsx!view;"
    admin/ElectionsPanel"<br>|, function(ElectionCollection,
        Elections Panel) {<br>this . election_collection = this .
                 election_collection || new<br>ElectionCollection(null, {
        per_page: 8});<br>React.render(<ElectionsPanel
                 collection={this .<br>election_collection } />,<br>document .getElementById("body"));
       this . election_collection . reset Params ();<br>this . election_collection . fetch ();<br>}.bind (this ));
},<br>datasets: function(username) {
    require ([<br>"model/DatasetCollection", "jsx!view/
    admin/DatasetsPanel"<br>|, function(DatasetCollection,
        DatasetsPanel) {<br>this .dataset_collection [username] =<br>this .dataset_collection [username]
                 || new DatasetCollection (null,<br>username ? {username: username} :
                  n ull ) :
       React.render(<DatasetsPanel collection
                 ={this.dataset_collection |<br>username]} />, document.<br>getElementById("body"));
        this . dataset_collection [username].<br>resetParams();<br>this . dataset_collection [username].
    fetch();<br>}.bind(this));
\lambda},<br>areas: function(username) {
    require ([<br>"model/AreaCollection", "jsx!view/<br>admin/AreasPanel"
   ], function (AreaCollection, AreasPanel)
        {<br>this . area_collection = this .
                area-coineation = ^{\circ} mm
        AreaCollection ();<br>React.render(<AreasPanel collection={
    this.area.collection } />,<br>document.getElementById ("body"));<br>this.area.collection.resetParams();<br>this.area.collection.fetch ();<br>}.bind(this));
},<br>users: function() {
    require ([<br>"model/UserCollection", "jsx!view/<br>| admin/UsersPanel"<br>|, function(UserCollection, UsersPanel)
        \{ this . user_collection = this .
        user_collection || new<br>UserCollection ();<br>React.render(<UsersPanel collection={<br>this .user_collection} />,
```

```
document.getElementById("body"));
    this . user_collection . resetParams () ;<br>this . user_collection . fetch ( ) ;
\}. bind (\text{this}) );
```
js-src/ChoroplethDataProcessor.js

```
"use strict";<br>
define(["underscore", "jenks", "model/Area"],<br>
function(_, jenks, Area){<br>
var CDP = function(bus) {
       this.bus = bus;<br>this.datasets = null;<br>this.level = null;<br>this.year = null;
      this . bus . main_settings . on (" update", this.
       update_main .bind(this));<br>this .bus .choropleth_settings .on("update",<br>this .update_dataset .bind(this));
   \lambda :
  CDP. prototype.update_main = function (
            \left( \text{setting } s \right) {
       if (settings.level) this.level = settings.<br>level;
       if (settings . year) this . year = settings.
              y e a r ;
      this. update();
   };<br>CDP.prototype.update_dataset = function(
       settings) {<br>this.datasets = [settings.dataset1,<br>settings.dataset2];
      this . update ( );
   } ;
  CDP. prototype.update = \ldots debounce (function ()
       {<br>if (!this.year || !this.level || !this.<br>datasets) return;
       var callback = ..after(2, function() {<br>var processed = ..map(this.datasets,<br>f(d) return this.process(d, i);<br>if(d) return this.process(d, i);<br>return null;
           }, this);<br>this.bus.choropleth_data.emit("update",
       processed);<br>}.bind(this));
      \overline{\ } . each (this . datasets, function (d) {
           if (!d || d.get_datapoints(this.year).<br>size()){<br>callback();
           }else {<br>d . get_datapoints ( this . year ) . fetch ( {
                  success: callback
             }) ;
         }
   \}, this);<br>}, 0);
        \begin{matrix} 1 \\ 0 \end{matrix};
  CDP. prototype. process = function (dataset, i)
       {<br>var datapoints = dataset.get_datapoints(
           this . year )<br>. filter (function (p) {<br>return Area .get_level (p.get ("area_code<br>") ) == this .level ;
       }, this);<br>if (!datapoints.length) return null;
```
js-src/InstanceCache.js

```
" use strict'
( function() {
 var MODEL-PATHS = {<br>
"Official": "model/OfficialSingle",<br>
"Official": "model/FamilySingle",<br>
"Family": "model/FamilySingle",<br>
"Area": "model/Party",<br>
"Party": "model/Dety",<br>
"Election": "model/Dataset",<br>
"User": "model/Use
} ;
 var MODEL PATHS VALUES = []<br>for (var key in MODEL PATHS) {<br>mODEL PATHS VALUES .push (MODEL PATHS [key]) ;
}
```

```
var scales_hex = [<br>
["#FFBFD5", "#F379A3", "#D9356D", "#<br>
A60038"],<br>
["#BFF8FF", "#79E5F3", "#35C6D9", "#0094<br>
A6"],
    \vert :
     var scales = ..map(scales_hex, function(<br>scale_hex) {<br>return ..map(scale_hex, function(hex) {
             var rr = hex.substr(1,2);<br>var gg = hex.substr(3,2);<br>var bb = hex.substr(5,2);
              return {r:parseInt(rr,16), g:parseInt(<br>gg,16), b:parseInt(bb,16)};
       }) ;
    \rightarrow) ;
     return {<br>name: dataset.get("name"),
         min_year: dataset.get("min_year"),<br>max_year: dataset.get("max_year"),<br>year: this.year,<br>datapoints: datapoints,<br>classes: this.calculate_breaks(<br>datapoints, 4, dataset, this.level,<br>color_scale: scales[i],
};
};
CDP. prototype. calculate_breaks = \bot. memoize(<br>function (datapoints, n, dataset, level,
     year) {<br>var data = _.chain(datapoints)<br>filter(function(p) {
            return p.get("value") := null;})
         \ldots . map( function (p) { return p.get ("value")
                   ; })
        \ldots value ();
     if (data.length > n + 1) {<br>
var breaks = jenks(data, n);<br>
if (breaks && !_.some(breaks, function(b)<br>
{ return isNaN(b); })) return
                  breaks;
    }
    var min = \ldots min (data):
     var max = \dots max(data);<br>breaks = [];<br>for (var i = 0; i \leq n; i++) {
        breaks . push (\min + (\max - \min) * i / n);}<br>return breaks;
}, function (datapoints, n, dataset, level,
     year) {<br>return n + ":" + dataset.id + "|" + level<br>+ "|" + year;
\mathcal{Y} :
rotum CDP.
```

```
}) ;
```
} ,  $\}$ );

```
define ([" require", " underscore", "bloodhound<br>" ].concat (MODELPATHS_VALUES), function (<br>require , _, Bloodhound ) {<br>var create_hound = function (path ) {
          return new Bloodhound({<br>queryTokenizer: Bloodhound.tokenizers.<br>nonword,
              datumTokenizer: Bloodhound.tokenizers.
                      obj.nonword,
               remote: {<br>
prepare: function(query, settings) {<br>
query.q = query.string; delete query<br>
.string;<br>
query.count = query.limit; delete<br>
query.limit;
                         return _.extend(settings, {<br>url: "api.php/" + path + "?" + _.<br>map(_.keys(query), function(k
                                   ) {<br>var v = query [k];
```

```
if ( type of v == "boolean") v = v1 \cdot 0return encodeURIComponent (k) +<br>"-" + encodeURIComponent (x)
                                                 + encodeURIComponent (v)
                       }).join<sup>("&")</sup>,<br>});
                   },<br>url: "api.php/" + path + "?count=1",<br>transform: function(data) { return<br>data.data; },
             } ,
     }) ;
} ;
     var InstanceCache = function () {<br>this.model_paths = MODEL-PATHS;<br>this.active_list = [];<br>this.hash = {};<br>this.models = {};<br>this.hounds = {<br>this.hounds = {};<br>this.hounds = {};<br>models = {};<br>official": create_hound (" offici
              "Family": create_hound("families"),<br>"Area": create_hound("areas"),<br>"Party": create_hound("parties"),
     };
} ;
     InstanceCache. prototype.get = function (name,id, fetch) {<br>if(id !== id) return null; // for NaN
          this .set_active(name, id);<br>this .remove_expired();
          if (this .hash [name]) {<br>if (this .hash [name][id]) {<br>return this .hash [name][id];
             }
         \} e l s e \{this \text{. hash} [name] = {};
         }
          if (!this.models[name]) {<br>this.models[name] = require(this.<br>model_paths[name]);
         }
          var instance = this.hash[name][id] = new<br>this.models[name]();<br>instance.set(instance.idAttribute, id);
         if (fetch) instance. fetch();return instance:
     \};
     {\tt InstanceCache: prototype: get\_existing =}function(name, id) {<br>if(this.hash[name][&& this.hash[name][id])<br>return_this.hash[name][id];
        return null;\lambda:
    InstanceCache. prototype.set = function (name,key , va lu e , e x p i r e s ) {
i f ( t y p e o f e x p i r e s === " u n d e f i n e d " ) e x p i r e s
                      ,...<br>= true;
          if (!this.hash[name]) this.hash[name] = {};<br>this.hash[name][key] = value;<br>if(expires) this.set_active(name, key);
     \lambda :
     InstanceCache. prototype. delete = function (name, key) {<br>if(this.hash[name]) delete this.hash[name
                   ] [ key ] ;
js-src/LoginApp.jsx
" use strict";
 define (function (require){<br>
var Backbone = require ("backbone"),<br>
React = require ("react"),<br>
Events = require ("minivents"),<br>
Token = require ("model/Token"),<br>
InstanceCache = require ("InstanceCache"),<br>
LoginPage = requ
     var LoginApp = function() {<br>
this.token = new Token();<br>
InstanceCache.set("Token", "session", this<br>
.token, false);
```
} ;

};

```
InstanceCache. prototype. search = function (name, query, callback, async) {<br>if (typeof query === "string") {
             \begin{array}{r} \text{query} = \{ \\ \text{string}: \text{ query}, \\ \text{limit}: \text{ 6}, \end{array}};
       }
        var callback_sync, callback_async;
         if (async) {<br>callback_sync = callback;
             \text{calback-sync} = \text{carimage}<br>callback_async = async;
        }else{<br>
callback_sync = callback_async = (<br>
function () {<br>
var fin = false;<br>
var exec_count = 0;
                 var collected_data = [];
                return function (data)if (!fin ) {<br>exec_count++;
                        collected_data = collected_data.
                         concat(data);<br>if (collected_data.length >= query<br>limit || exec_count == 2) {
                            fin = true;\frac{1}{n} callback (data);
                     }
}
             \};<br>}) ();
        \mathbf{r}this .hounds [name].search (query ,<br>callback_sync , callback_async);
    };
    InstanceCache.prototype.set.active =<br>
function (name, key, time) {<br>
if (typeof time === "undefined") time =<br>
60000;
        var obj = \ldots findWhere (this \ldots active list, {<br>name: name, key: key});
        if (obj) {obj. expiry += time;<br>
} else {<br>
obj = {<br>
name : name,<br>
key : key,<br>
expiry : Date .now () + time,<br>
};
            this . a c t i v e _l i s t . push ( obj );
       }
    \mathfrak{r}:
    {\tt InstanceCache: prototype:remove\_expired\ }=function () {<br>
var now = Date.now ();<br>
.each (this.active_list, function (obj) {<br>
if (obj.expiry < now) {<br>
if (this.hash [obj.name]) delete this.
                         hash [obj.name] [obj.key];\}, this);
         this.active_list = _.reject(this.<br>active_list, function(obj) {<br>return obj.expiry < now;
       \}) :
    };
    return new InstanteCache();
\} ) :
3) ( ) \cdotLoginApp. prototype. start = function () \{if ( this . token . get_user ( ) ) {<br>this . on_login ( ) ;
        }else{<br>this .login = React .render(<LoginPage
                      model={this.token} onLogin={this.<br>on_login.bind(this)} />, document.<br>getElementById("body"));
            Backbone. history. start ();\lambda};
   LoginApp. prototype.on_login = function () {
        var target = (location.search.split ("n=")<br>
[1]||"").split ("&")[0] || (this.token<br>
.get_user_role() == "admin" ? "admin"
```

```
: "app " ) ;
  window . location . h r e f = decodeURIComponent (
        target);
\lambda :
```

```
is-src/MainAnn.isx
```

```
" use strict";
 \begin{array}{ll} \texttt{define} \left( \texttt{function} \left( \texttt{require} \right) \right\} & \\ \texttt{var} \left( \texttt{Bakbone} \right) & = \texttt{require} \left( \texttt{"backbone"} \right), \\ \texttt{Reach} = \texttt{require} \left( \texttt{"react"} \right), \\ \texttt{Events} = \texttt{require} \left( \texttt{"minivents"} \right), \\ \texttt{Token} = \texttt{require} \left( \texttt{"model/Token"} \right), \\ \texttt{InstanceCache} = \texttt{require} \left( \texttt{"InsanceCache"} \right), \end{array}MainRouter = require("jsx!MainRouter"),<br>Header = require("jsx!view/Header"),<br>Sidebar = require("jsx!view/main/Sidebar")
            ,<br>Infobar = require("jsx!view/main/Infobar")
            ,<br>ChoroplethDataProcessor = require("
                         ChoroplethDataProcessor"),
           TagCloudDataProcessor = require("TagCloudDataProcessor"
       var MainApp = function() {<br>this .token = new Token();<br>InstanceCache.set("Token", "session", this
             \text{token}, \text{ false};<br>
this . bus = {<br>
router: new Events(),
                  main\_settings: new Events(),
                  \begin{bmatrix} \text{min}{-} \text{sections}: \text{new}{-} \text{events}( \text{)} \end{bmatrix}, choropleth-settings: new Events (),
                 tagcloud_settings: new Events(),
                  choropleth_data: new Events(),<br>tagcloud_data: new Events(),
            };
```

```
new ChoroplethDataProcessor (this bus) :
```

```
js-src/MainRouter.jsx
```

```
"use strict";<br>
define(["backbone", "react", "InstanceCache",<br>
"jsx!view/Spinner"], function(Backbone,<br>
"React, InstanceCache, Spinner) {
    return Backbone.Router.extend({<br>initialize: function(options) {
             this.bus = options.bus;<br>this.listenTo(this, "route", this.
                     on route):
       } ,
       on_route: function (route, params) {
            React . render(<Spinner/>, document .<br>getElementById ("body"));<br>this .bus . route . emit (" route", {<br>route : route ,<br>params : params,
        \left.\begin{array}{c} \text{ } \\ \text{ } \\ \text{ } \\ \text{ } \end{array}\right)routes: {<br>"": "main",<br>"datasets": "datasets",<br>"datasets/:username/:id": "datapoints",<br>},
       j,<br>main: function() {
            var that = this;<br>require ([<br>"jsx!view/main/MapPanel"
             ], function(MapPanel) {<br>React.render(<MapPanel bus={that.bus}
                          />, document.getElementById("body<br>"));
           }) ;
        },<br>datasets: function() {
            var that = this;
             require ([<br>"model/DatasetCollection", "jsx!view/
             main/DatasetsPanel"<br>, function(DatasetCollection,
                 DatasetsPanel) {<br>var token = InstanceCache.get_existing<br>("Token", "session");<br>var user = token ? token.get_user() :<br>null;
                 if (!user) {<br>window.location.href = "login?n=app"
                                + encodeURIComponent ( window .
                              location.hash):
```

```
new TagCloudDataProcessor(this.bus):
         this . router = new MainRouter ({ bus: this.
                 bus});
         this. token. on (" change", this. check_login,
                  this );
    };
    MainApp. prototype. start = function () {<br>this.header = React.render(\leqHeader title<br>=""bus={this.bus} />, document.<br>getElementById("header"));<br>this.sidebar = React.render(\leqSidebar bus={<br>this.bus} , document.getElem
        Backbone. history. start():
    \lambda:
    MainApp.prototype.check_login = function () {<br>if (Backbone.history.getFragment () !== ""<br>\&\& ! this.token.get_user ()) {<br>this.router.navigate ("", true);
            return false;
         }<br>return true;
    };
    return MainApp;
}) ;
                    r e t u r n ;
                 }
```
return LoginApp;

 $\overline{\ }$ )  $\overline{\phantom{a}}$ 

```
var dataset_collection = new<br>DatasetCollection (null, {type: "<br>area", username: user.get ("
          username" ) });<br>
dataset_collection .fetch ();<br>
React .render(<DatasetsPanel collection<br>
={dataset_collection }/>, document<br>
.getElementById("body"));
   }) ;
},<br>datapoints: function(username, id) {
     var that = this;<br>require ([<br>"model/Dataset", "model/
     DatapointPageableCollection", "<br>jsx!view/main/DatapointsPanel"<br>], function (Dataset,<br>DatapointPageableCollection,
          DatapointsPanel) {<br>var token = InstanceCache.get_existing<br>("Token", "session");<br>var user = token ? token.get_user() :
          null;<br>
if (!user) {<br>
window .location .href = "login?n=app"<br>
+ encodeURIComponent(window .<br>
location .hash);
             return;
         \lambdavar dataset = new Dataset({username:<br>username, id: id});<br>var datapoint_collection = new
          DatapointPageableCollection(null,<br>{dataset : dataset});<br>dataset.fetch({<br>success : function(model) {
                   datapoint_collection.fetch();
              } ,
         \iota ) :
         Rect. render (<DatapointsPanel model={
                      dataset} collection={<br>datapoint_collection}/>, document<br>.getElementById("body"));
   }) ;
```
} , }) ; }) ;

js-src/TagCloudDataProcessor.js

```
"use strict";<br>
define (["underscore", "jenks", "model/Area", "<br>
ChoroplethDataProcessor"], function (.,<br>
jenks, Area, CDP) {<br>
var TCDP = function (bus) {<br>
this.bus = bus;<br>
this.dataset = null;<br>
this.dataset = null;
           this . year = null;this .bus. main_settings .on("update", this .<br>update_main.bind(this));<br>this .bus.tagcloud_settings .on("update",<br>this .update_dataset .bind(this));
      \lambda :
     \textit{TCDP.} \ \textit{prototype.} \ \textit{update\_main} \ = \ \textit{function} \ (\frac{1}{\sqrt{1 + \frac{1}{\sqrt{1 + \frac{1}{\sqrt{1 +if (settings level) this level = settings.
                      \lceil \sec \theta \rceil;
            if (settings. year) this. year = settings.year;<br>this.update();
      };<br>TCDP.prototype.update_dataset = function(
             settings) {<br>this.dataset = settings.dataset;
           t h is . update ( );
      } ;
     TCDP. prototype. update = \ldots debounce (function
             () {<br>if (!this.year || !this.level) return;
            var callback = function (){<br>var processed = this.dataset ? this.<br>process (this.dataset) : null;<br>this.bus.tagcloud_data.emit("update",
                             processed);
js-src/admin.js
" use strict":
  require ([" jsx !AdminApp"], function (AdminApp) {<br>var app = new AdminApp();
js-src/app.js
" use strict";
  require ([" jsx !MainApp"], function (MainApp) {<br>var app = new MainApp();
js-src/config.js
 " use strict";<br>require.config({<br>// urlArgs: "bust=" + (new Date()).getTime()<br>,
      baseUr1: "js-build",paths: {"backbone": "lib/backbone",<br>"backbone": "lib/backbone",<br>"backbone-pagec": "lib/blackbone-pagec",<br>"loodhound": "lib/bloodhound",<br>"bootstrap": "lib/bloodhound",<br>"oofig.map": "config.map",<br>"config.map": "config.map",<br>
            " text": " lib/text",<br>"typeahead": "lib/typeahead.jquery",<br>"underscore": "lib/underscore—min",<br>"validator": "lib/validator",
      } ,
       shim : {<br>"backbone": {<br>deps: ["underscore", "jquery"|,
```

```
\}. bind (\text{this});
         if (!this.dataset || this.dataset.<br>get_datapoints(this.year).size()){<br>callback();
        \} e l s e \{this . dataset . get_datapoints (this . year ) .
                      fe t c h (success: callback
         }) ;
}
    \}, 0) ;
   TCDP. prototype. process = function (dataset) {
         var datapoints = dataset.get_datapoints (<br>this.year)<br>.filter (function (p) {<br>return Area.get_level(p.get("area_code"")) == this.level;
         }, this);<br>if (!datapoints.length) return null;
         return {<br>name: dataset.get("name"),
             min_year: dataset.get ("min_year"),<br>max_year: dataset.get ("max_year"),
             year: this year,<br>datapoints ; datapoints ,<br>classes : this . calculate_breaks (<br>datapoints , 3, dataset , this . level ,<br>this . year ) ,
     };
};
    TCDP. prototype. calculate_breaks = CDP.<br>prototype. calculate_breaks;
    return TCDP:
\mathcal{E}) :
   app. start ();
}) ;
    app. start():
}) ;
            exports: "Backbone"
         },<br>"backbone−pagec": {<br>deps: ["backbone"],<br>exports: "Backbone. PageableCollection"<br>},
         "bootstrap": { deps: ["jquery"], },<br>"jenks": { exports: "jenks" },<br>"JSXTransformer": "JSXTransformer",<br>"localStorage": { exports: "localStorage"
                  } ,
        " minivents": { exports: "Events" },
         " react": { exports: "React" },<br>" react .backbone": { deps : [" react", "<br>" backbone" } },<br>" underscore": { exports : " _" },
   \lambda\frac{1}{2} c o n f i g : {
         jsx : {<br>fileExtension : ".jsx",
            harmony: true,
       }
   } ,
\}) \frac{1}{2}requirejs. onError = function (err) {
     console.error(err);<br>if (err.requireType ==== 'timeout') {<br>console.error('modules: ' + err.<br>requireModules);
}
};
```
js-src/config.map.sample.js

```
" use strict";
define(function() f)return {<br>url: "http://{s}.example.com/{z}/{x}/{y}.<br>png",
```

```
js-src/lib/backbone-pagec.js
```

```
"use strict";<br>var Backbone = Backbone || {};
\begin{array}{rcl} \text{(function () } & \text{a} \\ \text{Backbone.} & \text{PageableCollection} & = \text{Backbone.} \end{array}Collection.extend({<br>start: 0,<br>per_page: 15,<br>total: 0,
       initialize: function (models, options) {
           options = options || {};<br>this.reset = true;<br>this.per_page = options.per_page || this<br>.per_page;<br>this.total = options.total || this.total
           ;<br>this .params = options .params || {};
      } ,
       getPage: function() {<br>return Math.ceil(this.start/this.
                per_page);
      \lambdagetTotalPages: function () {<br>return Math.ceil(this.total/this.
              per-page);
      } ,
      resetParameters: function() \{this . params = \{\};
       },<br>setParams: function(params) {
         this. params = params;
      } ,
      next: function (options) {
          if ( this . start + this . per page > this .
               this . start = this . per_page < this .<br>total ? this . total - this .<br>per_page : 0;<br>console . error ("Error next. No pages<br>left.");
              return null;} else {<br>this start += this .per_page;
           }<br>return this.fetch(options);
       } ,
       prev: function (options) {<br>if (this.start \leq 0) {
```
js-src/lib/jenks.js

```
1/4 [ Jenks natural breaks optimization ] (http
             ://en.wikipedia.org/wiki/<br>Jenks_natural_breaks_optimization)
 // Implementations: [1](http://danieljlewis.<br>
org/files/2010/06/Jenks.pdf) (python),<br>
// [2](https://github.com/vvoovv/djeo-jenks/<br>
blob/master/main.js) (buggy),<br>
// [3](https://github.com/simogeo/geostats/<br>
blob/master/li
           // Compute the matrices required for Jenks<br>breaks. These matrices<br>// can be used for any classing of data<br>with 'classes <= n_classes'<br>function getMatrices(data, n_classes) {
                    // in the original implementation,
                     these matrices are referred to<br>// as 'LC' and 'OP'
                     //         lower_class_limits  (LC):  optimal<br>    lower  class  limits
                    // * variance_{\text{combinations}} (OP):optimal variance combinations for<br>all classes<br>var lower_class_limits = [],<br>variance_combinations = [],
                                // loop counters<br>i, j,<br>// the variance, as computed at<br>each step in the calculation<br>variance = 0;
```
 $\alpha$  attribution : " $\&$ copy;",  $_{\} \rangle$  ;  $^{\}$  ;

```
this.start = 0;<br>console.error("Error prev. No pages<br>left.");
         return null;<br>}else if (this.start \leq this.per_page) {<br>this.start = 0;
         }else{<br>this.start -= this.per_page;<br>}
         return this.fetch (options);
     \mathfrak{z}page: function (page, options) {
         if (page < 0 || page * this.per-page ><br>
this.total) {<br>
console.error ("Error page. Out of<br>
bounds.");<br>
return null;
         \}<br>this.start = page * this.per_page;
        r_{\text{rel}} = \frac{1}{r} \sum_{i=1}^{r} . r_{\text{rel}} = \frac{1}{r} \sum_{i=1}^{r}} ,
    fetch: function (options)var that = this;
        options = options || { } { }options.data = options.data || {}<br>
if (this.params) {<br>
..each(this.params, function(v,k) {<br>
if (!(k in options.data)) options.<br>
data [k] = v;
         }) ;
}
         if (options data start === undefined)<br>options data start = this start;<br>if (options data count == undefined)<br>options data count = this per_page;
         var success = options.success;
         options.success = function (c, r, o) {<br>that.total = r.total;<br>if (success) success (c, r, o);
        };
        return Backbone. Collection. prototype.
                 f (tch. call (this, options));} ,
\rightarrow) ;
```

```
// Initialize and fill each matrix
 with zeroes<br>for (i = 0; i < data.length + 1; i++){
         var tmp1 = [], tmp2 = [];<br>for (j = 0; j < n_classes + 1; j<br>++) {
                 \text{tmp1. push}(0);
                 tmp2. push(0);}<br>lower_class_limits .push(tmp1);<br>variance_combinations .push(tmp2);
}
 for (i = 1; i < n-classes + 1; i++) {<br>lower_class_limits [1][i] = 1;<br>variance_combinations [1][i] = 0;<br>// in the original implementation,<br>// since Javascript has 'Infinity
         ', we use that.<br>
for (j = 2; j < data.length + 1; j<br>
\begin{matrix} +1 \end{matrix}variance_{combinations[j][i]} =\overline{\text{In} \text{finity}} ;
        }
}
 for (var l = 2; l < data . length + 1; l<br>+ + \} {
         // 'SZ' originally. this is the<br>sum of the values seen thus
```
 $\}$ ) $(i;$ 

 $//$  far when calculating variance. var sum = 0,<br>
// 'ZSQ' originally. the sum % of squares of values seen<br>  $\frac{1}{\pi}$  thus far<br>  $\frac{1}{\pi}$  sum squares = 0,<br>  $\frac{1}{\pi}$  . WTV originally. This is<br>
the number of  $W = 0,$ <br>  $// 'IV' originally$ <br>  $i4 = 0;$ // in several instances, you could<br>say 'Math.pow(x, 2)'<br>// instead of 'x \* x', but this is<br>slower in some browsers<br>// introduces an unnecessary  $\text{concept.}$ <br>for (var m = 1; m < 1 + 1; m++) {  $// 'III' originally$ var lower\_class\_limit =  $l - m$  $+ 1$ ,<br>val = data [  $lower_{\texttt{-class\_limit}}$  –  $1$  ];  $//$  here we're estimating variance for each<br>potential classing<br>// of the data, for each<br>potential number of classes. 'w'<br>// is the number of data points considered so far.<br>w++; // increase the current sum<br>and sum−of−squares  $sum \neq val;$ <br>sum\_squares  $+=$  val  $*$  val; // the variance at this point<br>in the sequence is the<br>difference  $//$  between the sum of squares and the total  $x$  2, over the number  $\begin{array}{l} \text{ // of samples.} \\ \text{variance = sum-squares - (sum * sum) / w;} \end{array}$  $i4 =$  lower\_class\_limit  $-1$ : if (i4  $!== 0$ ) { for  $(j = 2; j < n_{\text{-classes}}$ <br>+ 1; j++) {<br>// if adding this element to an existing class<br>
// will increase its<br>
variance beyond<br>
the limit, break<br>
// the class at this<br>
point, setting the<br>lower\_class\_limit // at this point.<br>if ( variance\_combinations  $[1] [j] >=$ <br>(variance + variance\_combinations  $[ i 4 ] [ j - 1 ] ) )$ { lower\_class\_limits<br>  $[1][j] =$ <br>
lower\_class\_limit ; v a r i a n c e c om b i n a t i o n s  $[1] [j] =$ variance + variance + }<br>variance\_combinations  $[i4] [i 1$   $\,$  ; } } }  $\lambda$  $lower-class-limit [1][1] = 1;$ <br>variance\_combinations  $[1][1] =$ <br>variance; } // return the two matrices. for just providing breaks, only<br>
// 'lower\_class\_limits' is needed, but<br>
variances can be useful to<br>
// evaluage goodness of fit. return {<br>lower\_class\_limits : lower\_class\_limits,<br>variance\_combinations: variance\_combinations }; } // the second part of the jenks recipe:<br>take the calculated matrices<br>// and derive an array of n breaks.<br>function breaks(data, lower-class-limits,<br>n-classes) {  $\mathtt{var}\ \, \mathtt{k}\ =\ \mathtt{data}\,.\, \mathtt{length}\ -\ 1\, ,$  $kclass = []$ ,<br>countNum = n\_classes; // the calculation of classes will never include the upper and<br>
// lower bounds, so we need to<br>
explicitly set them<br>
kclass [n\_classes] = data [data .length -<br>
1];  $k \text{ class } [0] = \text{data } [0];$  $//$  the lower\_class\_limits matrix is used as indexes into itself<br>// here: the 'k' variable is reused in each iteration.<br>
while (countNum − 1] = data [<br>
kclass [countNum − 1] = data [<br>
lower\_class\_limits [k] [<br>
countNum ] − 2];<br>
k = lower\_class\_limits [k] [countNum  $]-1;$  countNum – –; } return kclass; } if  $(n_{\text{-classes}} > data.length)$  return null; // sort data in numerical order, since<br>this is expected<br>// by the matrices function<br>data = data .slice().sort(function (a, b) {<br>return a - b; }); // get our basic matrices<br>var matrices =  $\cdots$ .  $matrix = getMatrix (data, n.classes)$ ),<br>// we only need lower class limits here<br>lower\_class\_limits = matrices.<br>lower\_class\_limits ;  $//$  extract n\_classes out of the computed m a t r i c e s return breaks (data, lower\_class\_limits, n classes): js-src/lib/localStorage.js if  $(l ( ' localStorage ' in window ) )$  {  $\begin{array}{llll} \text{ [id]}:\text{ undefined}; \end{array} \big\}, \text{removeItem}:\text{function}(\text{id}) \text{ } \{\text{ return delete} \newline \text{ this }.\text{}.data [\text{id}]; \text{ } \}, \\ \text{clear}:\text{data = {}}; \end{array}$ 

window localStorage = {<br>\_data = : {},<br>setItem : function(id, val) { return this.\_data[id] = String(val); },<br>getItem : function(id) { return this.<br>data.hasOwnProperty(id) ? this.\_data\_ }; }

js-src/lib/numf.js

```
" use strict";
define(function(require)return {<br>format: function(n) {
          var abs = Math. abs(n);var s, m, d;<br>
if (abs >= 100000000) {<br>
m = 1/1000000000;<br>
d = 2;
             s = "B"} else if (abs >= 100000) {<br>m = 1/1000000;
              d = 1;<br>s = "M";
          \} else if (abs >= 1000) {
             m = 1/1000;<br>
d = 1;<br>
s = "K";
```

```
js-src/lib/validator.js
```

```
" use strict";
 define ([" underscore "], function (_) {<br>var Va = function (schema) {<br>this .schema = schema || {};
    } ;
    Va. prototype. lidate = function (object,
         whitelist) {<br>var valid = true;<br>var messages = {};
        var keys = \ldots union (\ldots keys (object), \ldots keys (
         this .schema));<br>if (whitelist) keys = ..pick(keys,<br>whitelist);
        \overline{\ }. each (keys, function (k) {
             var validator = this.schema[k];<br>if (!validator) {<br>valid = false;<br>messages[k] = "is an unknown property<br>";
            }
            \text{validation} = \text{validation} \cdot \text{root};var err, value = object[k];<br>do {<br>if(validator.getErrorMsg && (err =
                     validator.getErrorMsg(value,<br>object)) !== null) {<br>valid = false;
                    m essages [k] = err;
                    break;
                }
                \text{validation} = \text{validation} \cdot \text{next};
         \} while ( validator );<br>}, this );
         return {<br>valid: valid,
            messages: messages,
       };
    } ;
    Va. \text{ lidator} = \text{function}() \ \{ \ \text{return new Va.} \text{Node}() \};\lambda :
    Va. Node = function() \{this.getErrorMsg = null;<br>this.next = null;<br>this.root = this;
    \lambda :
    Va. Node. prototype. \_end = function() \{ \newline this.next = new Va. Node(); \newline this.next root = this root;r_{\text{HIS}}. next:100r -<br>return this. next;
    } ;
    Va. Node. prototype. optional_i f = function (condition) {<br>this.getErrorMsg = function(obj, others) {<br>if(condition(obj, others)) this.next =
                   n ull;
            return null;
        };
        return this._end();
    };<br>Va.Node.prototype.custom = function(method,
         errorMessage) {<br>this.getErrorMsg = function(obj, others) {<br>if (!method(obj, others)) return<br>errorMessage;
            return null;};<br>return this._end();
```

```
} else if (abs \geq 0.1) {
                    m = 1d = 2;<br>d = 2;s = "";<br>}else if(abs >= 0.01) {
                return n.toFixed (2);<br>}else if (abs > 0){<br>return n.toExponential(1);
                \} e l s e {
                return "0";<br>}
                if ((\text{abs} * m) \%) 1 < 0.1) return Math. round (
                 n∗m) + s;<br>else return (n∗m).toFixed(d) + s;
} ,
};
}) ;
     };<br>Va.Node.prototype.any = function() {<br>this.getErrorMsg = function(obj) {
              return null;
           };<br>return this._end();
     };<br>Va.Node.prototype.required = function() {<br>this.getErrorMsg = function(obj) {<br>if (!obj) return "is required";
                return null;};
          return this._end();
     };<br>Va.Node.prototype.object = function() {
           this.getErrorMsg = function(obj) {<br>
if (obj == null) return null;<br>
if (typeof obj !== "object") return "must<br>
be an object";<br>
return null;
           };
          return this. -end();
     };<br>Va.Node.prototype.string = function(minLen,
           \begin{array}{l} \begin{array}{l} \text{maxLen)} \left\{ \begin{array}{l} \text{minLen} & \text{if} \end{array} \right. \\ \text{minLen} = \text{minLen} \mid \mid \ 0; \\ \text{maxLen} = \text{maxLen} \mid \mid \ \text{Infinity} \, ; \\ \text{if} \left( \text{obj} == \text{null} \right) \text{ return } \text{null} \, ; \\ \text{if} \left( \text{typeof} \ \text{obj} \right) !== \text{"string"} \text{ return } \text{"must} \end{array} \end{array} \end{array} \begin{array}{l} \text{return} \end{array} \begin{array}{l} \text{\begin{bmatrix} \text{return } \text{null} \\ \text{all} \end{bmatrix}return this._end();
    };<br>Va.Node.prototype.integerish = function(min,
     Va. Node. prototype. integerish = function (min,<br>
max) { max = max || Infinity;<br>
this.getErrorMsg = function (obj) {<br>
/ there is more integer integer in the properties of the properties of the properties of the properti
           return this._end();
     };<br>Va.Node.prototype.floatish = function(min,
          \begin{array}{ll}\n\text{max} & \{ \text{min} = \text{min} \mid | & 0; \\
\text{max} = \text{max} \mid | & \text{Infinite y};\n\end{array}this.getErrorMsg = function(obj) {<br>
// http://stackoverflow.com/a/14794066<br>
if (obj = null) return null;<br>
var x = parseFloat(obj);<br>
if (isNaN(x)) return "must be a number";<br>
var clauses = [];
```
if  $(\min > 0)$  clauses . push (" at least " + min);<br>if (max < Infinity) clauses.push ("not<br>greater than " + max); if  $(x < min \mid x > max)$  return "must be "<br>+ clauses.join (" but ");<br>return null;  $\mathfrak{g}$ . return this.\_end(); };<br>
Va. Node. prototype.length = function (a, b) {<br>
this.getErrorMsg = function (obj) {<br>
var len = obj.length;<br>
if (typeof a l== "undefined" & typeof b<br>
l== "undefined")<br>
if (len < a || len > b) return "length<br>
must be be b;<br>if ( type of a  $== "undefined")$ if (len !== a) return "must be " + a +<br>" long";  $i$  f ( len  $== 0$ ) return "must not be empty";  $r_{\text{return}}$   $\overline{nu1}$ ; }; return this.\_end(); };<br>Va.Node.prototype.lessThan = function(value) { this .getErrorMsg = function(obj, others) { });  $var y = value$ ,  $van \neq value$ ; if (typeof value === "object") {<br>var key = value.key;<br>y = parseFloat(others[key]);  $y$ name = key; }<br>if(parseFloat(obj) >= y) return "must be less than " + yname;<br>return null; };  $return$  this .  $end()$ ; };<br>Va.Node.prototype.greaterThan = function( value) {<br>
this.getErrorMsg = function (obj, others) {<br>
var y = value, yname = value;<br>
if (typeof value === "object") {<br>
var key = value.key;<br>
y = parseFloat(others[key]);<br>
yname = key; }<br>if(parseFloat(obj) <= y) return "must be<br>greater than " + yname;<br>return null; }; return this.\_end(); }; return Va; js-src/login.js  $"$  use strict"; require ([" jsx !LoginApp"], function (LoginApp) {<br>var app = new LoginApp();  $app. start()$ ;  $\}$ ) ; js-src/mixin/ClickToTopMixin.js " use  $\vert$  strict"; define  $(["jquery", "react"]$ , function  $(\$,$  React) {  $r_{\text{eturn}}$  {  $\begin{bmatrix} \text{command} \\\text{}{\text{command}} \end{bmatrix}$  componentDidMount: function () var \$el = \$(React.findDOMNode(this));<br>\$el.click(function(e) {<br>var max = −Infinity;  $\text{self. siblings}() \text{.} \text{each} \text{ (function (i, s)} \text{ )}$ var  $z = \text{parseInt}(\$(s) \text{ . } \text{ess}("z-index")$  $, 10);$ <br>if  $(max < z)$  max = z; });<br>if  $(max == -Infinite y)$  max = 0;<br>\$el.css("z-index", max + 1);  $\rightarrow$ ) ; } , }; }) ; js-src/mixin/ScrollToTopMixin.js "use strict";<br>define(["jquery", "react"], function(\$, React) { return { s c r o l l \_ t o \_ t o p : function (smooth) {<br>var \$ e l = \$ (React .findDOMNode (this )); if (smooth) {}<br>\$el.parent().scrollTop(0);  $\left\{\begin{array}{c} \text{ } \\ \text{ } \\ \text{ } \\ \text{ } \\ \text{ } \end{array} \right\};$ js-src/mixin/ValidationMixin.js " use strict"; define ([" underscore" , " validator "] , function (<br>, Va) { return {<br>getInitialState: function() {<br>return { return {<br>validation: { valid: true,<br>messages: {},  $\lambda$  $\}$ ;  $component WillMount: function() {$ this...va = new Va(this.<br>getValidationSchema());  $\lambda$  $resetValidation: function() \{$ this setState ({<br>validation : { valid : true  $m$  essages: { $\}$ ,  $\begin{matrix} \end{matrix} \big\}$ validate: function(keys) {<br>var obj = this.getObjectToValidate();<br>var result = this..va.lidate(obj, keys); this .setState({validation: result});<br>if(result .valid) { .. mapObject ( obj , function ( value , key ) {<br>this .\_validationResult(key, true,  $n$ ull);<br>}, this);  $\}$ , the set ......<br>..mapObject (result.messages, function ( message, key) {<br>this.\_validationResult(key, false, message) ;  $\}$ , this); } return result.valid; } , validation O verride: function (key, valid, message) {<br>var result = this state validation;<br>result valid = valid;<br>result messages [key] = message; this .setState ({validation : result });<br>this .\_validationResult (key , valid , message ) ; } , \_validationResult: function(key, valid, message ) { i f ( t y p e o f t h i s . v a l i d a t i o n C a l l b a c k === " f u n c t i o n " ) t h i s . v a l i d a t i o n C a l l b a c k ( key , v a l i d , message ) ; i f ( t y p e o f t h i s . g etVa l idat ionE l em entMap === " f u n c t i o n " ) {

```
var element = this.
 getValidationElementMap()[key];<br>if (element) {<br>if (valid) $(element).removeClass("<br>validation-error");<br>else $(element).addClass("validation<br>-error");
```

```
js-src/model/Area.js
```

```
" use strict";<br>
define([" underscore", "backbone"], function(_,<br>
Backbone){<br>
return Backbone.Model.extend({
             urlRoot: "api.php/areas",<br>defaults: {<br>id: null,<br>code: null,<br>name: null,<br>name: null,<br>level: null,
             },<br>idAttribute: "code",<br>parse: function (r,o) {<br>return {<br>id: parseInt (r.id, 10),<br>code: parseInt (r.code, 10),<br>name: r.name,<br>level: r.level,
             \, }, \, }
             isNew: function() {<br>return !this.has("id");<br>},
             sync: function (method, model, options) {<br>var base = this.urlRoot.replace //[^{\uparrow}\backslash/]\<br>/, "$&/");
                    if ( this . has (" id") || method === " update"<br>|| method === "patch" || method<br>=== " delete") {
```

```
// use id url when writing<br>varid = this.get ("id");<br>options = options || {};<br>options = options || {};<br>options.url = options.url || base + "<br>id/" + encodeURIComponent(id);<br>}else if (method == "read") {<br>// use code url when
                   Backbone . Model . prototype . sync . call (this,
                                     method, model, options);\, , \, } , \, {
              get_level: function(code) {<br>
code = ("0"+code).slice(-9);<br>
if(code.substr(6,3) !== "000") {<br>
return "barangay";
                    }else if(code.substr(4,2) !== "00") {<br>return "municipality";<br>}else if(code.substr(2,2) !== "00") {<br>return "province";<br>}else{<br>return "region";<br>}
            } ,
}) ;
}) ;
```

```
js-src/model/AreaCollection.js
```

```
" use strict"
 define(["backbone", "model/Area", "backbone−<br>pagec"], function(Backbone, Area) {<br>return Backbone.PageableCollection.extend({
          model: Area,<br>url: "api.php/areas",
```
js-src/model/AreaElectionCollection.js

```
" use strict";
 define(["jquery", "backbone", "model/Election<br>| , function($, Backbone, Election) {<br>| , function .extend({
           model: Election,<br>initialize: function (models, options) {<br>this.area = options.area;<br>this.area_id = this.area_get("id");<br>this.area_code = this.area.get("code");<br>},
           f,<br>url: function()
               if (this area in d)
```
js-src/model/Datapoint.js

```
" use strict"
 define ([" backbone"] , function (Backbone) {<br>return Backbone . Model . extend ({
         defaults: {<br>dataset_id: null,
             year: null ,<br>area_code: null ,<br>family_id: null ,<br>value: null ,
        } ,
        p arse: function (r, o) {
             return {<br>id: r.id,
                 dataset_id: r.dataset_id<br>? parseInt(r.dataset_id, 10)
```

```
js-src/model/DatapointCollection.js
```

```
return data.data;<br>},
}) ;
}) ;
```
parse: function (data) {

```
return "api.php/areas/id/" +<br>encodeURIComponent(this.area_id)
          + "/ elections";
  e l s e
     return "api.php/areas/" +
            encodeURIComponent (this . area_code) + "/elections";
\lambdaparse: function (data) {
return data.data;<br>},
```

```
}) ;
}) ;
```
 $\left\{\right\}$  ;  $\left\{\right\}$  ;  $\left\{\$ 

```
: (this.collection && this.
                                collection . dataset<br>? parseInt(this . collection . dataset
                               id, 10<br>: null),
                     : null),<br>year: parseInt(r.year, 10),<br>area_code: parseInt(r.area_code, 10),<br>family_id: r.family_id ? parseInt(r.<br>family_id, 10) : null,<br>value: r.value ? parseFloat(r.value) :<br>null,
          \};
}) ;
}) ;
```

```
" use strict";
 define (["underscore", "backbone", "model/<br>Datapoint"], function (_, Backbone,<br>Datapoint) {<br>return Backbone. Collection . extend ({
          model: Datapoint,<br>
initialize: function(models, options) {<br>
this.dataset = options.dataset;<br>
this.year = options.year;
          },<br>url: function() {<br>return_this.dataset.url() + "/datapoints<br>},<br>parse: function(data) {
          return data.data;<br>},
         get\_max\_value: function () {
               if (this . max_value ==== undefined) {<br>this . max_value = this . reduce (function (
                        max, p){<br>var value = p.get("value");<br>if (value !== null && value > max) {<br>return value;
                       \} e l s e \{return max;
                      }
                  \}, -Infinity);
```
js-src/model/DatapointPageableCollection.js

"use strict";<br>
define(["backbone", "model/Datapoint", "<br>
backbone-pagec"], function(Backbone,<br>
Datapoint){<br>
return Backbone.PageableCollection.extend({<br>
model: Datapoint,<br>
initialize: function(models, options){<br>
this.datas } ,

js-src/model/Dataset.js

```
"use strict";<br>define(["require", "backbone", "InstanceCache<br>", "model/DatapointCollection"], function<br>(require, Backbone, InstanceCache,<br>DatapointCollection) {<br>return Backbone.Model.extend({
             urlRoot: function() {<br>return "api.php/users/" + this.get("<br>username") + "/datasets";
             },<br>defaults: {<br>username: null,<br>type: null,
                  \begin{array}{ll}\n\text{symm}\,\text{or}\quad & \text{n}\n\\ \n\text{type:}\quad & \text{null}\,,\n\end{array}description: null.
                    min_year: null ,<br>max_year: null ,<br>contained_levels: null ,
            \lambda_{\text{parse: } function(r, o)} {
                    return {<br>id: parseInt(r.id, 10),
                          username : r.username ,<br>type : r.type ,<br>name : r.ame,<br>description : r.description ,<br>min_year : r.min_year , 20 ; null,<br>min_year , 10 ; null,
```

```
js-src/model/DatasetCollection.js
```

```
use strict'
define(["backbone", "model/Dataset", "backbone<br>-pagec"], function(Backbone, Dataset) {<br>return Backbone.PageableCollection.extend({
         model: Dataset,<br>initialize: function(models, options) {<br>if(options && options.username) {
                   this .username = options .username;<br>this .type = options .type || null;
            }
        } ,
         url: function () {<br>
if (this.username) {<br>
return "api.php/users/" + this.<br>
username + "/datasets";<br>
}else {
                  return "api.php/datasets";
             }
```
}<br>return this.max\_value; } , get\_min\_value: function() {<br>if(this.min\_value === undefined) {<br>this.min\_value = this.reduce(function( min, p){<br>var value = p.get ("value");<br>if (value !== null && value < min) { return value; } else {<br>return min; }<br>}, Infinity); } return this.min\_value: } ,  $fetch: function (options)$  $\begin{array}{rcl} \text{options} & = \text{options} & || & \{\}, \ \text{options} \cdot \text{data} & = \text{options} \cdot \text{data} & || & \{\} \ \text{if} (\text{options} \cdot \text{data} \cdot \text{year} == \text{undefined}) & \text{options} \cdot \text{data} \cdot \text{year} = \text{this} \cdot \text{year}; \ \text{return} \cdot \text{Backbone} \cdot \text{Collcction} \cdot \text{prototype} \cdot \text{fetch} \cdot \text{call} (\text{this}, \text{ options}) \}; \end{array}$ } ,

$$
\begin{array}{c} \rightarrow \\ \rightarrow \rightarrow \end{array}
$$

url: function() {<br>return this.dataset.url() + "/datapoints<br>"; },<br>parse: function(data) { return data.data:  $\,$ ,  $\,$ ,  $\,$ }) ; }) ;

```
max_year: r.max_year ? parseInt(r.<br>max_year, 10) : null,<br>contained_levels: r.contained_levels,
   };
\lambda.
 get_datapoints: function(year) {<br>if (!InstanceCache) InstanceCache =<br>require ("InstanceCache");
    var name = " \text{DatapointCollection}";
     var key = this.id + "." + year;<br>var datapoints = InstanceCache.
     get_existing(name, key);<br>if (!datapoints) {<br>datapoints = new DatapointCollection(<br>null, {dataset: this, year: year
         });<br>InstanceCache.set(name, key,
                 datapoints);
    }
   return datapoints:
```

```
} ,
}) ;
}) ;
```

```
},<br>parse: function(data) {
             return data.data;
         \lambdaf e t c h : f u n c t i o n ( o p t i o n s ) {
o p t i o n s = o p t i o n s | | { };
i f ( t h i s . typ e ) {
o p t i o n s . data = o p t i o n s . data | | {}
o p t i o n s . data . typ e = o p t i o n s . data . typ e
| | t h i s . typ e ;
}
               Backbone . P a g e a b l e C o l l e c t i on . p r o t o t y p e .
                          fetch.call(this, options);} ,
}) ;
}) ;
```
js-src/model/Election.js

```
" use strict";
 define ([" backbone"] , function (Backbone) {<br>return Backbone . Model . extend ({
         defaults: {<br>official_id: null,
             year: null ,<br>year_end: null ,<br>position: null ,
             votes: null,<br>area_code: null,<br>party_id: null,
        \lambdap arse: function (r, o) {
             return {<br>id: parseInt(r.id, 10),
```
 $j s\text{-}src / model / Electronic Collection.is$ 

```
use strict"
d e fine ([" backbone" , " model/ Election" , "<br>backbone−pagec "] , function ( Backbone ,
   "Election) {<br>return Backbone.PageableCollection.extend({<br>model: Election,
```
js-src/model/ElectionSingle.js

```
" use strict";
\det ine ([" model/Election"], function (Election)
    \left\{ \right.
```

```
js-src/model/Family.js
```

```
"use strict";<br>define(["backbone"], function(Backbone) {<br>return Backbone.Model.extend({
        defaults: {<br>name: null,
        },<br>parse: function(r,o) {
```

```
of \, field \,:\, \, \texttt{parseInt}\,(\,r\,.\,of \, field \,:\, \,10),<br>year: parseInt(r.year, 10),<br>year_end: parseInt(r.year_end, 10),<br>position: r.position,
                                 votes: v \rightarrow v is a resolution,<br>votes: r \rightarrow v and r \rightarrow v and r \rightarrow v 
                                   : null,<br>area_code: parseInt(r.area_code, 10),<br>party_id: r.party_id ? parseInt(r.<br>party_id, 10) : null,
                      };
               } ,
}) ;
}) ;
```

```
url : " api.php/elections",
      parse: function(data) {<br>return data.data;
     } ,
}) ;
}) ;
```
return Election.extend ({urlRoot: "api.php/  $e$  lections<sup>"</sup> $\}$ ) : }) ;

```
return {
       id: parselnt (r.id, 10),
        name: r.name,
    \};
}) ;
}) ;
```

```
js-src/model/FamilyCollection.js
```

```
" use strict":
 define(["backbone", "model/Family", "backbone−<br>pagec"], function(Backbone, Family) {<br>return Backbone.PageableCollection.extend({
          model: Family,<br>url: "api.php/families",
```

```
js-src/model/FamilyMemberCollection.js
```

```
" use strict":
define(["jquery", "backbone", "model/Official<br>||, function($, Backbone, Official) {<br>| return Backbone.Collection.extend({
       model: Official,<br>initialize: function(models, options) {
          this . family_id = options . family_id;
       },<br>
return "api.php/families/" +<br>
encodeURIComponent(this.family_id)<br>
+ "/officials";<br>
},
       parse: function (data) {
       return data.data;<br>},
       post_member: function ( official ) {
```

```
js-src/model/FamilySingle.js
```

```
" use strict"
define([\text{"model/Family"}], function (Family) {
```

```
js-src/model/Official.js
```

```
"use strict";<br>define(["backbone"], function(Backbone) {<br>return Backbone.Model.extend({
         defaults: {<br>surname: null,<br>name: null,
        nickname: null,<br>},
```

```
parse: function (data) {
    return data.data;<br>},
\});
```

```
var that = this;
               $.ajax({<br>| method: "POST",<br>| url: that.url(),<br>| data: JSON.stringify(official),
                     processData: false,<br>dataType: "json",<br>success: function() {
               that .add ( official );<br>
},<br>
error : function ( ) {<br>
console .error ("Error post_member") ;<br>
},<br>
});
} ,
}) ;
}) ;
```
return Family.extend({urlRoot: "api.php/<br>families"});  $\mathcal{Y}$  :

```
parse: function (r, o) {
   return {<br>id: parseInt(r.id, 10),
     surname: r.surname,
     name: r.name,<br>nickname: r.nickname,
\};
```

```
get_full_name: function() {<br>if (!this.get("surname") || !this.get("<br>name")) return null;
    var nickname = null;<br>
if (this.get ("nickname")) {<br>
nickname = '"' + this.get ("nickname") });<br>
+"';
```
} else {<br>nickname = "";<br>} return this.get ("surname") + ", " + this<br>.get ("name") + nickname;

js-src/model/OfficialCollection.js

"use strict";<br>define(["backbone", "model/Official", "<br>backbone-pagec"], function(Backbone,<br>Official) {<br>return Backbone.PageableCollection.extend({ model: Official,

url: "api.php/officials",<br>parse: function(data) { return data.data;<br>}, }) ; }) ;

} ,  $\}$ ) ;

js-src/model/OfficialFamilyCollection.js

"use strict";<br>
define ("jquery", "backbone", "model/Family"],<br>
function (\$, Backbone, Family) {<br>
return Backbone.Collection.extend({<br>
model: Family,<br>
initialize: function (models, options) {<br>
this.official.id = options.off },<br>url: function() { return "api.php/officials/" +<br>encodeURIComponent(this.official\_id<br>) + "/families"; },<br>parse: function(data) {<br>return data.data;<br>}, post\_family: function(family) {

js-src/model/OfficialSingle.js

 $"$  use strict";  $\text{define} ([\text{"model/Official"}]$ , function (Official) {

js-src/model/Party.js

```
" use strict";
 define ([" backbone"] , function (Backbone) {<br>return Backbone . Model . extend ({
        urlRoot: "api.php/parties",<br>defaults: {<br>name: null,<br>},
       f,<br>parse: function(r,o) {
```
js-src/model/PartyCollection.js

" use strict" define (["backbone", "model/Party", "backbone− pagec "], function(Backbone, Party) {<br>return Backbone.PageableCollection.extend({ model: Party,<br>url: "api.php/parties",

js-src/model/Token.js

```
"use strict";<br>define(["jquery", "localStorage", "backbone",<br>"InstanceCache", "model/User"], function(<br>$, localStorage, Backbone, InstanceCache,<br>User) {
     return Backbone .Model .extend({<br>urlRoot : "api .php/tokens",<br>defaults : {<br>username : null ,
           token: null,<br>expiry: null,<br>},
           initialize: function () {<br>var that = this;
                var cookie = localStorage.getItem("<br>dynavis_token");
                 if (cookie) {<br>var data = JSON.parse(cookie);<br>this .set(data);<br>$.ajaxSetup({
```
var t h a t = t h i s ; \$ . a j a x ({ method : "POST" , u r l : t h a t . u r l ( ) , data : JSON . s t r i n g i f y ( f am i l y ) , p r o c e s sD a t a : f a l s e , dataType : " j s o n " , s u c c e s s : f u n c t i o n ( ) { t h a t . add ( f am i l y ) ; } , e r r o r : f u n c t i o n ( ) { c o n s o l e . e r r o r ( " E r r o r p o s t f a m i l y " ) ; } , }) ; } , }) ; }) ;

return Official.extend({urlRoot: "api.php/<br>officials"}); }) ;

```
return {
          id: parseInt(r.id, 10),name: r.name,};
    } ,
\});
```

```
parse: function (data) {
return data.data;<br>},<br>});
```

$$
\bigg\} \bigg)\bigg\} \bigg)
$$

```
headers: {"Authorization": 'Token<br>token="' + data.token + '"'}
          });<br>this . fetch ({
               error: function () {<br>$.ajaxSetup();
                    that . clear ( ) ;<br>localStorage . removeItem ( "<br>dynavis_token " ) ;
     }<br>}<br>}
} ,
 get_user: function() {<br>var username = this.get("username");<br>if (!username || this.isNew()) return<br>null;
     var user = InstanceCache.get_existing("<br>User", username);<br>if (!user) {
```

```
user = Instead, get ("User",username);<br>user.fetch({<br>success: function() {<br>this.trigger("change", this);
                        \}. bind (\text{this}),
                   \rightarrow);
               \mathfrak{r}r eturn user;
          } ,
           get_user_role: function() {<br>return this.get_user() ? this.get_user()<br>get("role") : null;
          } ,
          login: function (username, password,
                success, error) {<br>var that = this;
               $ . a j a x ({
method : "POST" ,
                    url: that.urlRoot,<br>data: JSON.stringify({username:
                    username, password: password}),<br>procesData: false,<br>dataType: "json",<br>success: function (data) {<br>$.ajaxSetup({<br>headers: {"Authorization": 'Token<br>token="' + data.token + '"'}
                        }) ;
                        that.set(data);
                         that.fetch();<br>localStorage.setItem("dynavis_token<br>", JSON.stringify(data), data.
                                   \frac{1}{2} expiry);
                                                                                                                                          if (success) success (data);\lambdaf,<br>error: function (xhr)
                                                                                                                                       if ( error ) = error ( xhr ) ;<br>} ,
                                                                                                                              \begin{matrix} \end{matrix}logout: function() \{var that = this;<br>\. ajax({<br>method: "DELETE",
                                                                                                                                        url: that.url(),<br>success: function() {
                                                                                                                                           $ . a jaxSetup();
                                                                                                                                            that . clear ( ) ;<br>localStorage . removeItem ( "
                                                                                                                                                    dynavis_token");
                                                                                                                                       },<br>console.error("Error logout");<br>that.fetch({
                                                                                                                                                 error: function (m, r, o) {<br>if (r status == 404) {<br>$.ajaxSetup ();
                                                                                                                    \begin{matrix} \mathbf{b} \\ \mathbf{b} \\ \mathbf{bjs-src/model/User.js
 " use strict";<br>
define (["backbone"], function (Backbone) {<br>
return Backbone Model extend ({<br>
urlRoot: "api .php/users",<br>
defaults : {<br>
active : null,
                username: null,<br>role: null,
           },<br>idAttribute: "username",
                                                                                                                             parse: function (r, o) {
                                                                                                                                   return {<br>active: r.active != "0",
                                                                                                                                       username: r.username,<br>role: r.role,
                                                                                                                    },<br>});<br>});
js-src/model/UserCollection.js
" use strict
  define(["backbone", "model/User", "backbone−<br>pagec"], function(Backbone, User) {<br>return Backbone.PageableCollection.extend({
           model: User,<br>url: "api.php/users",
                                                                                                                             parse: function (data) {
                                                                                                                                return data.data;
                                                                                                                             } ,
                                                                                                                       \}) ;
                                                                                                                    }) ;
js-src/view/AlphabetIndex.jsx
" use strict";
  define(["react", "react .backbone"], function(<br>React) {<br>return React .createBackboneClass({
           render: function () {<br>var that = this;<br>return (
                   \langle \text{div} \rangle\leqbutton className="button" onClick={
                                    this . props . getCallback(null)}><br>All </button>
                                                                                                                                           { . map( "ABCDEFGHIJKLMNOPQRSTUVWXYZ" .
                                                                                                                         }) }<br>\begin{bmatrix}<br>\begin{bmatrix}},<br>\begin{bmatrix}},<br>\begin{bmatrix}},
                                                                                                                    \}) ;
js-src/view/CollectionCount.jsx
```

```
split (""), function (letter) {<br>return <br/> <br/> <br/> <br/> conclick={that . props .getCallback (letter)}></br/> </br/> </br/>letter </button>
                \lespan className={this . props . className
                           \}>\{ this . collection () . size () \}\lt/span>
         ) ;
} ,
}) ;
}) ;
```
js-src/view/ConfirmationDialog.jsx

"use strict";<br>
define(["underscore", "jquery", "react", "jsx!<br>
view/Modal", "bootstrap"], function(\_, \$,<br>
React, Modal) {<br>
var ConfirmationDialog = React.createClass({  $\begin{array}{c} \text{at } \text{ 3} \\ \text{st } \text{at } \text{ is } \end{array}$ 

"use strict";<br>define(["react", "react.backbone"], function(<br>React) {

return React.createBackboneClass({<br>render: function() {<br>return (

 $open:$  function (message  $action()$ var node = document.createElement ("div " ) ; document . body . appendChild (node) ; var dialog = React. createElement (<br>ConfirmationDialog, {

that . clear ( ) ;<br>localStorage .removeItem ("<br>dynavis\_token" ) ;

message : message , actions: actions,<br>onClose: function() { React . unmountComponentAtNode ( node ) ;<br>document . body . removeChild (node) ; } ,  $\frac{f}{2}$ , null): r et urn React . r ender ( dialog, node);  $\left.\begin{array}{c} \circ \\ \circ \\ \circ \end{array}\right\}$ componentDidMount: function() {<br>var \$this = \$(React.findDOMNode(this));<br>\$this.modal(); \$this.on("hidden.bs.modal", function() {<br>this.props.onClose();<br>}.bind(this));  $\lambda$  $\text{render: function()} \ \{ \ \text{var that} = \text{this};$ return (<br><div className="modal fade"> <d i v c lassName="modal−d i a l o g modal− sm">  $\langle$ div className="modal-content"> <div className="modal-body"><br>
<div className="text pad"> {this .props .message}<br>
</div><br>
<div className="clearfix">  ${$ .~chain (this . props . actions) . map (function (action , i) {}  $var$  className =  $var$ mar button button−flat ";<br>className += i == 0 ? "<br>pull−left" : " pull  $-\text{right}$ ";  $if (action-type == "$  $\frac{1}{\text{close}}$  ) {

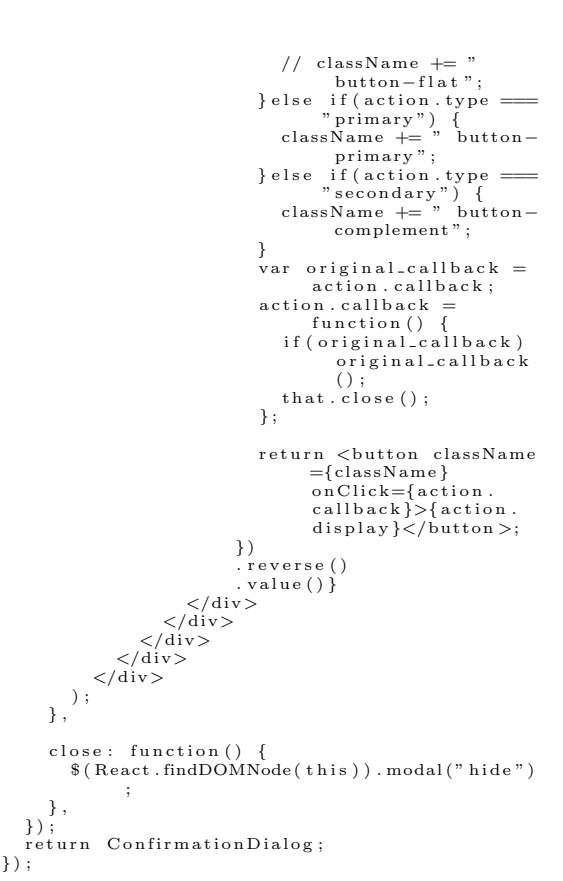

```
js-src/view/EditableName.jsx
```

```
" use strict";
define(["react", "react.backbone"], function(<br>React) {<br>return React.createBackboneClass({
     mixins: [React.addons.LinkedStateMixin],
      getInitialState: function() \{return {<br>name: this.model().get("name"),
        };
     } ,
```
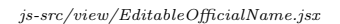

```
" use strict";
define ( [" react", " react, backbone" ], function (
    React) {<br>return React.createBackboneClass({<br>mixins: [React.addons.LinkedStateMixin],
       getInitialState: function() \{return {<br>surname: this.model().get("surname"),
              name: this.model().get("name"),<br>nickname: this.model().get("nickname"),
        \};
        render: function() {<br>var nickname = this.state.nickname;
           return (<br>
<span className={this .props .className }>
                  <l a b e l c lassName="pure−u−1 pad">
<d i v c lassName=" l a b e l ">Surname</
d iv>
                     <input ref="surname" className="<br>pure−u−1" type="text"<br>valueLink={this.linkState("
                              \text{surname" }) } required autoFocus = {this . props . autoFocus } />
                                                                                              ) ;
} ,
                                                                                       \});
```

```
render: function () {
          return (<br>
<input type="text" valueLink={this.<br>
linkState("name")} {...this.props
                     } />
         ) ;
} ,
}) ;
}) ;
```
 $\}$ ,

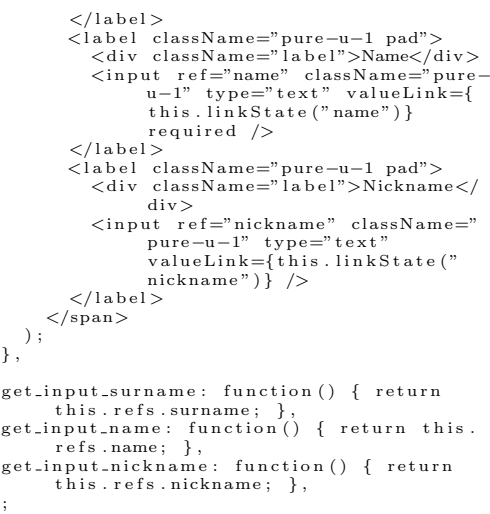

 $is$ -src/view/FileInput.jsx

```
" use strict";
 define ([" react "], function (React) {<br>return React.createClass ({<br>getInitialState: function () {
            return \{filename: null
         \};
         render: function() {<br>return (
                <span c lassName=" f i l e −wrapper">
                    <label className="group"><br>
<span className="group-component<br>
input" title={this.state.<br>
filename} readOnly><br>
<div className="name">{this.<br>
state.filename">{div>
                        \langle/span\rangle<span c lassName="group−component
                        button">Browse</span><br>
<input ref="file" type="file"
                                  onChange={this.handle_change}
```

```
js-src/view/Header.jsx
```

```
"use strict";<br>
define(["react", "InstanceCache", "model/<br>
Dataset", "jsx!view/HeaderSession"],<br>
function(React, InstanceCache, Dataset,<br>
HeaderSession) {
     return React.createClass({<br>componentDidMount: function() {<br>this.props.bus.router.on("route", this.
                       on_route);
        } ,
         componentWillUnmount: function () {<br>this .props .bus .router . off ("route", this .
                        on route):
        \lambdagetInitialState: function() \{return {<br>title: this.props.title,<br>subtitle: null,
            };
        } ,
         render: function () {<br>
document.title = (this.state.title ? (<br>
this.state.title + (this.state.<br>
subtitle ? (", / " + this.state.<br>
subtitle ) : "") + " - ") : "") + "<br>
DynastyMap";
              if (this.state.subtitle) {<br>var subtitle = \langle h3 \rangle className="header-<br>subtitle">{" / " + this.state.<br>subtitle}\langle h3 \ranglevar token = InstanceCache.get_existing("
                        Token", "session");
              return (<br><div className="clearfix">
                       <div id="header-logo"><br>
<a href="." className="no-decor"><br>
<div className="logo"></div><br>
<div className="logo-type">
                                          DynastyMap</ <> <math>/div></math>\langlea>
                       > /div \sim\langlediv id="header-content">
                            <h2 c lassName="header−t i t l e ">{ t h i s
. s t a t e . t i t l e }</h2>
                            \{ subtitle \}\langle/div>
```
{...this.props} /> </span> ) ; } , handle\_change: function () {<br>var filename = React.findDOMNode(this.<br>refs.file).value.replace("C:\\<br>fakepath\\","");<br>this.setState({filename: filename});  $\lambda$ get\_input: function() {<br>return React.findDOMNode(this.refs.file) ; } , get\_filename: function() {<br>return this.state.filename;<br>},  $\rightarrow$  )  $\cdot$ <H e a d e r S e s s i o n model={tok en}/>

 $\}$ ) ;

 $\langle$  div> ) ;  $\lambda$  $\texttt{set.title: }~\text{function}~\text{(title)}~\{~\text{this.setState}~\text{(title: }~\text{title, }~\text{subtitle:~}\}$  $n$ ull $})$ ; } , set\_subtitle: function(subtitle) {<br>this.setState({subtitle: subtitle}); } , on\_route: function (e) {<br>
var itle\_map = {<br>
"home": "Admin Home",<br>
"elections": "Elections",<br>
"officials": "Officials",<br>
"families": "Families",<br>
"areas": "Areas",<br>
"datasets": "Datasets",<br>
"datapoints": "Datasets",<br>
"user  $\overrightarrow{th}$  is . set \_title (title map [e . route]) ; if  $(e, route == " datasets" & e, params$  $[0]$  ) {<br>this set\_subtitle ("uploaded by " + e.  $params [0])$ ; }<br>
if (e. route ======="datapoints" && e. params<br>
[0] && e. params [1]) {<br>
var id = parseInt (e. params [1], 10); var dataset = InstanceCache.<br>
get\_existing("Dataset", id)<br>
|| new Dataset({id: id, username: e.  $\text{params}\left[\left.0\right]\right\}$ );<br>dataset.fetch({ success: function (model) {<br>this .set\_subtitle (model.get ("name " ) ) ; }. b ind ( t h i s ) }) ; } } , }) ;

js-src/view/HeaderSession.jsx

```
" use strict";
 define(["jquery", "react", "InstanceCache", "<br>react.backbone"], function($, React,<br>InstanceCache) {
        return React.createBackboneClass({<br>mixins: [React.addons.LinkedStateMixin],
               render: function() {<br>var user = this.model() ? this.model().<br>get_user() : null;
                     if (user) \{if (\{\text{window. location. pathname. match}\ \ (f \cdot *, ? \} \land \ \theta))<br>
((f \cdot *, ? \} \land \theta)<br>
\$ // \&&\text{ this. model(). get } \text{user. role}<br>
(\ ) == \text{"admin"} \ }<br>
\text{var } \text{ admin. link} = \text{&\text{a className}} = \text{"}<br>
\text{var } \text{button button} - \text{flat max" href} = \text{"}
```
 $admin'' > Admin  $\langle a \rangle$ ;$ 

```
}
if (window . location . pathname . match<br>
(/^.*? \/app(\.html)?((\?|#).*)?$<br>
/)) {<br>
var datasets_link = <a className="<br>
button button-flat" href="#
                     data sets">Datasets </a>;
}<br>return (<br><div className="session">
            <div className="hider"><br>
<div className="hider-handle<br>
hider-handle-toggle"><br>
<span className="login-text"><br>
<i className="fa fa-caret-<br>
ight fa-fw"/>
```
}) ;

```
<i c lassName=" f a fa−u s e r fa−
                    fw"/>
<span c lassName=" l o g i n −
                              username">{user.get("<br>username")}</span>
                \langle/span></div><br><div className="hider-content">
                (span className="login-text">
                     \{ d at a s e t s \Box in k \}{ admin_link }
                    &ensp ;
                </span><br>
<br/>button className="button=flat" onClick={<br>
this.handle_logout}>Sign<br>
out</button><br>
out="his.handle_logout}>Sign<br>
<i className="fa fa−caret-left
                           fa-fw''/>\langle/div>
         \langle/div>
   \frac{1}{\sqrt{dy}}) ;
```
js-src/view/IndexedPageControls.jsx

```
"use strict";<br>
define(["react", "jsx!view/AlphabetIndex", "<br>
jsx!view/PageControls", "react.backbone<br>
"], function(React, AlphabetIndex,<br>
PageControls) {
    return React.createBackboneClass({<br>| getInitialState: function() {<br>| return {letter: null};
        } ,
        r ender : function () {
             return (
                \langle \text{div} \rangle<A lphab et Ind ex
g e t C a l l b a c k={t h i s . i n d e x h a n d l e r }
                      />
<P a g eC on t r o l s
                  collection={this .collection ()}<br>onPrev={this .handle_prev}<br>>>>>>>>>{\div>
            ) ;
        } ,
         set-letter: function (letter, options) {
              this . collection () . setParams ( this .<br>get_data ( letter ) ) ;
```

```
js-src/view/Modal.jsx
```

```
"use strict";<br>
define(["jquery", "react", "bootstrap"],<br>
function($, React) {<br>
var Modal = React.createClass({
         statics: {<br>open: function(title, children) {<br>var node = document.createElement("div
                          \dddot{\phantom{a}} ) ;
                 document . body . append Child (node)
                 var_{\text{model}} = \text{React} \cdot \text{createElement} (\text{Modal}),{<br>title : title ,<br>onClose: function() {<br>React.unmountComponentAtNode(node)<br>;
                         document . body . removeChild (node) ;
                    } ,
                 }, null, children);<br>return React.render(modal, node);
            } ,
        \lambdacomponentDidMount: function () {<br>var $this = $(React.findDOMNode(this));<br>$this.modal();<br>$this.on("hidden.bs.modal", function () {<br>this.props.onClose ();<br>h.bind(this));
        } ,
        render: function () {
             r e t u r n
                \langlediv className="modal fade">
```

```
var_n = encodeURIComponent (window).location . pathname);
                 return (<br>
<div className="session">
                         <span className="login-text"><br>
<a className="button button-flat<br>
mar" href={"login?n=" + n<br>
}>Create Account</a><br>
<a className="button mar" href<br>
={"login?n=" + n}>Sign In</<br>
a>
         </span><br>
</div><br>
);<br>
}<br>
},
        h and le_logout : function (e) {
            this \cdot model() \cdot logout();
        } ,
   \lambda\}) ;
             this . collection () . page (0) ;<br>this . setState ({letter : letter }) ;
        } ,
        index_handler: function (letter) {
             var that = this;<br>return function() {<br>that.set_letter(letter);
            };
        } ,
        h and le_prev : function () {
            this . collection () . prev();
         j,<br>handle_next: function() {
         h and le_next : function () {<br>this . collection () . next () ;<br>},
         get_data: function(letter) {<br>
if(letter == undefined) letter = this.<br>
state.letter;<br>
return letter ? {q: letter, qindex: 1} :
                        \frac{1}{\text{null}};
        } ,
   }) ;
\}) ;
```
} e l s e {

```
\langlediv className="modal-dialog"><br>\langlediv className="modal-conten
                     <div className="modal-content"><br>
<div className="modal-header"><br>
<br/>>button type="button"
                                     className="pull-right<br>button button-flat button<br>-close" onClick={this.
                                     h and le_close }>× </
                                     button>
                            <h4 c lassName="modal−t i t l e ">{
                                    this.props.title\} </h4>
                          \langle div >\langlediv className="modal−body">
                            {this.props.children}
                          \langle/div></div><br></div>
       \langle/div><br>},
       h and le_close : function () {<br>this . close () ;<br>},
       close: function() {<br>$(React.findDOMNode(this)).modal("hide")
                   ;
  \left\{\right\},\});<br>return Modal;<br>});
```
 $is$ -src/view/Name.jsx

```
" use strict";
d e fine ([" react", " react . backbone" ], function (
       \frac{1}{\text{React}} \begin{cases} \end{cases}return React.createBackboneClass({<br>render: function() {
         r e turn (
```

```
\this . props . className {\text{big}}}\sepsilon (} \cdots } \beta {\text{c}}{\text{c}}} \text{c}} \text{c}} \text{c}} \text{c}} \text{c}} \text{c}} \text{c}} \text{c}} \text{c}} \text{c}} \text{c}} \text{c}} \text{c}} \te
                           ) ;
                 } ,
}) ;
}) ;
```
js-src/view/Notification.jsx

```
" use strict";
 define (["underscore", "jquery", "react"],<br>function (_, $, React) {<br>var NotificationsContainer = React.
        createClass({<br>render: function() {<br>return (<br><div className="notifications-
                        container">
                   {{ this . proposal notifications .map(} function (notif) { }
                       return (<br><div key={notif.key} className
                                   =\{" n otification
                                   - n otification -" + notif . type
                                   } onClick={notif.close.bind<br>(notif)}>
                              \{ \text{no} \text{tif. contents} \}\langle div>
                   ) ;
}) }
        \div > \) ;<br>\} ,
   \}) ;
    var Notification Manager = {
        counter: 0,<br>notifications: [],
    } ;
    var Notification = function (key, contents,
        type) {<br>this.key = key;
        this . contents = contents;
        this .type = type;<br>this .timer = null;<br>this .active = false;
    };<br>Notification .prototype .close = function () {<br>NotificationManager .close(this);<br>};
    N otification . prototype . set = function (
        contents, type) {<br>this.contents = contents;<br>if (type) this.type = type;<br>NotificationManager.update();
    } ;
   Notification Management.open = function (contents, timeout, type) {<br>
var notif = new Notification("n" + (this.<br>
counter++), contents, type);<br>
notif.active = true;
```

```
js-src/view/OfficialName.jsx
```

```
" use \, strict";
define ( [" react", " react . backbone" ], function (
          \frac{1}{\sqrt{2}} React) {
     return React.createBackboneClass({
            render: function() {<br>if(this.model()) {
                       if (this.model().has("surname"))<br>var surname" \leq <br/> surname" >{this.model().get("surname") + ", "}</p></p>("))<br>if (this.model().has("name"))<br>var name") + ", "}</p>(")<br>var name" = "name")<br>this.model().get("name")}<br>th
                                      \Rightarrow:
```

```
js-src/view/PageControls.jsx
```

```
" use strict";
define (["react", "react.backbone"], function (
    React) {<br>return React .createBackboneClass({<br>getInitialState: function() {<br>return {input: 1};<br>},
       componentWillMount: function () {<br>this .collection ().on ("sync", this.
                  on - load - page);
```

```
this. notifications. push (notif);
    this . update ( ) ;
    i f ( t im e ou t !== 0 ) {
n o t i f . t im e r = s etT im eout ( f u n c t i o n ( ) {
i f ( n o t i f . a c t i v e ) t h i s . c l o s e ( n o t i f ) ;
}. b ind ( t h i s ) , t im e ou t | | 9 0 0 0 ) ;
}
   return notif:
};<br>NotificationManager.replace = function(notif<br>, contents, timeout, type) {<br>if(notif.active) {<br>if(contents) notif.contents = contents;<br>if(notif.timer) clearTimeout(notif.timer)
                  ) ;
         if (timeout !== 0) {<br>notif timer = setTimeout (function () {
             if ( notif . active ) this . close ( notif ) ;<br>} . bind ( this ) , timeout || 9000) ;
        }
        \frac{f}{\text{this}.update}();
         return notif
   \} e l s e {
        return this . open ( contents, timeout, type
                ) ;
   }
};<br>NotificationManager.close = function(notif)
     {<br>notif.active = false;
     this notifications = \_reject(this .<br>notifications , function(n) { return n<br>.key = notif .key; });
    this . update ( ) ;
};<br>
NotificationManager.update = function () {<br>
var node = document.getElementById ("<br>
notifications –container");
     if (!node){<br>node = document.createElement("div");
        node.id = "notifications-container";<br>document.body.appendChild(node);
    }<br>React . render(<NotificationsContainer
            \text{notification} = \{\text{this} \text{.} \text{notifications}\}/\text{,}node ) ;
};
return NotificationManager;
```

```
\sum
```
 $\left\{ \cdot \right\}$  ;

```
if (this . model() . has ("nickname"))var nickname = \langlespan className="<br>nickname">{' "' + this .model().<br>get("nickname") + '"'}\langlespan>;
         }
         r e turn (
             <span c lassName={t h i s . p r op s . c lassName
}>{surname}{name}{n ickname}</span
                      >
        ) ;
    } ,
\}) ;
```

```
},<br>
componentDidUnmount: function() {<br>
this.collection().off("sync", this.<br>
on_load_page);
\lambdarender: function() {<br>var page = this.collection().getPage();<br>var pages = this.collection().<br>getTotalPages();
     return (
```

```
<form className={this.props.className}<br>
onSubmit={this.handle.submit}><br>
<br/>>button className="button"<br>
type="button"<br>
title="Previous page"
                   onClick={this.handle_prev}<br>disabled={page <= 0}><br><i className="fa fa-caret-left"/>
               \langlebutton>
              \langlespan className="pad">Page \langleinput<br>className="input" type="text"<br>size="3" value={this.state.<br>input} onChange={this.
                          handle_change \} /> of {pages}</
              span><br>
<br/>button className="button"<br>
type="button"<br>
title="Next page"<br>
onClick={this.handle_next}
                   disabled={page + 1 >= pages}><br>
\langlei className="fa fa-caret-right"/>
               \sim/button>\langleinput className="hidden" type="<br>submit" value="Go to page" />
         \langle/form>
) ;
} ,
 on_load_page: function() {<br>this .setState({input: this .collection().<br>getPage() + 1});
} ,
handle_change: function(e) {<br>this .setState({input: e.target.value});
} ,
hand le_submit : function (e) {
```

```
js-src/view/PanelToolbar.jsx
```

```
"use strict";<br>define(["jquery", "react"], function($, React)
       {
   return React. createClass({
      component Did Mount: function() {
      } ,
      \texttt{render}: function () {
          return (
             <div className="panel-toolbar panel-<br>toolbar-closed"><br><div className="panel-toolbar-toggle<br>">>
                     <button c lassName="p u l l −r i g h t
button button−pr imary mar"
                     onClick={this.toggle}><br>{this.props.toggle_text}<br></button>
                 \langle/div>
                 \langlediv className="panel-toolbar-
                     c ontents"><br><div className="pure−u−1">
                        <button className="pull-right<br>button button-flat button-<br>close mar" onClick={this.
```
js-src/view/SearchControls.jsx

```
"use strict";<br>define(["react", "jsx!view/PageControls", "<br>react.backbone"], function(React,
     PageControls) {<br>return React.createBackboneClass({<br>mixins: [React.addons.LinkedStateMixin],
          getInitialState: function() {
               return {<br>input: null,<br>query: null,
          \};
          render: function () {<br>
var action_button = null;<br>
if (this.state.query) {<br>
action_button = <br/> button type="reset"<br>
onClick={this.handle_cancel}><i<br>
className="fa fa-close"/></button
                               \Rightarrow:
              \} e l s e \{\arctan-button = <br/>>button type="submit">><i className="fa fa-search"/></
                               button >;
              }
```

```
e . preventDefault ();
    var new-page = parseInt (this state input<br>
\begin{pmatrix} 10 \\ 10 \end{pmatrix}:
     , 10);<br>if (isNaN(new_page)) {<br>this .setState ({input: this .collection
    \}else\{ ().getPage() + 1});
        var pages = this.collection().<br>getTotalPages();
        if (new_page < 1) {<br>
new_page = 1;<br>
this .setState ({input: new_page});<br>
}else if (new_page > pages){<br>
new_page = pages;<br>
this .setState({input: new_page});<br>
}
        this . collection () . page (new_page - 1);
   }
} ,
h and le_prev : function () {
    if (this \nfrom s \nonPrev)this . props . on Prev ( );
    }<br>this.collection().prev({success: this.
            on\_load\_page });
} ,
h and le _{\text{next}} : function ()
     if (this.props.onNext) {<br>this.props.onNext();
    }<br>this.collection().next({success: this.<br>on_load_page});
} ,
```

```
t \log g l e}>
                                    &times;
                                \langle/button>
                           \langle/div>
                           <div className="pure−g"><br>{this.props.children}<br></div>
                  \langle/div>
            ) ;
         } ,
          toggle: function() {<br>${React.findDOMNode(this)).toggleClass("<br>panel−toolbar−closed");
         },<br>
open: function() {<br>
$(React.findDOMNode(this)).removeClass("<br>
panel-toolbar-closed");
         },<br>close: function() {<br>$(React.findDOMNode(this)).addClass("<br>panel-toolbar-closed");
         } ,
    \rightarrow) \cdot\}) \frac{1}{2}
```

```
return (<br> <div  className={this .props .className}><br> <div  className="clearfix">
                     (form className="search-bar pure-g<br>pull-left" onSubmit={this.<br>handle_search}><br>inaudie_search}><br>input type="text" placeholder={
                                       this . state . query } valueLink<br>={this . linkState ("input") }
                                       \sqrt{2}\{action_button\}
                      \langle/form\rangle\langlePageControls className="pull-
                                   right" collection={this.<br>collection()} />
                \langle/div>
      \langle/div>
} ,
 set_query: function(query, options) {<br>this.collection().setParams(this.<br>get_data(query));<br>this.collection().page(0, options);<br>this.setState({query: query});<br>},
```
}) ; }) ;

```
handle_cancel: function () {<br>
(3 + 4) (finput: ""});
     this.setState({input:<br>this.setState({input:<br>this.set_query(null);
handle_search: function(e) {<br>e.preventDefault();<br>this.set_query(this.state.input);
```
 $js\text{-}src/view/Slider TransitionGroupChild.jsx$ 

"use strict": "use strict";<br>
define( $[$ "jquery", "react", "jquery.bez"],<br>
function(\$, React) {<br>
var ease\_swift = \$.bez([0.2, 0, 0.1, 1]);<br>
return React.createClass({<br>
componentWillAppear: function(done) {<br>
dang().  $done()$  ;  $\}$ ,  $\begin{array}{ll} \texttt{componentWillEnter:}\quad\texttt{function}\,(\texttt{done})\ \{\texttt{var} \ \ \$\texttt{ell} = \$(\texttt{React},\texttt{findDOMNode}(\texttt{this}));\ \\\texttt{var} \ \ \$\texttt{buttons} = \$\texttt{el}.\;\texttt{find}\,(''\texttt{input}[\texttt{type} = \texttt{buton}],\texttt{input}[\texttt{type} = \texttt{type} = \texttt{type}]\ \ \texttt{type} = \texttt{test} ~|, \texttt{button}''),\;\;\\\ \texttt{Subttons. prop}(\text{"disable",\texttt{ true});\ \ \$\texttt{sel}.\;\texttt{hide}\$ 

 $js\text{-}src/view/Spinner.jsx$ 

```
"use strict";<br>define(["react"], function(React){<br>return React.createClass({
                       turn React.createClass({<br>
// http://codepen.io/CSS3fx/pen/EfByo<br>
render: function() {<br>
// var size = this.props.size || 1;
                                   var size = 1;
                                \begin{array}{rcl} \texttt{var} & \texttt{size} & = & \texttt{1}, \\ \texttt{return} & (\texttt{sup} & = & \texttt{if} \\ & & & & \texttt{if} \\ & & & & \texttt{if} \\ & & & & \texttt{if} \\ & & & & \texttt{if} \\ & & & & \texttt{if} \\ & & & & \texttt{if} \\ \end{array} \begin{array}{rcl} \texttt{var} & \texttt{var} & \texttt{var} \\ \texttt{var} & \texttt{var} & \texttt{var} \\ \texttt{var} & \texttt{var} & \texttt{var} \\ \texttt{var} & \texttt{var} & \texttt{var} \\ \end{
```
 $is-src/view/Tocale.isr$ 

 $"$ use strict"define (["jquery", "react"], function (\$, React)  $\mathcal{L}_{\mathcal{L}}$ <sup>1</sup><br>return React.createClass({  $render: function()$  { return (<br>
<span className="toggle" title={this.<br>
props.title}> 

 $j$ s-src/view/TypeaheadInput.jsx

```
"use strict";
"use strict";<br>
define(["jquery", "react", "InstanceCache", "<br>
typeahead", "react.backbone"], function($<br>
, React, InstanceCache) {<br>
return React.createBackboneClass({<br>
gethitialState: function() {
                     return {<br>value: "",<br>selected: null,
             \begin{smallmatrix}&&&1\\&&3\\1&&&&1\\&1&&&&\end{smallmatrix}onModelChange: function () {
                        \begin{array}{ll} \texttt{ModelChange:} & \texttt{function()} \ \texttt{\{}} \ \texttt{if (this \_model() \ \&\&\ \texttt{f.} \ \texttt{model()} \ \&\ \texttt{f.} \ \texttt{while} \ \texttt{while} \ \texttt{while} \ \texttt{if} \ \texttt{this} \ \texttt{.} \ \texttt{selected} \ \&\ \texttt{this} \ \&\ \texttt{f.} \ \texttt{display (} \ \texttt{false (} \ \texttt{t.} \ \texttt{his} \ \texttt{.} \ \texttt{props.} } \ \texttt{display (this \_model().toJSON()) \} \texttt{);} \end{\left\{ \right\},
                component Will Mount: function () {
                       \begin{array}{c}\n\text{if (this . model()) } {\text{this . setState}(\text{)}}\n\end{array}rs.sessionarchical<br>value: this.props.display(this.model<br>().toJSON()),<br>selected: this.model(),
                      \});<br>}else{
                               this . setState(this . getInitialState());
              \} , ^{\}
```

```
\lambda.
                \begin{array}{lll} \texttt{get.data:}\; \texttt{function}\,(\texttt{query})\;\{ & \\ \texttt{if}\,(\texttt{query} == \texttt{undefined})\;\;\texttt{query} = \texttt{this} \,. \end{array}\lambda.
   \{1\};
                           done():
                    \rightarrow);
              \lambda.
                component WillLeave: function (done)
                      mponent Willeave: tunction (done) {<br>var $el = $(React .findOMNode(this));<br>$el .find("input [type=button], input [type=<br>submit], input [type=reset], button") .<br>prop("disabled", true);
                     prop(ursabled, true)<br>
$el.animate({<br>
height: 0, opacity: 0,<br>
}, 600, ease_swift, done);
              \lambda.
                render: function () {<br>return <div>{this.props.children}</div>;
               \} ,
  \begin{smallmatrix}&&&\{\\&1&\\&1&\\&&1\end{smallmatrix};this.props.style}><br>
\langlecircle className="spinner-path" cx<br>
={25 * size} cy={25 * size} r<br>
={19.9 * size} fill="none"<br>
strokeWidth={6 * size}<br>
strokeMiterlimit={10} />
      \begin{array}{c} \langle /{\rm svg}\rangle \\ \rangle \hspace{1mm}; \\ \rangle \} \hspace{1mm}; \\ \rangle \hspace{1mm}; \\ \end{array}\mathcal{Y}props} /\langlespan className="toggle-lever"></
...}<br>
\times\left\} \\langle \frac{\langle \frac{\langle \frac{\langle \frac{\langle \frac{\langle \frac{\langle \frac{\langle \frac{\langle \frac{\langle \frac{\langle \frac{\langle \frac{\langle \frac{\langle \frac{\lan
                                 \begin{array}{c}\n\text{span}\n\\ \langle/\text{label}\rangle\n\end{array}componentDidMount: function () {
                      var that = this;
                      var \sinput = \frac{6}{3} (React.findDOMNode (this.
                     var sinput = $(React.indDOMNode(this<br>refs.input));<br>$input.typeahead({highlight: true}, {<br>limit: 6,<br>highlight: true,
                            display: that.props.display,<br>source: function (q, sync, async) {
                                  var params = {
                                      string: q,<br>limit: this.limit,
                                  InstanceCache.search(that.props.for,
                                       params,<br>
params,<br>
function (d) { sync (that.<br>
filter_search (d)); },<br>
function (d) { async (that.<br>
filter_search (d)); });
                           \},
                      f);<br>$input.bind("typeahead:select typeahead:<br>autocomplete", function(e, s) {<br>that.handle_select(s);
                      \mathcal{V}:
                      if (this.props.autoFocus) $input.focus();
```
 $\lambda$ .

```
filter\_search: function (data) {
      var that = this;<br>if (this.collection ()) {
           return _.filter(data, function(item) {<br>return that.collection().get(item.id
                         ) == null;\begin{array}{c} \n} \n} \n) ;\n= 1 \n \end{array}} e l s e {<br>ret ur n data ;<br>}<br>} ,
render: function () {
      return (<br> <input className={this .props .className
                      } type="text" ref="input" value={<br>this.state.value} onChange={this.<br>handle.change} placeholder={this.<br>props.placeholder} required={this.<br>.props.required} autoFocus={this.<br>props.required} autoFocus={this.
   \rightarrow:
} ,
 handle_change: function(e) {<br>this.setState({value: e.target.value,<br>selected: null});
} ,
 handle_select: function(item) {<br>this .setState({value: this .props.display<br>(item), selected: item}};
} ,
 get_or_create: function(options) {<br>var that = this;<br>if(this.state.selected) {<br>options.callback(this.state.selected,<br>effase);<br>{else if(this.state.value) {
           var \text{ attributes } = \text{ options}.\text{ attributes} (<br>this \text{state}.\text{value});if (!attributes) return;
           var normalizer = function(val) {<br>return (typeof val ====="string") ?<br>val.toUpperCase() : val;
          };
           if (!options.search) {<br>options.search = _.keys(attributes);
                                                                                                                  }) ;
}) ;
```

```
}<br>
var match = _.mapObject(_.pick(<br>
attributes, options.search),<br>
normalizer);
        // Callback party!! Woo!
         var callback = function(data) {<br>var found = _.find(data, function(o)
                  {<br>return _.isMatch(_.mapObject(o,
                           normalizer), match);
             }) ;
            i f ( found ) {
             options.callback(found);<br>}else{
                 var \text{model} = new options model (attributes);<br>model.save(null, {<br>patch: true,<br>wait: true,
                      success: function(model) {<br>options.callback(model, true);<br>},
                       error: function() {<br>console.error("Error model.<br>save");
         \left.\begin{array}{c} \text{ } \\ \text{ } \\ \text{ } \\ \text{ } \\ \text{ } \\ \text{ } \end{array}\right), \text{ }var query = _.values(match).join("");<br>InstanceCache.search(this.props.for, {<br>string: query, limit:1}, callback
                  ) ;
  } e l s e {
       options. callback (null, false);
  }
clear: function () {<br>var $input = $(React.findDOMNode(this.<br>refs.input);<br>$input.typeahead ("val", "");<br>this.setState(this.getInitialState());
```
js-src/view/Username.jsx

"use strict";<br>define(["react", "react.backbone"], function(<br>React) {  $R$ eact)  $\{$  react. createBackboneClass $\{$ render: function() {<br>return (

js-src/view/ValidationMessages.jsx

```
" use strict";
define (["underscore", "react"], function (_,<br>React) {
   return React.createClass({
      render: function() {<br>if (this.props.validation.valid) return <<br>div></div>;
         return (<br><div className="validation-messages">
```
## js-src/view/admin/AreaRow.jsx

```
" use strict":
 define(function(require) {<br>var React = require("react", "react.backbone
             "),<br>SliderTransitionGroupChild = require("jsx!<br>view/SliderTransitionGroupChild"),
             EditableName = require("jsx!view/<br>EditableName"),<br>TypeaheadInput = require("jsx!view/
            TypeaheadInput"),<br>
Name = require("jsx!view/Name"),<br>
ClickToTopMixin = require("mixin/<br>
ClickToTopMixin"),<br>
Va = require("validator"),<br>
ValidationMixin = require("mixin/<br>
ValidationMixin"),<br>
ValidationMixin"),<br>
ValidationM
```

```
) ;
    } ,
\});
```
 $\langle \text{span}\rangle$  {this . model () ? this . model () . get<br>(" username") : "" }  $\langle \text{span}\rangle$ 

```
{1 \dots map(... pairs (this.props.validation
                              . messages), function(pair) {<br>return <div className="text">{pair<br>[0] +" " + pair[1]} </div>;
\begin{matrix}\n\end{matrix}, ;<br>
},<br>
},<br>
});<br>
});<br>
});
```

```
Notification = require("jsx!view/<br>Notification"),<br>ConfirmationDialog = require("jsx!view/<br>ConfirmationDialog = require("jsx!view/<br>ConfirmationDialog"),<br>ReactTransitionGroup = React.addons.
r et urn React. create Backbone Class ({
      mixins: [React.addons.LinkedStateMixin,<br>ValidationMixin, ClickToTopMixin],
```

```
getInitialState: function() {
      return {<br>
edit : this .model().isNew(),<br>
code : this .format_code(this .model().<br>
get("code")),<br>
level: this .model().get("level") || "<br>
barangay",
```
 $\lambda$ 

} ,

```
getValidationSchema: function() {
    return {<br>name: Va.lidator().required().string()
        ,<br>code : Va.lidator ().required ().length<br>(9).integerish (),<br>level: Va.lidator ().required (),
   };
\lambda」,<br>getObjectToValidate:function() {
    return {<br> name: this.refs.name.state.name,<br>code: this.state.code,
       level: this . state . level,
   };
\lambdagetValidationElementMap: function() {
   \begin{array}{c} \texttt{return}\quad \{\texttt{name:}\quad \end{array}React . findDOMNode ( this . r e f s . name
       \begin{pmatrix} 1 \\ 0 \end{pmatrix}React . findDOMNode (this . r e f s . code
        ) ,<br>level :  React .findDOMNode(this .refs .
               \lceil \sec 1 \rceil,
   };
\lambdaj,<br>validationCallback: function(key, valid,
    message) {<br>// React.findDOMNode(this.refs.save).
            discribed = !valid;} ,
render: function () {
    var \space display (item) \space { \verb|return | item.name| }};
    var fields = null;<br>if (this.model().isNew() || this.state.<br>edit) {
        if (!this.model().isNew()){<br>
var cancel_button = \zetabutton<br>
className="pull-right button<br>
mar" onClick={this.<br>
handle_cancel}>Cancel\zetabutton>;
       }
        return (<br><div className="edit data−row form">
          \leqReactTransitionGroup\geqSliderTransitionGroupChild key
                    =" e d i t" ><ValidationMessages validation={
              t his .state .validation } /><br>
<div className="pure−g"><br>
<label className="pure−u−1−2 pad
                      "><br><div className="label">Name</
                      div><br><EditableName className="pure−
                               u−1" ref="name" model={<br>this.model()} autoFocus
                  />
</ l a b e l >
                  <l a b e l c lassName="pure−u−1−2 pad
                      "><br><div className="label">Code</
                      div><br>
<input ref="code" className="<br>
pure−u−1" type="text"
                  valueLink={this.linkState<br>("code")} required /><br>
</label>
                  <l a b e l c lassName="pure−u−1−2 pad
                      "><br><div className="label">Type</
                      div><br>
<select ref="level" className
                               ="pure−u−1" valueLink={<br>this.linkState("level")}
                               re quired \ge\langle option value="region">
                         Region</option><br>
<option value="province"><br>
Province</option><br>
<option value="municipality<br>
<option value="municipality /
                         option ><br>
<option value="barangay"><br>
Barangay</option>
                      \langle/select >
                   \langle/label>
              \langle/div>
              \langlediv className="pure−g">
                  (div className="pure−u−1"><br>
<br/>
<br/>
<br/>
<br/>
<br/>button className="pull−right<br/>\begin{array}{ll} \text{button} & \text{button} \\ \end{array}" on Click = {this.}
```
} ,

h and le\_save }>Save </button ><br>{ cancel\_button } <button c lassName="p u l l −l e f t button button−complement  $mar''$  on Click={this} h and le\_d e l e t e  $\}$  > D e l e t e </ button>  $\langle$ /div> </div><br></SliderTransitionGroupChild ></ React Transition Group  $\langle$ /div> ) ; } e l s e { var type = {<br>
"region": "Region",<br>
"province": "Province",<br>
"municipality": "City/Municipality",<br>"barangay": "Barangay":<br>}{this.model().get("level")]; return (<br><div className="data−row form"> <R ea ctTrans it ionGroup>< S l i d e r T r a n s i t i o nG r o u p C h i l d key  $=$ " display"> <div className="pure−g"><br>
<div className="pure−u−5−6"><br>
<div className="pure−g"> <div className="pure−u−1<br>field −group"><br><Name className="pure−u−1 field text-large"<br>model={this.model()} /> </div><br>
</div className="pure−g"><br>
<div className="pure−u−1−3<br>
field −group"><br>
<span className="pure−u<br>
−1−4 label">Type</<br>
-1−4 label">Type</<br>
span> <span c lassName="pure−u −3−4 f i e l d ">{typ e}</ span>  $Z/d$  iv  $\sim$  $\langle$ div className="pure−u−1−3 field −group"><br>
<span className="pure−u<br>
−1−4 label">PSGC</ span> <span className="pure−u<br>-3−4 field">{this.<br>format\_code(this. model ( ) . get (" code" ) )<br>  $\}$  </span>  $\langle$ /div> </div><br>
<div className="pure−u−1−6"><br>
<br/>>button className="pull−right"<br>button button−flat" on Click={this.handle\_edit}>Edit</button>  $\langle$ /div> </div><br></SliderTransitionGroupChild></  $ReachTransitionGroup \geq$  $\langle$ /div> ) ; }  $format\_code: function(code)$ if (!code) return null;<br>return ("0" + code).slice(-9);  $\mathbf{v}$ h and le\_edit : function () {<br>this . set State ({edit : true }); } , h and le\_cancel: function () {<br>this . set State ({ edit : false }); } ,  $h$  and  $le$  = save : function () { var name  $=$  this refs . name . state . name;  $if (!this.value()) return;$ var  $code = parseInt(int, state.code, 10)$ ;<br>var level = this.state.level; this . save (code, name, level);  $\lambda$ 

 $\lambda$ .

```
save: function (code, name, level) {
     var that = this
     var new attributes = \sqrt{s}code: code,<br>name: name,<br>level: level,
    \mathfrak{r}:
     var patch = !this.model().has("id")<br>? new_attributes<br>: ..omit(new_attributes, function(
              va lu e , key , o b j e c t ) {
r e t u r n t h a t . model ( ) . g e t ( key ) ===
                        \frac{1}{\text{value}};
         }) ;
     if (_.isEmpty (patch ) ) {<br>this .setState ({edit : false });
    } else\{ this.model().save(patch,
          this . model () . save (patch, {<br>
patch : this . model () . has ("id"),<br>
wait : true,<br>
success : function () {<br>
that . setState ({edit : false});
             }
       \rightarrow);
\},
 h and le_delete: function () {<br>var that = this;
```

```
ConfirmationDialog.open("Are you sure<br>you want to delete this area?",
                      {
                            display: "Cancel",<br>type: "close",
                       } ,
                      {
                            display: "Delete",<br>type: "secondary",
                            c allback: function () {
                                  that . model() . destroy({<br>wait : true,<br>error: function(xhr) {<br>Notification .open(<span×p×;<br>className="fa fa−<br>exclamation-circle"/>&
                                                          \frac{1}{2}ensp; Delete error: \{ \text{xhr}responseText}</p><p>Make<br>sure there are no<br>election records or<br>datapoints that reference<br>this area.</p></p>></span>,<br>null, "error");
},<br>},<br>},<br>});<br>});<br>},
```
js-src/view/admin/AreasPanel.jsx

```
"use strict"define(function(require) {<br>var React = require("react", "react.backbone
            "),<br>FileInput = require("jsx!view/FileInput"),<br>SearchControls = require("jsx!view/<br>SearchControls"),<br>PageControls"),<br>PageControls"),<br>PageControls"),<br>PanelToolbar = require("jsx!view/<br>PanelToolbar"),<br>AreaRow = require("jsx!
             \begin{array}{ll} \texttt{ScrollToTopMixin} = \texttt{require}\left(\begin{smallmatrix} \texttt{mixin} \end{smallmatrix}\right) \\ \texttt{ScrollToTopMixin"} \end{array}, \\ \texttt{Notification} = \texttt{require}\left(\begin{smallmatrix} \texttt{mixiv} \end{smallmatrix}\right) \\ \texttt{Notification"} \end{array}, \\ \texttt{ConfirmationDialog} = \texttt{require}\left(\begin{smallmatrix} \texttt{mixiv} \end{smallmatrix}\right) \\ \texttt{ConfirmationDialog"} \end{array}, \\ \texttt{ReactCSSTransitionGroup} = \texttt{React}.\texttt{addons}. \end{array}CSSTransitionGroup:
      return React.createBackboneClass({
             mixins: [React.addons.LinkedStateMixin,<br>ScrollToTopMixin],
             getInitialState: function() {
                   return {<br>upload_level: "region",
                 };
            } ,
            componentDidMount: function() {
                  this . onModelChange ();
             },<br>onModelChange: function() {
                   if (this.refs.toolbar) {<br>if (this.empty_data()) this.refs.<br>toolbar.open();
                        e lse this. refs. toolbar. close ();
                   }<br>this .forceUpdate();
            } ,
            render: function () {
                   return (<br>
<div className="body-panel clearfix"><br>
<PanelToolbar ref="toolbar"<br>
toggle_text="Add Data"><br>
<div className="pure-u-1-4 text-
                                          cneter pad"><br>
<h6>Add single row</h6><br>
<br/>>button className="button" onClick={this .handle_add}><br>
Add Row</button>
                                    \langle/div>
                                    \div className="pure-u-3-8 text-<br>
center pad"><br>
<br>
<form ref="psgc_form" onSubmit={<br>
this .handle_upload_psgc}><br>
<br>
\h6>Upload PSGC table </h6>
```

```
\langlediv className="label">CSV
                  file </div><br>
<div><FileInput ref="file_psgc<br>
" type="file" /></div><br>
<input className="button<br>
button-primary" type="<br>
submit" value="Upload<br>
File" />
      </div><br>
</div><br>
<div className="pure-u-3-8 text-<br>
center pad"><br>
<form ref="geojson_form"<br>
onSubmit={this.<br>
handle_upload_geojson}>
                  <h6>Update geometry</h6><br><div className="label">GeoJSON<br></div></div><br><</abv>>V=leInput ref="
                  file_geojson" type="file"<br>
/></div><br>
<select className="pure-u-1
                        input" valueLink={this.<br>linkState("upload_level")<br>} required><br><option value="region">
                        Regions </option ><br>
<option value="province"><br>
Provinces </option>
                        <option value="municipality">Cities/Municipalities<br>">Cities/Municipalities<br>">Coption value="barangay">
                                     Barangays < /option</ s e l e c t >
<in pu t c lassName="button
                                 button-primary" type="<br>submit" value="Update" />
             \frac{2}{\sqrt{6}}</div><br></PanelToolbar>
 {\{! \text{ this } . \text{ empty } } \text{data }() \}?
\langle div \rangle...<sub>></sub><br><SearchControls_className="mar"
                     ref="searcher" collection={<br>this .collection()} />
      <ReactCSSTrans it ionGroup
t r an s i t i onN am e=" f a d e">
{ t h i s . c o l l e c t i o n ( ) . map( f u n c t i o n (
                   area) {<br>return <AreaRow key={area.cid}
                                  model={area} />;
      }) }
</ReactCSSTrans it ionGroup>
      <P a g eC on t r o l s c lassName="t e x t−
c e n t e r mar" c o l l e c t i o n ={t h i s .
c o l l e c t i o n ( ) } onNext={t h i s .
s c r o l l t o t o p } onPrev={t h i s .
s c r o l l t o t o p } />
<button c lassName="p u l l −r i g h t
button button−complement mar"
o nC l i c k={t h i s .
```

```
h an d l e _ d e l e t e _ a l l } > D e l e t e A l l
                                              \langlebutton\rangle\langle div >: null}<br></div>
            ) ;
} ,
           empty\_data: function () {
                  return !this.collection ().size () && (!<br>this.refs.searcher || this.refs.<br>searcher.state.query == null) &&<br>this.collection ().getPage () == 0;
           \lambda.
            h and le de let e = all : function () {
                  var that = this;<br>ConfirmationDialog.open("Are you sure<br>you want to delete all family data<br>?", [
                      {
                             display: "Cancel",<br>type: "close",
                       \frac{type}{},{
                             display: "Delete All",<br>type: "secondary",<br>callback: function () {<br>var notif = Notification open(<<br>span×i className="fa fa−
                                                circle –o-notch fa-spin"/>&<br>ensp;Deleting all areas... </
                                   span>, 0);<br>
s.aix({\mathbf{s}}), and the url intervals) of the set of the set of the set of the set of the set of the set of the set of the set of the space of the space of the space of the space of the space of the set of
                                              Notification . replace (notif , \ltspan×i className="fa fa−<br>exclamation-circle"/>&<br>ensp;Delete error: {xhr.
                                                           responseText}</span>,<br>null , "error");
            \begin{matrix} \n 3 \\
 1 \\
 2 \\
 3\n \end{matrix}, \begin{matrix} \n 1 \\
 2 \\
 3\n \end{matrix}, \begin{matrix} \n 1 \\
 2 \\
 3\n \end{matrix}, \begin{matrix} \n 1 \\
 2\n \end{matrix}h and le_add : function () \{var that = this;<br>if (!this.collection ().size () || this.<br>refs.searcher.state.query === null<br>&& this.collection ().getPage() ====
                        0) {<br>this.refs.toolbar.close();<br>this.collection().add({}, {at: 0});
                  }else{<br>this.refs.searcher.set_query(null, {<br>complete: function() {<br>if (that.refs.toolbar) that.refs.<br>toolbar.close();<br>that.collection().add({}, {at: 0})<br>;
            \left.\begin{array}{c} \text{ } \\ \text{ } \\ \text{ } \\ \text{ } \\ \text{ } \\ \text{ } \end{array}\right), \text{ }h and le_upload_psgc: function (e) {
                 var that = this
                 e. prevent Default();
                  var fd = new FormData();
                  var file = this.refs.file_psgc.get_input<br>().files [0];
js-src/view/admin/DatasetBox.jsx
```
 $fd.append("file", file);$ var n o t i f = N o t i f i c a t i o n o pen $\left($  < span $\right)$   $\lt$  i className="fa fa−circle −o−notch fa−<br>spin"/>&ensp;Uploading {this.refs.  $file_p sgc.get_filename()$ ... </span  $>$ , 0): \$ . a j a x ({ url: this.collection().url,<br>data: fd,<br>processData: false, contentType: false,<br>type: "POST",  $s$  y pc  $s$  success : function (data) { if (that.refs.psgc\_form) React.<br>findDOMNode(that.refs.psgc\_form ).reset();<br>if(that.refs.toolbar) that.refs.<br>toolbar.close();<br>that.collection().fetch();<br>Notification.replace(notif, <span><i<br>className="fa fa-check-circle"/>&ensp;Uploaded PSGC file: {<br>that.refs.file\_psgc.get\_filename()}</ } , error: function(xhr) {<br>Notification.replace(notif, <span><i<br>className="fa fa-exclamation-<br>circle"/>&ensp;Upload error: { that.refs.file\_psgc.<br>get\_filename()}: {xhr.<br>responseText}</span>, null, "<br>error");  $\begin{matrix} \end{matrix}$  } ) ;<br>},  $h$  and le\_up load\_ge o json : function (e) {<br>var that = this;  $e.$  prevent Default (); var  $fd = new FormData()$ ; var file = this.refs.file\_geojson.<br>get\_input().files[0];<br>fd.append("file", file); var n o tif = N o tification.open $\langle$  span $>$ i className="fa fa-circle-o-notch fa-<br>spin"/>&ensp;Updating {this.refs. file\_geojson.get\_filename()}...</<br>span>, 0); \$.ajax({<br>url:"api.php/geojson/" + this.state.<br>upload\_level,<br>data:fd,  $\frac{1}{\text{processData}:}$  false, contentType: false ,<br>type: "POST" ,<br>success: function(data){ React .findDOMNode(that .refs .<br>geojson\_form).reset();<br>that .refs .toolbar .close(); Notification replace (notif, <span><i<br>className="fa fa-check-circle<br>"/>&ensp;Ubdated GeoJSON: {that<br>.refs.file\_geojson\_get\_filename<br>()}</span>, null, "success"); } , error: function(xhr) {<br>Notification.replace(notif, <span><i<br>className="fa fa−exclamationcircle"/> Update error: {<br>that.refs.file\_geojson.<br>get\_filename()}: {xhr.<br>responseText}</span>, null, "  $error$ "); },<br>});<br>});<br>});

use strict"; define (function (require) { var \_ = require("underscore"),<br>React = require("react", "react.backbone") ),<br>Notification = require("jsx!view/<br>Notification"),

 $ConfirmationDialog = require(" is x! view/$ Confirmation Dialog");

return React createBackboneClass({ render: function() {<br>var username = this.model().get("<br>username");

var url\_datasets = "#users/" + username<br>+ "/datasets";  $return$  ( <d i v c lassName="data−row"> div className="pure−g"> <div className="pure−u−5−6"><br>
<div className=" field text-large<br>
">{this.model().get("name")<br>
>{this>  $\langle$  div className=" field -group"> <span c lassName="pure−u−1−6 l a b e l ">Up loaded by</span> <span c lassName="pure−u−5−6  $field$ ">  $\langle a \rangle$  h r e f = {u r l \_d a t a s e t s } > { username}</a> </span> </d iv>  $\langle$ div className="field −group"> <span c lassName="pure−u−1−6 l a b e l ">Range</span> <span c lassName="pure−u−5−6  $f$  i e l d"> {this .model().get("min\_year")}-<br>{this .model().get("max\_year")}  $\langle$ /span $\rangle$  $\langle$ /div>  $\langle$ div className="field −group"> <span c lassName="pure−u−1−6 l a b e l ">L ev e l </span> <span c lassName="pure−u−5−6 field"><br>{ \_.chain(this.model().get("  $\overrightarrow{c}$  on tained levels . pick (function (v){ return<br>v; }).keys ()<br>.map(function (k) { return {<br>"region": "Regional",<br>"province": " Provincial"  $"$  municipality  $"$ : Municipal",<br>"barangay": "Barangay" "  $_{\rm{brangay}}$ " : }[ k ] ; })  $\{$  values ( ) . join (", ") } </span>  $\langle$ /div> <d i v c lassName="pure−u−1 f i e l d text"><pre>{this.model().<br>get("description")}</pre></<br>div>  $\langle$  div  $>$ 

(div className="pure-u-1-6"><br>
<br/>button className="pull-right<br/>button button-flat buttoncomplement" onClick={this.<br>handle\_delete}>Delete</ button> </div><br></div>  $\langle$ /div> ) ; } , h and le\_delete: function () { var that  $=$  this ConfirmationDialog.open ("Are you sure you want to delete this dataset?",<br>[ { display: "Cancel",<br>type: "close", } , { display: "Delete",<br>type: "secondary",<br>callback: function() { var name  $=$  that . model () . get (" name ");<br>var notif = Notification.open(< span><i className="fa fa−<br>circle -o-notch fa-spin"/>&  $\text{ensp; Deleting } \{\text{name}\}\dots \lt/\text{span}$ <br>>, 0); that  $\ldots$  model(). destroy ({  $wait: true,$  $success: function()$ N otification . replace (notif , <<br>span><i className="fa fa−<br>trash"/>&ensp ;{name}<br>deleted </span>); },<br>
error: function.replace(notif, <<br>
Notification.replace(notif, <<br>
span×i className="fa fa-<br>
exclamation-circle"/>%<br>
ensp;Delete error: {xhr. responseText}</span>,<br>null , "error"); },<br>},<br>},<br>});<br>});<br>});

js-src/view/admin/DatasetsPanel.jsx

use strict"  $define (function (require) \{$ var  $\text{React} = \text{require}(" \text{react",} " \text{react}, \text{backbone})$ "),<br>InstanceCache = require("InstanceCache"), FileInput = require("jsx!view/FileInput"),<br>SearchControls = require("jsx!view/<br>SearchControls"), PageControls = require("jsx!view/<br>PageControls"),<br>PanelToolbar = require("jsx!view/<br>PanelToolbar"),<br>DatasetBox = require("jsx!view/admin/<br>DatasetBox"),<br>ScrollToTopMixin = require("mixin/ ScrollToTopMixin"),<br>Notification = require("jsx!view/<br>Notification"),<br>ReactCSSTransitionGroup = React.addons. CSSTransitionGroup; return React createBackboneClass({ mixins: [ScrollToTopMixin],  $\text{render}: \text{ function } () \begin{cases} \end{cases}$ if (!this.collection ().username) {<br>var toolbar = (<br> $\langle$ PanelToolbar ref="toolbar" toggle\_text="Generate Dataset"><br>
<div className="pure−u−1 text−<br>
center pad"><br>
<h6>Generate political dynasty<br>
indicators </h6> <button c lassName="button " key="btn DYNSHA"  $on  $Click = \{this \}$ .$ indicator\_generator.bind(<br>this, "DYNSHA")}>

Generate DYNSHA  $\langle$ /button>  $\langle$ button className="button" key="btn\_DYNLAR"<br>onClick={this . indicator\_generator.bind(<br>this, "DYNLAR")}><br>Generate DYNLAR </button> <button c lassName="button " key="btn DYNHERF" o nC l i c k={t h i s . indicator\_generator.bind(<br>this, "DYNHERF")}> this, "DYNHERF")}><br>Generate DYNHERF  $\langle$ button $>$  $\langle$ br /> <button c lassName="button " key="btn\_LocalDynastySize"<br>onClick={this.<br>indicator\_generator.bind(<br>this, "LocalDynastySize") }><br>Generate Local Dynasty Size Generate Local Dynasty Size<br>
</button ><br>
<br/>button className="button"<br>
key="btn\_RecursiveDynastySize"<br>
onClick={this. indicator\_generator.bind ( this. RecursiveDynastySize")}><br>Generate Recursive Dynasty S i z e </button> </div><br></PanelToolbar>

) ; }

```
return (<br><div className="body-panel">
              {toolbar}<br>{!this.empty_data() ?
              \langlediv><SearchControls ref="searcher"<br>className="mar" collection={<br>this .collection()} /><br><ReactCSSTransitionGroup
                            transitionName="fade">
                        {this.collection ().map(function (<br>
dataset ) {<br>
return <DatasetBox key={<br>
dataset.cid} model={<br>
dataset} />;
                  })}<br></ReactCSSTransitionGroup><br><PageControls className="text-<br>center mar" collection={this.
                              collection()} onNext={this.<br>scroll_to_top} onPrev={this.<br>scroll_to_top} />
              \langle div>
              :<br><div className="text-center">
                  \langlehl className="transparent">No<br>Datasets Yet∠/h1><br>\langlep className="text text-center"><br>User-uploaded datasets go
                  here.</p><br>
<p className="text text−center"><br>
The system can also generate<br>
datasets based on election<br>
records and dynasty data.</p>
              \langle/div>
         }<br>
</div>
) ;
} ,
empty_data: function() {<br>return !this.collection().size() && (!
                this.refs.searcher || this.refs.<br>searcher.state.query === null) &&<br>this.collection().getPage() === 0;
} ,
indicator_generator: function (indicator) {
     var that = this:
     var descriptions = {<br>"DYNSHA": "Proportion of dynastic
          officials in each local<br>government unit.",<br>"DYNLAR": "Proportion of the dynasty"
                     with the largest proportion of<br>dynastic officials in each local
                    goverment unit.",
```
js-src/view/admin/ElectionRow.jsx

```
'use strict
define(function(require) {<br>var React = require("react", "react.backbone
                   \left( \begin{array}{c} \text{.} \\ \text{.} \end{array} \right) , \left( \begin{array}{c} \text{.} \\ \text{.} \end{array} \right) , \left( \begin{array}{c} \text{.} \\ \text{.} \end{array} \right) , \left( \begin{array}{c} \text{.} \\ \text{.} \end{array} \right) , \left( \begin{array}{c} \text{.} \\ \text{.} \end{array} \right)InstanceCache = require("InstanceCache"),<br>OfficialSingle = require("model/<br>OfficialSingle"),<br>Party = require("model/Party"),<br>SliderTransitionGroupChild = require("jsx!<br>View/SliderTransitionGroupChild"),<br>TypeaheadInput = re
                  \begin{array}{c} \text{Type aheadInput'}'),\\ \text{OfficialName = require("jsx! view/ \\ \text{OfficialName = require("jsx! view/Name"),}\\ \text{ClickToTopMixin = require("mixin/ \\ \text{ClickToTopMixin'')}),\\ \text{ValiationMixin = require("mixin/ \\ \text{ValidationMixin = require("mixin/ \\ \text{ValidationMissing})},\\ \text{ValidationMessage = require("jsx! view/ \\ \text{Conditional} \\ \text{ConformationDialog = require("jsx! view/ \\ \text{ConfigurationDialog = react.addons.}\\ \text{TeaciftransitionGroup = React.addons.}\\ \end{array}return React.createBackboneClass({<br>mixins: [React.addons.LinkedStateMixin ,<br>ValidationMixin , ClickToTopMixin],
                   getInitialState: function() {
                              return {<br>edit: this.model().isNew(),<br>position: this.model().get("position")<br>,
```
"DYNHERF": "Herfindal index on dynasties in each local<br>"LocalDynastySize": "Number of members<br>"LocalDynastySize": "Number of members<br>of each dynasty in each local<br>"RecursiveDynastySize": "Number of members of each dynasty in each<br>local government unit including members in subdivisions." }; var token = InstanceCache.get\_existing("<br>Token", "session"); Token", "session");<br>var user = token ? token.get\_user() :<br>null;  $if (!user) return;$ var props = {<br>username: user.get("username"),<br>indicator: indicator,<br>description: descriptions[indicator] + Generated on  $" + new Date()$ , }; var notif = Notification.open(<span×i<br>className="fa fa-circle-o-notch fa-<br>spin"/>&ensp; Generating {indicator}<br>variable... </span>, 0);  $\$  . ajax $({$  $\\mathbf{m}$ : "POST", method: "POST",<br>url: "api.php/generate-indicator",<br>data: JSON.stringify(props),<br>processData: false,<br>dataType: "json",<br>success: function(data) {<br>if (that.refs.toolbar) that.refs.<br>toolbar.close();<br>that.collection().fetch();<br> },<br>error: function(xhr) { Notification . replace (notif , <span><i className="fa fa-exclamation-<br>circle"/>&ensp;Generate error:<br>{knr.responseText}</span>, null<br>, "error");  $\left.\begin{array}{c} \text{ } \\ \text{ } \\ \text{ } \\ \text{ } \\ \text{ } \\ \text{ } \end{array}\right), \text{ } \left.\begin{array}{c} \text{ } \\ \text{ } \\ \text{ } \\ \text{ } \\ \text{ } \end{array}\right),$ }) ; }) ; year: this.model().get("year"),<br>year\_end: this.model().get("year\_end") ,<br>votes: this.model().get("votes"),  $\}$  ,  $\}$  ; componentWillMount: function () {<br>this.official\_name\_regex = /^\s\*(.+?)\s<br>\*,\s\*(.+?)\s\*(?:"(.+?)")?\s\*\$/; } , getValidationSchema: function () {<br>
return {<br>
official\_name: Va.lidator ()<br>
.optional\_if (function (name, others)<br>
{return others.official !==<br>
null; }) required ().string ().custom (function<br>
(name) {<br>
var tokens = name.match (this.<br>
official\_name\_regex);<br>
return tokens && tokens.length >  $2.$ }.bind (this), "format invalid"),<br>official: Va.lidator ()<br>optional\_if (function (official, others) { return others.<br>official\_name; })<br>required().object(),

```
area: Va. lidator(). required(). object(),<br>party: Va.lidator().object(),
```

```
position: Va.lidator().string(),<br>year: Va.lidator().required().<br>integerish().lessThan({key: "
```

```
year_end"}),<br>year_end: Va.lidator().required().<br>integerish(),<br>votes: Va.lidator().integerish(),
    };
},<br>getObjectToValidate: function() {
     return {<br>official_name: this.refs.official.
         state.value,<br>official: this.refs.official.state.<br>selected,<br>area: this.refs.area.state.selected,<br>party: this.refs.party.state.selected,<br>position: this.refs.party.state.selected,<br>position: this.state.position,
         year: this.state.year,<br>year_end: this.state.year_end,<br>votes: this.state.votes,
    };
} ,
getValidationElementMap: function() {
    return \quadofficial_name: React.findDOMNode(this.
          refs.official),<br>official: React.findDOMNode(this.refs.
                 official).
         area: React.findDOMNode(this.refs.area
         ) ,<br>party:  React .findDOMNode(this .refs .
         party),<br>position: React .findDOMNode(this.refs.<br>position),<br>year: React .findDOMNode(this.refs.year
         ) ,<br>year_end :  React .findDOMNode(this .refs .
         year_end),<br>votes: React.findDOMNode(this.refs.<br>votes),
   };
} ,
f,<br>validationCallback: function(key, valid,
         message ) {
    \frac{1}{\sqrt{2}} React.findDOMNode(this.refs.save).
              disable d = !valid;} ,
render: function() {<br>var display = function(item) {
        return item.name:
     };<br>var display_official = function(item) {<br>return item.surname + ", " + item.name
                  ;
    };
     var of ficial_id = this.model().get("<br>of ficial_id");
     var area_code = this.model().get("<br>area_code");<br>var party_id = this.model().get("<br>party_id");
     var official = official_id ?<br>
InstanceCache.get("Official",<br>
official_id, true) : null;<br>
var area = area_code ? InstanceCache.get<br>
("Area", area_code, true) : null;<br>
var party = party_id ? InstanceCache.get<br>
("Party", part
    if (this . model(), isNew() || this . state.e dit ) {<br>if (!this.model().isNew()){
              var cancel_button = <br/>>button<br>className="pull-right button<br>mar" type="reset" onClick={this<br>nar" type="reset" onClick={this<br>handle_cancel}>Cancel</button
                       \sim}
         return (<br> <div className="edit data−row form"><br> <ReactTransitionGroup><
                       S l i d e r T r a n s i t i o nG r o u p C h i l d key
                         =" e d i t ">
                 <ValidationMessages validation={<br>this.state.validation} /><br><div className="pure-g"><br><li bel className="pure−u−1−2 pad
                          "><br><div className="label"><br>Official </div>
                          <TypeaheadInput className="
                               pure−u−1"<br>for=" Official"<br>ref=" official"<br>display={display_official}<br>model={ official}<br>required autoFocus />
                     \langle/label>
```
<l a b e l c lassName="pure−u−1−2 pad "><br><div className="label"> Position </div><br><input ref="position" className="pure−u−1" type<br>="text" valueLink={this.<br>linkState("position")} />  $\frac{1}{\sqrt{2}}$ </div><br><div className="pure−g"><br><label className="pure−u−1−2 pad<br>">  $\langle$  div className="label">Area $\langle$  $div$  $\langle$ TypeaheadInput className=" pure−u−1"<br>for="Area"<br>r e f="area" display={display}<br>model={area}  $r$  equired  $\sqrt{2}$ </label><br><label className="pure−u−1−4 pad">  $\langle$ div className="label">Year</ div><br>
<input ref="year" className=" pure−u−1" type="number"<br>valueLink={this.linkState  $(' ' year ' ) }$  required /> <l a b e l c lassName="pure−u−1−4 pad "><br><div className="label">Year  $end$  </div> <input ref="year\_end"<br>className="pure−u−1" type<br>="number" valueLink={this .  $linkState("year-end")$ }  $required$  />  $\frac{1}{\sqrt{2}}$ </div><br><div className="pure−g"><br><label className="pure−u−1−2 pad<br>">  $\langle$  div className="label" $\langle$ Votes $\langle$ /  $div >$ <input ref="votes" className="<br>pure−u−1" type="number"<br>valueLink={this.linkState<br>("votes")} />  $\langle$ /label> <l a b e l c lassName="pure−u−1−2 pad "><br>
<div className="label">Party</ d iv> <TypeaheadInput className=" pure−u−1" f o r="Party "  $for = "Party"$ <br> $ref = "party"$  $\text{display} = \{\text{display}\}$  $model = \{party\}$  />  $\langle$ /label>  $\langle$ /div> <div className="pure−g"><br>
<div className="pure−u−1"><br>
<br/>
<br/>
<br/>
<br/>button className="pull−right button button−primary mar<br/> $\label{eq:2}$  "type="submit" onClick={<br/> $\label{eq:2}$  this .handle\_save}>Save<</ button>  ${cancel_{\texttt{output}}}$ <button c lassName="p u l l −l e f t button button−complement mar" type="button"<br>onClick={this .<br>handle\_delete}>Delete</ button>  $\frac{1}{2}$ /div $\frac{1}{2}$ </div><br></SliderTransitionGroupChild></ ReactTransitionGroup>  $\langle$ /div>  $}$  e l s e { $var$  $votes = this model() . get('votes'');$ return (<br><div className="data−row form"> <R ea ctTrans it ionGroup>< S l i d e r T r a n s i t i o nG r o u p C h i l d key =" display"><br><div className="pure−g"><br><div className="pure−u−5−6"><br><div className="pure−g field− group"><br><OfficialName className="<br>pure−u−1 field text−  $large" model={official}$ 

) ;
$\langle$ /div>  $\rangle$  $\langle$ div className="pure−g"> <div className="pure−u−1−2"><br>
<div className="field − group"><br>
<span className="pure−u<br>
−1−3 label"><br>
Position </span> <span className="pure−u><br>−2−3 field">{this.<br>model().get("<br>position")}</span><br></div>  $\langle$ div className="field − group"> <span c lassName="pure−u −1−3 l a b e l ">Area</ span> <Name c lassName="pure−u −2−3 f i e l d " model={  $area \}$  /> </div><br><div className="field group"> <span c lassName="pure−u −1−3 l a b e l "> Durat ion </span> <span className="pure−u<br>
−2−3 field">{this...<br>
model().get ("year")<br>
} − {this.model().get ("year")<br>
get ("year")}</<br>
get ("year\_end")}</  $>$  /div  $\sim$  $\langle$ /div> <div className="pure−u−1−2"><br>
<div className="field −  $\text{group}$ "> <span c lassName="pure−u −1−3 l a b e l ">Votes</ span> <span c lassName="pure−u −2−3 f i e l d ">{v o t e s !== n u l l ? v o t e s :  $\frac{1}{m}$  </span>  $Z/d$  iv  $\sim$  $\langle$ div className="field − group"> <span c lassName="pure−u −1−3 l a b e l ">Party</ span> <Name className="pure−u<br>
-2−3 field" model={<br>
party} /><br>
party} /><br>
</div>  $\langle$ /div>  $\langle$  div  $>$ (div className="pure−u−1−6"><br>
(button className="pull−right")<br>
button button-flat"<br>
onClick={this.handle\_edit" }>Ed it </button> </d iv> </div><br></SliderTransitionGroupChild ></  $ReactTransitionGroup>$  $\langle$  div> ) ; } } , h and le\_edit : function () {<br>this .set State ({edit : true }); } ,  $h$  and le\_cancel: function () { this .resetValidation ( ) ;<br>this .setState ({ edit : \_false } ) ; } ,  $\text{handle}_\text{deflet} : \text{ function (e)} \ \{ \text{var that} = \text{this};$ var vnav = vnrs,<br>ConfirmationDialog.open ("Are you sure you want to delete this record?", [ display: "Cancel",<br>type: "close", } , { display: "Delete",<br>type: "secondary",<br>callback: function() { that  $model() . design of {wait: true}$ ; } , } ,  $\left| \right)$  ;

} ,  $h$  and le\_save: function (e) { e.preventDefault();<br>var that = this;  $if (!that.value())$  return; var dummy = {};<br>var party = dummy;<br>var official = dummy;<br>var created\_party = false; var  $created_oficial = false;$  $//$  Callback hell!! var callback = function () {<br>if ( official  $!=$  dummy && party !==  $d$ ummy $)$  { var  $area = that \text{.} \text{refs} \text{.} \text{area} \text{.} \text{state}.$  $selected ;$ <br>var position = that state position  $\begin{array}{rcl} ||& \mathbf{n} \, \mathbf{u} \, \mathbf{l} \, \mathbf{l} \, ; \ \mathbf{var} & \mathbf{year} &=& \mathbf{parseInt}\, \mathbf{(} \, \mathbf{that} \, . \, \mathbf{state} \, . \, \mathbf{year} \, , \ & \mathbf{10} \, \mathbf{)} \, ; \end{array}$ var year\_end = parseInt(that.state.<br>year\_end, 10);<br>var votes = parseInt(that.state.<br>votes, 10);<br>that.save(official, year, year\_end,<br>position, votes, area, party<br>created\_party, created\_official ) ; } }; this.refs.party.get\_or\_create({<br>model: Party,<br>attributes: function(str) { return {name: that.refs.party.state.<br>value}; } ,  $c$  allback: function (item, created) {  $\begin{array}{l} \texttt{party} = \texttt{item}\,; \ \texttt{created} = \texttt{party} = \texttt{created}\,; \ \texttt{callback}\,() \,; \end{array}$ } ,  $\}$ ) ; this.refs.official.get.or\_create({<br>model: OfficialSingle,<br>attributes: function(str) {<br>var tokens = that.refs.official.<br>state.value.match(that.  $of 'ficial_name\_reg' ex$  ; return {<br>surname: tokens [1], name: tokens[2],<br>nickname: tokens.length > 3 ?  $t$ okens $[3]$  : null }; },<br>search: ["surname", "name"],<br>callback: function(item, created) {<br>official = item;<br>created.official = created;<br>callback(); } ,  $\begin{matrix} \end{matrix}$ save: function ( official , year, year\_end, position, votes, area, party,<br>created\_party, created\_official) {<br>var that = this; var new\_attributes = {<br>official\_id: official.id,  $year: year,$ year\_end: year\_end,<br>position: position,<br>votes: votes, area\_code: area.code,  $party_id: party$  ?  $party_id: null$ , }; var patch = this.model().isNew()<br>? new\_attributes : . om it ( n e w a t t r i b u t e s , f u n c t i o n ( va lu e , key , o b j e c t ) { r e t u r n t h a t . model ( ) . g e t ( key ) === value : }) ; if (\_.isEmpty (patch ) ) {<br>this . setState ({edit : false });  $}$  else {<br>this . model ( ) . save ( patch , {

 $patch:$   $!$  this  $model()$ .  $isNew()$ ,

```
wait: true,
success: function() {
     that \text{setState}(\{\text{edit}: \text{ false}\});
},<br>error: function() {
        i f ( c r e a t e d p a r t y ) p a r t y . d e s t r o y ( ) ;
i f ( c r e a t e d o f f i c i a l ) o f f i c i a l .
}) ;
                     destrov();
                                                                                                                                                \left.\begin{array}{c} \text{ } \\ \text{ } \\ \text{ } \\ \text{ } \\ \text{ } \\ \text{ } \\ \text{ } \end{array}\right), \text{ } \left.\begin{array}{c} \text{ } \\ \text{ } \\ \text{ } \\ \text{ } \\ \text{ } \\ \text{ } \end{array}\right),
```
js-src/view/admin/ElectionsPanel.jsx

" use  $\,$  strict" define(function(require) {<br>var \$ = require("jquery"),<br>React = require("react", "react.backbone") FileInput = require("jsx!view/FileInput"),<br>SearchControls = require("jsx!view/<br>SearchControls"),<br>PageControls = require("jsx!view/<br>PageControls"),<br>PanelToolbar"),<br>PanelToolbar"), ElectionRow = require("jsx!view/admin/<br>ElectionRow"),<br>ScrollToDRow"),<br>ScrollToTopMixin = require("mixin/<br>ScrollToTopMixin"),<br>Notification = require("jsx!view/<br>Notification"),<br>ConfirmationDialog = require("jsx!view/<br>Confirm return React.createBackboneClass({ mixins: [ScrollToTopMixin],  $component$   $DidM$ ount :  $function()$  { this .onModelChange (); },<br>onModelChange: function() { if (this . refs . toolbar) {<br>if (this . empty\_data ()) this . refs . toolbar.open();<br>else this.refs.toolbar.close(); }<br>this .forceUpdate();  $\lambda$  $\verb|render: function() { }$ var that  $=$  this; return (<br>∠div className="body-panel clearfix"><br>∠PanelToolbar ref="toolbar" t og gle\_t ext ="Add Data"><br>
<div className="pure−u−1−3 text−<br>
center pad"><br>
<h6>Add a single row</h6><br>
<br/>>button className="button"<br>
onClick={this.handle\_add}> Add  $Row$  $\langle$  /div  $>$ <div className="pure-u-2-3 text-<br>center pad">  $\text{form } \text{ref} = \text{"upload-form" on \text{Submit}}$ <br>={this.handle\_upload}>  $\langle h6 \rangle$ Upload election records  $\langle h \rangle$ h6><br>
<div className="label">CSV<br>
cile </div><br>
<div>EileInput ref="file"<br>
<div>type="file" /></div><br>
<input className="button<br>
button-primary" type="<br>
submit" value="Upload<br>
File" />  $>$ /form $\sim$ </div><br></PanelToolbar>  $\{! \text{ this. empty\_data}()$  ?  $\dot{\sim}$ div $>$ ...<br><SearchControls\_className="mar" ref="searcher" collection={<br>this .collection()} />  $<$ ReactCSSTransitionGroup<br>transitionName="fade"><br>{this.collection ().map(function (<br>election) {<br>return <ElectionRow<br>ky={election.cid}<br>model={election} />; }}<br>
</ReactCSSTransitionGroup><br>
</ReactCSSTransition="text-<br>
center mar" collection={this.<br>
collection ()} onNext={this.<br>
scroll.to.top} onPrev={this.

s c roll\_to\_top } /><br>
<br/>button className="pull-right button button-complement mar" onClick={this .<br>handle\_delete\_all}>Delete All  $\langle$ button>  $\langle$  div>  $nu 11$ }  $\langle$ /div> } ,  $empty\_data:$  function () { return !this.collection ().size () && (!<br>this.refs.searcher || this.refs.<br>searcher .state.query == null) &&<br>this.collection ().getPage () == 0; } ,  $h$  and le\_d e lete\_all : function () { var that = this;<br>ConfirmationDialog.open("Are you sure<br>you want to delete all records?", | { display: "Cancel",<br>type: "close", } , { display: "Delete All",<br>type: "secondary", callback: function() {<br>var notif = Notification.open(<<br>span $\asymp$ i className="fa fa−<br>circle -o-notch fa-spin"/>& ensp; Deleting all election<br>records and related data...</  $span$  >, 0);  $\sin x$  ({ url: that.collection().url,<br>type: "DELETE", success: function(data){<br>if(that.refs.toolbar) that<br>refs.toolbar.open();<br>that.collection().fetch(); Notification replace (notif , <<br>span×i className="fa fa-<br>trash"/>&ensp; All<br>election records and<br>related </<br>span>, null, "success"); },<br>
Perror: function.replace(notif, <<br>
Notification.replace(notif, <<br>
span×i className="fa fa-<br>
exclamation-circle"/>%<br>
ensp;Delete error: {xhr. responseText}</span>,<br>null , "error");  $\begin{matrix} \n 3 \\ \n 1 \\ \n 2 \\ \n 3 \\ \n 1 \\ \n 5 \n \end{matrix}$ h and le-add : function  $() \{$ var that = this;<br>
if (!this.collection ().size () || this.<br>
refs.searcher.state.query === null<br>
&& this.collection ().getPage() ===  $0)$  { this.refs.toolbar.close();<br>this.collection().add({}, {at: 0}); }else{<br>this .refs .searcher .set\_query(null , { complete: function () {<br>
if (that.refs.toolbar) that.refs.<br>
toolbar.close ();<br>
that.collection ().add ({}, {at: 0})<br>
; } , }) ; } } ,

h and le\_up load : function  $(e) \{$ 

```
var that = this;
e. prevent\overline{D}efault\overline{D};
var fd = new FormData();<br>var file = this.refs.file.get_input().
files [0];<br>fd.append("file", file);
var notif = Notification.open(<i>span</i>)<i>i</i>className="fa fa-circle-o-notch fa-<br>spin"/>&ensp;Uploading {this.refs.<br>file.get_filename()}...</span>, 0);
$.ajax({<br>url: this.collection().url,<br>data: fd,<br>processData: false,
      contentType: false ,<br>type: "POST" ,
     s_1 s_2 s_3 s_4 s_5 s_5 s_6 s_7 s_7 s_8 s_8 s_9 s_1 s_1 s_2 s_4 s_1 s_2 s_4 s_4 s_1 s_2 s_4 s_4 s_1 s_2 s_4 s_4 s_1 s_2 s_4 s_4 s_1 s_4 s_2 s_4 s_4 s_1 s_4 s_2 s_4 s_4 s_1 s_2 s_4 s_4 s_1 s_2 s_4 s_4 s_1 s_2 s_4 s_4 s_1 s_2 s_4 s_4 s_1 s_2 s_4 s_4 s_1 s_2 s_4 s_4 s_1 s_2 s_4 s_4 s_1 s_2 s_4 sif (that . refs . upload_form ) React .<br>findDOMNode(that . refs .
                        u pload_form \big). reset \big( );
```
js-src/view/admin/FamiliesPanel.jsx

```
use strict"
define (function (require) {
     var \text{React} = \text{require}("react", "react.backbone")"),<br>SearchControls = require("jsx!view/
             SearchControls"),<br>
PageControls = require("jsx!view/<br>
PageControls"),<br>
FamilyBox = require("jsx!view/admin/<br>
FamilyBox"),<br>
ScrollToTopMixin = require("mixin/<br>
ScrollToTopMixin"),<br>
OscrollToTopMixin"),<br>
Notification = requi
             Notification"),<br>ConfirmationDialog = require("jsx!view/<br>ConfirmationDialog"),<br>ReactCSSTransitionGroup = React.addons.
                         CSSTransitionGroup :
       return React.createBackboneClass({<br>mixins: [ScrollToTopMixin],
            render: function () {
                   var that = this;<br>return (
                        <div className="body-panel"><br>
<br/><br>
<br/>buton className="button button-<br>
primary mar" onClick={this.<br>
handle_add}>New Family</button><br>
{!this.empty-data() ?<br>
{livelassName="clearfix"><br>
<<divelassName="clearfix"><br>
<divela
                                    \langle \text{ReactCSSTransitionGroup} \ \text{transitionName="ade" > \ \{this \ . \  \text{collection(} \ \text{). map(function(} \ \text{function} \ \text{f} \ \text{and} \ \text{if} \ \text{if} \return <FamilyBox key={family.<br>cid} model={family}<br>onDeleteMember={that.
                                                               h and le_delete_official }
                                                              / >;
                                           }) }
                                     </ReactCSSTrans it ionGroup>
                                    <P a g eC on t r o l s c lassName="t e x t−
                                    center mar" collection={this.<br>
collection ()} onNext={this.<br>
scroll.to.top} onPrev={this.<br>
scroll.to.top} /><br>
<br/>button className="pull-right<br>
button button-complement mar"
                                                    onClick={this .<br>handle_delete_all}>Delete All
                                                  </button>
                              \langle/div>
                              :<br><div className="text-center">
                                    <h1 className="transparent">No<br>Families Yet</h1><br><p className="text text-center">
                                                   Add families using the New Family button \langle p \rangle\langle/div>
             }
</d iv>
) ;
} ,
            empty\_data: function () {
```

```
toolbar.close();<br>that.collection().fetch();
                          N otification .replace (notif , <span><i<br>className="fa fa-check-circle<br>"/>&ensp;Uploaded election"
                                     records: {that.refs.file.<br>get_filename()}</span>, null, "<br>success");
                    },<br>
rror: function(xhr) {<br>
Notification.replace(notif, <span><i<br>
className="fa fa-exclamation-<br>
circle"/>&ensp;Upload error: {<br>
that.refs.file.get_filename()}:<br>
{xhr.responseText}</span>,<br>
uull, "error");
},<br>});<br>});<br>});
               return !this.collection().size() && (!<br>this.refs.searcher || this.refs.<br>searcher.state.query == null) &&<br>this.collection().getPage() == 0;
        } ,
         h and le_delete_all: function () {
               var that = this;<br>ConfirmationDialog.open("Are you sure<br>you want to delete all family data<br>?", [
                   {
                         display: "Cancel",<br>type: "close",
                   } ,
                   {
                         display: "Delete All",<br>type: "secondary",
                          callback: function() {<br>var notif = Notification.open(<<br>span\asympi className="fa fa−<br>circle -o-notch fa-spin"/>&
                                          ensp; Deleting all families<br>... </span>, 0);
                              \sin x ({
                                    url: that.collection ().url,<br>type: "DELETE",<br>success: function (data){<br>that.collection ().fetch ();<br>Notification .replace (notif, <<br>span><i className="fa fa-<br>check-circle"/>&ensp; All<br>families deleted </span>,<br>null, "succe
                                   }\, error :
                                                     function (xhr) {
                                         N otification . replace (notif , <<br>span><i className="fa fa-<br>exclamation-circle"/>&
                                                    ensp : Delete error : {xhr.
                                                     responseText}</span>,<br>null , "error");
          } ,
}) ;
} ,
} ,
] ) ;
} ,
          h and le_add : function () \{var that = this;<br>if (!this.collection ().size () || this.
                          refs.searcher.state.query === null<br>&& this.collection().getPage() === 0) {
                    this. collection (). add ({}, * {at: 0});
               }else{<br>this .refs .searcher .set_query(null , {
                         complete: function () {<br>that.collection ().add({}, {at: 0})
                                           ;
                         } ,
                  }) ;
          \, }, }
```
h and le\_delete\_official: function () {  $this.$  collection  $($ ).  $fetch()$ 

 $if (that.refs. toolbar) that.refs.$ 

} , }) ; }) ;

js-src/view/admin/FamilyBox.jsx

```
" use strict";
 define(function(require) {<br>var React = require("react", "react.backbone
         "),<br>FamilyMemberCollection = require("model/
         FamilyMemberCollection") ,<br>SliderTransitionGroupChild = require("jsx!<br>view/SliderTransitionGroupChild") ,
        EditableName = require("jsx!view/<br>EditableName"),<br>"EditableName"),<br>Name = require("jsx!view/Name"),<br>FamilyMemberList = require("jsx!view/admin<br>"/FamilyMemberList"),<br>ClickToTopMixin = require("mixin/<br>ClickToTopMixin = requi
         ValidationMessages = require("jsx!view/<br>ValidationMessages"),
         \text{ConfirmBialog} = \text{require("jsx!view}\ \text{\textit{ContinuationDialog"}}\,,\ \text{ReactTransformsitionGroup} = \text{React.addons}\,.return React.createBackboneClass({<br>mixins: [ValidationMixin, ClickToTopMixin<br>),
        getInitialState: function() {
             return {<br>edit: this.model().isNew(),<br>members: new FamilyMemberCollection(<br>null, {family_id: this.model().id
                         \}),
           };
        } ,
        getValidationSchema: function() {
             return {<br>name: Va.lidator().required().string()
                         ,
            };
        } ,
        getObjectToValidate: function() {
             return {<br>name: this.refs.name.state.name,
            };
         },<br>getValidationElementMap: function() {
            \begin{array}{c} \texttt{return} \\ \texttt{name} \end{array} ;<sup>t</sup> React . findDOMNode ( t h i s . r e f s . name
                         \lambda.
            };
        } ,
         f ,<br>validationCallback : function (key , valid ,
             message) {<br>// React.findDOMNode(this.refs.save).
                      disable d = ! valid;\lambda.
         componentWillMount: function () {<br>if (!this.model().isNew()) {<br>this.state.members.fetch();
                this \cdot state \cdot members \cdot on (" remove", this.
                         check-empty, this);
           }
        } ,
        component DidUnmount: function () {
             if (!this.model().isNew()) {<br>this.state.members.off("remove", this.<br>check_empty, this);
            }
        \},
        render: function () {
             var classes = "data-row";<br>var fields = null;
             \text{if (this model()}. \text{isNew() } || \text{ this state.}edit) {<br>classes += " edit";
                 if (!this.model().isNew()){<br>
var cancel_button = \langlebutton<br>
className="pull-right button<br>
mar" type="reset" onClick={this<br>
.handle_cancel}>Cancel</button
                              >:
                 }<br>fields = (
                    eius = \<br><form onSubmit={this .handle_save}>
                         <ValidationMessages validation={<br>this.state.validation} /><br><div className="pure−g form pad">
                             <Ed itab leName c lassName="pure−u
−1" r e f ="name" model={t h i s .
```

```
model()} autoFocus />
                 </div className="pure−g"><br>
<div className="pure−u−1"><br>
<br/>><br>
<br/>button ref="save" className="<br>
pull−right button button−<br>
primary mar" type="submit<br>
">Save</button>
                           {rightor} { c a n c e l _{\text{button}} }
                          (button className="pull-left<br>
button button-complement<br>
mar" type="button"<br>
onClick={this.<br>
handle_delete}>Delete</
                                    button>
                      \langle/div>
                  \langle/div>
             \langle/form>
     ) ;
} e l s e {
         f_{\text{in}} i d s = \frac{1}{2}(<div className="pure−g"><br>
<Name className="field pure−u−5−6<br>
text−large" model={this .model
                           ()} />
                 (div className="pure-u-1-6"><br>
<br/>button className="pull-right<br/>\begin{array}{ll} \text{button} & \text{button-flat}^{\text{}} \\ \text{button} & \text{buton-flat}^{\text{}} \\ \end{array}={this.handle_edit}>Edit</<br>button>
                 \langle/div>\langle div >)
             (<FamilyMemberList collection={this.<br>state.members} onDeleteMember={<br>this.props.onDeleteMember} />)
        ] ;
    }
     r<br>return (
        \langlediv className={classes}>
         <R ea ctTrans it ionGroup><
S l i d e r T r a n s i t i o nG r o u p C h i l d key={
                   c l a s s e s }>
              f f i e l d s }
         \langle Slider Transition Group Child ></
                  ReactTransformationGroup>\langle div >) ;
} ,
check_empty: function () {<br>if (this .state .members .size () == 0) {
         \hat{t}his. model(). destroy();
    }
\mathfrak{r}h and le_edit : function () {<br>this . set State ({edit : true });
\lambdah and le_cancel : function () {
    \text{this} \cdot \text{resetValidation}()this . set State({edit: false});
} ,
 h and le_save : function (e) {<br>e . prevent Default () ;
    if (!this.value()) return;
     var that = this;<br>var new_name = this.refs.name.state.name
     if (!this.model().isNew() && this.model()<br>
.get("name") == new_name) {<br>
this.setState({edit: false});
    \} e l s e \{this. model (). save ({name: new_name}, {
              patch: !this.model().isNew(),<br>wait: true,<br>success: function() {<br>that.setState({edit: false});
             }
        \}) \overline{\ }}
\lambdah and le _{\le} d _{\le} lete: function (e) {
     var that = this;
     ConfirmationDialog.open ("Are you sure<br>you want to delete this family?",
         {
              display: "Cancel",<br>type: "close",
         } ,
        {
             display: "Delete",
```
typ e : " s e c ond a r y " , c a l l b a c k : f u n c t i o n ( ) { t h a t . model ( ) . d e s t r o y ({ w a i t : t r u e }) ; } , } , ] ) ; } , }) ; }) ;

js-src/view/admin/FamilyMemberItem.jsx

```
"use strict";<br>define(["react", "jsx!view/OfficialName", "<br>react.backbone"], function(React,<br>OfficialName){<br>return React.createBackboneClass({<br>render: function() {
                return (<br>∠li className="family−member−item
                         field clearfix"><br><span className="number pure−u
                                     -1-12" > { this . props . number } .</
                         span><br><OfficialName_className="pure−u−5−6"
                         model={this .model()} /><br>
<div className="pure−u−1−12"><br>
<br/>>button className="pull-right<br>
button button−complement<br>
button−flat button−close"<br>
onClick={this .handle_delete
```
js-src/view/admin/FamilyMemberList.jsx

```
" use strict";
 define(["react", "jsx!view/TypeaheadInput", "<br>jsx!view/admin/FamilyMemberItem", "react.<br>backbone"], function(React ,<br>TypeaheadInput, FamilyMemberItem) {<br>return React.createBackboneClass({
          render: function () {
               var that = this;
                var display = function(item) {<br>return item.surname + ", " + item.name
                                ;
               };
                 return (<br>
<div className="pure−g"><br>
<div className="pure−u−1"><br>
<div className="label">Members</<br>
div><br>
div>
                                     {this.collection().map(function(<br>
official, i) {<br>
return <FamilyMemberItem key={<br>
official.cid} model={<br>
official} number={i+1}<br>
onDelete={that.props.
                                                     onDeleteMember} />;
                                    }) }
                               \langle /01>
                               \langleform onSubmit={this.handle_submit}
                                    }><br>
<div className="group"><br>
<div className="group-<br>
component">
```

```
js-src/view/admin/HomePanel.jsx
```

```
"use strict";<br>define(["underscore", "jquery", "react"],<br>function(_, $, React) {<br>return React.createClass({<br>getInitialState: function() {
          return {<br>elections: 8,
             areas: 8,<br>officials: 8,
              families: 8,<br>datasets: 8,
             users : 8region: 8,<br>province: 8,
             m unicipality: 8,
             barangay : 8 ,
             area_datasets: 8,
             tag\_datasets: 8,};
      } ,
      componentWillMount: function() \{var that = this:
          var \; create\_callback = function (key) {
```

```
return function (data)
```
}>×</button><br>
</div><br>
</div><br>
><br>
;<br>
);<br>
}, h and le\_delete : function () {<br>var that = this ;<br>this.model().destroy ({<br>wait : true , success: function () {<br>that .props.onDeleteMember (that .model<br>()); } , });<br>});<br>});

```
\langleTypeaheadInput className="
                                        input"<br>for=" Official"<br>ref="input"<br>display={display }<br>collection={this .
                                                 collection () }
                                       required />
                              </div><br><input className="group-
                                         component button" type="<br>submit" value="Add Member
                                           \frac{1}{2}\langle div >\langle/form>
           </div><br></div>
    ) ;
\lambda.
 handle_submit: function(e) {<br>e.preventDefault();<br>if (this.refs.input.state.selected) {<br>this.collection().post_member(this.<br>refs.input.state.selected);<br>this.refs.input.clear();
      }else{<br>console.error("None selected.");<br>}
} ,
```

```
}) ;
}) ;
```

```
var s = \{\};<br>
s[\text{key}] = \text{data}.\text{total};<br>
that.setState(s);
        };
};
            .each (["elections", "areas", "officials", "families", "datasets", "users"], function (x) {<br>"j, function (x) {<br>"s", function (x) {<br>"s", etc" api.php/" + x, {count: 1},<br>create_callback(x), "json");
       \}) :
            each ([" region", " province", "<br>municipality", "barangay"],<br>function (x) {
               \text{\$}. get ("api.php/areas", \{level: x, \text{count}: 1\}, \text{ create-callback}(x), " \text{ is on"}\};}) ;
            each ([" area", "tag"], function (x) {<br>
$.get ("api.php/datasets", {type: x,<br>
count: 1}, create_callback (x + "<br>
-datasets"), "json");
     }) ;
} ,
 render: function () {<br>var tiles = [
```

```
{ name: " elections",
          contents: (<br>
<div className="tile"><br>
<h1 className="text-center"><br>
Elections</h1>
                   <div className="pure−u−1 field<br>">{this.state.elections}<br>election records</div><br><p className="text">Update
              election records</p></div>
        ) ,
    },<br>{ name: "areas",
         c o n t e n t s : (
              <div className="tile"><br><h1 className="text-center">
                   Areas</h1><br><div className="pure−u−1−2 field
                   ">{this.state.region}<br>regions</div><br><div className="pure−u−1−2 field
                   ">{this.state.province}<br>provinces</div><br><div className="pure-u-1-2 field
                               \Rightarrow{this.state.municipality}
                                 c ities / municipalities \langle/div
                   ><br><div className="pure−u−1−2 field
                                \{\n\star\} this state barangay}
                   barangays </d iv>
<p c lassName=" t e x t ">Update
                               administrative subdivisions<br>, PSGC codes, and GeoJSON</
              \langle/div>p>) ,
    },<br>{ name: " officials",
          contents: (<br>
<div className="tile"><br>
<h1 className="text-center">
                             {\rm Offic\,ial\,s} {\rm <}/{\rm h1>}\langlediv className="pure−u−1 field<br>">{this.state.officials}<br>officials </div><br>\langlep className="text">Update<br>officials data and family
                             associations \langle p \rangle\langle div >) ,
    },<br>{ name: "families",
          contents: (<br>
<div className="tile">
                   <h1 c lassName="t e x t−c e n t e r ">
F am i l i e s </h1>
<d i v c lassName="pure−u−1 f i e l d
                   %%">{this.state.families}"<br>families </div><br>\p className="text">Update<br>political families and
                             members\langle/p\rangle\langle/div>
    },<br>{ name: "datasets",
          contents : (<br>
<div className="tile"><br>
<h1 className="text-center"><br>
Datasets</h1>
              <div className="pure-u-1 field<br>
">{this.state.datasets}<br>
datasets</div><br>
<p className="text">Manage user-<br>
uploaded and system-<br>
generated datasets</p><br>
</div>
        ) ,
    },<br>{ name: "users",
          contents: (<br>
\langle div className="tile"><br>
\langle hl className="text-center"><br>
\langle hl className="text-center"><br>
\langle div className="pure-u-1 field<br>
">{this.state.users} users<br>
\langle/div><br>
\langle p className="text">Manage<br>
admini
                             users </p>\langle div>
) ,
} ,
] ;
var message = null;<br>var hide = [];<br>if(this.state.areas == 0) {
```
 $\begin{minipage}[c]{0.9\textwidth} \begin{tabular}{p{0.8cm}} \textbf{message} & $\mathrel{\mid}$ & $\{ \\ \textbf{title}: \textcolor{red}{i}$ There are currently no area} \\ \textbf{data in the database}\textcolor{red}{i}, \textbf{constant} \\ \textbf{in the database}\textcolor{red}{i}, \textbf{constant} \\ \textbf{is to all administrators of the Philippines} \\ \textbf{subdivisions of the Philippines} \\ \textbf{along with corresponding PSGC} \\ \textbf{codes and geographical boundary} \\ \textbf{geometries}.\textcolor{red}{i}, \textcolor{red}{i} \end{tabular}$ action: "Add Data",<br>link: "areas", };<br>hide.push(\_.findWhere(tiles, {name: "<br>areas"}));  $\begin{array}{l} \text{if (this state, electrons == 0) } \text{if (this state, electrons == 0) } \text{if (this state, electrons == 0) } \text{if (this is a message) } \mid \text{if (this is a message) } \mid \text{if (this is a message) } \mid \text{if (this is a message) } \mid \text{if (this is a message) } \mid \text{if (this is a message) } \mid \text{if (this is a message) } \mid \text{if (this is a message) } \mid \text{if (this is a message) } \mid \text{if (this is a message) } \mid \text{if (this is a message) } \mid \text{if (this is a message) } \mid \text{if (this is a message) } \mid \text$ database",<br>
contents: "The system requires<br>
election data to function.<br>
Election records may be<br>
obtained from COMELEC.", action: "Add Records",<br>link: "elections", };<br>hide.push(\_.findWhere(tiles, {name: " elections"}));<br>hide.push(\_.findWhere(tiles, {name: "<br>officials"})); officials  $f$ );<br>hide.push(\_.findWhere(tiles, {name: "  $family; if a\n **minif**\n is "}, \$  $\}$  if ( this . state . families == 0) {  $\begin{minipage}[c]{.4cm} \text{message} & = \text{message } || & \{ \text{title}: \text{"There are no officials} \\ \text{currently assigned as members of any political family", \text{contents}: \text{"The system requires } \\ \text{polirical family associations for the data visualization." \text{, action}: \text{"Add Families", \text{ } } || \\ \text{link}: \text{"families", \text{ } } || \text{link}: \text{ } \text{"families", \text{ } } || \text{link}: \text{ } \text{"families", \text{ } } || \text{link}: \text{ } \text{ } \text{ } || \text{rank}: \text{ } \text{ } \text{ } || \text{rank}: \text{ } || \text{rank}: \text{ } || \text{rank}:$ hide.push(\_.findWhere(tiles, {name: "<br>families"})); }<br>
if (this.state.tag\_datasets = 0){<br>
message = message || {<br>
title: "There are currently no<br>
political dynasty indicators",<br>
contents: "Political dynasty<br>
indicators are used as input<br>
for the data visualization. These indicators are generated<br>from the political family data<br>stored in the database.",<br>action: "Generate Indicators",<br>link: "datasets", };<br>if (this.state.datasets == 0){<br>hide.push(\_.findWhere(tiles, {name:<br>"datasets"})); } } i f ( message ) { var mel = (<br>
<div className="pure-g"><br>
<a href={"#" + message.link}<br>
className="pure-u-1 tile-<br>
container highlight"><br>
<div className="tile clearfix"><br>
<div className="tile clearfix"><br>
<div className="tile {</h6>  $\langle p \rangle$  className="text">{message. c ontents}</p><br>
<br/>button className="pull-right> button button-primary">{<br>message.action}</button>  $\langle$  div  $>$  $\epsilon$  /a  $\sim$  $\langle$ /div> ) ; } return (<br>
<div className="body-panel"> <div className="body-panel"><br>
{mel}<br>
(md)<br>
<div className="pure-g"><br>
{tiles.map(function(tile) {<br>
var classes = "pure-u-1-2 tile-<br>
container";<br>
if(..idexOf(hide, tile) >= 0)<br>
classes += "faded"; return <a key={tile.name} href<br>
={"#" + tile.name}<br>
className={classes}>{tile.<br>
contents}</a>;

$$
\begin{array}{c}\n\{ \}\}\n\\ \langle /div \rangle \\
\langle /div \rangle \\
); \end{array}
$$

js-src/view/admin/OfficialFamilyList.jsx

```
"use strict";<br>
define(["react", "model/Family", "jsx!view/<br>
TypeaheadInput", "jsx!view/admin/<br>
OfficialFamilyToken", "react.backbone"],<br>
function(React, Family, TypeaheadInput,<br>
officialFamilyToken){<br>
return React.createBa
         filterSearch: function(data) {<br>var that = this;<br>return _.filter(data, function(item) {<br>return that.collection().get(item.id)
                           == null :
         \left.\begin{array}{c} \text{ } \\ \text{ } \\ \text{ } \\ \text{ } \end{array}\right)render: function () {
             var that = this;
             var display = function (item) {
              return item.name;<br>};
              return (<br>∠div className="pure−g">
                      (form className="pure−u−1" onSubmit<br>={this.handle_submit}><br>
<div className="label">Families </
                           div><br><div className="input token-list-
                                input clearfix" onClick={this<br>handle_focus}><br>{this.collection().map(function()}
                                     family) {<br>return <OfficialFamilyToken
                                               key={family.cid} model={<br>family} />;
                               3)3<div className="token-input"<br>onKeyDown={this .handle_key
                                          }>
                                    \langleTypeaheadInput className="
                                              token−input−typ eah ead
                                          typeahead−nostyle"<br>for="Family"<br>ref="input"
                                          display={display }<br>collection={this .collection
                                         ( ) }
r e q u i r e d />
```
js-src/view/admin/OfficialFamilyToken.jsx

```
"use strict";
 define(["react", "react.backbone"], function(<br>React) {<br>return React.createBackboneClass({
       r ender: function () \{return (<br><span className="token">
                  \langle \text{span}\rangle {this . model ( ) . get (" name" ) } \langle \ranglespan><br>
<button className="button-close"<br>
type="button" onClick={this.
```
js-src/view/admin/OfficialRow.jsx

```
use strict"
define(function(require) {<br>var React = require("react", "react.backbone
              "),<br>OfficialFamilyCollection = require("model/
              OfficialFamilyCollection"),<br>SliderTransitionGroupChild = require("jsx!<br>wiew/SliderTransitionGroupChild"),<br>EditableOfficialName = require("jsx!view/
             \begin{array}{l} \text{EditableOfficialName)},\\ \text{OfficialName = require("jsx! view/ }\\ \text{OfficialName = require("jsx! view/ }\\ \text{OfficialFamilyList = require("jsx! view/ }\\ \text{admin/OfficialFamilyList}),\\ \text{ClickToToMixin = require("mixin/ }\\ \text{ClickToTopMixin"),}\\ \text{Va = require("validator"),}\\ \text{ValidationMixin = require("mixin/ }\\ \text{ValidationMixin"),} \end{array}ValidationMessages = require("jsx!view/<br>ValidationMessages"),
```

```
} ,
}) ;
}) ;
```

```
\langle /div ></div><br><div className="token-submit">
                              <input className="button" type="<br>submit" value="Add" /><br></div>
                         \langle/form>
                   \langle/div>
          \big\}, \big) ;
          handle_key: function (e) {<br>var size = this.collection ().size();<br>if (!e.target.value.length && e.keyCode<br>= 8 && size) {<br>this.collection ().at(-1).destroy ({wait
                               : true});
          \, }, }
          h and le_focus: function (e) {<br>setTimeout (function () { React .findDOMNode<br>(this .refs.input).focus (); }.bind (<br>this), 0);
         } ,
         hand le-submit : function (e) {
              e . preventDefault ();
               var that = this;<br>this.refs.input.get_or_create({<br>model: Family.extend({urlRoot: this.<br>collection().url()}),
                    attributes: function(str) {<br>return {name: that.refs.input.state.
                                   value };
                    },<br>callback: function(item, created) {
                          if ( created ) {<br>that . collection ( ) . add (item ) ;
                        \} e l s e \{that. collection (). post_family (item
                                        ) ;
                         }
                        \frac{1}{1} that . refs. input . clear ();
          \left.\begin{array}{c} \text{ } \\ \text{ } \\ \text{ } \\ \text{ } \\ \text{ } \\ \text{ } \end{array}\right), \text{ } \left.\begin{array}{c} \text{ } \\ \text{ } \\ \text{ } \\ \text{ } \\ \text{ } \end{array}\right),}) ;
}) ;
```
 $h$  and le\_delete  $\geq$  ×  $\lt$  / button  $\gt$  $\langle$ /span $>$  $\,$  ) ;  $\lambda$ h and le\_delete: function () {<br>this.model().destroy ({wait: true}); } ,  $\}$ );

```
React TransitionGroup = React.addons.TransitionGroup;
return React.createBackboneClass({<br>mixins: [ValidationMixin, ClickToTopMixin
          \overline{1} ,
   getInitialState: function () {
       return {<br>
edit: this.model().isNew(),<br>
families: new OfficialFamilyCollection<br>
(null, {official_id: this.model()<br>
.id}),
   \, \, \, \} ;
   componentWillMount: function () {<br>this.state.families.fetch();
   } ,
   getValidationSchema: function() {
      return {
```

```
surname: Va. lidator (). required ().
      string () ,<br>name: Va.lidator ().required ().string ()
      ,<br>nickname: Va.lidator().string(),
  };
} ,
j,<br>getObjectToValidate: function() {
   r et urn \{surname: this.refs.name.state.surname,
      name: this.refs.name.state.name,<br>nickname: this.refs.name.state.
            nickname ,
  };
} ,
getValidationElementMap: function() {
   return {
     surname: React.findDOMNode(this.refs.
      name.get_input_surname()),<br>name: React.findDOMNode(this.refs.name
      .get_input_name()),<br>nickname: React.findDOMNode(this.refs.
             name. get_input_nickname()),
  };
} ,
v alidation Callback: function (key, valid,
   message) {<br>// React.findDOMNode(this.refs.save).
          disable d = ! valid;} ,
render: function() \{var classes = "data-row";<br>var fields = null;
   if (this . model().isNew() || this . state.edit) {<br>classes += " edit";<br>fields = (<br><form onSubmit={this.handle_save}>
            <ValidationMessages validation={<br>this.state.validation} /><br><div className="pure−g form">
               <EditableOfficialName className><br>="pure−u−1" ref="name"<br>model={this .model()}
                      autoFocus />
            \langle /div >\langlediv className="pure−g">
               <div className="pure−u−1"><br><br/>button className="pull-right>
                          button button-primary mar<br>" type="submit" onClick={
                  t his . h and le_save}>Save</<br>button><br><br/>button className="pull-right>
                          button mar" type="button"<br>onClick={this.
                          h and le_cancel }>Cancel </
                          button>
                \langle/div>
             \langle/div>\langle/form>
      ) ;
  \} e l s e {
      field s = 1
```
(<div className="pure−g form"><br>
<OfficialName className="field<br>
pure−u−5−6 text−large" model ={this.model()} /><br>
<div className="pure−u−1−6"> <br/>button className="pull-right button−flat" onClick ={this.handle\_edit}>Edit</</br>ton>  $\langle$ /div $\rangle$ </div>),<br>(<OfficialFamilyList collection={ this  $\text{state } \{ \text{families} \}$  />) ] ; } return (<br>
<div className={classes}> <R ea ctTrans it ionGroup>< S l i d e r T r a n s i t i o nG r o u p C h i l d key={ c l a s s e s }> { f i e l d s } </S l i d e r T r a n s i t i o nG r o u p C h i l d ></ ReactTransitionGroup>  $\langle$ /div> ) ; } , h and le\_edit : function () {<br>this . set State ({edit : true}) :  $this . set State({edit}:$ } ,  $h$  and le\_cancel: function () { this . resetValidation ( ) ;<br>this . setState ({ edit : \_false } ) ;  $\lambda$  $h$  and  $e$  -save: function  $(e)$  { e . preventDefault (); var that  $=$  this:  $if (!this.value()) return;$  $var$  patch = this. model(). isNew() ? t h i s . r e f s . name . s t a t e : . om it ( t h i s . r e f s . name . s t a t e , f u n c t i o n ( va lu e , key , o b j e c t ) { r e t u r n t h a t . model ( ) . g e t ( key ) === value;  $\}$ ) : if (\_.isEmpty (patch ) ) {<br>this . setState ({edit : false }); }else{<br>this.model().save(patch, {<br>patch: !this.model().isNew(),<br>wait: true,<br>success: function() {<br>that.setState({edit: false});<br>} });<br>});<br>});  $\langle$ /ReactCSSTransitionGroup>

```
<PageControls className="text-<br>center mar" collection={this.<br>collection ()} onNext={this.<br>scroll.to.top} onPrev={this.<br>croll.to.top} />
                            \langle div >:<br><div className="text-center">
                                  Al className="transparent">No
                                  Data</h1><br>
<a href="#elections" className="<br>
text text-center">Add<br>
election records first</a>
                            \langle/div>
           \begin{array}{c} \n \downarrow \\ \n \downarrow \\ \n \downarrow \\ \n \downarrow \\ \n \downarrow \n \end{array}empty\_data: function () {
                 return !this.collection ().size () && (!<br>this.refs.searcher || this.refs.<br>searcher.state.query = null) &&<br>this.collection ().getPage () == 0;
          } ,
}) ;
}) ;
```
js-src/view/admin/OfficialsPanel.jsx

```
" use strict";
 define (["react", "jsx!view/SearchControls", "<br>jsx!view/PageControls", "jsx!view/admin/<br>OfficialRow", "mixin/ScrollToTopMixin", "<br>react.backbone"], function(React,<br>SearchControls, PageControls, OfficialRow<br>, ScrollToTopMix
     CSSTrans it ionGroup ;
r e t u r n React . c r e a t eB a c k b o n eC l a s s ({
         mixins: [ScrollToTopMixin],
         \mathbf{r} ender : function () {
             var that = this;
              return (<br><div className="body-panel">
                      {!this.empty_data() ?<br><div>
                         <S e a r c hC o n t r o l s c lassName="mar"
                                     ref="searcher" collection={<br>this .collection()} />
                          <ReactCSSTrans it ionGroup
t r an s i t i onN am e=" f a d e">
                               {{ this. collection(} . map(function (o fficial) {<br>return <OfficialRow key={<br>official.cid} model={<br>official} />;
                              }) }
```
js-src/view/admin/Sidebar.jsx

```
"use strict";<br>define(["react"], function(React) {<br>return React.createClass({<br>componentDidMount: function() {<br>this.props.bus.router.on("route", this.
                              on route):
           } ,
            componentWillUnmount: function() {<br>this.props.bus.router.off("route", this.<br>on_route);
           } ,
           render: function() \{return (<br><div>
                              <ul ref="menu" className="menu"><br>
<li ref="home"><<a href="#"><i<br>
className="fa fa-home fa-fw<br>
"/>&emsp; Home</a></li><br>
<li ref="lections"><<a href="#<br>
elections"><a href="#<br>
elections"><a href="fa
                                    fa−archive fa−fw"/> <br>Elections</a></li><br><li ref="officials"><a href="#
                                                   o f ficials "><i className=" fa<br>fa-male fa-fw" />&emsp;<br>O f ficials </a></li >
                                    % (li ref="families"><a href="#<br>families"><i className="fa fa<br>tags fa−fw"/>&emsp; Families=
```
} ,

}) ; }) ;

 $\lambda$ 

js-src/view/admin/UserRow.jsx

```
" use strict"
 define(function(require) {<br>var React = require("react", "react.backbone
                 ").
          \int<sup>'</sup>, InstanceCache = require ("InstanceCache"),
           \begin{array}{ll} \text{Together} & = & \text{require("jsx!view/Toggle"),} \\ \text{CollectionCount} & = & \text{require("jsx!view/} \\ & \text{CollectionCount}), \\ \text{ConformationDialog} & = & \text{require("jsx!view/} \\ & \text{ConfigurationDialog"),} \end{array}return React.createBackboneClass({
          getInitialState: function() {
                return {<br>datasets_count: 0,
              \lambda;
         } ,
          componentWillMount: function () {
               $.get("api.php/users/" + this.model().<br>get("username") + "/datasets", {<br>count: 1}, function (data){<br>this.setState({datasets_count: data.
                \{ \text{total} \};<br>\}.bind(this), "json");
         \begin{array}{c} \text{total }\} \\ \text{ } \} \text{. bind (this)}, \end{array}render: function () {<br>var active = this.model().get("active");<br>var username = this.model().get("<br>username");<br>var url_datasets = "#users/" + username<br>+"/datasets";
               r et urn (<div className={"data-row " + (active" : "" active" : "" active")}><br>
<div className="pure−g"><br>
<div className="pure−u−1−8 pad">
                                  anv chass.<br><label>
                                        <Toggle title="active status"<br>checked={active} disabled
                                                   =\{ this . user_in ( ) }
                                                    onChange={this .<br>handle_toggle_active} />
                                   \frac{1}{2} a b e l >\langle/div>
                              <div className="pure−u−3−8 pad<br>field text−large">{username<br>}</div>
                              <div className="pure-u-1-6 pad"><br>
<a href={url_datasets}>{this.
                                             state.datasets_count}
                                             d at a set s \langle a \rangle\langle div ><div className="pure-u-1-6 pad<br>clearfix">
                                  <l a b e l c lassName="p u l l −r i g h t ">
                                        \langleinput type="checkbox" checked<br>
={this.model().get("role<br>
")==="admin"} disabled={<br>this.user_in() || !active
```

```
\langle/a>\langleli>
                 % <li ref="areas"><< href="#areas">>><br>i className="fa fa-map-marker<br>fa-fw"/>&emsp; Areas</a></li
                 ><br>
<li ref="datasets"><a href="#
                           datasets"><i className="fa fa<br>-table fa-fw"/>&emsp;
                           D{\bf \, a} as et s \langle a \rangle \langle l \rangle<li ref="users"><a href="#users"><<br>
i className="fa fa-users fa-<br>
fw"/>&emsp; Users</a></li>
             \langle/ul>
     </d iv>
) ;
on\_route: function(e) \{$(React.findDOMNode(this.refs.menu)).<br>children (".active").removeClass("<br>active indirect");<br>var $li = $(React.findDOMNode(this.refs|
     e . route]));<br>$li .addClass("active");<br>if (e .params[0]) {<br>$li .addClass("indirect");<br>}
\lambda.
                          } onChange={this.<br>handle_toggle_admin} /><br>\langlespan> admin\langle/span>
                      \langle/label>
                 </div><br><div className="pure−u−1−6
                      clearfix"><br><button className={"pull-right
                                button button-complement" +<br>
(active ? " button-flat" :<br>
"")} disabled={this.<br>
user_in()} onClick={this.<br>
handle_delete}>Delete</
                 button><br>
\langle/div>
             \langle/div>
     \langle/div>
user_in: function () {
     var token = InstanceCache.get_existing("<br>Token", "session");
    var user = token ? token.get_user() :
     null;<br>if (!user) return false;
     var username = user.get("username");<br>return username == this.model().get("
             usename");
} ,
 handle_toggle_active: function(e) {<br>if (!this.user_in()) {<br>this.model().save({active: !this.model<br>().get("active")}, {wait: true});
   }
} ,
h and le_toggle_admin: function (e) {
     if (!this.user_in()) {<br>if (this.model().get("role") === "admin
                   \overline{y} ) {
         this .model().save({role: "user"}, {<br>wait: true});<br>}else{<br>this .model().save({role: "admin"}, {
                      wait: true.):
        }
   }
} ,
h a n d l e _ d e l e t e : function (e) {
    if (! this. user_in () )\hat{v} ar that = this
         ConfirmationDialog.open("Are you sure<br>you want to delete this user and<br>all of its datasets?", [
             {<br>
display : "Cancel",<br>
type : "close",<br>
},
```

```
{
      display: "Delete",<br>type: "secondary",<br>callback: function() {<br>that.model().destroy({wait: true
                      }) ;
     } ,
                                                                                                            },<br>},<br>});<br>});
                                                                                                      \})
```
 $\left\{ \cdot \right\}$  ;

js-src/view/admin/UsersPanel.jsx

```
" use strict";
 define ([" react" , "jsx!view/SearchControls" , "<br>jsx!view/PageControls" , "jsx!view/admin/<br>UserRow" , "mixin/ScrollToTopMixin" , "
      react .backbone"], function (React,<br>SearchControls, PageControls, UserRow,<br>ScrollToTopMixin) {<br>var ReactCSSTransitionGroup = React .addons.
       CSSTransitionGroup ;<br>return  React.createBackboneClass({<br>mixins :  [ScrollToTopMixin] ,
           \text{render}: \text{ function}() \text{ } \{return (
                      <div className="body-panel"><br>
<SearchControls className="mar"<br>
collection={this.collection ()}
                                         />
                           \langle \text{div} \rangle
```
js-src/view/login/LoginPage.jsx

```
" use strict":
 define (function (require) {<br>
var $ = require ("jquery"),<br>
React = require ("react backbone"),<br>
Notification = require ("jsx!view/<br>
Notification ");
     return React.createBackboneClass({
          mixins: [React.addons.LinkedStateMixin],
           g et Initial State : function () {
                return \{username: (location.search.split ("<br>username=")[1]||"").split ("&")[0]
                                   || \cdot \cdot \cdot \cdot \cdot ||\};
           \begin{array}{rcl} \text{initialize}: & \text{function } ( ) & \{ \text{this } \text{.} \text{clicked} \; = \; \text{null} \, ; \end{array}onModelChange: function() {<br>if(this.props.onLogin && this.model().
                      get_user()) {<br>this .props .onLogin();
           \, } , \}render: function() \{return (<br>
</assName="login-container"><br>
</aiv className="login-box"><br>
</aiv className="pure-g"><br>
</aiv className="pure-g"><br>
</aix className="pure-u-1 no-decor"<br>
href=","><br>
<div className="logo-large"><//<br>
div><br>
<div classN
                                    \langlea>
                               \langle/div>
                               <form ref="form" className="pure−g"<br>" onSubmit={this .<br>handle_submit}>
                                    <div className="pure−u−1"><br>
<input className="input" id="<br>
username" type="text"<br>
placeholder="Username"
                                                       valueLink={this.linkState<br>("username")} required />
                                    </div ><br>
<div className="pure−u−1"><br>
<input className="input" id="<br>
password" type="password"<br>
placeholder="Password"<br>
required />
                                    \langle /div >\langlediv className="pure−u−1 login−
                                          buttons"><br><input className="pull-right
                                                      button button-primary"<br>name="login" type="submit<br>" onClick={this.
```

```
{/∗<ReactCSSTrans it ionGroup
                      transitionName="fade">*/}<br>{this .collection () .map(function (<br>user) {
                           return <UserRow key={user.cid}
                 model={user}/>;<br>}, this)}<br>{/∗</ReactCSSTransitionGroup>*/}
                 </div><br>
eControls className="text-center<br>
mar" collection ={this.<br>
collection ()} onNext={this.<br>
scroll_to_top} onPrev={this.<br>
scroll_to_top} />
</d iv>
) ;
} ,
}) ;
```

```
click_login } value="Sign
                             In" /><br>
<input className="pull-left"<br>
button" name="register"<br>
type="submit" onClick={<br>
this .click_register}
                                        value="Create Account" />
                   </div><br>
</div className="pure−g"><br>
</div className="pure−u−1"><br>
<a className="pull-right text-<br>
small" href=".">Go to the<br>
home page</a><br>
</div><br>
</div><br>
</div>
               \langle/div>
         \langle/div>
 ) ;
} ,
 click_login: function() {<br>this.clicked = "login";
 },<br>click_register: function() {<br>this.clicked = "register";
} ,
hand le_submit : function (e) {
     e. preventDefault();<br>this [" handle_" + this . clicked ](e);<br>this . clicked = null;
} ,
 h an d le_register : function () {<br>var $ e l = $ (t his . el () ) ;<br>var username = $ e l . find ("# username") . val
                () ;
     var password = \text{sel.find}("\#password"). val
     ( ) ;
$ . a j a x ({
          method: "POST",<br>url: "api.php/users",<br>data: JSON.stringify({username:
          username , password : password }) ,<br>processData : false ,<br>dataType : "json " ,<br>success : function (data ) {
             this . model () . login (username,
                    password, null, function(xhr) {<br>Notification.open(<span><i
                               className=" fa fa-exclamation-<br>circle"/>&ensp;Login error: {<br>xhr.responseText}</span>,
                              null, "error";
          });<br>}.bind(this),<br>error: function(xhr) {
               Notification.open(<span><p><i<br>className="fa fa−exclamation-<br>circle"/>&ensp;Registration
                          error: {xhr.responseText}</p><br>>Your username is possibly<br>already in use.</p></span>,
```
null, "  $error$ " ); } ,  $\left.\begin{array}{c} \text{ } \\ \text{ } \\ \text{ } \\ \text{ } \end{array}\right)$ h and le\_login : function (e) {  ${and} le_log in: i' and ( ) ;$ <br>  ${e.}~preventDefault( ) ;$ <br>  ${e.}1 - $(t) ins.el( ) )$ var \$el = \$(this.el());<br>var username = \$el.find("#username").val ( ) ; var password = \$ e l . f i n d ("#password " ) . v a l  $( )$ : this.model().login(username, password,<br>null, function(xhr) {<br>Notification.open(<span><i className=" fa fa-exclamation-circle"/> <br>Login error: {xhr.responseText}</<br>span>, null, "error"); }) ;  $\left.\begin{array}{c} \circ \\ \circ \\ \circ \end{array}\right)$  $\}$ )

}) ; }) ;

 $is$ -src/view/main/AreaElectionsList.jsx

" use strict";<br>
define(function(require){<br>
var \_ = require("underscore"),<br>
React = require("react", "react.backbone")<br>
, InstanceCache = require("InstanceCache"),<br>OfficialFamilyCollection = require("model/<br>OfficialFamilyCollection"),<br>Name = require("jsx!view/Name"),<br>OfficialName = require("jsx!view/<br>OfficialName"),<br>OfficialFamilyList = requi return React.createBackboneClass({<br>getInitialState: function() { return {<br> year: new Date().getFullYear(),<br>}; } ,  $componentDidMount: function() { }$ this .props .bus . main\_settings .on ("update", this .on\_main\_settings); } , componentWillUnmount: function () {<br>this .props .bus .main\_settings . off ("update  $\overline{h}$ , this . on main settings); } , render: function () {<br>
if (this.collection ()) {<br>
var list = this.collection ().chain ()<br>
.filter (function (e){<br>
return e.get ("year") = this.state<br>
.year || e.get ("year") < this<br>
.state.year && this.state.

 $is$ -src/view/main/AreaFamiliesList.jsx

```
" use strict'
\frac{155}{100} \frac{155}{100} \frac{155}{100} \frac{155}{100} \frac{155}{100} \frac{155}{100}var _ = require("underscore"),<br>React = require("react", "react.backbone")
         ,<br>
nstanceCache = require("InstanceCache"),<br>
OfficialFamilyCollection = require("model/<br>
OfficialFamilyCollection"),<br>
Name = require("jsx!view/Name");
    return React.createBackboneClass({
         getInitialState: function () {
               return {<br> year: new Date().getFullYear(),<br>families: [],
          \};
         component Will Receive Props : function (
               nextProps) {<br>if (!nextProps.collection) {<br>this.setState({families: []});
          \, } , \}onModelChange: function () {<br>this.setState ({families: []});
               this.collection ().chain ()<br>
. filter (function (e) {<br>
return e.get ("year") = this.state.<br>
year || e.get ("year") < this.<br>
state.year && this.state.year <<br>
e.get ("year.end");<br>
}, this)
                    \text{.} \text{ each} \left( \text{function} \left( e \right) \right) \left\{ \text{var} \left[ \text{of} \left[ \text{tri} \right] \right] \text{ is a function} \right\}\overline{''});
                        var name = "OfficialFamily Collection" ;
```
 $year < e.get("year.end")$ ;<br>}, this) . map(function (e, i) {<br>
var official = InstanceCache.get ("<br>
Official", e.get ("official\_id<br>
"));  $if (!official.has("name")) of ficial$  $\begin{array}{c} \texttt{. fetch ()} \; ; \\ \texttt{return} \; \; \end{array}$ return (<br>
<|i key={official.cid} className<br>
="area-elections-item"><br>
<|span className="pure-u-1-12<br>
number">{(i+1) + "."}</|<br>
span> <OfficialName className="pure−<br>u−11−12" model={official  $\}/>$  $\langle$ /li>  $\}$ , this)  $value()$ ;  $\}$  return ( r e t u r n ( <d i v c lassName="ar ea−e l e c t i o n s −l i s t "> <h4 c lassName=" t i t l e ">E l e c t e d O f f i c i a l s </h4> { l i s t && l i s t . l e n g t h ? <o l >{ l i s t }</ o l> : <span>None</span>} </d iv> ) ; } , on\_main\_settings: function (settings) { if ( settings . year ) this . setState ( { year :<br>settings . year } ) ; } , var families  $=$  InstanceCache.  $get\text{-}existing (name, official\text{-}id)$ ; i f ( f a m i l i e s ) { this . setState ({families : this .<br>state . families . concat (<br>families . models ) } ) ;  $}$ else $\{$ families = new Official Family Collection (null ,  $\{$  official  $id :$  official  $id \}$ ) ;<br>InstanceCache.set(name, o fficial\_id, families);<br>families.fetch({ success: function() {<br>this.setState({families: this. state . families . concat (<br>families . models ) } ) ;  $\}$ . bind  $(\text{this})$ ,  $\}$ }<br>}, this ) ;  $\lambda$ componentDidMount: function () {<br>this .props .bus .main\_settings .on ("update  $"\,$ , this . on\_main\_settings);  $\lambda$ . componentWillUnmount: function () {<br>this.props.bus.main\_settings.off ("update<br>", this.on\_main\_settings);  $\lambda$  $render: function() \{$ 

return (<br>
<div className="area−families-list"><br>
<h4 className="title">Top Local<br>
Families</h4>

```
{this.collection () && this.<br>collection ().size () ? <ol><br>{ ..chain (this.state.families)
                \begin{array}{c} \texttt{groupBy} \texttt{(function(f)} \{ \texttt{return f} \ \texttt{.id}; \texttt{\}}) \end{array}.pairs()<br>.sortBy(function(p){ return -p
                [1].length; \})<br>map(function(p, i){
                     return (<br><li key={p[0]} className="<br>area−families−item">
                               <span c lassName="pure−u
−1−6 number">{( i +1)
+ "."}</ span>
<span c lassName="pure−u
                                    −5−6">
<Name c lassName="pure−
                                    u−1−2 name" model<br>
={p[1][0]}/><br>
<span className="pure-<br>
u−1−2 count">{p
```

```
js-src/view/main/ChoroplethLegend.jsx
```

```
" use strict";
 define ( function ( require ) {<br>
\begin{array}{l} \texttt{var} = \texttt{require}("underspace")\,,\ \$ = \texttt{require}("jaure)^n)\,,\ \texttt{numf} = \texttt{require}("numf^n)\,,\ \texttt{React} = \texttt{require}("react^n)\,; \end{array}return React. createClass({
              statics: {<br>
combine_colors: function(c1, c2) {<br>
return _.mapObject(c1, function(v,k) {<br>
var w = c2[k];<br>
// return Math.ceil((v + w) / 2); //<br>
alpha
                                 // return Math.min(v, w); // darken<br>// return Math.ceil(v * w / 255); //
                                               multiply// v = 255 * 0.2 + v * 0.8// w = 255 ∗ 0.2 + w * 0.8;<br>// return Math.min(Math.ceil(v * w *)<br>1.5 / 255), 255); // lighten<br>then multiply then brighten
                                v = Math.min (v * 1.2, 255);<br>w = Math.min (w * 1.2, 255);<br>return Math.ceil (v * w / 255);<br>churn Math.ceil (v * w / 255); //<br>brighten then multiply
              \begin{matrix} \end{matrix} \begin{matrix} \end{matrix} \begin{matrix} \end{matrix} \begin{matrix} \end{matrix} \end{matrix} \begin{matrix} \end{matrix} \begin{matrix} \end{matrix} \end{matrix}get Initial State: function () {<br>return {data: [null, null]};<br>},
              componentDidMount: function () {<br>this .width = $(React .findDOMNode(this).<br>parentElement).width ();
                     this . props . bus . choropleth_data . on ("<br>update", this . update);
             } ,
              componentWillUnmount: function () {<br>this.props.bus.choropleth_data.off ("<br>update", this.update);
             } ,
             render: function() \{var margin = 5;<br>var legend_width = this.width ? this.
                    width – margin * 2 : 0;<br>var legend_height = 0;
                     if (_.every (this.state.data)) {<br>legend_height = legend_width;
                           var data_x = this.state.data[0];<br>var data_y = this.state.data[1];
                           var min_x = data_x.classes[0];<br>var min_y = data_y.classes[0];<br>var range_x = data_x.classes[data_x.classes]<br>data_x.classes.length - 1] - min_x;<br>var range_y = data_y.classes[data_y.<br>classes.length - 1] - min_y;
                           // join x & y data on area code<br>var sorted_x = _.sortBy(data_x.<br>datapoints, function(d){ return d
                           . g e t ( " a r e a c o d e " ) ; }) ;
var s o r t e d y = . sor tBy ( d a t a y .
d a t a p o i n t s , f u n c t i o n ( d ) { r e t u r n d
```

```
[1]. length + "
                                                    \frac{1}{2} ficials "\frac{1}{2}/span
                                                   >
                                  </span>
</ l i >
                          ) ;<br>})<br>. value ()
                    }
        </ol><br>
: <span>None</span>}<br>
</div>
  ) ;
\lambdaon_main_settings: function(settings) {<br>if(settings.year) this.setState({year:<br>settings.year});
```
} ,  $\}$ ) ;  $\}$ )  $\frac{1}{2}$ 

```
. g e t ( " a r e a c o d e " ) ; }) ;
var i x = 0 , i y = 0 ;
var c od e x = s o r t e d x [ i x ] . g e t ( "
a r e a c o d e " ) ,
c od e y = s o r t e d y [ i y ] . g e t ( " a r e a c o d e
" ) ;
 var joined.datapoints = [];<br>
while(ix < sorted.x.length && iy <<br>
sorted.y.length }{<br>
if (code.x = code.y) {<br>
joined.datapoints.push([sorted.x[<br>
ix], sorted.y[iy]]);<br>
ix++; iy++;<br>
if (ix < sorted.x.length) code.x =
                              sorted_x[i x], get("area_code")if (iy < sorted_y length) code_y =<br>sorted_y[iy].get("area_code")
        ;<br>}else if(code_x < code_y){
                ix++;<br>if (ix < sorted_x .length) code_x =<br>sorted_x [ix].get("area_code")<br>;
        }\} else{ // code_y < code_x<br>iy++;
                \begin{array}{lll} \text{if (iy < sorted \texttt{y}.length) code \texttt{y} = \\ & \text{sorted \texttt{y} [iy] . get('area-code")} \\ & \text{;} \end{array}}
}
 var scatterplot_margin = 45;<br>
var scatterplot_width = legend_width -<br>
scatterplot_margin;<br>
var scatterplot_height = legend_height<br>
- scatterplot_margin;<br>
var scatterplot_margin;<br>
var scatterplot_points = _.chain(<br>
joined_d
        . map(function (pair){ return {x: pair [0]. get ("value"), y: pair [1].<br>get ("value") }; })
      . uniq (false, function (point) { return
               "p" +<br>Math.floor(point.x *<br>scatterplot_width / range_x)<br>+ "," +<br>Math.floor(point.y *
             \begin{array}{lcl} \uparrow & , & \uparrow \\ \text{Math}. \; \text{floor}\left(\text{point.y} \ * \right. \\ & & \text{scatterplot} \text{.height} \ / \ \text{range} \text{-y} \right) \end{array}; })
. v a l u e ( ) ;
 var g = (<br>
<g transform={"translate("+margin<br>
+","+margin+")"}><br>
<g id="scatterplot-class-colors">
                      {\ldotsmap(\ldotsinitial(\text{data}\_x \ldots \text{classes})<br>, function(\text{cx}, \text{i}) {<br>var x = scatterplot_margin + (
                                               range_x = 0 ? 0 :<br>scatterplot_width * (cx -
                              \begin{array}{l} \text{win.x)} / \text{range.x};\\ \text{var we range.x} == 0 ?\\ \text{scattering} \\ \text{scattering} \\ \text{start}\text{-plot\_width} * (\\ \text{data.x} \text{classes } [\text{i+1}] - \text{cx}) \end{array}\begin{array}{c} \sqrt{\text{ range } -x} ; \\ \text{var } cx = \text{ data } -x \text{ . color } - \text{scale } |x| \end{array}] ;
```
return \_.map(\_.rest(data\_y.<br>classes), function(cy,j)

{<br>
var y = scatterplot\_height \*<br>
(range\_y == 0 ? 0 : (1<br>
− (cy − min\_y) /  $range_y$ );<br>var h = range\_y == 0 ?<br>scatterplot\_height : s c atterplot\_height \* (<br>
cy - data\_y.classes [j])<br>
/ range\_y;<br>
var cy = data\_y.color\_scale |<br>
j |; var  $c =$  this . constructor combine\_colors (cx, cy); return <rect key={j}<br>className="scatterplot-<br>class-color"  $x=\{Math. floor(x)\}\ y=\{Math.$ floor (y)} width={Math<br>.ceil (w)} height={<br>Math.ceil (h) } f i l l ={"rgb("+c.r+","+c.g<br>+","+c.b+")"}/>;<br>}, this ); }, this)}<br></g><br><g id="scatterplot-point-shadows">  ${$ . map( scattering to <math>l = 0</math> function (point, i)  $\{\frac{1}{\sqrt{2}}\}$ shadows<br>var  $x = scatterplot_margin + ($  $range_x == 0$  ? 0 :<br>scatterplot\_width  $*$  (  $point.x - min_x) / range_x$  ; var y = (range\_y == 0 ? 0 :<br>scatterplot\_height \* (1 -<br>(point y - min\_y) /<br>range\_y));<br>return <circle key={i}<br>className="scatterplot-point<br>-shadow"  $cx = \{x\}$  cy= $\{y\}$  r= $\{4\}/>$  $\}$ , this) } </g><br>
<g id="scatterplot-points"><br>
{..map(scatterplot.points,<br>
function(point, i) { var  $x = \text{scatterplot}$ -margin + (<br>range<sub>-</sub> $x == 0$  ? 0 :<br>scatterplot<sub>-</sub>width \* (  $point x - min_x) / range_x$  ;  $var y = (range_x y == 0 ? 0 :$ s catterplot\_height \* (1 -<br>
(point y - min\_y) /<br>
range\_y) ;<br>
return <circle key={i}<br>
className="scatterplot-point"<br>
}  $cx = \{x\}$   $cy = \{y\}$   $r = \{3\}/\rangle$ }, this)}<br></g><br><g id="scatterplot-labels-x" transform={" translate ("+<br>scatterplot\_margin+","+<br>scatterplot\_height+")"}>  ${$ . map( data\_x.classes, function( c,i) {<br>var x = scatterplot\_width \* ( range\_x == 0 ? 0 : (c −<br>min\_x) / range\_x);<br>return <text key={i}<br>className="scatterplot-label s c atterplot −label −x"<br>x={x} y={0}><br>{numf.format(c)}  $\langle$ /text >; }, this)}<br>
</g><br>
</g id="scatterplot-title-x"><br>
<text className="scatterplot-<br>
title scatterplot-title-x"<br>
x={scatterplot\_margin +<br>
scatterplot\_width/2} y={<br>
legend\_height}>{data\_x.name  $\}<$ /text>  $<$ /g> <g i d=" s c a t t e r p l o t −l a b e l s −y"  $transform =$ {" $translate$ }  $scattering lot_margin + "," +0+"$ "}>  ${\sum_{\text{long}(data_v, \text{classes}, \text{function})}}$  $c, i$ ) {<br>
var y = (range\_y == 0 ?<br>
scatterplot\_height :<br>
scatterplot\_height \* (1 -

return <text key={i}<br>
className="scatterplot-label<br>
scatterplot-label-y"<br>
x={0} y={y}><br>
{numf.format(c)} </t e x t >; } , t h i s ) } </g> <g i d=" s c a t t e r p l o t −t i t l e −y"> <t e x t c lassName=" s c a t t e r p l o t − t i t l e s c a t t e r p l o t −t i t l e −y" x={0} y={s c a t t e r p l o t h e i g h t /2}>{d a t a y . name}</ t e x t>  $\frac{}{<}$ /g>  $\}$  e l s e {  $var$  index =  $\Box$ . find Index (this . state. data);<br>if (index >= 0) {<br>legend\_height = legend\_width / 2; var dataset = this.state.data [index  $\exists$ : var min = dataset.classes[0];<br>var max = dataset.classes[dataset.classes.length - 1]; // Freedmain-Diaconis rule for<br>optimal number of bins in a histogram var bin size = 2 \* this .iqr (dataset .<br>datapoints) \* Math .pow (dataset .<br>datapoints .length , -1/3); var counts = \_.countBy(dataset.<br>
datapoints, function(p) {<br>
return Math.floor((p.get("value")<br>
- min) / bin\_size); });<br>var min\_bin = Math.floor(min / bin\_size);<br>var max\_bin = Math.floor(max /<br>bin\_size);<br>var bins = 1 + max\_bin − min\_bin; var  $min\_count = 0$ ; // $...min(counts)$ ; var  $max_{\text{count}} = \text{max}(counts);$ var histogram\_width = legend\_width;<br>var histogram\_height = legend\_height  $- 60$  ;  $var \ bar_{\text{height}} = 20;$ var g = (  $\lt g$  transform={"translate("+margin +","+margin+")"}><br>
<g id="histogram-bars"><br>
{..map(..pairs(counts),<br>
function(m) {<br>
var bin = m[0]; var count  $= m \begin{bmatrix} 0 \\ 1 \end{bmatrix}$ ; var  $w =$  histogram\_width /<br>bins; var  $h =$  histogram\_height  $*$  (count – min\_count) / (1) + max count −  $min_{\text{count}}$ ) : return <rect key={m}<br>className="histogram-bar"<br>x={Math.floor(w ∗ bin)} y  $=$ {histogram\_height  $$ h} w idth={Math . c e i l (w) } height={h} />; }) }  $\langle$ /g> <g id="histogram−class-colors"<br>
transform={"translate<br>
("+0+","+histogram\_height<br>
+")"}>  ${ \ldots mnp(-. \text{initial (dataset} ) \ldots )}$ classes), function  $(c, i)$  {<br>var range = max - min;<br>var x = range == 0 ? 0 :<br>legend\_width \* (c - min ) / range ;<br>
legend\_width :<br>
legend\_width \* (dataset<br>
.classes [i+1] − c) / range;<br>
var c = dataset.color\_scale|<br>
i|;<br>
return <rect key={i}<br>
className="histogram-class<br>
-color"

 $\lambda$ .

 $(c - min_y) / range_y$ ) ;

```
x = \{x\} width=\{w\} height=\{x=yx width={w} height={<br>
bar_height}<br>
fill={"rgb("+c.r+","+c.g<br>
+","+c.b+")"}/>;<br>
}, this)}
                                    \langle/g>
                                   </g></g></a><br></a>d="histogram=labels"<br>transform={"translate"<br>"+0+","+histogram_height"
                                                       +")"}>
                                            \left\{ \ldots \right\} map(dataset.classes,
                                                   \begin{array}{ll} \texttt{.map}(\texttt{dataset}.\texttt{classes}\,, \\\\ \texttt{var range} = \texttt{max} - \texttt{min}\,; \\\\ \texttt{var range} = \texttt{max} - \texttt{min}\,; \\\\ \texttt{var x} = \texttt{range} \equiv 0\,\,\text{?}\,\,\text{0}\, \:\text{.} \\\\ \texttt{legend-width} * (\texttt{c} - \texttt{min}\, \end{array}()<br>
/ range;<br>
return <text key={i}<br>
className="histogram-label
                                                   x=\{x\} y={bar_height}><br>{numf.format(c)}<br></text>;
                                    \begin{array}{l} \langle\; \rangle \; \langle \; \mathrm{text} \; \rangle \; ; \\ \rangle \; , \; \; \mathrm{this} \; \rangle \} \\ \langle \mathrm{g} \rangle \\ \langle \mathrm{g} \; \; \mathrm{id} \! = \! \text{"histogram} \! - \! \mathrm{title"} \rangle \end{array}<text className="histogram-<br>title" x={legend_width/2}<br>y={legend_height}>{
                                                              \frac{1}{3} dataset.name} </text>
\langle/g>
```

```
return \langle \text{svg width} = \{\text{legend-width + margin } * 2\} \text{ height} = \{\text{legend height +}\ \text{margin * } 2\} \rangle \{g\} \langle \text{svg} \rangle;\lambda.
            \begin{array}{ll} \texttt{update}: & \texttt{function}\left(\texttt{data}\right) \enspace \{\texttt{this.setState}\left(\{\texttt{data}:\texttt{data}\}\right);\end{array}\lambdaiqr: function (datapoints) {
                   r: tunction (datapoints)<br>
var values = .chain (datapoints)<br>
.filter (function (p) { return p.get ("<br>
value") !== null; })<br>
.map(function (p) { return p.get ("value")
                          \begin{pmatrix} 0 \\ 0 \\ \end{pmatrix} : sort By ()
                          value():
                   var qli = (values.length - 1) * 0.25;<br>var v1 = values[Math.floor(q1i)];<br>var v1n = values[Math.floor(q1i) + 1];
                    var q1 = v1 + (v1n - v1) * (q1i % 1);
                   var q3i = (values.length - 1) * 0.75;<br>var v3 = values[Math, floor(q3i)];<br>var v3n = values[Math, floor(q3i) + 1];<br>var q3 = v3 + (v3n - v3) * (q3i % 1);return a3 - a1:
            \},
     \rightarrow.
\}) \frac{1}{2}
```
js-src/view/main/ChoroplethSettingsPane.jsx

```
"use strict".
use strict ;<br>define (function (require) {<br>var _ = require ("underscore") ,<br>React = require ("react") ,
         React = require("react"),<br>
DatasetCollection = require("model/<br>
DatasetCollection"),<br>
Modal = require("jsx!view/Modal"),<br>
DatasetChooser = require("jsx!view/main/<br>
DatasetChooser"),<br>
ChoroplethLegend = require("jsx!view/ma
                       ChoroplethLegend';
     return React.createClass({<br>getInitialState:function(){
               return {<br>dataset1: null,
        \} ;
                     dataset2: null.
          should Component Update: function (next Props,
                ouidomponent<br>
nextState) {<br>
return !_.isEqual(nextProps, this.props)<br>
|| !<sub>~</sub>.isEqual(nextState, this.
                            state);
          \},
          component WillUpdate: function (nextProps,
                nextState) {<br>this.props.bus.choropleth_settings.emit
                     ("update", {<br>dataset1: nextState.dataset1,<br>dataset2: nextState.dataset2,
               \rightarrow.
          \mathcal{V}.
          render: function () {
               ender: function () {<br>
var datasets_list = [];<br>
var datasets = [this.state.dataset1,<br>
this.state.dataset2];<br>
for (var i = 0; i < datasets.length; i<br>
++){<br>
var dataset = datasets[i];<br>
if (dataset) {<br>
datasets_list.push(<br>
da
                               atasets_list.push(<br>
<div key={i} className="pure-u-1<br>
group group group-no-table"><br>
<br/>
<br/>clutton className="pure-u-5-6<br>
group-component one-line<br>
button "onClick={this.elect_handler(i+1)}<br>
select_handler(i+1)}
                                                  disabled={this.props.<br>disabled={this.props.<br>disabled}>{dataset.get("<br>name")}</button>
                                      \left\langle \text{button className="pure-u-1-6} \right\ranglegroup-component button'<br>onClick={this.
                                                   remove\_handler(i+1)disabled={this.props.<br>disabled}><i className="fa
```

```
fa - close''/>>/button>\langle/div>
              else{<br>datasets_list.push(<br>\div key={i} className="pure-u-1"><br>\button className="pure-u-1"<br>button" onClick={this.<br>select_handler(i+1)}<br>disabled={this.props.<br>disabled}>Select_Dataset<//
                           \begin{array}{c} \text{uisable} \\\text{button>}\\ \text{&} \\\text{&} \\\text{&} \\\cdot \end{array});
             \}\mathcal{E}return (
             eturn (<br>
<div className="pane"><br>
<h6 className="pane-header"><br>
Choropleth Layer</h6><br>
<div className="pane-content"><br>
{datasets_list}<br>
<ChoroplethLegend bus={this.props.<br>
\mrall\radical content">
                                             bus\}/>\langle/div>
              \langle/div>
      \rightarrow:
\},
remove_handler: function(i) {
      var that = this;<br>return function () {<br>that.select_dataset (i, null);
      \rightarrow\lambda.
 select_handler: function(i) {
        \begin{array}{rcl}\n\text{Fect\_nanardier: function (1) } & \text{if } \\ \text{var that = this;} & \text{return function () } & \text{if } \\ \text{return function() } & \text{if } \\ \text{var dataset-collection = new} & \text{DatasetCollection();} & \text{if } \\ \end{array}Dataset-Collection ();<br>
dataset-collection fetch ({data: {type:<br>
"area"}});<br>
that.modal = Modal.open ("Select a<br>
dataset to visualize", (<br>
dataset (booser collection={dataset_collection={dataset_collection={dataset_collect
                            diatest.<br>
function (dataset) {<br>
that.select_dataset(i, dataset);<br>
that.modal.close();<br>
that.modal = null;
    \begin{smallmatrix}&&&1\\&&&1\\&1&1&1\end{smallmatrix}\} } } / >
\},
 select_dataset: function(i, dataset) {
        var s = {}<br>s["dataset" + i] = dataset;<br>this .setState(s);
```
 $\left\{\right\}, \left\{\right\}, \left\{\right\}$ 

js-src/view/main/DatapointRow.jsx

```
use strict"
define (function (require ) {<br>var _ = require ("underscore"),
      \text{React} = \text{require}("react", "react.backbone"),<br>InstanceCache = require("InstanceCache"),
       SliderTransitionGroupChild = require("jsx!")<br>view/SliderTransitionGroupChild"),<br>Name = require("jsx!view/Name"),<br>TypeaheadInput = require("jsx!view/"<br>TypeaheadInput"),<br>ClickToTopMixin = require("mixin/")<br>ClickToTopMixin"),
       Va = require("validator"),<br>ValidationMixin = require("mixin/<br>ValidationMixin"),<br>ValidationMessages = require("jsx!view/<br>ValidationMessages"),
        Notification = require("jsx!view/<br>Notification"),<br>ReactTransitionGroup = React.addons.
                Transition Group:
    return React.createBackboneClass({<br>mixins: [React.addons.LinkedStateMixin ,<br>ValidationMixin , ClickToTopMixin],
        getInitialState: function()return {<br>edit: this.model().isNew(),<br>year: this.model().get("year"),<br>value: this.model().get("value"),
           };
       } ,
       getValidationSchema: function() {
            return {<br>| area: Va.lidator().required().object()
                ,<br>year:Va.lidator ().required ().
                integerish ( ) ,<br>value: Va.lidator ( ) . required ( ) .<br>floatish ( ) ,
          };
       \lambdagetObjectToValidate: function() {
            return {<br>area : this .refs .area .state .selected ,<br>year : this .state .year ,<br>value : this .state .value ,
          };
       } ,
       getValidationElementMap: function() {
            return {<br>| area: React.findDOMNode(this.refs.area
                ) ,<br>year :  React .findDOMNode(this .refs .year
                ),<br>value:  React.findDOMNode(this.refs.
                        value),
          };
       \lambda.
       validation Callback: function (key, valid,
            message) {<br>// React.findDOMNode(this.refs.save).
                    disable d = ! valid :} ,
       render: function() {
            var \space display (item) \space { \verb|return | item.name| }\iota.
           var area_code = this.model().get("
            area_code");<br>var area = area_code ? InstanceCache.get<br>("Area", area_code, true) : null;
           if (this . model(), isNew() || this . state.edit) {<br>
if (!this.model().isNew()){<br>
var cancel_button = <button<br>
className="pull-right button<br>
mar" onClick={this.handle_cancel}>Cancel</button>;<br>
}
               j<br>return (
                   <div className="edit data-row form"><br><ReactTransitionGroup><<br>SliderTransitionGroupChild key
                             =" e d i t">\langle \mathrm{Validation} \, \mathrm{Message} \ \mathrm{validation} \rangle <br>this state validation \rangle />
```
<d i v c lassName="pure−g"> <l a b e l c lassName="pure−u−1−3 pad "><br><TypeaheadInput className=" pure−u−1"<br>for="Area"<br>r e f="area" display={display}<br>model={area}  ${\tt placeholder}="Area"$ required autoFocus />  $\langle$ /label> <l a b e l c lassName="pure−u−1−3 pad "><br>
<input ref="year" className="<br>
pure−u−1" type="number"<br>
placeholder="Year"<br>
valueLink={this.linkState  $('" year")$ } required />  $\langle$ /label> <l a b e l c lassName="pure−u−1−3 pad "><br>
<input ref="value" className=" pure−u−1" type="number"<br>placeholder="Value"<br>valueLink={this.linkState vaiueLink={this.linkSt"<br>(" value")} required /><br></label> </div><br>
</div className="pure−g"><br>
<div className="pure−u−1"><br>
<div className="pure−u−1"><br>
<br/>>button className="pull-right<br>
button button-primary mar<br>
" onClick={this.<br>
handle\_save}>Save</button<br>>  $\{ \, \mathtt{cancel\_button} \, \}$ <button c lassName="p u l l −l e f t button button−complement mar" onClick={this .<br>handle\_delete}>Delete</<br>button>  $\langle$ /div $>$ </div><br></SliderTransitionGroupChild></ ReactTransitionGroup>  $\langle$ /div> ) ; } e l s e { return (<br><div className="data−row clicky form> " onClick={this.handle\_edit}><br>
<ReactTransitionGroup><<br>
SliderTransitionGroupChild key ="display"><br><button className="pure−g fullbutton"> <div className="pure-u-1-2"><br>
<Name className="field pad"  $model={area} / >$ <br>  $\langle$ /div>  $\langle$ div className="pure-u-1-4">  $\langle$ span className="field pad">{<br>this model().get("year")  $\{\langle$ span $\rangle$  $>$  /div  $\sim$  $\langle$  div className="pure-u-1-4">  $\langle$ span className=" field pad">{<br>this .model().get("value")  $\}<$ /span>  $\langle$ /div>  $\frac{1}{2}$ /button $\frac{1}{2}$  $\langle$  Slider Transition Group Child ></  ${\bf React Transition Group} >$  $\langle$ /div> ) ; h and le\_edit : function () {<br>this . set State ({edit : true });  $h$  and  $le$   $\_cancel:$  function  $()$  { this . resetValidation () ;<br>this . setState ({ edit : \_false }) ; h and le\_save: function  $() \{$ var that  $=$  this; if  $( ! this . validate () )$  return;

 $\,$  },  $\,$ }

 $\mathbf{v}$ 

} ,

```
var new-attributes = {<br>
year: parseInt(this.state.year, 10),<br>
area_code: this.refs.area.state.<br>
selected.code,
    value: parseFloat(fthis.state.value),
};
var patch = this. model(). isNew()
     ? n e w a t t r i b u t e s
: . om it ( n e w a t t r i b u t e s , f u n c t i o n (
va lu e , key , o b j e c t ) {
r e t u r n t h a t . model ( ) . g e t ( key ) ===
                    v a l u e ;
    }) ;
 if (_.isEmpty (patch ) ) {<br>this .setState ({edit : false });
\} e l s e \{this . model().save(patch, {<br>patch: !this . model().isNew(),
```

```
js-src/view/main/DatapointsPanel.jsx
```

```
"use strict";<br>
define ("react", "model/Dataset", "jsx!view/<br>
Filen("react", "model/Dataset", "jsx!view/<br>
Filen("react"), "jsx!view/SearchControls", "<br>
jsx!view/PageControls", "jsx!view/main/<br>
DatapointRow", "mixin/ScrollTo
         getInitialState: function() {
              return {<br>name: this.model().get("name"),
                   description: this.model().get("<br>description"),
             };
        \lambdacomponent Did Mount: function()this .onModelChange ();
         },<br>onModelChange: function() {
              if (this. refs. tool bar)if (this . empty\_data()) this refs.
                   toolbar.open();<br>else this.refs.toolbar.close();
              }<br>this .forceUpdate();
        } ,
         render: function() {<br>var table_header = (<br><div className="data-table-header">
                       <d i v c lassName="pure−g">
<d i v c lassName="pure−u−1−2 pad">
Area</d iv>
<d i v c lassName="pure−u−1−4 pad">
                            Year</div><br><div className="pure−u−1−4 pad"><br>Value</div>
                        \langle/div>
                  \langle/div>
             \Delta.
              return (<br><div className="body-panel">
                       \div className="clearfix"><br>
<a className="pull-left button<br>
button−complement" href="#<br>
datasets">Back to Datasets</a<br>
datasets">Back to Datasets
                                     >
                       </div><br><PanelToolbar ref="toolbar
                       <PanelToolbar ref="toolbar"<br>
toggle_text="Add Data"><br>
<div className="pure-u-1-2 text-<br>
center pad"><br>
<https://www.cnstage="button"<br>
<https://www.cnstage="button"<br>
onClick={this .handle.add}><br>
Add Row</button>
                            \langle/div>
                            <div className="pure−u−1−2 text−<br>center pad"><br><form ref="form" onSubmit={this.
                                     h and le_upload }><br>
<h6>Upload   additional<br>
    datapoints </h6>
```

```
wait: true,
                       s uccess: function () {
                          that \text{setState}({\{\text{edit}: \text{ false}\}});
                       },<br>error: function(m,r,o){
                             Notification.open(<span×i<br>className="fa fa-exclamation-<br>circle"/>&ensp;Save error: {r<br>.responseText}</span>, null,<br>"error");
       \left.\begin{array}{c} \text{ } \\ \text{ } \\ \text{ } \\ \text{ } \\ \text{ } \\ \text{ } \end{array}\right), \text{ }h and le_delete: function (e) {<br>this.model().destroy ({wait: true});
     \} ,
\rightarrow ) ;
```
 $\}$ ) ;

} ,

} ,

```
\langlediv className="label">CSV
                                file </div><br>
<div><FileInput ref="file"<br>
type="file" /></div><br>
type="file" /></div><br>
<input className="button
                                             button-primary" type="<br>submit" value="Upload" />
                </form><br></div><br></PanelToolbar>
                {\left\{ \right.}}! this . empty_data () ?
               \div><br>{/*\SearchControls ref="searcher"<br>className="mar" collection={<br>this.collection()} />*/}<br>\RageControls className="text-
                     center mar" collection={this.<br>
collection ()} /><br>
{table_header}<br>
<ReactCSSTransitionGroup
                           tnamitionName="fade"><br>{this.collection ().map(function ()<br>datapoint ) {<br>datapointRow key={
                                             datapoint.cid} model={<br>datapoint} />;
                           }) }
                      \langle/ReactCSSTransitionGroup>
                     <PageControls className="text-<br>center mar" collection={this.<br>collection ()} onNext={this.<br>scroll_to_top} onPrev={this.<br>ccroll_to_top} />
                \langle div >: null}<br></div>
   ) ;
empty\_data: function () {
      return !this.collection ().size () && /*(!<br>this.refs.searcher || this.refs.<br>searcher.state.query == null) &&<br>*/this.collection ().getPage () ==
                 0h and le-add : function () \{var that = this;<br>if (/*this.refs.searcher.state.query ====
           n u ll && */t h is . c o l lection (). get Page<br>() === 0) {<br>this . refs . toolbar . close ();
     this . collection (). add (\{\}, \{\text{at} : \text{ 0}\});
     }else{<br>
/*this.refs.searcher.set_query(null, {<br>
complete: function() {<br>
that.refs.toolbar.close();<br>
that.collection().add({}, {at: 0})<br>
;
           },<br>});*/<br>this .collection ().page(0, {
                complete: function() {<br>if(that.refs.toolbar) that.refs.<br>toolbar.close();<br>that.collection().add({}, {at: 0})
                                 ;
           \left.\begin{array}{c} \rightarrow \\ \rightarrow \end{array}\right)\, }, }
```

```
h and le_upload : function (e) \{var that = this;<br>e.preventDefault();
    var fd = new FormData();
    var file = this.refs.file.get_input().<br>files[0];<br>fd.append("file", file);
    var notif = Notification.open(<span×i<br>className="fa fa-circle-o-notch fa-<br>spin"/>&ensp; Uploading {this.refs<br>file.get_filename()}...</span>, 0);
    \. a jax (\{url: this.model().url() + "/datapoints<br>",
        data: \overline{f}d,
        processData: false,
        contentType: false ,<br>type: "POST" ,
        type: "POST",<br>success: function(data){
            if (that . refs . form ) React . findDOMNode<br>(that . refs . form ) . reset ( ) ;
```
js-src/view/main/DatasetBox.jsx

```
" use strict";
\det in e (function (require) {
      var _ = require("underscore"),<br>React = require("react", "react.backbone")
            ,<br>SliderTransitionGroupChild = require("jsx!
            view/SliderTransitionGroupChild"),<br>EditableName = require("jsx!view/
           \begin{array}{l} \text{EditableName'')}\,,\\ \text{ClickToTopMixin = require("mixin/\\ \text{ClickToTopMixin'')}\,,\\ \text{Va}=\text{require("validator'')}\,,\\ \text{ValidationMixin = require("mixin/\\ \text{ValidationMessage}=\text{require("jsx!view/\\ \text{ValidationMessage}=\text{require("jsx!view/\\ \text{Nationalism}^{\text{Initial}}\,,\\ \text{Notification = require("jsx!view/\\ \text{ConfigurationDialog}=\text{require("jsx:view/\\ \text{ConfigurationDialog}=\text{require("jsx:view/\\ \text{ConfigurationDialog}=\text{Rect}.\text{address}.\\ \text{ReactTransactionGroup}=\text{Rect}.\text{addons}\,.\\ \end{array}\begin{array}{lll} \text{nonlinear} & \text{nonlinear} \\ \text{Configuration} & \text{T} & \text{for} \text{function} \\ \text{Configuration} & \text{The linear} \text{function} \\ \text{React} & \text{transition} \\ \text{transition} & \text{The linear} \\ \text{transition} & \text{The linear} \\ \text{The linear} & \text{The linear} \\ \text{The linear} & \text{The linear} \\ \text{The linear} & \text{The linear} \\ \text{The linear} & \text{The linear} \\ \text{The linear} & \text{The linear} \\ \text{The linear} & \text{The linear} \\ \text{The linear} &ampreturn React.createBackboneClass({
            mixins: [React.addons.LinkedStateMixin ,<br>ValidationMixin , ClickToTopMixin] ,
            getInitialState: function() {
                 return {<br>edit: this.model().isNew(),
                       description: this.model().get("<br>description"),
            \};
           getValidationSchema: function() {
                 return {<br>name: Va.lidator().required().string()
                       ,<br>description: Va.lidator ().required () .
                                 string(),
            \};
            j,<br>getObiectToValidate: function() {
                 return {<br>name: this.refs.name.state.name,<br>description: this.state.description,
                };
           \lambdaj,<br>getValidationElementMap: function() {
                return {<br>name:
                                     <sup>l</sup> React . findDOMNode ( t h i s . r e f s . name
                       ),<br>description: React.findDOMNode(this.
                                r e fs . description ),
                };
            },<br>validationCallback: function(key, valid,
                 message) {<br>// React.findDOMNode(this.refs.save).
                             discribed = !valid;} ,
           render: function()var fields = null;<br>if(this.model().isNew() || this.state.
                            \begin{bmatrix} 1 & 1 & 0 & \cdots & 0 \\ 0 & 0 & 1 & 1 \end{bmatrix}if (!this.model().isNew()){<br>var cancel_button = <br/> <br/> <br/>className="pull−right button
```

```
if (that.refs. toolbar) that.refs.toolbar.close();<br>that.collection().fetch();
      Notification.replace(notif, <span><i<br>className="fa fa-check-circle<br>"/>&ensp;Uploaded datapoints: {<br>that.refs.file.get_filename()<br>\lbrace that.refs.file.get_filename()
},<br>
Notification.replace(notif, <span><i<br>
Notification.replace(notif, <span><i<br>
className="fa fa-exclamation-<br>
circle"/>&ensp;Datapoints<br>
upload error: {that.refs.file.<br>
get_filename()}: {xhr.
                     responseText}</span>, null , "<br>error");
```
},<br>});<br>});<br>});

 $mar''$  on Click={this. h and le\_cancel  $\geq$ Cancel  $\leq$ /button  $\geq$ ; }<br>return ( <div className="edit data-row form"><br><ReactTransitionGroup>< SliderTransitionGroupChild key  $=$ " e d i t">  $<$ ValidationMessages validation={ this .state .validation} /><br>
<div className="pure−g"><br>
<label className="pure−u−1 pad"><br>
<div className="pure−u−1 pad"><br>
<div className="label">Name</  $div >$ (EditableName className="pure−<br>
u−1" ref="name" model={<br>
this .model()} autoFocus />  $\epsilon$ /lahel> <l a b e l c lassName="pure−u−1 pad"> <d i v c lassName=" l a b e l ">  $Description < /div>$ <textarea ref="description"<br>className="pure−u−1 text"<br>valueLink={this.<br>linkState("description")}<br>required /> </label><br></div><br><div className="pure−g"> (div className="pure−u−1"><br>
<br/>
<br/>
<br/>
<br/>hutton className="pull−right<br/> $\begin{array}{ll} \text{button} & \text{button} \\ \end{array}$  $on Click = {this}$ . h and le\_save }>Save </button ><br>{ cancel\_button } button className="pull-left"><br>button−complement<br>mar" onClick={this.<br>handle\_delete}>Delete</ button>  $\langle$  div  $>$ </div><br></SliderTransitionGroupChild></ ReactTransitionGroup>  $\langle$ /div> ) ; } e l s e {  $r_{\text{eturn}}$  ( <d i v c lassName="data−row form"> <R ea ctTrans it ionGroup>< S l i d e r T r a n s i t i o nG r o u p C h i l d key  $=$ " display">  $\langle$  div className="pure−g"> <div className="pure−u−5−6"><br>
<div className="field text− large">{this.model().get<br>("name")}</div><br><div className="field-group"> <span c lassName="pure−u−1−6 l a b e l ">Range</span> <span c lassName="pure−u−5−6 f i e l d "> {this.model().get("<br>min\_year")}-{this.<br>model().get("max\_year " ) }<br></span><br></div>

```
\langle div className=" field -group">
                             <span c lassName="pure−u−1−6
l a b e l ">L ev e l </span>
<span c lassName="pure−u−5−6
                                  field"><br>{ . chain (this .model() .get<br>(" contained_levels"))<br>.pick (function (v){<br>return v; }).keys()
                                     . map(function (k) {
                                          return {<br>"region": "Regional
                                              ",<br>" province": "
                                                       Provincial"
                                              municipality": "<br>Municipal",
                                             " barangay"
                                                       Barangay " ,
                                         \}[k];
                                     })
                                      f )<br>. values ( ) . join ( " , - " ) }
                              \langle/span\rangle</div><br><div className="pure−u−1 field
                     text"><pre>{this.model()<br>.get("description")}</pre<br>></div><br></div>
                    <div className="pure-u-1-6"><br>
<br/>button className="pull-right<br/>button button-flat"
                         onClick={this.handle_edit<br>
}>Edit</b>it</button><br>
<a href={"#datasets/" + this.<br>
model().get("username") +<br>
"/" + this.model().id}><br>
<br/>Sutton className="pull-<br>
right button button-
                                      flat">Update</button>
                         \frac{2}{3}\langle/div>
            </div><br></SliderTransitionGroupChild ></
                     ReactTransformationGroup>\langle div>
    ) ;
}
} ,
h and le_edit : function () {<br>this .setState ({edit : true});
} ,
h and le_cancel: function () \{this .resetValidation ( ) ;<br>this .setState ({ edit : _false } ) ;
\mathfrak{r}h and le_save: function () {<br>var that = this;
    if ( ! this. validate () ) return;
    var new_attributes = {
        name: this.refs.name.state.name,<br>description: this.state.description,
    \mathfrak{r}.
   var patch = this. model (). isNew ()
```

```
is-src/view/main/DatasetChoice.jsx
```

```
" use strict";
define ([" require", "react.backbone"], function
      (require) {<br>var _= require("underscore"),<br>Backbone = require("backbone"),<br>React = require("react", "react.backbone")<br>;
      r e t u r n React . c r e a t e B a c k b o n e Class ({
            render: function() {<br>if(this.props.selected) {
                       var info = [<br>
(<div className="field-group"><br>
<span className="pure-u-1-6 label<br>
">Uploaded by</span><br>
<span className="pure-u-5-6 field<br>
">{this.model().get("username<br>
">}{</span>
                            /div >),<br>
(<div className="field-group"><br>
<span className="pure-u-1-6 label<br>
">Range</span><br>
<span className="pure-u-5-6 field<br>
"><br>
">
```

```
? new_attributes
                        : ..omit(new_attributes, function(<br>value, key, object) {<br>return that.model().get(key) ===<br>value;
                      }) ;
                  if (_.isEmpty (patch ) ) {<br>this . setState ({edit : false });
                 }else{<br>this.model().save(patch, {<br>patch: !this.model().isNew(),<br>wait: true,<br>success: function() {<br>that.setState({edit: false});
                             },<br>
rror: function(m,r,o) {<br>
Notification.open(<span×i<br>
className="fa fa-exclamation-<br>
circle"/>&ensp;Save error: {r<br>
.responseText}</span>, null,<br>
"error"};
                 }<br>}        });<br>}
          } ,
           h and le_delete: function (e) \{var that = this;<br>ConfirmationDialog.open("Are you sure<br>you want to delete this dataset?",<br>|
                       {
                             display: "Cancel",<br>type: "close",
                      } ,
                       {
                             display: "Delete",<br>type: "secondary",
                             callback: function () {<br>var name = that.model().get ("name<br>");
                                   var notif = Notification.open(<<br>span><i className="fa fa-<br>circle-o-notch fa-spin"/>&<br>ensp;Deleting {name}... </span<br>>, 0);
                                  t h a t . model ( ) . d e s t r o y ({
                                         wait: true,<br>success: function (){<br>Notification replace(notif, <<br>span×i className="fa fa-<br>trash"/>&ensp;{name}<br>deleted</span>);<br>},
                                         error: function(xhr) {<br>Notification.replace(notif, <<br>span\asympi className="fa fa-<br>exclamation-circle"/>&
                                                            ensp; Delete error: {xhr.<br>responseText}</span>,<br>null, "error");
},<br>},<br>},<br>});<br>});<br>},
```

```
{ t h is . model ( ) . g et (" m in_year " ) }-{<br>t h is . model ( ) . g et (" max_year
     \binom{r}{\text{span}}</div >),<br></div className="field −group"><br>
<</div className="pure−u−1−6 label<br>
<> ">Level</span" ="pure−u−1−6<br>
">Level</span><br>
<span className="pure−u−5−6 field
            "><br>{ _.chain ( this . model ( ) . get ("
                  \text{contained\_levels'')})<br>
. pick (function (v) { return v;
                  }) . k ey s ( )
. map( f u n c t i o n ( k ) {
                        region ": "Regional",<br>"province": "Provincial",<br>"municipality": "Municipal",<br>",
                             " barangay " : " Barangay " ,
                      \left[\begin{array}{c} \overline{a} \\ \overline{b} \end{array}\right]})
                   . v a l u e s ( ) . j o i n ( " , " ) }
```
 $\langle$ /span $\rangle$  $\langle$ /div >), ] ; } return ( <div className={"pure-g dataset-<br>
choose--item" + (this.props.<br>
selected ? "selected" : "")}<br>
onClick={this.props.onClick}><br>
<div className="pure-u-1"><br>
<div className="pure-u-1"><br>
<div className="field text-large<br>
">{thi  $\}<$ /div>  $\{$  in fo  $\}$ <div className="pure−u−1 field<br>text"><pre>{this.model().<br>get("description")}</pre></  $div >$ </div><br>
</div><br>
); } , }) ; }) ; js-src/view/main/DatasetChooser.jsx use strict' define(function(require) {<br>var React = require("react", "react.backbone "),<br>
SearchControls = require("jsx!view/<br>
DatasetChoice = require("jsx!view/main/<br>
DatasetChoice");<br>
, return React.createBackboneClass({  $getInitialState:$  function  $()$  { return {<br>selected: null, };  $\lambda$ .  $\text{render: function()} \ \{ \ \text{var that} = \text{this};$  $r_{\text{eturn}}$  (  $\langle \text{div} \rangle$ <div className="clearfix"><br>
<a className="pull-left button<br>
button−flat" href="#datasets"<br>
onClick={this .handle\_close}> Upload Own Dataset  $\langle a \rangle$  $\langle$  div  $>$  $\le$ SearchControls collection={this. c ollection ()}/><br><div className="dataset-chooser-list −container"><br>
<div className="dataset-chooser-<br>
list"><br>
{this .collection () .map(function () dataset) {<br>return <DatasetChoice key={  $data set. c id$ } model={ dataset} selected={that.<br>state.selected===dataset}<br>onClick={function(){ that.click\_dataset ( dataset);  $\}$  />; }) }  $\langle$  /div>  $\langle$ div className=" scroll −edge−fade><br>"></div>  $\langle$  div>  $\langle \text{div}\rangle$ <br>  $\langle \text{div}\rangle$  className=" clearfix"> \tton className="pull-right<br>button button-primary"<br>onClick={this.handle\_select}<br>disabled={!this.state.<br>selected}>Select</button>  $\langle$  div  $>$  $\langle$ /div> } ,  $click\_dataset:$  function (dataset) { if (this.state.selected === dataset) {<br>
// double-click<br>
this.props.onSelect(this.state. s e l e c t e d ) ; } e l s e {  $this . set State({\text{selected}: } dataset {\text{)}};$  $\lambda$ } , h and le\_close : function () {  $this.$  props. on  $Select$  $(u11);$ } , h and le\_se lect : function () {<br>this . props . on Select (this . state . selected) ; } , }) ;  $\rightarrow$ ) ;

js-src/view/main/DatasetsPanel.jsx

```
" use strict"
 define(function(require) {<br>var React = require("react", "react.backbone
             "),
        Dataset = require("model/Dataset"),<br>FileInput = require("jsx!view/FileInput"),<br>SearchControls = require("jsx!view/<br>SearchControls"),
        PageContents = require("jsx!view/<br>
PageContents"),<br>
DatasetBox = require("jsx!view/main/<br>
DatasetBox"),<br>
Notification = require("jsx!view/<br>
Notification"),<br>
ReactCSSTransitionGroup = React.addons.<br>
CSSTransitionGroup;
    return React.createBackboneClass({
        mixins: [React.addons.LinkedStateMixin],
        getInitialState: function() \{return {<br>name: null,
               description: null,
        \};
        componentDidMount: function () {
           this . on Model Change ();
        },<br>onModelChange: function() {
             if (this .empty_data ()) {<br>if (this .refs .toolbar) this .refs .
                         t o \alpha b \alpha r \alpha o \beta ;
            }<br>this .forceUpdate();
        } ,
        \mathbf{r} ender : function () {
```

```
return (<br><div className="body-panel">
          <div className=" clearfix"><br>
<a className="pull-left button<br>
button−complement" href="#"><br>
Back to Map</a>
          </div><br><div className="pure−u−1 pad">
                <form ref="form" onSubmit={this.<br>
handle_upload}><br>
<h(5>Upload dataset </h6><br>
<div className="pure−g"><br>
<div className="pure−u−1−2 pad
                                           ">
                                 \langlediv className="label">Name
                                              \langle/div>
                           <input className="input" ref ="name" type="text"<br>
valueLink={this.<br>
linkState("name")}<br>
required /><br>
</div><br>
<div className="pure−u−1−2 pad
                                 "><br><div className="label">CSV
                                              file < /div>\langle \text{div} \times \text{FileInput} \text{ return } t \rangle<br>type="file" />\langle \text{div} \rangle</div><br>
</div><br>
</div className="pure−g"><br>
<div className="pure−u−1 pad"><br>
<div className="label"><br>
<div className="label"><br>
Description </div>
                                 \texttt{<text} className="input<br>text" ref="description"
                                               valueLink={this .<br>linkState("description<br>")} required />
```

```
\langle div ></div><br><div className="pure−g">
                             <div className="pure-u-1 pad"><br>
<input className="pull-right
                                              button button−primary"<br>type="submit" value="<br>Upload" />
                             \langle/div>
                         \langle/div>
                    \langle/form>
               \epsilon/div\epsilon\{! this . empty_data () ?
              \dot{\leq}div><SearchControls ref="searcher"<br>className="mar" collection={<br>this .collection()} /><br><ReactCSSTransitionGroup
                         transitionName="fade"><br>{this.collection().map(function()<br>dataset) {<br>dataset } {<br>return <DatasetBox key={
                                          dataset.cid} model={<br>dataset} />;
                    }) }
</ReactCSSTrans it ionGroup>
                   <PageControls className="text-<br>center mar" collection={this.<br>collection ()} onNext={this.<br>scroll.to.top} onPrev={this.<br>croll.to.top} />
              \langle /div >: null}<br></div>
\big\} , \big\} ;
empty_data: function() {<br>
return !this.collection().size() && (!<br>
this.refs.searcher || this.refs.<br>
searcher.state.query == null) &&<br>
this.collection().getPage() == 0;
} ,
h and le_upload : function (e) \{var that = this;<br>e.preventDefault();
      if (!this.state.name) {<br>console.error("No_name");
         r e t urn ;
     }
     var fd = new FormData();<br>var file = this.refs.file.get_input().
     files [0];<br>fd.append("file", file);
     var username = this . collection ().
     username ;<br>
var dataset = new Dataset ({<br>
username : username ,<br>
name : this .state .name ,<br>
type : "area",<br>
description : this .state .description ,
     \}) ;
     var \space notif \space = \space Notification \space .open {\left( {<span{<}i} \right)}className="fa fa-circle-o-notch fa-<br>spin"/>&ensp;Creating dataset...</
                span \rightarrow 0 ;
```

```
dataset.save(null, {<br>success: function(model) {<br>if (!ile) {<br>if (that.refs.form) React.<br>findDOMNode(that.refs.form).
                reset ( ) ;<br>that . collection ( ) . fetch ( ) ;
               that.setState (that.getInitialState)
                             \overline{()} ) ;
                Notification .replace(notif, <span<br>
><i className="fa fa-check-<br>
circle"/>&ensp;Empty dataset<br>
created </span>, null, "<br>
success");
                window . location . href = "#datasets<br>
/" + username + "/" + model.<br>
id;
          \} e l s e \{\frac{1}{\sqrt{1}} Notification . replace (notif , \lt span
                            ><i className="fa fa-circle -o<br>-notch fa-spin"/>&ensp;<br>Uploading {that.refs.file.
                            g e t f i l e n a m e ( ) }. . . </ span >, 0 )
                ;
$ . a j a x ({
                      url: dataset.url() + "/<br>datapoints",<br>data: fd,<br>processData: false,
                      contentType: false ,<br>type: "POST" ,<br>success: function(data){
                            if (that . refs . form ) React .<br>findDOMNode(that . refs .
                            form ) . reset ( ) ;<br>that . collection ( ) . fetch ( ) ;
                            that.setState(that.<br>getInitialState());<br>Notification.replace(notif,<<br>span×i className="fa fa-<br>check-circle"/>&ensp;<br>Uploaded dataset: {that.
                                        refs.file.get_filename()<br>}</span>, null, "success");
                      },<br>error: function(xhr) {
                           data set.destroy();
                            N otification . replace (notif , <<br>span><i className="fa fa-<br>exclamation-circle"/>&
                                        ensp; Datapoints upload
                                        error: {that.refs.file.<br>get_filename()}: {xhr.<br>responseText}</span>,<br>null, "error");
                _{\}, \},
        }
     ,,<br>error:
     error: function (m,r,o) {<br>
Notification .replace (notif , \langlespan>\rangle)<br>
className="fa fa-exclamation-<br>
circle"/>&ensp;Dataset upload<br>
error: {r.responseText}</span>,<br>
null, "error"};
```

```
js-src/view/main/Infobar.jsx
```

```
" use strict";
define(function(require) {
       var <sub>-</sub> = require("underscore"),<br>
numf = require("numf"),<br>
React = require("react"),<br>
InstanceCache = require("InstanceCache"),<br>
AreaElectionCollection = require("model/<br>
AreaElectionCollection"),<br>
Name = require("jsx!view
              AreaElectionsList = require("jsx!view/main<br>|AreaElectionsList"),<br>AreaElectionsList"),<br>AreaFamiliesList = require("jsx!view/main/<br>AreaFamiliesList"),<br>ChoroplethLegend");<br>ChoroplethLegend");
       return React.createClass({<br>getInitialState:function() {
                    return {<br>selected: null,
                         data: [null, null],
                   };
```
} ,

}) ; } , }) ; }) ;

} ,

- componentDidMount: function () { this .props .bus .router .on ("route", this .<br>on\_route);<br>this .props .bus .main\_settings .on ("select
	- ", this.on\_select);<br>this.props.bus.main\_settings.on("update<br>", this.on\_main\_settings);

this . props . bus . choropleth\_data . on ("<br>update", this . on\_choropleth\_data);

- $\lambda$
- componentWillUnmount: function () {<br>this.props.bus.router.off("route", this.<br>on\_route); this . props . bus . main\_settings . off (" select
	-
	- ", this.on\_select);<br>this.props.bus.main\_settings.off("update<br>", this.on\_main\_settings);<br>this.props.bus.choropleth\_data.off("update", this.on\_choropleth\_data);

```
} ,
```

```
render: function() {<br>var area = null, elections = null;<br>if (this.state.selected && this.state.
           selected.area_code) {<br>area = InstanceCache.get("Area", this.<br>state.selected.area_code, true);<br>elections = new AreaElectionCollection<br>(null, {area : area});<br>elections.fetch();
           var variables = ..map(..filter(this.<br>state.data), function(d) {<br>var datapoints = this.<br>filter_datapoints(d.datapoints,<br>area.get("code"));
                 return {<br>value: datapoints.length ?
                               data points [0].get("value") :
                      null,<br>dataset: d,
           };<br>}, this);
            var\left( \begin{array}{l l} \text{tris} \end{array} \right), var\left( \begin{array}{l l} \text{tris} \end{array} \right) ;
           if (bg) {<br>
var fg = this .get_text_color(bg);<br>
var titlebar_style = {<br>
backgroundColor: "rgb("+bg.r+","+<br>
bg.g+","+bg.b+")",<br>
color: "rgb("+fg.r+","+fg.g+","+fg<br>
.b+")"
          }
           var area_bar = (
               <span>\stame="inline" className="inline">\\stame="\time" model={area}/>\\stame \frac{\mid \times}}}<br>\stamp="variables" \times \times \times \times \times \times" \times \times \times \times \times \times \times \times \times \ti
                            return (<br>
<span key={i} title={v.value}
                                      className="var-info"><br>
<span className="var-name">{<br>
v.dataset.name}</span>
                                      <span c lassName="var−v a l u e
">{v . v a l u e ? numf .
format ( v . v a l u e ) : "No
                                                   Data"}</span>
                                \langle/span\rangle);<br>}, this)}</span>
               \rm</s>) ;
    }
     r e turn (
          (div className="pure−g"><br>
<div className="pure−u−1 infobar-<br>
tile" style={titlebar_style}><br>
<div className="pure-u-4-5">
                     {area_bar}<br></div><br><div className="pure−u−1−5">
                           (button className="pull-right<br>
button-flat button-<br>
close" style={..pick(<br>
titlebar_style, "color")}<br>
onClick={this .handle_close
                                      }\&times;\lt/button>
                      \frac{1}{2} /div \frac{1}{2}\langle/div>
                <d i v c lassName="pure−u−1 i n f o b a r −
                     content"><br>
<div className="pure-u-2-3"><br>
<AreaElectionsList bus={this.
                                         props.bus} collection={<br>elections}/>
                     \langle/div>(div className="pure-u-1-3"><br>
(AreaFamiliesList bus={this.<br>
props.bus} collection={<br>
elections}/>
                </div><br></div>
\left\langle \begin{array}{c} \langle \text{div} \rangle \\ \text{div} \end{array} \right\ranglefilter_datapoints: function (datapoints,
     area\_code) {<br>area\_code = ("0" + area\_code);var match_start = area_code.substr<br>
(2-9,2) \n\equiv 700"? 0 : 2;<br>
var area_code_match = area_code.substr(
     match_start −9);<br>return datapoints.filter (function (p) {<br>return ("0"+p.get("area_code")).substr<br>(match_start −9) ==
                       \alpha rea_code_match;
```

```
\begin{matrix} \end{matrix}
```

```
on_select: function(selected) {<br>if(this.state.selected && selected &&
          this . state . selected . area_code ==<br>selected . area_code) {<br>if (this . is_hidden ()) this . show ();
    } else\{{\tt this.\ setState\,(\{\,selected:\,\,null\,\}\,)}\;;if (selected ) {<br>if (this .is_hidden () ) {
                  this .show();<br>setTimeout(function() {<br>this .setState({selected :
                               s e lected }
              }.bind (this), 400);<br>}else {<br>this.setState ({selected:selected
                           }) ;
            }
       }
\, }, }
 on_main_settings: function(settings) {<br>if(settings.year) this.forceUpdate();
} ,
on-choropleth-data: function (data) {
    this \text{setState}({\{\text{data: data}\})}} ,
on_route: function (e) \{this. hide():
} ,
h and le_close : function () {<br>this . hide () :
     this . hide ( ) ;<br>if ( this . state . selected ) setTimeout ( this .<br>state . selected . on_close , 400 ) ;
} ,
show: function () {<br>$ (React.findDOMNode (this ).parentNode).
              addClass("show");
} ,
hide: function() {<br>$(React.findDOMNode(this).parentNode).
              removeClass ("show") :
} ,
 is_hidden: function() {<br>return !$(React.findDOMNode(this).
             \frac{1}{n} parentNode). hasClass ("show");
} ,
 get_color: function(variables) {<br>var black = {r:20, g:20, b:20};<br>var color = null;<br>..each(variables, function(variable, i)
         {<br>if (!variable) return;<br>var value = variable.value;
         if (!value) return;<br>var scale = variable.dataset.
                  color-scale:
         var \text{ classes} = \text{variable}. dataset. classes
          ;<br>if (scale.length + 1 !== classes.length
                   \gamma return:
         var class_color = black;<br>
for (var i = 1; i < classes.length; i<br>
\begin{array}{ll}\n & +\rightarrow \{ & +\} \\
 & \text{var min} & = \text{classes} \{i - 1\}; \\
 & \text{var max} & = \text{classes} \{i\} ;\n \end{array}if (min \leq value && value \leq max) {<br>class_color = scale [i - 1];
                 break;}
         };<br>color = color ? ChoroplethLegend.
                   combine_colors (color, class_color
     \}, this);
    return color:
} ,
get_text_color: function (background_color)
     \begin{array}{ll} \{ & \{ \\ \text{var } o = \text{Math. round}\left(\left(\text{background\_color}\,.\,r\;*\;587\;+\;\right. \right. \\ & \ 299\;+\; \text{background\_color}\,.\,g\;*\;587\;+\;\right. \\ & \text{background\_color}\,.\,b\;*\;114\right)\;/1000)\,; \\ & \text{return }\left(\text{o}>125\right)\;?\;\left\{\text{r:0}\,,\text{g:0}\,,\text{b:0}\right\}\;:\;\left\{\text{r}\;:\!\frac{255}{35}\!,\frac{2755}{35}\!,\frac{610}{35}\!,\frac
```
} ,

```
js-src/view/main/MapPanel.jsx
```

```
"use strict";<br>
define("react", "underscore", "leaflet", "<br>
config.map", "view/main/map/<br>
ChoroplethLayer", "view/main/map/<br>
TagCloudLayer"], function(React, ., L,<br>
config, ChoroplethLayer, TagCloudLayer) {<br>
return React.cr
             return {<br>year: 2013,
        \},
        componentWillMount: function () {<br>this..interval = setInterval (function ()<br>{{<br>this.geojson_cache = {}; // clear
             cache once in a while<br>}.bind(this), 6 * 60 * 1000); // 6
                      m inut es
       } ,
       componentWillUnmount: function () {
             clearInterval (this. _interval)
             this . choropleth . destruct ( ) ;<br>this . tagcloud . destruct ( ) ;
            this . map. off (" viewreset moveend zoomend
                      ", this . update_view );
            this \, \text{map} = \, \text{null};
            this.props.bus.tagcloud_data.off ("update
             ", this.on_tagcloud_data);<br>this.props.bus.main_settings.off("update
                         , this . on \_ main \_ settings);
       \lambdacomponentDidMount: function() { }var that = this
            var tile_layer = L.tileLayer (config.url,
                 {<br>attribution: config.attribution,
            \lambda) :
             this . map = L. map(this .getDOMNode(), {<br>
center: [13, 122],<br>
zoom : 6,<br>
layers : [tile_layer],<br>
minZoom : 5,<br>
maxZoom : 5,<br>
maxZoom : 16,
                maxBounds: [<br>
[−1, 109],<br>
[27, 135]
                \mathbf{1}.
            \left| \cdot \right\rangle ;
             this .geojson_cache = {};<br>this .url_added = {};<br>this .hash_added = {};<br>this .ajax_requests = [];
            this \text{choropheth} = \text{new} ChoroplethLayer (
             this . props . bus ) ;<br>this . choropleth . addTo(this . map) ;
            this tagcloud = new TagCloudLayer (this .props.bus);<br>this.tagcloud.addTo(this.map);
             this .labels = L .tileLayer("http://{s}.<br>basemaps .cartocdn .com/<br>light_only_labels/{z}/{x}/{y}.png")
             ;<br>this .labels .addTo(this .map);<br>this .map.getPanes() .shadowPane .<br>appendChild(this .labels .
             getContainer());<br>this .labels .getContainer().style .<br>pointerEvents = "none";
            this . last .\text{level} = "region";
             this . target_zoom = 0;<br>this . update_view ();
            this . map . on (" view reset moveend zoomend".
             this . update_view ) ;<br>this . props . bus . tagcloud_data . on (" update<br>", this . on_tagcloud_data ) ;
             this .props .bus . main_settings .on ("update", this .on_main_settings);
       } ,
```

```
render: function() {<br>return <div className="map-panel"></div
            \sim} ,
reset\_geojson : function (level) {
     this.url_added = {};<br>this.hash_added = {};<br>_.each(this.ajax_requests, function(r){
     r . ab o r t ( ) ; }) ;
t h i s . a j a x r e q u e s t s = [ ] ;
\lambda.
add_geojson: function(geojson_url){<br>var geojson = this.geojson_cache[<br>geojson_url];
     if (geojson ) {<br>
if (geojson !== true) {<br>
var hash = geojson .hash ;<br>
if (!this .hash_added [hash]) {<br>
this .hash_added [hash] = true ;
                this . choropleth . add_geojson (
                 geojson);<br>this .tagcloud .add_geojson(geojson)<br>;
           }
    }
} e l s e {
         isc <sub>l</sub><br>if (this . url_added [geojson_url]) return
        ;<br>this .url_added [geojson_url] = true ;<br>var request = $.get(geojson_url)<br>.success(function(data) {
                this . url_added [geojson_U1] = true;<br>if (typeof data ==== "object") {
                     var options = _.defaults(this.<br>choropleth.geojson_options,
                         {<br>onEachFeature: this.
                                 o n e a c h f e a t u r e
                    }) ;
                     y,<br>var geojson = this.geojson_cache
                     [geojsonਵ1] = L. geoJson<br>data, options);<br>geojson.hash = this.hash_geojson
                     (data);<br>this .add_geojson(geojson_url);
                \} e l s e \{this.geojson_cache[geojson_url]
                                = true :
             }<br>}.bind ( this ) )
             . fail ( function ( ) {<br>this . url_added [geojson_url ] =<br>false ;
            \}. bind (\text{this})^{'} ;
        this. ajax-requests. push (request);
\, }, }
on_each_feature: function (feature, laver)
         {
     layer.on({<br>| click: function(e) {<br>| this.select(feature, layer);<br>}.bind(this),
   \rightarrow) ;
\lambdaselect: function (feature, layer) {<br>
if (feature && layer) {<br>
this.props.bus.main.settings.emit("<br>
select", {<br>
area.code: parseInt (feature.<br>
properties.PSGC, 10),<br>
layer: layer,<br>
on-close: function () {<br>
this.select (null
    \} e l s e {
         this . props . bus . main_settings . emit ("<br>select", null);
   }
} ,
h a s h _g e o j s on : function (geo j s on) {
    var sum = 0:
    ..each (geojson.features, function (
```
feature) {

```
sum = (sum \ll 1)^{\wedge} (parseInt(feature \ldots properties. PSGC, 10) | 0 );
            }) ;
             r \cdot iurn sum :
         } ,
         on_tagcloud_data: function(data) {<br>this.labels.getContainer().style.display<br>= data ? "none" : "block";
        } ,
        update_view: function() {
             var zoom = this.map.getZoom();<br>if(zoom != this.last_zoom) this.props.
                       \sum_{i=1}^{n} ... \sum_{i=1}^{n} ... \sum_{i=1}^{n} ... \sum_{i=1}^{n} ...
              zoom: zoom });<br>this .last_zoom = zoom;
             var level;
             if ( zoom >= 12 ) {<br>
level = "barangay";<br>
}else if ( zoom >= 10 ) {
             level = " municipality";<br>}else if (zoom >= 8) {<br>level = " province";
             } else {<br>level = "region";
            }
            var bounds = this . map. getBounds(). pad
             ( 0 . 4 ) ;
var nw = bounds . getNorthWest ( ) ;
var s e = bounds . g e tS ou thE a s t ( ) ;
             var nw-tile = {x: this.long2tile (nw.lng,
                       this.target_zoom), y: this.<br>lat2tile(nw.lat, this.target_zoom)
                       };
             var se_tile = {x: this long2tile (se.lng,this.target_zoom), y: this.<br>lat2tile(se.lat, this.target_zoom)
                       \sum_{i=1}^{n}var t = 0;for ( \nar x = \nse\_tile.x; x >= nw\_tile.x;\mathbf{x}−−) {
                  for (var y = se_tile.y; y \geq n w_tile.y<br>; y--) {
                      var path = this . target_zoom + "/" +<br>x + "/" + y;
                      setTimeout(this.add\_geojson , t +=<br>10, "api.php/geojson/" + this.
                              \begin{array}{l} 10, \ \ \text{"api.php/geoisson"} \end{array} \begin{array}{l} 10, \ \ \text{"api.php/geoisson"} \end{array}}) ;
                                                                                                       \rightarrow);
            return (
                <div>\begin{matrix}\n\end{matrix}, ;<br>
},<br>
},<br>
});<br>
});<br>
});
" use strict";<br>define (function (require) {
 define (function (require) {<br>
var _ = require ("underscore"),<br>
React = require ("react"),<br>
InstanceCache = require ("InstanceCache"),<br>
Area = require ("model/Area"),<br>
ChoroplethSettingsPane = require ("jsx!view<br>
/main/Chor
                                                                                                                 \} , \} ;
                                                                                                                component WillMount: function() \{
```

```
}
}
} ,
on_main_settings: function (settings) {
    if (!settings.level) return;
    var level = settings.level;<br>if (level != this.last_level) this.
    r es et_geojson (level);<br>this . last_level = level;
    this . target_zoom = { // These zoom<br>
levels must match with the server<br>
"region": 0,<br>
"province": 8,<br>
"municipality": 10,
       " province \ldots,<br>" municipality": 10,<br>" barangay": 12,
    {}|[ level];
    var visual_zoom = {<br>"region": {target: 6, min: 5, max: 7},<br>"province": {target: 8, min: 6, max:
        10} ,
" m u n i c i p a l i t y " : { t a r g e t : 1 0 , min : 8 ,
        max: 13},<br>"barangay": {target: 12, min: 11, max:
                  16 },
   {}_{\{[level]\}}this. map. options. minZoom = visual_zoom.
           min ;
    \lim_{n \to \infty}, options. maxZoom = visual_zoom.
            max ;
    if (this . map . get Zoom () == visual zoom.t arget ) {<br>this .map.setZoom (visual_zoom .target);
    \} e l s e \{this . update_view();
   }
} ,
 long2tile: function(lon,zoom) { return (<br>Math.floor((lon+180)/360*Math.pow(2,
 zoom ) ) ) ; } ,
l a t 2 t i l e : f u n c t i o n ( l a t , zoom ) { r e t u r n (
Math . f l o o r ((1−Math . l o g (Math . tan ( l a t ∗
         Math . PI / 180) + 1/Math . cos ( lat ∗Math . PI / 180) ) /Math . PI / 2 ∗Math . pow ( 2 , zoom ) ) )
         ; },
           \{ this : collection () . map (function (o) \
```
return <Name key={o.cid} model={c}}

this . props . bus . main\_settings . emit ("<br>update", {<br>year : this . state . year ,<br>level : this . state . level ,

this  $max\_year = this. state. year;$ this.choropleth\_data =  $[null, null]$ ;

componentDidMount: function () {<br>this.props.bus.router.on("route", this.<br>on\_route);<br>this.props.bus.choropleth\_settings.on("<br>update", this.<br>update", this.<br>this.props.bus.tagcloud\_settings);<br>this.props.bus.tagcloud\_settings.

 $this$ .  $tag cloud_data = null;$ 

js-src/view/main/OfficialFamilyList.jsx

```
" use \vert strict";
define(function(require) {<br>var React = require("react", "react.backbone
      "),<br>Name = require("jsx!view/Name");
   return React.createBackboneClass({
     \frac{1}{1} render: function () {
```
js-src/view/main/Sidebar.jsx

```
return React.createClass({<br>mixins: [React.addons.LinkedStateMixin],
   getInitialState: function () {
      return {<br>year: new Date().getFullYear()
           year : new Date().getFullYear(),<br>year_input : new Date().getFullYear(),<br>level: "region",<br>allowed_levels: {<br>province: true,
               region: true,<br>municipality: true,
              barangay : true,
           },<br>playing: false,<br>disabled: false,
```
 $\lambda$ ) :

} ,

 $this . min\_year = 0;$ 

```
componentWillUnmount: function () {<br>this .props .bus .router . off ("route", this .
     on_route);<br>this . props . bus . choropleth_settings . off ("
              update", this.<br>update_choropleth_settings);
     this .props .bus .tagcloud_settings . off ("<br>update", this .
              u p d a t e _t a g c l o u d _s e t t i n g s );
} ,
componentWillUpdate: function (nextProps,
     nextState) {<br>
ur delta = _.omit(_.pick(nextState, "<br>
year", "level"), function(value,<br>
key, object) {<br>
return this .state[key] == value;<br>
return this .state[key] == value;<br>
}.bind(this));
     if (!_.isEmpty(delta)) this.props.bus.<br>main_settings.emit("update", delta)<br>;
} ,
on_route: function (e) {
    this . set State ({disabled: e. route != = "main"});<br>if (e.route == "main") {<br>this.setState({level: "region"});
   }
\lambda{\tt update\_chorop} \, {\tt depth\_setting} \, {\tt s}: \; \; {\tt function} \, (settings) {<br>this.choropleth_data = [settings.
     dataset1, settings.dataset2];<br>this.on_update();
},<br>update_tagcloud_settings: function(
     settings) {<br>this.tagcloud_data = settings.dataset;<br>this.on_update();
},<br>on_update: function() {<br>var datasets = _.filter(this.<br>choropleth_data.concat(this.
     t ag c l o u d _d a t a ) ) ;<br>i f ( _ . is Empty ( d a t a s e t s ) ) {
         this . min_year = 0;<br>this . max_year = new Date() . getFullYear
         ( ) ;
t h i s . s e t S t a t e ({
            allowed_levels: _.mapObject(this.
                       state.allowed_levels, function<br>(){ return true; })
        }) ;
        return :
    \mathbf{I}var year = this.state.year;<br>
this.min_year = .max(datasets, function<br>
(d){ return d.get(" min_year"); }).<br>
get(" min_year");
    this.max.year = ..min(datasets, function<br>
(d){return d.get("max.year"); }).<br>
get("max.year"); }).<br>
if(this.state.year"); this.max.year) {<br>
year = this.max.year;<br>
this.setState({year: this.max.year});<br>
year.input: this.max.
         ) {<br>year = this.min_year;<br>this.setState({year: this.min_year,<br>year_input: this.min_year});
    }
    var allowed-levels = \ldots reduce (datasets,
              function (m, d) {
         return _.mapObject(m, function(v,k){<br>return v || d.get("contained_levels<br>")[k];
        }) ;
     \}, \ldots mapObject (this state allowed levels<br>, function () { return false; });
     if (!_.isEqual(allowed_levels, this.state<br>.allowed_levels)) {<br>this.setState({allowed_levels:
                  allowed levels });
    }<br>if (!allowed_levels [this .state . level]) {
         this .setState ({level : _.chain (<br>allowed_levels ) .keys () .find (<br>function (k){ return
                  allowed \text{levels} [k]; }). value () });
\},
```
render: function () {<br>var settings\_pane = ( <div key="pane\_settings" className="<br>pane"><br>
<h6 className="pane-header"> Visualization Settings</h6><br><div className="pane-content pure-g "><br><select className="pure−u−1 input" value={this.state.level}<br>onChange={this.<br>handle.change\_level} required<br>disabled={this.state. disabled}><br>{this.state.allowed\_levels.<br>region ? <option value="<br>region">Regional level</ option> : null}<br>{this.state.allowed\_levels. province ? <option value="<br>province">Provincial level<br></option> : null}<br>{this.state.allowed\_levels. m unicipality ? <option<br>value="municipality"> Municipal level  $\langle\mathrm{/option}\rangle$  : null}<br>{this .state .allowed\_levels . barangay ? <option value="<br>barangay">Barangay level</<br>option> : null}  $\langle$ /select > <form c lassName="pure−u−1 group form " onSubmit={t h i s . h a n d l e s u bm i t y e a r}> <input className="pure-u-2-3<br>group-component" type="<br>number" valueLink={this.<br>linkState("year.input")}<br>required disabled={this. state.disabled} /><br>
<input className="pure-u-1-3 group−component button−<br>primary" type="submit"<br>value="Go" disabled={this.<br>state.disabled} />  $\frac{2}{\epsilon}$  $\langle$ div className="pure−u−1 group"> (button className="pure-u-1-4<br>group-component button"<br>onClick={this.<br>handle\_backward} disabled={ this .state .disabled}><i<br>className="fa\_fa-step-<br>backward"/></button>  ${$ { this. state. playing} ? <button className="pure−u −1−2 group-component<br>button" onClick={this. handle\_pause} disabled={<br>this .state.disabled}><i<br>className="fa fa-pause<br>"/>&ensp; Pause</button><br>: <br/>>button className="pure−u<br>-1−2 group-component button" onClick={this.<br>handle\_play} disabled={<br>this.state.disabled}><i<br>className="fa fa-play"/>& ensp; Play</button>}<br>
<br/>button className="pure−u−1−4 group-component button onClick={this .<br>handle\_forward} disabled={<br>this .state .disabled}><i<br>className="fa fa-step−<br>forward"/></button>  $\langle$ /div $>$  $\langle$ /div>  $\langle$  div> );<br>return (  $<$ div $>$ <ChoroplethSettingsPane key="<br>pane\_choropleth" bus={this. props.bus} disabled={this.state<br>.disabled} /><br><TagCloudSettingsPane key=" pane\_tagcloud" bus={this.props.<br>bus} disabled={this.state.<br>disabled} />  $\{$ s e t t i n g s \_p a n e  $\}$  $\langle$ /div><br>},

```
h and le_change_level: function (e) {<br>this .set State ({level: e.target.value});
} ,
```

```
h and le_submit_year : function (e) {
    if (e) e.preventDefault ();<br>var year = parseInt (this.state.<br>year_input, 10);
    if (year < this.min_year) {<br>year = this.min_year;<br>}else if (year > this.max_year) {<br>year = this.max_year;
    }<br>this .setState({year: year, year_input:<br>year});
} ,
h and le_play : function () {
    var to_step = \ldots after (2, \text{ function } () {<br>this . props . bus . choropleth_data . off ("
         update", to_step);<br>this .props .bus .tagcloud_data .off ("
         update", to_step);<br>this.setState({year_input: this.state.
                \mathrm{year}}) ;
        setTime{\text{timeout}}(step \text{. bind} (this), 1000);
    \}. bind (\text{this}) ;
     this .setState({playing: true});<br>if(this .state.year >= this .max_year) {<br>this .props.bus .choropleth_data.on("
         update", to_step);<br>this .props .bus .tagcloud_data .on("
         update", to_step);<br>this.setState({year: this.min_year});
    } else {<br>step.call (this);
```

```
}
         function step () {<br>var year = this.state.year + 1;<br>this.setState ({year: year});
              if (year >= this .max_year) {<br>this .setState ({playing: false ,<br>year_input: year});
             \}e l s e\{this . props . bus . choropleth_data . on ("
                  update", to_step);<br>this.props.bus.tagcloud_data.on("<br>update", to_step);
            }
       }
    } ,
     handle_pause: function() {<br>this.setState({playing: false});<br>},
     handle_backward: function() {<br>this.setState({year: this.min_year,<br>year_input: this.min_year});
    } ,
    h and le_forward : function () \{this . set State ({year: this . max_year,<br>year_input: this . max_year});
    } ,
\}) :
```
js-src/view/main/TagCloudLegend.jsx

```
" use strict";
define (function (require) {
    var = = require (" underscore"),<br>$ = require (" jquery"),
       \text{React} = \text{require}("react");
    return React.createClass({<br>getInitialState:function() {<br>return {data:null};<br>},
        componentDidMount: function() {<br>this.width = $(React.findDOMNode(this).<br>parentElement).width();
            this .props .bus .tagcloud_data .on("update", this .update);
       \lambda.
        componentWillUnmount: function () {<br>this .props.bus.tagcloud_data.off ("update<br>", this .update);
       } ,
       \text{render}: \text{ function } () \text{ } \{var margin = 5;<br>var legend_width = this.width ? this.<br>width − margin * 2 : 0;<br>var legend_height = 0;
           if (this. state.data) { }var font size funce = function (size) {
                        return \ Math.\sqrt{sqrt} (0.8 * size) +em " ; };
var max = t h i s . s t a t e . data . c l a s s e s [ t h i s
                . state.data.classes.length − 1];<br>var l2max = Math.ceil(Math.log(max) /
                        Math. LN2);
                var step = 25;<br>legend_height = l2max * step;
               varg
                   \langle g \text{ transform} = \{ \text{``transfer(" + margin} \} \rangle
```

```
{1, \ldots, \text{map}(... \text{ range}(0, 12\text{max}), function
                                 ( i ) {<br>var n = Math.ceil (Math.pow(2, i )<br>);
                                return (
                                      \langle g \text{ key} = \{i\} \text{ transfer} = \{``\text{transfer} \text{ target} \}"}>
                                             \epsilon text
                                                 c lassName="map−t a g
                                                                t ag cloud -legend "
                                                    x={20} y={10}
t extAn chor="end "
                                                    fontSize = \{font.size = \text{func} \mid \text{max} \})}>
                                             A<br>
\lt/text<\mathbf{t}\;\mathbf{e}\;\mathbf{x}\;\mathbf{t}className="tagcloud−legend
                                             "<br>
x={40} y={10}<br>
textAnchor="start"><br>
{"size " + n}<br>
</text>
                           \left\ \epsilon \frac{\sigma_{\sigma_}}} \right\} \right\} \right\} \right\} \right\} \right\} \right\} \right\} \right\} \right\} \right\} \right\} \right\} \right\} \right\} \right\} \right\} \right\} \right\} \right\} \
       \side \side \side \side \side \side \side \side \side \side \side \side \side \side \side \side \side \side \side \side \side \side \side \side \side \side \side \side \side \side \side \side \side \side \side \side \side 
       return \langle \text{svg width} = {\text{legend-width + margin}} \rangle * 2} height={\text{legendheight + margin * 2}}{\langle \text{svg} \rangle};
update: function (data) {
      this \text{setState}(\{\text{data}: \text{data}\});
```
js-src/view/main/TagCloudSettingsPane.jsx

```
"use strict";<br>
define(function(require) {<br>
var = require("underscore"),<br>
React = require("react"),<br>
DatasetCollection = require("model/<br>
DatasetCollection"),<br>
Modal = require("jsx!view/Modal"),<br>
DatasetChooser = require("j
             DatasetChooser"),<br>TagCloudLegend = require("jsx!view/main/
                         TagCloudLegend " ) ;
```

```
return React. createClass({
```

```
126
```
} ,

} ,  $\lambda$ ) :  $\}$ ) ;

return {

};  $\lambda$ 

} ,

 $getInitialState: function() \{$ 

should Component Update: function (next Props, n ext State) {<br>return !\_.is Equal (next Props, this.props)<br>|| !\_.is Equal (next State, this.

ցնամող դ<br>- dataset: null,

 $\sin t e$  ;

}) ;

```
component Will Update: function (next Props,
          n ext State) {<br>this .props .bus .tagcloud_settings .emit ("
                   update", {<br>dataset: nextState.dataset,
 \left.\begin{array}{c} \text{ } \\ \text{ } \\ \text{ } \\ \text{ } \end{array}\right)render: function () {<br>var text = "Select Dataset";
          var selection_button = null;<br>if (this.state.dataset) {<br>var selection_button = (
                          \label{eq:21} \begin{array}{ll} \mbox{\texttt{<}}\,\mbox{clus-SName="pure-u-1 group group} \\ \mbox{\texttt{--no-table}} & \mbox{\texttt{--on}} \\ \mbox{\texttt{--on-table}} & \mbox{\texttt{--on}} \\ \mbox{\texttt{--on-table}} & \mbox{\texttt{--on}} \\ \mbox{\texttt{--on}} \\ \mbox{\texttt{--on}} \\ \mbox{\texttt{--on}} \\ \mbox{\texttt{--on}} \\ \mbox{\texttt{--on}} \\ \mbox{\texttt{--on}} \\ \mbox{\texttt{--on}} \\ \mbox{\texttt{--on}} \\ \mbox{\texttt{--on}} \\ \mbox{\texttt{group-component button"<br>
onClick={this.handle_remove}<br>
disabled={this.props.disabled<br>
}><i className="fa fa-close<br>"/></button>
                         \langle div >\Delta.
       \begin{array}{c} \text{ } \\ \text{ } \\ \text{ } \\ \text{var} \end{array}var selection_button = (<br>
</br/>iv className="pure-u-1"><br>
<br/>>button className="pure-u-1 button " onClick={this .handle_select }<br>
disabled={this .props .<br>
disabled={this .props .<br>
disabled={this .props .
                                                    button>
                         \langle div >) ;
}
```
js-src/view/main/map/ChoroplethLayer.js

```
"use strict";<br>
define(["underscore", "leaflet", "model/Area",<br>
"jsx!view/main/ChoroplethLegend"],<br>
function(_, L, Area, ChoroplethLegend) {<br>
return L.LayerGroup.extend({
         initialize: function(bus) {<br>L.LayerGroup.prototype.initialize.call(
              this);<br>var that = this;
             this. bus = bus:
              this ..style_neutral = {<br>
weight: 3,<br>
opacity: 0.1,<br>
color: "#7f7f7f",<br>
fillOpacity: 0,<br>
fillColor: "#c7c7c7",<br>
className: "map–polygon visible",
              };<br>this ._style_colored = _.defaults({
                  weight: 4,<br>opacity: 1,<br>color: "#ffffff",
              fill Color: "#dfdfdf",<br>}, this..style_neutral);<br>}, this..style_highlight = {<br>weight: 6,<br>weight: 6,<br>enacity: 1,
             };
              this .geojson_options = {<br>smoothFactor: 2.4,<br>style: this ._style_neutral,
             };
             this \text{ .}geojson_number = 0;
              this._geojson = [];<br>this._dataset_number = 0;
             this :\text{Cauchy} \to \text{Cauchy}<br>this :\text{Cauchy} \to \text{Cauchy}this.map = null;<br>this.selected_layer = null;
             this . on data = this . on data . bind (this) :
              this . on_main_settings = this .<br>on_main_settings . bind (this);
             this . on select = this . on select . bind (
                        this):
             this . bus . choropleth_data . on (" update",
```
 $this \cdot on\_data)$ ;

```
<h6 className="pane−header">Tag<br>Cloud Layer</h6><br><div className="pane−content">
                           {selection_button}<br><TagCloudLegend bus={this.props.
                                        bus\}/>\langle div >\langle div>
      ) ;
} ,
       handle_select: function () {<br>var that = this;<br>var dataset_collection = new<br>mataset_collection ();<br>dataset_collection ();<br>dataset_collection .fetch ({data: {type: "<br>tag"}});<br>that.modal = Modal.open ("Select a<br>dataset to vi
                            data set_{\texttt{collection}} \cdot \texttt{onSelect} = \{function (dataset) {<br>that .select_dataset (dataset);
                       that \space . \space \text{modal} \space . \space \text{close } ( ) \; ; \; \text{that} \space . \space \text{model} \; = \; \text{null} \; ; \;33/5)) ;
     \lambdah and le_remove: function ()
           this . select\_dataset(null);} ,
       select_dataset: function(dataset) {<br>this.setState({dataset: dataset});
     } ,
\lambda) :
```
this . bus . main\_settings . on (" update", this . on\_main\_settings);<br>this .bus . main\_settings.on("select", this<br>this .bus . main\_settings.on("select", this<br>this .bus . main\_settings.on("select", this

destruct: function() {<br>this.bus.choropleth\_data.off("update",

this . bus . main\_settings . off  $("update",$ this . on\_main\_settings);<br>this . bus . main\_settings . off (" select " ,

this .map = map;<br>L. LayerGroup . prototype .onAdd . call (this ,

on\_main\_settings: function(settings) {<br>if(settings.level) this.reset\_geojson();

on\_select: function (selected) {<br>if (this .selected\_layer) {<br>this .selected\_layer .setStyle (this .<br>compute\_polygon\_style (this .<br>selected\_layer , false));

compute\_polygon\_style(layer, true

}<br>
if(selected) {<br>
var layer = selected.layer;<br>
this.selected.layer = layer;<br>
layer.setStyle(this.

) ) ; l a y e r . br ingToFront ( ) ;

reset\_geojson: function() {<br>this.\_geojson\_number++; this. geojson =  $[]$ ;

 $. on **select**$  ;

 $this.$   $on$   $data$ ):

 $this$ . on  $.sleepct$ ):

on $Add$ : function (map) {

on data: function  $(data)$  $this \text{ .} dataset = number +;$ this.\_datasets = data;<br>this.reset\_polygons();

map) ;

return (<br>
<div className="pane">

```
127
```
 $\}$ ) ;

 $\lambda$ .

} ,

} ,

} ,

} ,

 $\,$  }, }

 $\lambda$ 

```
add_geojson: function (geojson) {
    \text{this}\text{ .} geojson . push (geojson);
     var t = 0;<br>var layers = geojson.getLayers();<br>for (var i = 0; i < layers.length; i++)
         {<br>layers[i].variables = [];<br>setTimeout(this.colorize_polygon.bind(<br>this), t += 10, layers[i], this.<br>_geojson_number);
   }
} ,
reset\_polygons: function() \{var t = 0;<br>for (var i = this ._geojson length - 1; i<br>>= 0; i --) {<br>var layers = this ._geojson [i].
          getLayers();<br>for (var j = 0; j < layers.length; j<br>++) {
             \texttt{setTimeout} (this . colorize_polygon.
                        bind(this), t \neq 10, layers [j],<br>this ._geojson_number);
        }
\, }, \}// Sets polygon style based on the dataset<br>colorize_polygon: function (poly, gn){<br>loop.call(this, poly, gn, 0, true);<br>function loop(poly, gn, dn, add){<br>var intersects = poly.getBounds().pad<br>(10).intersects(this.map.
          getBounds());<br>
if(intersects && this._geojson_number<br>
== gn) {<br>
if(this._dataset_number != dn) {<br>
dn = this._dataset_number;
                  var area_code = parself(t) poly.<br>feature.properties.PSGC, 10);
                  var level = Area.get_level(<br>area_code);<br>poly.variables = [];
                  \frac{1}{2}. each (this. _datasets, function (
                       dataset) {<br>if(dataset) {
                           var value = null;<br>var filtered = this.<br>filter_datapoints(dataset
                            . datapoints, area.code);<br>if (filtered.length) {<br>value = filtered[0].get("<br>value");
                           }<br>poly.variables.push({dataset:<br>dataset, level: level,<br>value: value});
                       }else{<br>poly.variables.push(null);<br>}
                  \}, this );
                  poly.setStyle (this.
                            compute_polygon_style(poly,
                            false ) );}<br>if(add) {<br>add = false;<br>this.addLayer(poly);
         }
} e l s e {
              if (!add) {<br>add = true;<br>this.removeLayer(poly);
            }
         }<br>
if(this..geojson_number == gn || !add)<br>
setTimeout(loop.bind(this),<br>
1000, poly, gn, dn, add);
\},
filter_datapoints: function (datapoints,
     area\_code) {<br>area\_code = ("0" + area\_code);
```

```
var match_start = area_code.substr<br>
(2-9,2) \equiv 0" ? 0 : 2;<br>
var area_code_match = area_code.substr(
          match_start −9);<br>return datapoints .filter (function (p) {
              return ("0"+p.get (" area_code")).substr<br>(match_start -9) ===<br>area_code_match;
        }) ;
    } ,
    compute_polygon_style: function (poly,
          hig h light) {<br>var style = null;
          var colored = _.some(this._datasets) &&<br>__.every(this._datasets, function(d)
              {<br>if (!d) return true;
              return _.some(poly.variables, function<br>
(v) {<br>
return v && d == v.dataset && v.
                          value  == null;
          }) ;
}) ;
          if (colored) {<br>var color = this.get_color(poly.
              var darker = ..mapObject(color,<br>var darker = ..mapObject(color,<br>function (v) {<br>return Math.max(0, v - 64);
         });<br>
style = _.defaults({<br>
color: "rgb("+Math.floor(darker.r)<br>
+","+Math.floor(darker.g)+","+<br>
Math.floor(darker.b)+")",<br>
fillColor: "rgb("+Math.floor(color.p)+")",<br>
fillColor: "pd("+Math.floor(color.g)+","+<br>
Math.floor(c
         }
          if (highlight) {<br>style = _.extend(_.clone(style), this.<br>_style_highlight);
         }
        return style:
    \lambdaget_color: function(variables) {<br>var black = {r:20, g:20, b:20};<br>var color = null;<br>..each(variables, function(variable, i)
              {<br>if (!variable) return;
              var \ value = variable.value;<br>if (!value) return;
             var(c, value) returns,<br>var scale = variable.dataset.
                      color\_scale;var \; classes = variable.data set.class;<br>if (scale.length + 1 !== classes.length
                      ) return;
              var class_color = black;<br>for (var i = 1; i < classes.length; i<br>
+1; {<br>
var min = classes [i - 1];
                  var max = classes [i];<br>if (min \leq value && value \leq max) {<br>class_color = scale [i - 1];
                     br eak ;
                 }
             \lambda:
             color = color ? ChoroplethLegend.
          combine_colors(color, class_color<br>) : class_color;<br>}, this);
         r_{\text{return}} color;
    } ,
\}) ;
```

```
js-src/view/main/map/TagCloudLayer.js
```

```
" use strict";
  define (["underscore", "d3", "leaflet", "<br>InstanceCache", "view/mman/<br>ChoroplethLayer"], function (_, d3, L,<br>InstanceCache, ChoroplethLayer) {<br>return L.LayerGroup.extend ({<br>initialize: function (bus) {
```
L. LayerGroup. prototype. initialize.call (  $th$  is  $)$  :

 $this$ . bus = bus; this.  $geo$  is on number  $= 0$ : this.\_geojson =  $[]$ ;<br>this.\_dataset\_number = 0;

 $\left\{ \cdot \right\}$  ;

```
this. \text{\_}dataset = null;
    this. redraw callback = \ldots debounce (this.<br>redraw.bind (this), 200);
    this.map = null;<br>this.minimum_size = 4;
    this . on_data = this . on_data . bind (\text{this});
    this .on_main_settings = this .<br>on_main_settings .bind(this);
    this . bus . tagcloud_data . on (" update", this
    .on_data);<br>this.bus.main_settings.on("update", this
             . on -main settings);
} ,
destruct: function() {<br>this.bus.tagcloud_data.off("update",
    this . on_data ) ;<br>this . bus . main_settings . off ("update",
             \frac{1}{2} this . on main settings );
\lambda.
onAdd: function (map) {
    this . map = map;<br>map . on ("move", _. throttle (this . redraw .<br>bind (this), 100));
   d3. s e l e c t ("#tag-cloud-overlay"). remove ()
    ;<br>d3 . select ( this .map. getPanes ( ) . shadowPane
        )<br>
.append ("svg")<br>
.attr ("id", "tag-cloud-overlay")<br>
.style ("pointer-events", "none")<br>
.style ("position", "absolute")<br>
.append ("g")<br>
.attr ("id", "tag-cloud-container")<br>
.attr ("class", "leaflet-zoom-hide");
   {\tt L.LayerGroup.\,prototype.\,onAdd.\,call\,(\,this} ,
             map):
\lambdaon_main_settings: function(settings) {<br>if(settings.level) this.reset_geojson();
    if (settings.zoom) this.<br>calculate_minimum_size();<br>this.redraw();
\lambdaon_data: function(data) {<br>this._dataset_number++;<br>this._dataset = data;<br>this.calculate_minimum_size();
    this \nvert: \nmid \text{test-tags}();
} ,
calculate\_minimum\_size: function() \{this . minimum size = 10 / t his . map.
     getZoom ();<br>if (this ._dataset ) this .minimum_size =<br>Math.max(this .minimum_size , this .
             _dataset. classes [2] ;
} ,
reset\_geoison: function() {
    this ._geojson_number++;<br>this ._geojson = [];<br>this .remove_tags();
} ,
add\_geoison: function (geoisson) {
   this \text{ . } \texttt{.} \texttt{geoisson .} \texttt{push} \left( \text{ geoisson} \right);var t = 0;
    var layers = geojson.getLayers();<br>for (var i = 0; i < layers.length; i++)<br>{{<br>layers[i].tags = [];
         if (this..dataset) {<br>setTimeout(this.tag_poly.bind(this),<br>t += 10, layers[i], this.<br>_geojson_number);
      }
  }
} ,
reset\_tags: function() \{var t = 0;<br>for (var i = this ._geojson length - 1; i<br>>= 0; i --) {<br>var layers = this ._geojson [i].
        getLayers();<br>for (var j = 0; j < layers.length; j<br>++) {
```

```
set Timeout (this.tag</del>-poly.html (this),t \leftarrow 10, layers [j], this.<br>geojson_number);
          }
   }
} ,
 \begin{array}{rcl} \text{remove-tags: function ()} & \{ & \ \text{for} & \text{var} & \text{i} = \text{this} \cdot \text{.geoison.length - 1}; \text{ } \ & > = 0; \text{ i} \leftarrow \ \ & > = 0; \text{ s} \cdot \text{.geoisson.length - 1}; \text{ } \ & \text{var} & \text{ layers} = \text{this} \cdot \text{.geoison[i].} \end{array}getLayers();<br>for (var j = 0; j < layers.length; j<br>++) {<br>layers[j].tags = [];
         }
   }
\lambdatag_poly: function(poly, gn) {<br>loop.call(this, poly, gn, 0, true);<br>function loop(poly, gn, dn, add) {<br>var intersects = poly.getBounds().pad<br>(10).intersects(this.map.
             getBounds());<br>if(intersects && this._geojson_number
                   == gn) {<br>if (this._dataset_number != dn) {<br>dn = this._dataset_number;
                        \text{poly} \cdot \text{tags} = [];<br>if (this._dataset) {
                              var area_code = parseInt(poly.<br>feature.properties.PSGC,
                                         10 ) :
                             var datapoints = this.
                                           filter_datapoints(this.<br>_dataset.datapoints,
                                           area_code, this.<br>minimum_size);
                              for (var i = 0; i < datapoints.<br>length; i++) {
                                    var family = InstanceCache.get<br>
("Family = InstanceCache.get<br>
("Family", p.get("<br>
family_id"));
                                   poly . tags. push ({
                                        data: p,area_{code}: area_{code}.
                                   family: family,<br>poly: poly,<br>});
                        }
}
                 }
                   if (add) {<br>add = false;<br>poly.tags_visible = true;
                       this \text{ . } red \text{ raw } \text{ . } cal \text{ black } ():}
} e l s e {
                 if (!add) {
                        add = true;<br>poly.tags_visible = false;<br>this._redraw_callback();
                }
            }<br>
if(this..geojson_number == gn || !add)<br>
setTimeout(loop.bind(this),<br>
1000, poly, gn, dn, add);
   }
} ,
 filter_datapoints: function(datapoints,<br>
area_code = ("0" + area_code);<br>
area_code = ("0" + area_code);<br>
var match_start = area_code.substr<br>
(2-9,2) = = "00" ? 0 : 2;<br>
var area_code_match = area_code.substr(
       match_start -9);<br>return datapoints.filter (function (p) {<br>return p.get ("value") >= minimum_size<br>\&& ("0"+p.get ("area_code")).<br>substr (match_start -9) ==
                         area_code_match;
    }) ;
} ,
position_tags: function (poly)
       var bounds = poly.getBounds();<br>var top = bounds.getNorth();
       var bottom = bounds.getSouth();<br>var left = bounds.getWest();<br>var right = bounds.getEast();<br>var center = bounds.getEast();<br>var center = bounds.getCenter();<br>.each(poly.tags, function (tag) {<br>var lat = top*0.75 + bottom *0.2
```

```
\ln n \sin h ) ;
           var \, \ln g = \, \text{left} * 0.6 + \text{right} * 0.4 + ( \text{right} - \text{left}) * 0.2 * ((\text{tag} .\text{family} . \text{id} % 16) / 16);<br>
var \, \ln g \cdot \text{coords} = \text{L} .\text{latLng}(\text{lat} , \text{Ing});\left.\begin{array}{c} \text{ } \\ \text{ } \\ \text{ } \\ \text{ } \end{array}\right)redraw : function () {<br>var bounds = this.map.getBounds ();<br>var size = this.map.getSize ();<br>var top_left = this.map.<br>latLngToLayerPoint (bounds.
     getNorthWest());<br>
var svg = d3. select("#tag-cloud-overlay<br>
svg .style("width", size.x + "px")<br>
.style("height", size.y + "px")<br>
.style("left", top_left.x + "px")<br>
.style("left", top_left.y + "px");<br>
var g = d3. select("#
     g.attr ("transform", "translate (" + (-<br>top_left .x) + "," + (-top_left .y) +<br>")");
     var tags = [];<br>for (var i = this ._geojson length − 1; i<br>>= 0; i -−) {<br>var layers = this ._geojson [i].
           getLayers();<br>for (var j = 0; j < layers.length; j<br>++) {
                 this . position_tags (layers [j]);<br>if (layers [j]. tags_visible) Array.<br>prototype . push . apply (tags,<br>layers [j]. tags);
     }
}
     var filtered_tags = _.chain(tags)<br>filter(function(tag) {<br>if(tag.data.get("value") < this.<br>minimum_size) return false;
               return true;
          \}, this)
           .map(function(tag) {<br>if (!tag.family.has("name")) this.<br>family_fetch_enqueue(tag.family<br>);
                 var point = this.map.<br>latLngToLayerPoint(tag.coords);
                 return {<br>key: tag.area_code + "|" + tag.<br>family.id,
                     x: \text{ point } x,
                       y: point.y,<br>size: tag.data.get("value"),
                      family: tag. family,
           \};<br>}, this)
             \overline{\ \mathbf{value}\ (\ )};
     var text_func = function(tag) {<br>if(tag.family.has("name")) return tag.
           family.get ("name");<br>return "..."; // TODO: spinner
     };<br>var transform_func = function(tag) {
                   r e t u r n " t r a n s l a t e ( " + t a g . x + " , " +
t a g . y + " ) " ; };
```

```
login.html
```

```
<!DOCTYPE html>
<html>\geqhoad\geq<t i t l e >S i gn In − DynastyMap</ t i t l e >
    \langlelink rel="shortcut icon" type="image/png"<br>href="favicon.png"/>
    <link rel="stylesheet" type="text/css" href><br>="css/pure−min.css" /><br><link rel="stylesheet" type="text/css" href<br>="css/login.css" />
```
php/Dynavis/Core/DataException.class.php

 $\mathopen{<}$ ?php  $n$ amespace  $Dynavis\$ Core:

php/Dynavis/Core/Entity.class.php

 $var$  font\_size\_func = function(tag) {<br>return Math.sqrt(0.8 \* tag.size) + "em " ; } ; var o p a c i t y f u n c= f u n c t i o n ( t a g ) { r e t u r n t a g . f am i l y . has ( " name " ) ? 1 : 0 . 5 ; }; var tags\_data = g.selectAll("g").data(<br>filtered\_tags, function(tag){<br>return tag.key; });  $\frac{1}{4}$  add new tags var entered\_tags = tags\_data.enter().<br>
append("g");<br>
entered\_tags.append("text").attr("class ", "map−tag−stroke");<br>entered\_tags.append("text").attr("class  $"\,\mathrm{map}{-}\mathrm{t\,ag}\,"$  ) ;  $_{\rm enterc}$  ,  $_{\rm crys}$ . attr ("transform", transform\_func)<br>.style ("opacity", 0);  $//$  update all tags tags\_data<br>
.style("font-size", font\_size\_func)<br>
.transition().duration(300)<br>
.attr("transform", transform\_func)<br>
.style("opacity", opacity\_func);<br>
tags\_data.selectAll("text")  $.$  text ( text  $-func$  ) ;  $//$  remove old tags tags\_data . exit ()<br>transition () . duration (300) .  $style'$  opacity", 0)  $.$  remove  $()$ ; } ,  $family$  fetch\_enqueue: function (family) {<br>this .fetch\_queue = this .fetch\_queue ||  $[ ]$  ;  $\begin{array}{l} \text{if (family.}\ \text{has}(\text{"name"))\ \ \text{return}\ ;\\ \text{this}\ \ \text{fetch\_\text{queue}\ \text{push}(\{ \text{model}\colon\ \text{family}\ ,\\ \quad \ \text{options}\ \ \colon\ \ \text{fectors}\ \ \text{function}\ (\ )\ \ \{\ \ \text{this}\ \ \text{refraw\_\text{callback}\ (\ )}\ ;\\ \text{bind (this)}\ \} \})\ ; \end{array}$ if ( this . fetch  $\text{-}$ queue . length == 1) {<br>dequeue ( this . fetch  $\text{-}$ queue ) ; } function dequeue(queue) {<br>if (!queue.length) return;<br>var next = queue.shift();  $next$ .  $model$ .  $fetch$  $\{$ success: function  $(m, r, o)$  {<br>if (next.options.success) next. options.success (m, r , o ) ;<br>dequeue ( queue ) ; },<br>
error: function(m,r,o) {<br>
if(next.options.error) next.<br>
options.error(m,r,o);<br>
dequeue(queue); }<br>},<br>});<br>});<br>});

 $\langle \text{script } t \text{ } \text{src} = " \text{js } - \text{src} / \text{lib} / \text{require } . \text{js } " > \langle / \text{script}$ ><br>
<s c ript s r c = " j s - s r c / c o n f i g . j s " > </s c ript >  $\langle$ head $\rangle$ <br/>body><br>
<div id="main"><br>
<div id="body" class="layout−row layout−<br>
col"></div>  $\langle u, v \rangle$  id="body" col"></div> <script src="js-build/login.js"></script> </body> </html>

class DataException extends \RuntimeException {}

```
\langle?php
\label{eq:main} \begin{array}{ll} \texttt{{\small \space \space}\space}\texttt{namepace} & \texttt{Dynavis} \texttt{{\small \space \space} \space}\texttt{Core}; \\ \texttt{use } \texttt{{\small \space \space} \space}\texttt{Dynavis} \texttt{{\small \space \space} \space} \texttt{Database}; \end{array}abstract class Entity implements \<br>5000Serializable{<br>// Table name<br>const TABLE = null;
      // Array of non-autoincrement fields in the<br>database table<br>const FIELDS = null;
      // Name of primary key field<br>const PRIMARY_KEY = "id";
      // Fields to query when searching<br>const QUERY_FIELDS = ["id"];
      // ID of this entity<br>private \$\text{-id} = \text{null}:
      // Actual data in the database; synchronized<br>private $_data = null;
      public function --construct ($id-or-data =<br>
null, $check = true) {<br>
if (isset ($id-or-data)) {<br>
if (is-array ($id-or-data)) { // assume<br>
assoc array<br>
$this-\rightarrow-data = [];
                         stering ($id_or_data as $k => $v) {<br>if (in_array($k, static::FIELDS, true
                                     \rightarrow\lambda}<br>if (!$check && isset($id_or_data[static<br>::PRIMARY_KEY])) {<br>$this->_id = $id_or_data[static ::<br>PRIMARY_KEY];
                  \left\{\n \begin{array}{l}\n \text{else} \{ \text{ // not data, then id} \\
 \text{if (!\$check || static::has($id-or_data)}\n \end{array}\n \right.</math>\int_{\text{5 this} \rightarrow \text{id}} = $id_or_data;
                         \}else\{erse<sub>{</sub><br>throw new NotFoundException("Entity<br>ID is not in the database."<br>get_class($this), 1);
                       \rightarrow\left\{ \frac{1}{2} \right\}$this \rightarrow data = [];
           \lambda\mathbf{r}public static function has($id) {<br>return Database::get()->has(static::TABLE,<br>[static::PRIMARY_KEY => $id]);
      -1
      public static function count() {
         return Database :: get ()->count (static ::<br>TABLE) ;
      \mathcal{E}public static function list_items($count,<br>$start) {<br>if($count < 0 || $start < -1) return false
            \begin{array}{lllllll} \mathbb{S} \text{limit} & = & \mathbb{S} \text{count} & = & 0 & ? & \mathbb{null} & : \,\, [ " LIMIT" & = & > & \\ & & \big[ \big( \, \text{int} \big) & \mathbb{S} \, \text{start} \, \, , & \big( \, \text{int} \big) & \mathbb{S} \, \text{count} \, \big] \big] \, ; \end{array}\begin{array}{ll} & [(\verb|!n1)| \verb|+source|+ \verb|+over|] \\\text{return } \; | & \verb|! \; \verb|+| \; \verb|+| \; \verb|+|+| \; \verb|+|+| \; \verb|+|+| \; \verb|+|+| \; \verb|+|+| \; \verb|+|+| \; \verb|+|+| \; \verb|+|+| \; \verb|+|+| \; \verb|+|+| \; \verb|+|+| \; \verb|+|+| \; \verb|+|+| \; \verb|+|+| \; \verb|+|+| \; \verb|+|+| \; \verb|+|+| \; \verb|+|+|\} ];
      \begin{tabular}{ll} \textbf{public static function query\_items (\$count\,, \\ \$start\,,\ \$query\,) \end{tabular} \begin{tabular}{ll} \textbf{[}\end{tabular} \end{tabular}if (!is_null ($query) && empty ($query))<br>return ["total" \Rightarrow 0, "data" \Rightarrow []];
            $where = "1":
            \text{where} = 1, 2,<br>
\text{if} (\text{is-null}(\text{\$query})) \ \text{\{}\}<br>
\text{uquery} = [];
            \}else\{ $search_clause = " 1 ";
                  suquery = array_unique($query);<br>foreach ($uquery as k \implies$v) {<br>$word_conditions = "0";
                         foreach (static::QUERY_FIELDS as $f) {
```

```
% word_{conditions} = " or $f like :query_$k";
                  $search_clause .= " and (<br>$word_conditions) ";
            \overrightarrow{\$where} = " and (\overrightarrow{\$search\_clause})";
      \mathbf{u}function bind ($statement, $uquery) {<br>foreach ($uquery as $k => $v) {<br>$statement->bindValue (":query_$k", "%
                            $v\%", PDO::PARAM.STR);
     \rightarrow ^{\rm 3}% countquery = " select count (*) " \n    , " from " . static::TABLE\n    , " where "where ". " from " sta-<br>. " where $where
       % count_st = Database::get() \rightarrow pdo \rightarrow prepare()scount-query);<br>bind ($count-query);<br>$count-st, $uquery);<br>$count-st->execute ();
       % count_st -> execute(); % total = (int) % count_st -> fetch() [0];\begin{array}{lll} \texttt{\$select-query = " select " . join (", ", \texttt{array_merge} (static::FIEDDS, [static::\texttt{PRIMARYKEY}]) ) \\ & \texttt{PRIMARYKEY}() ) \\ & \texttt{`` from " . static::TABLE} \\ & \texttt{``where %where " ; \texttt{%} // } \texttt{new} \end{array}: where swatches<br>if ($count != 0) {<br>$select_query .= " limit :start , :count
      \mathbf{I}% select\_st = Database::get()->pdo->prepare\n    [$select_query$);\n    bind($select\_st, $square$);\n    if ($count != 0) {\n        "select\_t -\n            }block "error": start", $start,\n            return {\n            };\n        }\n    }\n}.\n$select_st ->bindParam (":count", $count,<br>PDO::PARAM_INT);
       \text{Sselect}_st \rightarrowexecute():
      return [<br>"total" \Rightarrow $total,<br>"data" \Rightarrow $select_st \RightarrowfetchAll(),
      \exists:
\mathfrak{r}public static function delete_all() {<br>
$ret = Database::get()->query("delete from<br>
" static::TABLE);<br>
if(!$ret){<br>
throw new DataException("Error deleting
                       entities from the database. "<br>get_called_class());
    \rightarrow\mathfrak{r}public function save() {<br>if(isset($this->_id))
                                                                      \mathbf{r}\pmthis \rightarrowupdate();
      \begin{array}{c} \text{where} \\ \text{else} \{ \\ \text{5 this} \rightarrow \text{insert} \ (\ ) \ ; \end{array}\rightarrow\mathbf{r}public function delete() {
      if (!isset ($this \rightarrow id))throw new \RuntimeException ("Cannot<br>delete a new entity.");
      \rightarrow$ret = Database::get ( )->delete (static :: TABLE, [static::PRIMARY.KEY => $this ->-id ] );
       if('sret)(: "The state") of throw parameters of "The database. "<br>
get_class ($this));
     \rightarrow\text{Sthis} \rightarrow \text{data} = \text{null}public function get_id() { return $this->_id
             ; }
protected function load() {<br>if (is_null($this->_data) && isset($this->
           \begin{array}{c} \text{[dim]} \\ \text{[dim]} \end{array} \left\{ \begin{array}{c} \text{[dim]} \\ \text{[dim]} \end{array} \right. \\ \begin{array}{c} \text{[dim]} \\ \text{[dim]} \end{array} \left\{ \begin{array}{c} \text{[dim]} \\ \text{[dim]} \end{array} \right. \\ \begin{array}{c} \text{[dim]} \\ \text{[dim]} \end{array} \left\{ \begin{array}{c} \text{[dim]} \\ \text{[dim]} \end{array} \right. \\ \begin{array}{c} \text{[dim]} \\ \text{[dim]} \end{array} \left\{ \begin{array}{c} \text{[dim]} \\ \text{
```

```
// TODO: cast values to field types<br>foreach (static::FIELDS as $f) {<br>$this->$f = $this->-data[$f];
            \overline{\mathcal{X}}\}\mathbf{r}public function jsonSerialize() {
       if (is_null ($this ->_id)) {<br>throw new \RuntimeException ("Cannot<br>serialize unsaved entity.");
      \rightarrowif (is_null ($this \gtgt;_data)) $this \gtgt; load();\begin{array}{rcl}\n\text{$8$data} & = & \text{$8$t his} \rightarrow \text{$-data$}; \\
\text{$8$data [static::PRIMARYKEY]} & = & \text{$8$this} \rightarrow \text{$-id$};\n\end{array}return $data:
\mathbf{r}public function --get($prop) {<br>
if (!in_array($prop, static::FIELDS, true)) {<br>
&&!property_exists($this, $prop)){<br>
throw new \RuntimeException("Property is<br>
not accessible. ".get_class($this). "::". $prop);
       \overline{\mathbf{r}}$this \rightarrow load();<br>return $this \rightarrow $prop;\mathbf{r}public function __set($prop, $value) {<br>if (!in_array($prop, static::FIELDS, true)<br>&& !property_exists($this, $prop)){<br>throw new \RuntimeException("Property is<br>not accessible. " . get_class($this) . "::" . $prop);
      \overline{\mathbf{r}}$this \rightarrow load();<br>$this \rightarrow $prop = $value;\mathcal{E}private function update() {
       if (is-null ($this \rightarrow -data)) return;
      \begin{array}{ll} \texttt{\$update\_data = []};\\ \texttt{foreach (static::FIEDDS as $f) { }\\ \texttt{if ($this->\_data[\$f] != $this->\$f) { }\\ \texttt{``update\_data[\$f] = $this->\$f$;} \end{array}
```

```
php/Dynavis/Core/NotFoundException.class.php
```

```
\langle?php
namespace Dynavis\Core;
```
 $nhn/Dunanis/Core/RefEntitu$  class  $nhn$ 

## $\langle$ ?php<br>namespace Dynavis\Core;

```
abstract class RefEntity extends Entity {<br>function __construct($id_or_data = null,<br>$check_or_refs = false, $check = true)
           if ('is_array($check_or_refs))<br>if (is_bool($check_or_refs)){<br>$check = $check_or_refs;
                \leq lse \{
```
 $php/Dynavis/DataProcessor.class.php$ 

 $\langle$ ?php namespace Dynavis;<br>use \PDO; use \PDO;<br>use \Dynavis\Database;<br>use \Dynavis\Model\Official;<br>use \Dynavis\Model\Family;<br>use \Dynavis\Model\Area; use \Dynavis\Model\Erea;<br>use \Dynavis\Model\Elect;<br>use \Dynavis\Model\Dataset;<br>use \Dynavis\Model\Datapoint;<br>use \Dynavis\Model\TagDatapoint;<br>use \Dynavis\Model\User; class DataProcessor { ass Davar rocessor<br>
( const INDICATORS = [<br>
"DYNSHA" => ["calculate\_dynsha", ["code "DYNSHA =>  $\lfloor$  care above the set of  $\lfloor$  "  $\rfloor$ ",  $\lfloor$  " DYNLAR" =>  $\lfloor$  " calculate\_dynlar",  $\lfloor$  " code  $"]$ ,

```
\rightarrow ^{\rm 3}\begin{array}{rl} \text{if } (\text{lempty}(\text{\$update_data}))\{ \\ \text{\$ret = Database::get()$\gt$update}(\text{static::} \\ \text{TABLE, \$\text{update_data}, \text{ [static::} \\ \text{PRIMARYKEY} \Rightarrow \$\text{this}\to\text{-id}])\,; \end{array}if (! $ret) {
                 throw new DataException ("Error<br>updating entity in the database.<br>".get_class($this));
            \rightarrowforeach ($update_data as $key \Rightarrow $value)
                  $this ->-data [$key] = $value;\rightarrow\overline{\mathbf{u}}\mathbf{r}private function insert () {
       Finser Lata = [];<br>
foreach (static::FIELDS as $f) {<br>
if (! property_exists($this, $f)) {<br>
if (! property_exists($this, $f)) {
                 $this \rightarrow $f = null:
             \frac{1}{2}$insert_data [$f] = $this->$f;
       \overline{\mathcal{E}}$ret = Database::get()->insert({static::} \nTABLE, $insert_data);if (!in_array (static::PRIMARY_KEY, static::
            (:n_array(static::FHIMARY_REY, static:<br>FIELDS)) {<br>if (!$ret) {<br>throw new DataException ("Error adding<br>entity to the database. "<br>get_class($this));
            \mathcal{E}$this \rightarrow id = (int) $ret;{\small \begin{array}{ll} \texttt{else} \{\end{array}}\{ \begin{array}{ll} \texttt{sue} \\\ \texttt{$this->_id=(int) $ \$ \texttt{insert_data}[\texttt{static::} \\\texttt{PRIMARY} \texttt{KEY}]\end{array}} \} }\rightarrow$this \rightarrow _{data} = $insert\_data;\}
```

```
class NotFoundException extends \
    RuntimeException {}
```

```
throw new \InvalidArgumentException("<br>Invalid second parameter. Needs"<br>boolean.");
             \}\mathbf{u}f<br>parent :: __construct ($id_or_data , $check);<br>if (is_array ($check_or_refs)) $this->set (<br>$check_or_refs);
    \overline{\mathbf{a}}abstract public function set ($references);
\mathbf{r}
```
 $\mathbf{r}$ 

```
"DYNHERF" \Rightarrow ["calculate_dynherf", ["code
      "LocalDynastySize" \Rightarrow ["
                        calculate_localdynastysize", ["code",
                           "\dot{a}"\dot{d}"]],
      "RecursiveDynastySize" \Rightarrow ["<br>calculate_recursivedynastysize", ["<br>code", "id"]],
\mathbf{1}private static function save-partial(<br>
\frac{1}{3}dataset, \frac{2}{3}insert-data) {<br>
\frac{1}{3}values_string = "(" . join("),(",
              \begin{array}{lll}\n\text{arraymap} & (1, 1, 0), \\
\text{arraymap} & (1, 1, 0), \\
\text{relation} & (\text{row}) & (\text{0}, 1, 0), \\
\text{return } & (\text{sim}(1, 0), 0), \\
\text{return } & (\text{sim}(1, 0), 0), \\
\text{return } & (\text{sim}(1, 0), 0), \\
\text{return } & (\text{sim}(1, 0), 0), \\
\text{return } & (\text{sim}(1, 0), 0), \\
\text{return } & (\text{sim}(1, 0), 0), \\
\text{return } & (\text{sim}(1, 0), 0), \\
\text{return } & (\text{sim}(1,Database: : get() \rightarrow quote ($x);\mathcal{V}.
```

```
s_{\mathrm{row}}) ) :
          sinsert_data
     )).
     dataset_id , year , area_code , value)<br>values " . $values_string );
     \frac{1}{2}else\ell%lse {<br>
$ret = Database::get ()->query ("insert<br>
into " . TagDatapoint::TABLE . " (<br>
dataset_id ,year ,area_code ,family_id<br>
,value) values " . $values_string);
     \overline{\ }if (! *ret ) \{(1 \text{ or } 1)<br>
Database :: get ()->pdo->rollBack ();<br>
throw new \Dynavis\Core\DataException ("<br>
Cannot insert into database. ".
                    Database :: get() \rightarrow error() [2]);
\rightarrow ^{\rm}public static function generate-indicator<br>(\frac{1}{2} ) \frac{1}{2} (\frac{1}{2} ) \frac{1}{2} (\frac{1}{2} ) intensive data processing ahead, set a longer time limit<br>set_time_limit (120); // 2 minutes
     \$p = static::INDICATORS[\$name];<br>
$calc_function = \$p[0];<br>
$variables = \$p[1];Database::get()->pdo->beginTransaction();
     \text{S}\text{dataset} = \text{new}\text{ Dataset}(\text{null}, \text{['user''} \Rightarrowsuser);
     suser | );<br>$dataset ->name = $name;<br>$dataset ->description = $description;
     sdataset \rightarrowtype = count($variables) - 1; //<br>FIXME: Dangerous!<br>$dataset \rightarrowsave ();
     \begin{array}{l} \texttt{Sdid} \ = \ \texttt{Sdataset} \ \texttt{—Sget_id}\,()\,;\\ \texttt{\$min\_year = Database::get}\,()\texttt{—,min}\,(\texttt{Elect::} \ \texttt{TABLE},\ \texttt{``year''})\,;\\ \texttt{\$max\_year = Database::get}\,()\texttt{—} \texttt{max}\,(\texttt{Elect::} \ \texttt{TABLE},\ \texttt{``year\_end''})\, - 1; \end{array}$insert_data = [];\text{\text{\$count = 0:}\quad}for ($t = $min\_year$; $st <= $max\_year$; $st++$)$subresult = static::$calc_function ($t);foreach ($subresult as $result_row) {<br>$insert_row = [
                   $did.\dot{\mathbbm{s}} t ,
              foreach ($variables as $v) {<br>$insert_row [] = $result_row [$v];
               \frac{1}{2} sinsert_row \left[\right] = \frac{1}{2} sresult_row \left[\frac{1}{2} ame \right];
              \begin{array}{ll} \texttt{\$insert_data[] = \$insert-row\,;} \\ \texttt{\$if (\$count++>1000) \; {\{}} \\ \texttt{\$static::save.partial(\$dataset\,}, \end{array}sinsert_data);
                   \text{Sinsert-data} = []%count = 0:
             \rightarrow\}\mathcal{L}static::save_partial($dataset,
               $insert_data):
     Database:: get() \rightarrow pdo \rightarrow commit():
    return $dataset;
\mathbf{I}private static function calculate_dynsha(
     \begin{array}{ll}\n\text{N year} \\
\text{N year} \\
\text{N year} \\
\text{I} \\
\text{Members(t)} \\
\end{array}select '
              Area::TABLE . ".code"<br>. ". count (". Family::
```

```
family_id) / count(*) AS DYNSHA "<br>om " . Area::TABLE
                \cdot " from "
              " inner join " . Elect ::TABLE<br>
. " on " . Area ::TABLE . ".code = " .<br>
Elect ::TABLE . ".area_code "<br>
" inner join " . Official ::TABLE<br>
" on " . Elect ::TABLE . " .<br>
official_id = " . Official ::TABLE<br>
. " ." . Official 
                                 left join " Family ::<br>TABLE_FAMILY_MEMBERSHIP
                                     \overline{O} on " Official : TABLE \overline{C} " \overline{O}<br>Official : PRIMARY KEY \overline{C} = "
                                          \begin{array}{lll} \textsc{min}(\textsc{min}) : \textsc{Prim}(\textsc{max}) \textsc{K}\textsc{EY} \quad \textsc{v} & = & \textsc{v} \\ \textsc{Family} : \textsc{TABLE} \textsc{FAMILY\_MEMBERSHP} \quad \textsc{v} \\ \textsc{v} \textsc{official_id} & \textsc{v} \end{array} \label{eq:1}. " where
              . where<br>
. Elect::TABLE . ".year \le : year "<br>
. " and " . Elect::TABLE . ".year_end<br>
> :year "<br>
. " group by " . Area::TABLE . ".code ";
        $st = Database::get()->pdo->prepare({$query}sst - \n\frac{1}{2} ind Param (": year", syear, PDO: :
                          PARAM_INT);
       \begin{array}{l} \texttt{if } \texttt{A}\texttt{if } \texttt{if } \texttt{private static function calculate_dynlar(
       \begin{array}{c} \text{1.3.1:} \\ \text{1.4.1:} \\ \text{2.5.2:} \\ \text{2.6.3:} \\ \text{3.7:} \\ \text{4.8:} \\ \text{5.8:} \\ \text{5.8:} \\ \text{6.8:} \\ \text{7.8:} \\ \text{8.8:} \\ \text{9.8:} \\ \text{1.8:} \\ \text{1.8:} \\ \text{1.8:} \\ \text{1.8:} \\ \text{1.8:} \\ \text{1.8:} \\ \text{1.8:} \\ \text{1.8:} \\ \text{1.8:} \\ \text{1.8:} \\ \text{1.8:// Gets the total elected of each area \rightarrowTotal$subsubquery =selectselect "<br>. Area::TABLE . ".code "<br>. " , count (*) AS Total "
                \therefore ", \text{count}(\frac{*}{2}) Av \text{true}<br>\therefore \text{from} ". Area::TABLE
                . " inner join " . Elect ::TABLE<br>. " on " . Area ::TABLE . " .cod
               . " nner join " . Elect ::TABLE . "<br>
. " on " . Area ::TABLE . ".code = " .<br>
Elect ::TABLE . ".area.code "<br>
" inner join " . Official ::TABLE<br>
. " on " . Elect ::TABLE . ".<br>
official_id = " . Official ::TABLE . "." . Offic
                \cdot " where "
              where "<br>
. Elect::TABLE . ".year <= :year "<br>
. " and " . Elect::TABLE . ".year_end<br>
> :year "<br>
" group by " . Area::TABLE . ".code ";
       // Gets the share of each dynasty in an area \rightarrow Size
        \sin b q u \cdot \cos r =\frac{1}{\text{select}}select "<br>
. " code "<br>
. ", " . Family::TABLE . "." . Family<br>
::PRIMARY_KEY<br>
. " , count ( " . Family::TABLE . "." .<br>
Family::PRIMARY_KEY . ") AS Size
                                          Total "
              \begin{array}{ccccc} & \cdots & , & \text{Total} & \cdots \ & & \cdots & \text{from} & \cdots \ & & \cdots & ( \end{array} \begin{array}{ccccc} \text{\tt $n$} & \text{Ssubsubquery} & \cdots & \text{or} & \cdots \end{array}" inner join " . Elect::TABLE . "<br>
" on T.code = " . Elect::TABLE . "<br>
area_code "<br>
" inner join " . Official ::TABLE<br>
" on " . Elect::TABLE . "<br>
official ::TABLE . " . Official ::TABLE . " . Official ::TABLE . " . Officia
                \ddot{\phantom{a}}\begin{tabular}{ll} \bf{left\;\;join\;\;'' & .\;\;FAMILY::} \\ \bf{TABLE\_FAMILY \textit{.}\textit{MEMBERSHP}} \end{tabular}on " Official ::TABLE \cdot " " Official ::TABLE \cdot " " - " Official ::PRIMARY KEY \cdot " = "
                                          \label{eq:ram} \begin{minipage}{0.9\linewidth} \textbf{Family}: : \textbf{TABLE} \textbf{FAMILY} \textbf{MEMBERSHIP} \end{minipage}" official day"<br>" official day"<br>" eft join " . Family ::TABLE<br>" on " . Family ::TABLE . " ."<br>" Family ::PRIMARY.KEY . " ...
                                          Family::FAIMART_RET . = .<br>Family::TABLE_FAMILY_MEMBERSHIP .<br>".family_id "
                \cdot " where "
                       where<br>
Flect::TABLE . ".year <= :year "<br>
. " and " . Elect::TABLE . ".year_end<br>
> :year "
              \begin{tabular}{ll} & & & & & & \\ \hline \mbox{~~group by }\mbox{~~} \\ \mbox{~~} \mbox{~~} \mbox{~~} \\ \mbox{~~} \mbox{~~} \mbox{~~} \mbox{~~} \\ \mbox{~~} \mbox{~~} \mbox{~~} \mbox{~~} \\ \mbox{~~} \mbox{~~} \mbox{~~} \mbox{~~} \mbox{~~} \\ \mbox{~~} \mbox{~~} \mbox{~~} \mbox{~~} \mbox{~~} \mbox{~~} \\ \mbox{~~} \mbox{~~} \mbox{~~} \mbox{~~} \mbox{~~} \mbox{~~} \mbox{~~} \mbox{~~} \mbox
```

```
family_id "
          . " order by Size desc ";
     // Gets the dynasty with the largest share
     // Gets the dynasty with the largest slip<br>(this following query works because<br>$subquery is ordered by Size<br>descending)
      q_{\text{uery}} =select code, id, Size, Total, 100 *<br>Size / Total AS DYNLAR "<br>" from (" . $subquery . ") T2 "
               " group by code";
      sst = Database::get()->pdo->prepare($query
     \astst ->bindParam(": year", \astyear, PDO::
                 PARAM INT):
     s_{st} \rightarrow e_{x}ecutereturn $st \rightarrow$fetchAll();
private static function calculate_dynherf(
     \begin{array}{c} \texttt{\$year)} \ \{\texttt{}\} \\ // \texttt{\hspace{1em}DYNHERF(a,t)= sum over f in F} \end{array}DynOfficials(a, f, t)^2 ]
    // Gets the total elected of each area \rightarrowT<sub>of</sub>al
     s_{\text{subsubquery}} =select. Area::TABLE . ".code "
          \therefore \frac{m \times m}{m \times m}. \therefore \frac{m \times m}{m \times m}. Area :: TABLE
          " inner join " . Elect ::TABLE<br>" on " . Area ::TABLE . ".code = "<br>" Elect ::TABLE . ".area_code "<br>" inner join " . Official ::TABLE<br>" on " . Elect ::TABLE . "<br>" official_id = " . Official ::TABLE<br>" . Official ::PRIMARY.KEY
           , " where
          %. "Where "<br>
. Elect::TABLE . ".year <= :year "<br>
. " and " . Elect::TABLE . ".year_end<br>
> :year "<br>
. " group by " . Area::TABLE . ".code ";
    // Gets the share of each dynasty in an<br>area \rightarrow Size<br>$subquery =<br>\frac{1}{n} solect "
               select
                    elect<br>" code " . Family::TABLE . "." .<br>" . count( " . Family::TABLE . "." .<br>" . Family::PRIMARY_KEY . ") AS Size
                \bar{z}", Total "
          . ", Total "<br>
. " from "<br>
. " ( " . $subsubquery . " ) T "
          area.code "<br>
. " inner join " . Official ::TABLE<br>
. " on " . Elect ::TABLE . " .<br>
official.id = " . Official ::TABLE<br>
. " ." . Cfficial ::PRIMARY.KEY<br>
. " left join " . FAMILY ::<br>
" . TAMILY . " . FAMILY . THAMILY .
                      left join " FAMILY ::<br>TABLE FAMILY MEMBERSHIP
                         \overline{O} \overline{O} \overline{Official ::PHIMARY KEY . " = "<br>Family ::TABLE FAMILY MEMBERSHIP<br>" official id "<br>" left join " . Family ::TABLE<br>" on " . Family ::TABLE . ""<br>" . Family ::PRIMARY KEY . " = " .<br>Family ::TABLE FAMILY MEMBERSHIP
                                ".family_id"
          , " Family ::<br>TABLE_FAMILY_MEMBERSHIP . ".
                             family_id ";
      // Computes the Herfindahl index
      query =\begin{tabular}{l} {\bf \textit{s}} {\bf \textit{e}} {\bf \textit{r}} {\bf \textit{s}} {\bf \textit{e}} {\bf \textit{e}} {\bf \textit{e}} {\bf \textit{e}} {\bf \textit{h}} {\bf \textit{h}} {\bf \textit{f}} {\bf \textit{f}} {\bf \textit{c}} {\bf \textit{f}} {\bf \textit{f}} {\bf \textit{f}} {\bf \textit{f}} {\bf \textit{e}} {\bf \textit{f}} {\bf \textit{f}} {\bf \textit{f}} {\bf \textit{e}} {\bf \textit{f}} {\bf \textit{f}} {\bf \textit{f}} {\bf \textit{f}} {\bf \textit{\therefore \begin{array}{c} 1 \text{ ota1, } 2 \text{ y} \\ \text{from } (\begin{array}{c} n \\ n \end{array}, \text{Sub} \\ \text{group by code } n \end{array})t = Database::get() \rightarrow pdo \rightarrow prepare({\$query})\rightarrow:
```
þ

```
\text{\$st}\text{--}\text{\#} \text{bindParam}\xspace(\text{\texttt{"}:year", %year, PDO::}PARAM INT)
     \begin{array}{c} \texttt{FALLINALI},\\ \texttt{\$st->execute();}\\ \texttt{return } \$\texttt{st->fetchAll();} \end{array}private static function
      rivate statut inicional<br>
calculate_localdynastysize ($year) {<br>
// LocalDynastySize(a,f,t) = |
                  DynOfficials(a, f, t)\sup_{n} \frac{1}{\sup_{s \in \text{let } n}}select . .<br>
Area ::TABLE . ".code "<br>
. " . . Family ::TABLE . "." . Family<br>
::PRIMARY.KEY<br>
. " , COUNT(*) AS LocalDynastySize "<br>
. " from " . Area ::TABLE
           " inner join " . Elect ::TABLE<br>
" on " . Area ::TABLE . ".code = " .<br>
Elect ::TABLE . ".code = " .<br>
" inner join " . Official ::TABLE<br>
" on " . Elect ::TABLE . " .<br>
" official : " . Official ::TABLE<br>
" ." . Official ::PRIM
           " . " . Official ::PRIMARY.KEY<br>
" inner join " . Family ::<br>
TABLE-FAMILY_MEMBERSHIP<br>
" on " . Official ::TABLE . " ."<br>
Official ::PRIMARY.KEY . " = " .<br>
Family ::TABLE-FAMILY_MEMBERSHIP<br>
" . official .id " . Family ::TABLE
                                        . " where "<br>
. Elect::TABLE . ".year \leq : year "<br>
. " and " . Elect::TABLE . ".year_end<br>
> :year "<br>
. " group by "
               Area : TABLE . ".code "<br>. " , " . Family : :TABLE . "." . Family .:<br>. " . FRIMARY_KEY ;
      $st = Database::get()->pdo->prepare({$querys_t = \sin^2\theta . <br> <br> FolindParam (" : year" , \theta , \cos\theta , PDO : :
                     PARAM_INT);
      \begin{array}{l} \texttt{St} \rightarrow \texttt{execute();} \\ \texttt{return } \$\texttt{st} \rightarrow \texttt{fetchAll();} \end{array}private static function
      The static innectional calculate_recursivedynastysize($year) {<br>
// RecursiveDynastySize(a,f,t) =<br>
LocalDynastySize(a,f,t) + sum over s
                     in S(a) [ Recursive DynastySize (s, f, t)
                          」<br>= static :: calculate_localdynastysize (
      sldss_{\text{year}};
      \text{Since } a \text{-code} = \{ \}\begin{array}{ll} \$rds\_index = []; \\ \$rds\_index = (int) \$1\% code"]; \\ \$rds\_index = (int) \$1\% [cde"]; \\ \$rds\_index = (int) \$1\% 1\% 1\%]; \\ \$rds\_index = \$1\% [bccalDynastySize"]; \\ \end{array}if (!array_key_exists ($area, $rds_index
                         \binom{1}{3} \frac{1}{3} \frac{1}{3} \frac{1}{3} \frac{1}{3} \frac{1}{3} \frac{1}{3} \frac{1}{3} \frac{1}{3} \frac{1}{3} \frac{1}{3} \frac{1}{3} \frac{1}{3} \frac{1}{3} \frac{1}{3} \frac{1}{3} \frac{1}{3} \frac{1}{3} \frac{1}{3} \frac{1}{3} \frac{1}{3} \frac{1}{3} 
                   if (!array_key_exists ($family,
                          \begin{array}{c} \text{{: } } \text{array\_key\_exists (\\ \$rds\_index \text{[} \$area \text{]}) \text{ } \{}\\ \text{$ } \$rds\_index \text{[} \$area \text{] [} \$family \text{] } = \text{[} \end{array}"code" \Rightarrow $area,<br>"id" \Rightarrow $famiiv."RecursiveDynastySize" \implies 0,
                          \mathbf{1}:
                   }<br>$rds_index[$area][$family]["<br>RecursiveDynastySize"] += $value;
                   // TODO: use parent_code in the Area<br>table first
                   sarea = Area :: extract_subcodes ($area)<br>
[" parent_code "];<br>
if (! array_key_exists ($area ,
                          \begin{array}{ll} & (!\, \texttt{array\_key\_ex} \texttt{is} \texttt{is} \\}else\{break;\rightarrow \rightarrow\mathcal{E}
```
 $\mathcal{E}$ 

```
}
 $rds = [];<br>foreach ($rds_index as $area => $families)<br>{
    foreach ($families as $family \implies $row) { }
       \text{S}rds \begin{bmatrix} \cdot \\ \cdot \end{bmatrix} = \text{S}row;
                                                                                        return $rds;
                                                                                    \rightarrow
```
php/Dynavis/Database.class.php

```
\langle?php
namespace Dynavis;
class Database {
     private static $medoo;<br>
public static function get() {<br>
if (!isset(self::$medoo)) self::$medoo =<br>
new \medoo(DB_CONFIG);
        return self:: $medoo:
```
php/Dynavis/Model/Area.class.php

```
\langle?php
namespace Dynavis\Model;<br>use \PDO;<br>use \Dynavis\Database;<br>use \Dynavis\PSGC;
 class Area extends \Dynavis\Core\Entity {<br>const TABLE = "area";<br>const FIELDS = ["code", "name", "type"];<br>const QUERY_FIELDS = ["code", "name"];
       public static function get_by_code($code){<br>
$ret = Database ::get()->get(static ::TABLE,<br>
static ::PRIMARY_KEY, [<br>
"code" => $code,
             ]);<br>if($ret === false) throw new \Dynavis\Core<br>\NotFoundException("Code does not
             exist. " . $code);<br>return new Area((int) $ret, false);
     }
       public static function has_code($code) {<br>return Database::get()->has(static::TABLE,<br>^ code" ⇒> $code|);
     }
      public static function list_areas ($count,
             \begin{array}{rcl} \texttt{Start} \texttt{, } \texttt{Slevel = null} \texttt{, } \texttt{Squery = null} \texttt{ } \{ \\ \texttt{if (Scount < 0 || Sstart < -1) return false} \end{array};<br>if (!is_null ($query) && empty ($query))<br>return ["total" => 0, "data" => []];
             switch ($level) {<br>case "region": $type = 0; break;<br>case "province": $type = 1; break;<br>case "municipality": $type = 2; break;<br>case "barangay": $type = 3; break;<br>case null: break;<br>default: return false; break;
            }
           \text{where} = " 1 "if (!is_null ($level)) {<br>$where .= " and type = :type ";
             }<br>if(is_null($query)) {
                 \text{Suguery} = [];
             } \begin{array}{l} \texttt{else} \{ \\ \texttt{Search\_clause} \ = \ " \ 1 \ " \; ; \end{array}\text{\$uquery} = \text{array\_unique}(\text{\$query});<br>
\text{for each } (\text{Squery as } \$k \Rightarrow \$0" ;<br>
\text{$word\_conditions} = "0" ;<br>
\text{for each } (\text{static}::\text{QUERY\_FIELDS as } \$f) \{% word_{conditions} = " or $f likequery_ $k ";
                         }<br>$search_clause .= " and (<br>$word_conditions) ";
                   }<br>$where .= " and ($search_clause) ";
             }
             % count_{query} = " select count(*) "<br>
. " from " . static ::TABLE
                  . Trom . static<br>Note : " where $where";
            % count_st = Database :: get ()->pdo->prepare (
             \begin{array}{l} \texttt{\$countquery$};\\ \texttt{\$break} \texttt{\$sup>st} \Rightarrow \texttt{\$v$} \; \{\texttt{\$sup>sup} \texttt{\$new$}; \ \texttt{\$row$}\} \; \{\texttt{\$sum} \texttt{\$new$}; \ \texttt{\$new$}; \ \texttt{\$new$}; \ \texttt{\$new$}; \ \texttt{\$new$}; \ \texttt{\$new$}; \ \texttt{\$new$}; \ \texttt{\$new$}; \ \texttt{\$new$}; \ \texttt{\$new$}; \ \texttt{\$new$}; \ \texttt{\$new$}; \ \texttt{\$new$}; \ \texttt{\$new$}; \ \texttt{\$new$}; \ \text}
```

```
}
public static function normalize_string ($str
        \sqrt{ }return preg_replace ("/[[:space:]]+/", "",<br>trim ($str));
}
```
} }

}

```
if (! is_null ($level)) $count_st->bindParam
       (": type", $type, PDO::PARAM_INT);<br>$count_st->execute();<br>$total = (int) $count_st->fetch()[0];
       \text{Selectquery} = "select " . join ("," , \text{array_merge} (\text{static}:FIELDS, \text{ static})array_{\text{array} \text{merge} (\text{static}::\text{FIELDS}, \ \dots \text{PRIMARY\_KEY}():: PRIMARY KEY]))<br>
. " from " . static ::TABLE<br>
." where $where ";<br>
if ($count != 0) {<br>$select-query .= " limit :start , :count<br>";
      }
       $select_st = Database::get()->pdo->prepare( $select_query );<br>foreach ($uquery as $k ⇒> $v) {<br>$select_st ->bindValue(": query_$k", "%$v<br>%", PDO: :PARAM_STR) ;
       }<br>
if (!is_null($level)) $select_st->bindParam<br>
(":type", $type, PDO::PARAM_INT);<br>
if($count != 0) {<br>
$select_st->bindParam(":start", $start,
                         PDO : : PARAM_INT) ;
              $select_st ->bindParam (":count", $count;<br>PDO::PARAM_INT);
       }<br>$select_st –>execute();
       r e t u r n
               \lim_{t \to \infty} \lim_{t \to \infty} $total,
           " data" \Rightarrow \frac{1}{2} select_st \Rightarrow fetch All (),
      ] ;
}
public static function count-areas (\text{level} =
       null) {<br>
switch ($level) {<br>
case "region": $type = 0; break;<br>
case "province": $type = 1; break;<br>
case "municipality": $type = 2; break;<br>
case "barangay": $type = 3; break;<br>
case null: break;<br>
case null: break;<br>
default: r
      }
      \text{where} = \text{null};
       if (!is_null ($level)) {<br>$where = ["type" => $type];
       }
      \begin{minipage}{.4\linewidth} \hspace*{0.2cm} \texttt{return}\hspace*{0.2cm} \texttt{Database}::\texttt{get}\left( \right)\texttt{--} \texttt{count}\left( \texttt{static}:: \right. \end{minipage}TABLE, $where);
}
 public function get_elections() {<br>
$fields = array_map(function($f) {<br>
return Elect ::TABLE . ".$f";<br>
}, array_merge(Elect ::FIELDS, [Elect ::
                   PRIMARY KEY ] ) ) ;
      return array_map(
              function ($data) {<br>return new Elect($data, false);
             },<br>Database ::get ()−>select (Elect ::TABLE, |
                    C[><br>":\text{static}::\text{TABLE} => [" \text{ area-code}"\Rightarrow\text{ } \Rightarrow \text{ } \Rightarrow \text{ } \Rightarrow], $fields, [<br>static::TABLE . "." . static::
                                PRIMARY \n\overline{K}Y \n\Rightarrow $ this \rightarrow get \n\rightarrow id ()\left| \right|
```

```
\rightarrow ) ;
   public function get_officials ($year = False)
         {<br>$fields = array_map(function($f) {<br>return Official ::TABLE . ".$f";<br>}, array_merge(Official ::FIELDS, [Official<br>::PRIMARY_KEY]));
         \begin{array}{llll} \texttt{\$query} = \\ " & \texttt{select} & " \texttt{. join}(", ", \texttt{.} \texttt{fields}) \\ . & " & \texttt{from} " \texttt{. } \texttt{Official::TABLE} \end{array}. " inner join " . Elect :: TABLE
                                        ner join<br>
" . Official ::TABLE . "."<br>
Official ::PRIMARY_KEY . " = "
                       \cdot " on
               \begin{array}{cccc} \texttt{u}\texttt{in}(\texttt{cal}:1: \texttt{PRIMARY}.\texttt{KEY}\;\;.\;\;"\;\;=\;\;\text{"} \texttt{Elet}::\texttt{TABLE}\;\;.\;\;"\;\texttt{official_id}\;\;\text{"} \\\\ \texttt{. " inner join " . static::}\texttt{TABLE}\;\;.\;\texttt{ . area\_code} \\\\ \texttt{. " on " . Electric::} \texttt{TABLE}\;\;.\;\;"\texttt{ . area\_code} \\\\ \texttt{ = " . static::} \texttt{TABLE}\;\;.\;\;\text{"} \texttt{.code}\;\;\text{"} \end{array}. " where "
                      where<br>static::TABLE . "." . static::<br>PRIMARY_REY . " = " . Database::<br>get()->quote($this->get_id());
         \begin{array}{ll} \text{if ($\$year$)} \ \{ \quad \\ \$query \ :=\: \quad \\ get \ (\text{)}->quote \ (\$\text{year}$)} \end{array} \begin{array}{ll} \text{. Databases::} \\ \text{get \ (\text{)}->quote \ (\$\text{year}$)} \end{array} \begin{array}{ll} \text{. Databases::} \\ \text{. } \\ \text{Databases::get \ (\text{)} \end{array} \end{array}\rightarrowreturn array_map(<br>function ($data) {<br>return new Official($data, false);
                Database::get()->query($query)->fetchAll
\rightarrow ) ;
                               ( )public function jsonSerialize()
         Sdata = parent :: json Serialize ();<br>
$data = parent :: json Serialize ();<br>
$data ["level"] = ["region", "province", "<br>
municipality", "barangay"][$data ["
       municipality", "1<br>type"]];<br>unset ($data["type"]);<br>return $data;
 \mathbf{I}public function save() {
         // normalize strings<br>$this->name = Database::normalize_string(
                         $this \rightarrow name;
         $type = (int) $this \rightarrow type;\begin{array}{ll}\n\text{style} < 0 \text{ } \text{style} > -1 \text{ } \text{ } \text{style} > -4 \text{ } \text{ } \text{ } \text{style} < 0 \text{ } \mid \text{ $style$} > = 4 \text{ } \text{ } \text{ } \text{large} > \text{ } \text{ } \text{ } \text{large} < 4 \text{ } \text{ } \text{large} > \text{ } \text{ } \text{ } \text{large} > \text{ } \text{ } \text{ } \text{large} \text{ } \text{large} \text{ } \text{large} \text{ } \text{large} \text{ } \text{\mathcal{E}\begin{matrix} \text{if (!strlen ($this \gtgt;name)) } \ \text{throw new } \text{Dynavis} \text{Core} \text{DataException("} \\ \text{Empty name." } \end{matrix} \end{matrix}\mathcal{E}parent::save();
 \overline{\mathbf{r}}public static function file ($file) {
         nonce statue function fine (since) {<br>$error = $file ["error"];<br>if ($error != UPLOAD_ERR_OK) {<br>throw new \RuntimeException ("File upload
                                  error.");
         \mathcal{E}\begin{array}{ll} \{ \begin{array}{ll} \$size = \$file['size"]; \\ \text{if ($size == 0$) } \{ \\ \text{throw new }\Dynavis \verb|Core\black| \texttt{DataException("} \\ \texttt{No file uploaded."} \end{array} \right) } \end{array}
         \mathcal{L}\texttt{\$handle = fopen(\$file['tmp_name"], "r");}shandle == FALSE {<br>if ($handle == FALSE) {<br>throw new \RuntimeException ("Error<br>reading file.", 1);
         \mathcal{E}\begin{array}{ll}\text{\$data & = []}\,;\\ \text{while }((\text{\$row} = \text{fgetcsv} \,(\text{\$handle})) \,\; != = \text{FALSE} \end{array}\{\$data[] = \$row;\
```
fclose (\$handle);

 $$insert_data = [];$ 

```
r = count(3data);<br>
for (3i = 0; 3i < 3r; 3i++) {<br>
r = 3data[3i];$entry = ['code" code" => null, "name" => null]for<br>each ($row as $value) {<br>if (is_null ($entry ["code"]) && strlen (<br>$value) = 9 && intval ($value)) {<br>$entry ["code"] = $value;<br>and the strate ("code") = $value;
                  Pelse{<br>if(is_null($entry["name"]) || strlen<br>($value) > strlen($entry["name<br>mi)) {<br>$entry["name"] = $value;
                         \}\lambda\rightarrow\overline{\mathcal{E}}%values_string = "(" . join("),(",
                     array_{\text{map}}\begin{array}{lll} \texttt{array-map}(\texttt{1} & \texttt{amp}) \\ \texttt{function} & \texttt{Srowy} & \{\texttt{return } \texttt{join("",", array-map(} \\ & \texttt{return } \texttt{join (Sx)} & \{\texttt{return } \texttt{is-null(Sx)} \text{ ? "NULL"}\} \\ & \texttt{return } \texttt{is-null(Sx)} & \texttt{``NULL''} \\ \end{array}Database::get() \rightarrow quote ($x);s_{\rm row}) ) :
              sinsert_data
       \left( \right)" ) " :
       \begin{array}{ll} \${\bf ret}\ =\ {\rm Database::\,get\,}(){\rm -}\ {\rm query\,}("replace\ \;\\ {\bf into}\ \; " \  \  \, .\ \; static::\text{TABLE}\ \; .\ \; " \  \  \, (code\,,name, type)\ \; values\ \; " \  \  \, .\ \; \$ values{\rm -string\,}\;; \end{array}if (!$ret) { }(1810) (1910)<br>throw new \Dynavis\Core\DataException("<br>Error adding file data to database
                                ") :
      \rightarrow// TODO: What about parent_codes (they're
                      \overline{\text{null}})
\rightarrowprivate static function process_row($entry,
       \begin{array}{c}\n\text{3.1:} \\
\text{3.2:} \\
\text{3.3:} \\
\text{3.4:} \\
\text{3.5:} \\
\text{4.5:} \\
\text{5.6:} \\
\text{5.7:} \\
\text{6.8:} \\
\text{7.8:} \\
\text{8.9:} \\
\text{9.9:} \\
\text{10.1:} \\
\text{11.1:} \\
\text{12.1:} \\
\text{13.1:} \\
\text{14.1:} \\
\text{15.1:} \\
\text{16.1:} \\
\text{17.1:} \\
\text{18.1:} \\
\text{19.1:} \\
\text{1return$code
             Database:: normalize_string ($entry |" name
             {m \choose 1},<br>static::extract_level($code),
     \exists;
\mathbf{r}public static function extract_level($code)
              \overline{\mathcal{A}}\frac{1}{2}<sup>1</sup><br>
// Assuming valid PSGC $code<br>
$str = str_pad($code, 9, "0", STR_PAD_LEFT
       \begin{array}{l} \texttt{\$province\_code = substr(\$str , 2, 2)$};\\ \texttt{\$municipality\_code = substr(\$str , 4, 4, 8\texttt{barangay\_code = substr(\$str , 6, 3)$}; \end{array}\begin{pmatrix} 1 & 2 \end{pmatrix}:
       \begin{array}{rcl} \text{if (\$ province_code} & == & "00") \text{ return } 0; \\ \text{if (\$municipality_code} & == & "00") \text{ return } 1; \\ \text{if (\$branngay-code} & == & "000") \text{ return } 2; \end{array}return 3;
\mathbf{I}public static function extract_subcodes(
               %code) { }scoue) {<br>
// Assuming valid PSGC $code<br>
$str = str_pad($code, 9, "0", STR_PAD_LEFT
                    \rightarrow:
       $parent code = null.
      \begin{array}{rcl}\n\text{\$mu} & \text{\$mu} & \text{\$mu} & \text{\$mu} \\
\text{\$mu} & \text{\$mu} & \text{\$mu} \\
\text{\$bar} & \text{\$bar} & \text{\$bar} \\
\text{\$bar} & \text{\$bar} & \text{\$bar} \\
\text{\$bar} & \text{\$bar} & \text{\$bar} \\
\text{\$bar} & \text{\$bar} & \text{\$bar} \\
\text{\$bar} & \text{\$bar} & \text{\$bar} \\
\text{\$bar} & \text{\$bar} & \text{\$bar} \\
\text{\$bar} & \text{\$bar} & \text{\$bar} \\
\text{\$bar} & \text{\$bar} & \\begin{array}{ll} \text{\$province-code = substr(\$str$  \, , \ 2 , \ 2)$;} \\ \text{if (\$ province_code == "00") { } \\ // \text{ region.parent = NULL} \\ \text{\$parent-code = null$;} \end{array}\}else\{Stegion_code = substr($str, 0, 2);<br>$municipality_code = substr($str, 4, 2);<br>if($municipality_code === "00") {
```

```
// province.parent = region<br>
\text{Sparent-code} = \text{intval}(\text{Sregion_code} \cdot \text{"0000000");}} e l s e \{sise<sub>1</sub><br>$mun_id = $province_code .
                     smunicipality_code:<br>
Smunicipality_code;<br>
Sharangay_code = substr($str, 6, 3);<br>
if($barangay_code = "000") {<br>
// municipality.parent = province
                     %parent_code = intval(%region_code<br>$province_code . "00000");<br>}else{
                          %">"<br>"// barangay.parent = municipality"<br>"$bar_id = $mun_id . $barangay_code;"<br>"$parent_code = intval($region_code""<br>"$mun_id . "000"");
                    \rightarrow\, }
         \lambdareturn [
                  ,u.u 」<br>'parent_code" => $parent_code ,
               \frac{1}{n} mun_id" \Rightarrow $mun_id,<br>"bar_id" \Rightarrow $bar_id,
          \exists:
     \rightarrowpublic static function get_by_name($name) {
          \text{ $names = static::psgc\_get\_names(\$name)}% can did at e s = [];
          \begin{array}{ll} \texttt{Scandidates} = & ||\ ; \\ \texttt{foreach} \ (\ \texttt{\$name}, \texttt{sames} \ \ \texttt{as} \ \ \texttt{\$n$}) \ \ \{\ \texttt{if} \ (\ \texttt{array} \ \texttt{key} \_\texttt{exists} (\ \texttt{\$n$}, \ \ \texttt{PSGC}::\texttt{MAP}) \ ) \ \ \{\ \ \texttt{\$c = count} \ (\ \texttt{PSGC}::\texttt{MAP} [\ \texttt{\$n$}]\ ) \ ; \\ \texttt{forcech} \ (\ \texttt{PSGC}::\texttt{MAP} [\ \texttt{\$n$}] \ \ \texttt{as} \ \ \texttt{\$area-code}) \end{array}{<br>if (!isset ($candidates [$area_code]))
                                      \left\{ \right.scandidates [sarea_code] = 0:
                           }<br>$level = static :: extract_level (
                                      \text{Since } \mathcal{L} \text{ and } \mathcal{L} \text{ is a vector.}% candidates[Since, \text{scale}] \rightarrow (4.0 - \text{$level})/\$c;
                    \rightarrow\rightarrow \rightarrowif (empty ($candidates)) return null;
           % \begin{array}{rcl} \hline \texttt{\$highest$} & = & \texttt{null} \end{array}foreach ($candidates as $area_code =>
                \begin{array}{c} \texttt{\$prob$)} \end{array} \{ \begin{array}{c} \texttt{\$} \texttt{if (!$$highest$]} \end{array} \} \{ \begin{array}{c} \texttt{\$} \texttt{scandidates [$highest$]} \end{array} \} \leq\begin{array}{c} \n\text{$prob$)} \{\\ \n\text{$highest = $area\_code$}; \n\end{array}\rightarrowreturn static:: get_by_code($highest);
     \mathbf{v}/* area name normalization functions */\rightarrowphp/Dynavis/Model/Datapoint.class.php\langle?php
namespace Dynavis\Model;
class Datapoint extends \Dynavis\Core\
    lass Datapoint extends \Dynavis\Core\<br>
RefEntity {<br>
const TABLE = "datapoint";<br>
const FIELDS = ["dataset_id", "year", "<br>
area_code", "value"];<br>
const QUERY_FIELDS = null;
     public function set ($param) {<br>$dataset = $param ["dataset"];<br>$area = $param ["area"];
                                                                                                                               \overline{\mathbf{r}}php/Dynavis/Model/Dataset.class.php\mathord{<} ?\text{php}namespace Dynavis\Model;
use \Dynavis\Database;<br>use \Dynavis\PSGC;
class Dataset extends \Dynavis\Core\RefEntity
     {<br>const TABLE = "dataset";<br>const FIELDS = ["user_id", "type", "name", "<br>description"];<br>const QUERY_FIELDS = ["name", "description"];
            f
```

```
public function set ($param) {<br>$user = $param ["user"]:
```

```
private static function psgc_get_names($s) {<br>$split = preg_split("/[()]|\s+-\s+/",$s,<br>0, PREG_SPLIT_NO_EMPTY);<br>$names = [];<br>foreach ($split as $value) {
               \sum_{v \in V} \mathbf{v} \cdot \mathbf{v} as \mathbf{v} and \mathbf{v} is \mathbf{v} = \text{static} : \text{pgc-normalize}(\text{value});<br>if (\text{Inv}) \text{Snames}[] = \text{Shv};\deltaadd = [];<br>foreach(\deltanames as \deltan){
               \sin \theta = \sin \thetaif (substr\_compare ($n, "city", 'slen-4, 4)= 0 {<br>$add[] = substr($n, $len-4);
              \rightarrowreturn snames + $add:\mathbf{r}\begin{array}{ll} \mbox{private static function } \mbox{psgc-normalize} \left( \$s \right) \mbox{ } \{ \\ \$s \mbox{ = } \mbox{iconv ('} \mbox{UTF-8'}, \mbox{ 'ASCII //} \mbox{TRANSLIT'} , \mbox{ } \$s \mbox{)} \end{array}foreach ($numeral_map as $pair) {
                                    reach (Snumeral-Imap as \psi_1, \ldots, \delta)<br>Snumeral = Spair [0];<br>Snumeral = Spair [1];<br>Slen = strlen (Snumeral);<br>while (substr (Sn, Si, Slen) ==
                                            $numeral) {\n$result += $interger;\n$i += $len;\n\}\mathbf{r},<br>return strval($result).
                      \frac{1}{s}));
        s =preg_replace("/\bcity\s+of(.+)/", "<br>$1city", $s);
        s = \text{preg-replace}(7 \setminus \text{berby}(s+ot(.+))'),<br>
s = \text{preg-replace}(7 \setminus \text{bbarangay}\b/", \text{ "bgy",}s_{s}):
        s = \begin{cases} \n\begin{array}{c}\n\sqrt{3} \\
\sqrt{3} \\
\sqrt{3} \\
\sqrt{3} \\
\sqrt{3}\n\end{array} \\
\sqrt{5} \\
\sqrt{5} \\
\sqrt{5} \\
\sqrt{5} \\
\sqrt{5} \\
\sqrt{5} \\
\sqrt{5} \\
\sqrt{5} \\
\sqrt{5} \\
\sqrt{5} \\
\sqrt{5} \\
\sqrt{5} \\
\sqrt{5} \\
\sqrt{5} \\
\sqrt{5} \\
\sqrt{5} \\
\sqrt{5} \\
\sqrt{5} \\
\sqrt{5} \\
\sqrt{5} \\
\sqrt{5} \\
\sqrt{5} \\
\sqrt{5} \\
\sqrt{5} \\
\sqrt{5} \\
\sqrt{5} \\
\sqrt{5} \\
\sqrt{5}\begin{array}{ll} \text{\textbf{*}} & \text{\textbf{*}} & \text{\textbf{*}} & \text{\textbf{*}} \\ \text{\textbf{*}} & \text{\textbf{*}} & \text{\textbf{*}} & \text{\textbf{*}} & \text{\textbf{*}} \\ \text{\textbf{*}} & \text{\textbf{*}} & \text{\textbf{*}} & \text{\textbf{*}} & \text{\textbf{*}} \\ \text{\textbf{*}} & \text{\textbf{*}} & \text{\textbf{*}} & \text{\textbf{*}} & \text{\textbf{*}} \\ \text{\textbf{*}} & \text{\textbf{*}} & \text{\textbf{*}} & \text{\textbf{*}} & \text{\textbf{*}} \\ \text{\textbf{*}} & \text{\textbf{*}} & \text{\textbfr and \frac{m}{s}, \frac{3s}{s};
        \label{eq:3} \begin{array}{ll} \text{if (is\_null (\$ dataset=\gt)get\_id\,() )} & || & \text{is\_null}\,( \\ \end{array}\begin{array}{c} \n\texttt{\$area} \rightarrow \texttt{\$e-t_id())} \begin{array}{c} \n\end{array} \n\end{array} \text{row new }\n\texttt{\$RuntimeException("The dataset" } \n\end{array}throw new
                              or the area is not yet stored in<br>the database.");
        \rightarrowsarea > load();
        sarea->ioau();<br>$this->dataset_id = $dataset->get_id();<br>$this->area_code = $area->code;
\lambda
```

```
(:is-multiplexection ("The user is<br>
get.id())) {<br>
throw new \RuntimeException ("The user is<br>
not yet stored in the database.");
     \}$this \rightarrow user_id = is-null ($user) ? null :<br>
$user \rightarrow get_id();\overline{\ }
```
if (! is\_null (\$user) & is\_null (\$user->

```
public static function list_datasets($count,<br>$start, $type = null, $query = null) {<br>if($count < 0 || $start < -1) return false
                  \pm
```
```
if (! is_null ($query) && empty ($query))<br>return ["total" \Rightarrow 0, "data" \Rightarrow^{\prime} [11] \cdot\begin{array}{ll} \text{switch} & \text{\$type$} \{ \\ \text{case} \text{ } "area": \text{ $style$} = 0; \text{ break}; \\ \text{case} \text{ } "tag": \text{ $style$} = 1; \text{ break}; \\ \text{case} \text{ } null: \text{ break}; \\ \text{default}: \text{ return } \text{false}; \text{ break}; \end{array}\begin{array}{ll} \text{\$where}\ = &[]\ ; \\ \text{if}\ (\text{!}\ \text{is}\ \texttt{null}\ (\text{\$type}\,))\ \{\ \text{\$where}\ [\text{"type}\ \text{"}]\ =\ \text{\$type}\ ; \end{array}f<br>if (!is_null($query)) {
              swhere = \binom{n}{2} array_merge ($where,<br>
\binom{n}{2} array_merge ($where,
                                \lbrack)];
       \mathcal{E}\begin{array}{ll} \texttt{Stotal} = \texttt{Database::get()}{\texttt{--}x} \texttt{count}(\texttt{static::} \\ \texttt{TABLE}, \texttt{ \$where}); \\ \texttt{if (\$count != 0) } \{ \\ \texttt{ \$where['LIMIT"] = [(int) \$start \ , (int) \} \end{array}%count];
       \mathcal{F}return
                turn [<br>"total" => $total,
              cotal => Database ::get ()->select (static<br>
"data" => Database ::get ()->select (static<br>
::FABLE, array_merge (static ::FIELDS<br>
, [static ::PRIMARY_KEY]), $where),
     - ] ;
\overline{\mathbf{r}}public function get_points($count = 0,<br>$start = 0, $year = null) {<br>if($count < 0 || $start < -1) return false
       $this \rightarrow load();
         \text{Sclass} = \begin{bmatrix} \end{bmatrix}»ciass = [<br>"\\Dynavis\\Model\\Datapoint",<br>"\\Dynavis\\Model\\TagDatapoint"<br>][$this->type];
       \begin{array}{ll} \texttt{\$join = [\ }$ \\ \texttt{\% }$ \texttt{[} > < ]$ \texttt{\%} \texttt{. static::TABLE} \Rightarrow \texttt{[} \texttt{\%} \texttt{ dataset_id} \texttt{\%} \end{array} \nonumber$fields = array_merge ($class::FIELDS, [% class :: TABLE . "PRIMARYKEY) ;
                                                                                     ".". $class ::unset(f_sfields(0))\begin{array}{llll} \text{\$where} & = & [ & \\ \text{static::TABLE} & . \text{ ''. } \text{''} & . \text{ static ::} \\ & & \text{PRIMARYKEY} \implies \text{\$this->get_id}\left( \right), \end{array}\mathbf{1}:
       \begin{array}{ll} \text{if } (\text{! is } \texttt{null}(\text{\$year})) \; \{ \\ \text{where } = \; [\text{"AND"} \Rightarrow \text{array} \texttt{merge}(\text{\$where }, \; [\text{{\$close} s: \text{[Table 1]}}, \; \text{8} \; \text{class}: \text{`TABLE 2} \; \text{``year"} \Rightarrow \; \text{\$year}]) \end{array}\exists:
       \mathcal{E}\begin{array}{ll} \texttt{Stotal} = \texttt{Database::get()}{\texttt{--}count(\$class::\$} \\ \texttt{TABLE}, \texttt{ Sjoin }, \texttt{''*''}, \texttt{\$where};\\ \texttt{if (\$count != 0) } \{ \\ \texttt{ \$where['LIMIT'}] = \;[(\;\text{int})\;\;\$start\;\;,\;\;(\;\text{int})\end{array}%count]:
       \mathcal{E}return [
              iturn |<br>"total" ⇒> $total,<br>"data" ⇒> Database::get()—>select($class<br>::TABLE, $join, $fields, $where)
      \lceil ;
\mathbf{r}public function jsonSerialize() {
       \text{data} = \text{parent} :: \text{isons}\label{eq:stat} \begin{array}{ll} \text{\$data} \left[ \text{"username"} \right] \; = \; (\text{new User} \left( \, (\text{int}) \ \ \text{\$data} \right. \\ \left[ \text{"user_id"} \right], \ \ \text{false} \left. \right) \rightarrow \text{username} \, ; \\ \text{unset} \left( \, \text{\$data} \left[ \text{"user_id"} \right] \right) \, ; \end{array}sclass:
        »crass = [<br>"\\Dynavis\\Model\\Datapoint",<br>"\\Dynavis\\Model\\TagDatapoint"<br>][$data["type"]];
```

```
\begin{array}{ll} \texttt{Slevels} \; = \; [\text{"region", " province", "}\; \\ \texttt{municipality", "barangay" }]; \\ \texttt{8contained-levels} \; = \; [\;]; \end{array}\begin{array}{llll} \texttt{Scontain} = [ & & & \\ \texttt{Spin} = [ & & \\ & "|&> \end{array} \quad \texttt{static::TABLE} \implies ["\texttt{dataset_id}"\\ & \implies \texttt{static::PRMARKKEY}]\,, \\ \texttt{``[>}<]'' \quad . \quad \texttt{Area::TABLE} \implies ["\texttt{area-code}" \implies \\ & \texttt{''code"]}\,, \end{array}foreach ($levels as $key => $value) {
                scontained levels [$value] = Database ::<br>
get ()->has ($class ::TABLE, $join ,["<br>
AND" => [
                        \begin{array}{rcl} \texttt{get} & \cdots & \cdots & \cdots & \cdots \\ \texttt{AND''} & \Rightarrow & | & & \\ \texttt{AtID''} & \Rightarrow & | & & \\ \texttt{static} & \cdots & \texttt{TABLE} & \cdots & \cdots & \texttt{static} \end{array} \; : \\ \texttt{PRIMARYKEY} \implies \texttt{Sthis} \rightarrow \texttt{get_id} \; ( ) \; , \\ \texttt{Area} \\ \cdots & \texttt{YABLE} \\ \cdots & \texttt{type''} \implies \texttt{Skey} \; ,11):
         s<br>
$data["contained_levels"] =
                             scontained_levels:
        $data['type"] = ['area", "tag"][$data['vpe"]]:
       return $data:
public function file($file) {<br>$error = $file["error"];<br>if($error != UPLOAD_ERR_OK) {<br>throw new \RuntimeException("File upload<br>error.");
       \lambda\begin{array}{ll} \verb+size&= \$file[' size "];\\ \verb+if ($size & == 0) {\thinspace} \{} \end{array} \begin{array}{ll} \verb+there|\\ \verb+order|\\ \verb+DataException(");\end{array}No file uploaded.");
        \begin{array}{ll} \texttt{\$handle = fopen(\$file["tmp_name"]\,,\, "r");\,} \texttt{\{ \$handle == FALSE\}} \texttt{\{} \texttt{\$true\}} \texttt{\{} \texttt{\$new \_} \texttt{\{} \texttt{\$tarrow} \_} \} \end{array} \label{eq:1}reading file.", 1);
        \begin{array}{lll} \texttt{Sdata} & = & []\,; \\ \texttt{while} & ((\texttt{\$row} = \texttt{fgetcsv} \,(\, \texttt{\$handle}\,)) & == \texttt{FALSE} \end{array}\begin{array}{c} ) \ \ \{ \\ \$\mathrm{data}\left[\ \right] \ =\ \$\mathrm{row}\,; \end{array}f<br>close ($handle);
       \begin{array}{ll} \S \texttt{header} = \$ \texttt{data}[0]; \\ \S \texttt{c} = \texttt{count}(\S \texttt{header}); \\ \texttt{for (\$i = 1; \$i < \$c; \$i++)} \\ \S \texttt{year} = (\texttt{int}) \S \texttt{header}[\$i]; \end{array}\begin{array}{rcl}\n\text{system} & = & (1n\ell) \text{ where } \\
\text{if ($\texttt{S}\texttt{year} == 0) {\end{array}}\n\text{throw new }\text{Dynavis}\text{Core}\text{DataException} \\
\text{("Invalid year format in header row." . $\texttt{S}\text{header}[i]);\n\end{array}\begin{array}{rcl} \hat{\mathbb{S}} \, \text{header} \, [ \, \, \$\, \mathrm{i} \, \, ] & = \, \, \$ \, \text{year} \; ; \end{array}\mathbf{I}\text{Sinsert_data} = [];
         r = \text{count}(\text{Sdata});
       \begin{array}{ll} \mathbb{S}{\rm r} ~=~{\rm count\,}(\mathbb{S}{\rm dat\,a})~;\\ \hbox{for}&(\mathbb{S}{\rm i}=1;~\mathbb{S}{\rm i}<\mathbb{S}{\rm r};~\mathbb{S}{\rm i}+\!\!)+\{\\ \hbox{ $ \$ row} ~=~ \mathbb{S}{\rm dat\,a}\left[\mathbb{S}{\rm i}\right]~;\\ {\rm if}\,({\rm count\,}(\mathbb{S}{\rm row})~!{=}= \${\rm c}\,)\,\{ \\ {\rm throw\ new\ \backslash {\rm Dynavis}\backslash {\rm Core}\backslash {\rm DataException}}~({\rm $7~in\,or\,or\,\,c\rightarrow\text{Since } \text{a} \text{ to } \text{d} \text{ be } = (\text{int}) \text{ from } [0];try {<br>
$area = Area::get_by_code($area_code);<br>
}catch(\Dynavis\Core\NotFoundException<br>
$e) {<br>
$area = Area::get_by_name($row[0]);<br>
if (!$area) {<br>
$why = $area_code ? "Invalid PSGC<br>
$why = $area_code ? "Invalid PSGC
                 try
                                 €
                                                 code. " : "Name not recognized.
                               ";<br>
hrow new \Dynavis\Core\<br>
DataException("Invalid area<br>
format. ". $why. $row[0]. "<br>
at row ". ($i + 1));
                        \sinarea_code = \arctan->code;
```
 $\mathbf{I}$ 

```
\rightarrowr ($j = 1; $j < $c; $j++) {<br>if (!preg_match("/^(\+|-)?((\d{0,65}\.\<br>d{0,30})|\d{1,65})$/", $row[$j]))
        for
                    throw new \Dynavis\Core\<br>DataException ("Invalid number<br>format. ". $row [$j]. " at ro<br>". ($i + 1));
                                                                                                                        at row
              \begin{array}{l} \n} \n} \n\text{Sinsert-data}[] = [ \\ \n" dataset_id" \Rightarrow \text{\$this \Rightarrow\} get_id(), \\ \n" year" \Rightarrow \text{\$header[\$j],} \\ \n" \rightarrow \text{\$area\_code}, \n\end{array}"dataset.id" \Rightarrow $this->get.id (),<br>"year" \Rightarrow $header [$j],<br>"area.code" \Rightarrow $area.code,<br>"value" \Rightarrow strlen ($row[$j]) ? $row[<br>$j] : null,
             \exists:
     \rightarrow\lambday = x + y \sin(x - y) + y = y + zarray_map(<br>function ($row) {
```

```
php/Dynavis/Model/Elect. class.php
```

```
\langle?php
namespace Dynavis\Model;
use \PDO;<br>use \Dynavis\Database;
class Elect
                   extends \D{p}{navis} Core \RefEntity {
   ass Elect extends \Dy<br>
const TABLE = "elect"<br>
const FIELDS = [<br>
"official.id",<br>
"year",<br>
"year.end",
      " position"
      "votes",<br>"area-code"," party_id"
   :<br>const QUERY_FIELDS = ["year", "position"];
   public function set ($param) {<br>
$official = $param["official"];<br>
$area = $param["area"];<br>
$party = $param["party"];
      ownew \KuntimeException("The<br>official, the area, or the party is<br>not yet stored in the database.");
      \mathcal{E}\mathbf{r}public static function list_items ($count,
           s_{\footnotesize \rm stat.}) {
      return static :: query_items ($count, $start)
   \mathcal{E}public static function query-items ($count,
       \begin{array}{c} \text{Start, } \text{Squery} = \text{null} \text{)} \\ \text{if (Scott < 0 || Sstart < -1) return false} \end{array}if (!is_null ($query) && empty ($query))<br>return ["total" \Rightarrow 0, "data" \Rightarrow []];
      \begin{array}{ll} \text{\$classes$} & = \text{['Elect''}, "Official", "Area", " \\\text{end"}, \\\text{\$joins$} & = \text{''''}; \end{array}\;\;\mbox{swhere}\;=\; "
                       1 \cdot \cdotif (is-null ($query)) {
         \dot{\mathbf{\hat{s}}}uquery = null;
      \}else\{||se {<br>$joins = " inner join " . Official::
                TABLE<br>TABLE<br>
. " on " . static::TABLE . "
                       ".code"<br>".code"<br>"left join". Party::TABLE
```

```
return join (",", array_map (<br>function ($x) {<br>return is_null ($x) ? "NULL"
                                                            Database: : get() \rightarrow quote ($x);\mathcal{V}.
                                   \overline{\$row}));
                   」,<br>$insert_data
          ) ) \, . " ) " ;
          \begin{array}{ll} \texttt{\$ret = Database::get()$\supset\!\!>query("insert into " . Datapoint::TABLE . " (dataset_id , year, area_code , value) values " .} \end{array}if (!$ret) {<br>throw new \Dynavis\Core\DataException("<br>Error adding file data to the<br>"
                                     database.")\frac{1}{2}\}\rightarrow. " on " . static::TABLE . "<br>party_id = " . Party::TABLE .<br>" ." . Party::PRIMARY_KEY;
                    \text{\$search\_clause = " 0 "};\begin{tabular}{ll} $\texttt{w} \texttt{s} = " 0 "$; \texttt{w} = array\_unique(\texttt{Squery})$; \texttt{f} = array\_unique(\texttt{Squery})$; \texttt{d} = \texttt{Sparse} \texttt{Sparse} \texttt{Model} \texttt{Sclass} \texttt{model} \texttt{Sclass} \texttt{model} \texttt{model} \texttt{model} \texttt{model} \texttt{model} \texttt{model} \texttt{model} \texttt{model} \texttt{model} \texttt{model} \texttt{model} \texttt{model} \texttt{model} \texttt{model} \texttt{model} \texttt{model} \texttt{model} \texttt{model} \$field_{\sim} = "1"
                                   \begin{array}{ll} \texttt{\$field-conditions} = & \texttt{1} & \texttt{?}; \\ \texttt{foreach} & \texttt{\$uquery as \$k} > \texttt{\$v)} \; \{ \\ \texttt{\$field-conditions} := & \texttt{3} \; \texttt{3} \; \texttt{0} \\ & \texttt{\$full.class::TABLE} & \texttt{.".} \; \texttt{\$f} \\ & \texttt{like}: \texttt{query} \; \{ \texttt{\$class} \} \; \{ \texttt{\$f} \} \; \{ \texttt{\$k} \} \end{array}\mathfrak{z}".
                                  \overset{\flat}{\$} search\_clause := \overset{\tiny{\textsf{m}}}{\circ} \text{or } (\overset{\tiny{\textsf{m}}}{\$field\_conditions}) \overset{\tiny{\textsf{m}}}{\circ};\rightarrowf<br>$where .= " and ($search_clause) ";
          \mathbf{I}\begin{array}{ll} \texttt{inction} \;\; \texttt{bind}(\; \texttt{S}} \;\; \texttt{f} \;\; \texttt{f}function bind ($statement, $uquery,
                                   foreach ($full_class::QUERY_FIELDS<br>as $f) {<br>foreach ($uquery as $k => $v) {
                                                 statement->bindValue(".query as \frac{1}{2} + \frac{1}{2} + \frac{1}{2} + \frac{1}{2} + \frac{1}{2} + \frac{1}{2} + \frac{1}{2} + \frac{1}{2} + \frac{1}{2} + \frac{1}{2} + \frac{1}{2} + \frac{1}{2} + \frac{1}{2} + \frac{1}{2} + \frac{1}{2} + \frac{1}{2}\rightarrow \rightarrow\}\rightarrow\mathbf{r}\text{\texttt{Scountquery}} = \text{\texttt{"select count(*)}} \text{''} \\ \text{\texttt{"from " + static::TABLE}}. \frac{\text{Sjoins}}{\text{Sjoins}}where $where ";
           % count_st = Database::get()->pdo->prepare()\begin{array}{ll}\n\text{scount-su-2a} & \text{scount-query}; \\
\text{Scount-qvery}; & \text{Sclasses}; \\
\text{Scount-st} \rightarrow \text{exec}(1); \\
\text{Stotal} = (\text{int}) \quad \text{Scount_st} \rightarrow \text{fetch}() [0];\n\end{array}\begin{array}{ll}\n\texttt{Stields} & = \texttt{array-map}(\texttt{function}(\$\$f\})~\{\ \texttt{return}~\texttt{static::TABLE}~.~\text{''},\$\$f''\text{;}\\ \n} \texttt{, array_merge}(\texttt{static::FIELDS},~[\texttt{static::}~]\n}\n\end{array}PRIMARY_KEY | ) ;
           \text{select}_{\text{query}} = " \text{ select " . join(","},$fields<br>\frac{\$fields}{}<br>\therefore from " static::TABLE
                    . \spacesjoins
                                 where $where ":
           : where swhere<br>if ($count != 0) {<br>$select_query .= " limit :start , :count
         \rightarrow
```
 $\mathbf{r}$ 

```
$ select_st = Database::get()->pdo->prepare( $select_query );<br>bind ($select_st , $uquery , $classes ) ;<br>if ($count != 0) {<br>$select_st ->bindParam (" : start ", $start ,
          PDO : : PARAM INT) ;<br>$select_st ->bindParam (" : count " , $count ,<br>PDO : : PARAM INT) ;
     }<br>$select_st –>execute();
    return [
         "total" => $total,<br>"data" => $select_st ->fetchAll(),
    ] ;
}
 public function save() {<br>if($this->year >= $this->year_end) {
         throw new \Dynavis\Core\DataException("'<br>year' must be less than 'year_end
                     '' ) :
    }
     // normalize strings
     $this->position = $this->position && trim ($this->position }? Database ::<br>$this ->position }? Database ::<br>normalize_string ($this->position) :
              n \times 11 ;
    // Official cannot be in two posts
     s im ultaneously<br>$official_overlaps = Database :: get ()-><br>select (static ::TABLE, static ::<br>PRIMARY_KEY, ["AND" => {<br>static ::PRIMARY_KEY . "|!|" => $this ->
         get_id(),<br>"year_cnd[<]" => $this->year_end,<br>"year_end[>]" => $this->year,<br>"official_id" => $this->official_id,
    11) \cdotif (count ($official_overlaps)) {<br>throw new \Dynavis\Core\DataException ("<br>No official can be in two posts<br>simultaneously."<br>. "Official ID: ". $this->
                       Official \omega.<br>
official id<br>
\gamma interests in
              . " Conflicts: " . join (", ",<br>array_map (function ($id) {<br>return $id;
             \}, \text{Sofficial-overlaps}));
    }
   parent::save():
}
public function delete() {
     $official = new Official((int) $this-><br>official_id, false);<br>parent::delete();<br>$official->autodelete();
}
public static function file ($file) {
     $error = $file["error"];<br>if($error != UPLOAD_ERR_OK) {<br>throw new \RuntimeException("File upload
                   error, " ;
    }
    size = $file['size"]:
     if ($size == 0) {<br>throw new \Dynavis\Core\DataException ("<br>No file uploaded.");
    }
    \hbox{Shandle} = \hbox{fopen}(\hbox{file}["tmp_name"] , "r");if ($handle === FALSE) {<br>throw new \RuntimeException("Error<br>reading file.", 1);
    }
     $data = [];<br>while (($row = fgetcsv($handle)) !== FALSE
         ) {<br>$data [] = $row;
     }<br>fclose($handle);
     $ f i l e f i e l d s = [ " a r e a " , " y e a r " , " p o s i t i o n
" , " surname " , "name " , " n ickname " , "
p a r ty " , " v o t e s " ] ;
$ n um f i e l d s = count ( $ f i l e f i e l d s ) ;
    $insert_data = []r = \text{count}(\text{3data});
    for (\$i = 0; \$i < $r; \$i++) {
```

```
\begin{array}{rcl} \$row & = \$data[\$i\]; \\ \mathrm{if}\,(\mathrm{count}(\$row) & == & \$num\_fields) \;\{ \\ \mathrm{throw} & \mathrm{ND} \, \mathrm{novis}\, \langle \mathrm{Core} \rangle \mathrm{DataException} \\ & & \; \; (\text{"Incorret number of columns in row. Expected " . $num\_fields .} \end{array}". Got " . count (\text{grow}) . " at row<br>" . (\$i + 1) . ": " . join (" , " ,\$row ));
          }<br>$entry = [];<br>foreach ($row as $key => $value) {<br>$entry[$file_fields[$key]] = $value;<br>}
           $insert_data[] = static::process-row(<br>$entry , $i);}
     // No checking for overlaps. Assume<br>correct data.
     \text{values\_string} = "(" : join("");("array_map (<br>
function ($row) {<br>
return join (",", array_map (<br>
function ($x) {<br>
return is_null ($x) ? "NULL" :
                                     Database :: \gcd( )-\geq q \text{uote}( \text{ $x$}) ;} ,
$row
             ));
           },<br>$insert_data
    ) ) \, . \, " ) " ;
      $ret = Database::get()->query("insert into<br>" . static::TABLE . " (official_id,<br>year,year_end,position,votes,<br>area_code,party_id) values " .<br>$values_string);
      if (!$ret) {<br>throw_new \Dynavis\Core\DataException("
                    Error adding file data to database
                          \cdot ) :
    }
private static function process_row ($entry,
     $surname = Database :: normalize_string (<br>$entry ["surname"]) ;<br>$name = preg_replace ("/[.,]/", "",<br>Database :: normalize_string ($entry ["
      name" ]) );<br>$ official = Official :: get_by_name ($ surname
      if (!$official) {<br>if (!$official = new Official();<br>$official ->surname = $surname;<br>$official ->name = $name;<br>$official ->nickname = $entry["nickname
           " ] ;
$ o f f i c i a l −>s a v e ( ) ;
    }
      $year = (int) $entry["year"];<br>if (!$year) {<br>throw new \Dynavis\Core\DataException("
                       Invalid year format. " . $entry['<br>year" ] . " at row " . ($row + 1));
     }<br>// The length of term for LGU positions is
      three (3) years.<br>$year_end = $year + 3; // TODO: how about<br>special elections or rescheduled
                e lections
      $ position = $ entry [" position "];<br>$ position = $ position k& trim ($ position)$ ?Database : : n or m a lize_string ($ position<br>) : null ;
      $ v o t e s = ( i n t ) $ e n t r y [ " v o t e s " ] ;
i f ( ! i s n um e r i c ( $ v o t e s ) ) {
throw new \Dynav is\Core\ DataEx c ept ion ( "
I n v a l i d v o t e s format . " . $ e n t r y [ "
v o t e s " ] . " a t row " . ( $row + 1 ) ) ;
     }
      $area_code = (int) $entry["area"];<br>$area_code = (int) $entry["area"];<br>if($area_code) {
          try {$area :$area = Area :: get_by_code($area_code);<br>}catch(\Dynavis\Core\NotFoundException);
                $e) {<br>throw new \Dynavis\Core\DataException<br>("Invalid area code." . $entry["<br>area"] . "at row " . ($row + 1))
```
}

```
;
     \mathfrak{r}\} e l s e \{\texttt{\$area = Area::get-by_name(\$entry[' area")};if (!$area) {<br>throw new \Dynavis\Core\DataException<br>("Invalid area name. ". $entry ["<br>area"]. "at row ". ($row + 1))<br>;
}
}
 \begin{array}{ll} \texttt{\$party = null$;}\\ \texttt{if (!empty(\$entry['party")] \ \&\&\ \$entry['\\ \texttt{party"] !== "IND") { } { // IND = coding} \\ \texttt{for}~ \texttt{independent} \end{array}t r y {
           y 1<br>$party = Party ::get_by_name($entry ["
                      party"]);
```
}

php/Dynavis/Model/Family.class.php

```
\langle?php
namespace Dynavis\Model ;
use \Dynavis\Database;
class Family extends \D{p}{navis\ Core\Entity}const TABLE = "family";<br>const FIELDS = ["name"];<br>const QUERY_FIELDS = ["name"];
     const TABLE_FAMILY_MEMBERSHIP = "
                 family_membership":
      public static function get_by_name($name){<br>$ret = Database::get()->get(static::TABLE,<br>static::PRIMARY KEY, [<br>"static::TABLE,<br>"name" => Database::normalize_string(
                          $name ) ,
           ]);<br>if($ret === false) throw new \Dynavis\Core<br>\NotFoundException("Name not found .<br>$name");<br>return new Family((int) $ret, false);
     }
     public function add member ($ official) {
            if ($this->is_member ($official)) {<br>throw new \Dynavis\Core\DataException ("<br>Cannot add an already-added member
                           . " ) ;
         }
           Database :: get ()−>insert (static ::<br>TABLE-FAMILY_MEMBERSHIP, [<br>"official_id" => $official ->get_id () ,<br>"family_id" => $this ->get_id () ,
         ] ) ;
     \overline{1}public function get_members (\gamma = False) {
           $ fields = array-map (function ($f) \ {} \ return \ Official::TABLE \ . \ " . $f";}, array_merge(Official::FIELDS, [Official::PRIMARY_KEY]));
          \text{\$query} =" select " . join (",", $fields)<br>. " from " . Official ::TABLE
                 . " inner join " . static ::<br>TABLE_FAMILY_MEMBERSHIP
                 " on " . Official ::TABLE . ""<br>
official ::PRIMARY NEY . ""<br>
static ::TABLE FAMILY MEMBERSHIP .<br>
" iner join " . static ::TABLE<br>
" on " . static ::TABLE<br>
" on " . static ::<br>
" TABLE FAMILY MEMBERSHIP . " .<br>
" family-id = "
           \begin{array}{c} \texttt{if (}\$ \texttt{year}\) \ \{}\\ \$ \texttt{query} \ .= \end{array}%query :=<br>
" inner join " . Elect::TABLE . " el "<br>
. " on " . Official ::TABLE . "." .<br>
official ::PRIMARY_KEY . " = el .<br>
official ...d " .<br>
" left join " . Elect::TABLE . " e2
                           " on e1.official_id = e2.<br>
official_id and e1.year > e2.<br>
year ";
          }
```

```
}catch(\Dynavis\Core\NotFoundException<br>
$e) {<br>
$party = new Party();<br>
$party−>name = $entry["party"];<br>
$party−>save();
            }
        }
       return [
              \sqrt[3]{\text{softmax}} + \sqrt[3]{\text{softmax}} + \sqrt[3]{\text{softmax}} + \sqrt[3]{\text{softmax}} + \sqrt[3]{\text{softmax}} + \sqrt[3]{\text{softmax}} + \sqrt[3]{\text{softmax}} + \sqrt[3]{\text{softmax}} + \sqrt[3]{\text{softmax}} + \sqrt[3]{\text{softmax}} + \sqrt[3]{\text{softmax}} + \sqrt[3]{\text{softmax}} + \sqrt[3]{\text{softmax}} + \sqrt[3]{\text{softmax}} + \sqrt[3]{\text{softmax}}$year ,<br>$year_end ,
               $ position,
               $votes ,<br>$area−>code ,
              is_null ($party) ? null : $party->get_id
                          ( ),
       ] ;
}
         $query .= " where " . static ::TABLE . "."<br>. static ::PRIMARY_KEY . " = " .<br>Database ::get()->quote($this->get_id
                      () ) :
        if ($\$ year) { }$query .=<br>" and e2." . Elect::PRIMARY_KEY . " is<br>" and e1.year <= " . Database::get()
                    \begin{array}{ll} \text{null}'' & \text{and} & \text{ell} \cdot \text{year} \leq \text{null} \ \text{null} & \text{and} & \text{ell} \cdot \text{year} \leq \text{null} \ \text{null} & \text{null} \end{array}}
       return array_map(
               function ($data) {<br>return new Official($data, false);
               },<br>Database :: get ()−>query ($query )−>fetchAll
                           \left( \right)) ;
  }
   public function count_members() {<br>return Database::get()->count(Official::
              TABLE, [<br>
"[><]" . static ::TABLE_FAMILY_MEMBERSHIP<br>
=> [Official ::PRIMARY_KEY => "<br>
official_id"],<br>
"[><]" . static ::TABLE => [static ::
         TABLE FAMILY MEMBERSHIP . "<br>
family -id" => static ::PRIMARY_KEY],<br>
.), Official ::TABLE . "." . Official ::<br>
PRIMARY_KEY, [<br>
static ::TABLE . "." . static ::<br>
PRIMARY_KEY => $this->get_id()<br>
));
  \mathfrak{r}public function is member ($ official) {
         if (is_null ($official ->get_id ()) or is_null<br>($this ->get_id ())) {
              throw new \RuntimeException ("The<br>official or the family is not yet<br>stored in the database.");
       }
         return Database ::get ()->has (static ::<br>TABLE-FAMILY_MEMBERSHIP, [ "AND" => [<br>"official.id" => $official->get_id (),<br>"family_id" => $this->get_id (),
       11);
  }
  public function remove-member ($ official) {
         if (!$this->is_member ($official)) {<br>throw new \Dynavis\Core\DataException ("<br>Cannot remove a non-member.");
       }
         $ret = Database :: get ()->delete (static ::<br>TABLE-FAMILY_MEMBERSHIP, [ "AND" => [<br>"official_id" => $official->get_id (),<br>"family_id" => $this ->get_id (),
       11) \cdotif (!$ret) {<br>throw new \Dynavis\Core\DataException("<br>Error removing family membership<br>from the database.");
```

```
\mathfrak{r}
```

```
$ this \rightarrow autodelete();
```
141

}

```
public function autodelete() {<br>if(\\taxp{f}{\taxp{f}}} \taxp{c}) = 0) {
    \begin{array}{rcl} \text{if ($this->count-members() == 0) } & \ \text{$this->delete()}; \end{array}return true;
    }<br>return false;
}
public function save() {
   // normalize strings
```
php/Dynavis/Model/Official.class.php

## ${<} ?{\rm php}$

```
namespace Dynavis\Model;
use \Dvnavis\Database ;
class Official extends \Dynavis\Core\Entity {<br>const TABLE = "official";<br>const FIELDS = ["surname", "name", "nickname
    " ];<br>const QUERY_FIELDS = ["surname", "name", "
            n ickname" |;
   \texttt{const} \texttt{ TABLE-FAMILY-MEMBERSHIP} \ = \ "family_membership'
    public function get_families() {<br>$fields = array_map(function($f) {<br>return Family::TABLE . ".$f";
        }, array_merge(Family::FIELDS, [Family::<br>PRIMARY_KEY]));
       return array_map(
            function ($data) {<br>return new Family($data, false);
            },<br>Database : : get ()−>select (Family : :TABLE,   |
               "[><]" . static::<br>
TRBLE-FAMILY_MEMBERSHIP => [<br>
Family ::PRIMARY_KEY => "family_id<br>
" ],
               "],<br>"[>1" . static ::TABLE => [static ::
                       TABLE FAMILY MEMBERSHIP
                        official_id" => static::<br>PRIMARY_KEY],
            ], $fields, [<br>static ::TABLE . "." . static ::<br>PRIMARY_KEY => $this->get_id()<br>})
    ) ;
}
    public function get_elections() {<br>
$fields = array_map(function($f) {<br>
return Elect::TABLE . ".$f";<br>
}, array_merge(Elect::FIELDS, [Elect::<br>
PRIMARY_KEY|));
       return array_map(
            function ($data) {<br>return new Elect($data, false);
            },<br>
Database::get()->select(Elect::TABLE,<br>
$fields, [<br>
Elect::TABLE . ".official_id" ⇒ $this<br>
->get_id()
    ] )
) ;
}
```

```
public function save(){<br>
// normalize strings<br>
$this->surname = Database::<br>
normalize_string($this->surname);
```

```
php/Dynavis/Model/Party.class.php
```
 $\langle$ ?php

namespace Dynavis\Model; use  $\D$ vnavis $\D$ atabase ; class Party extends \Dynavis\Core\Entity {<br>const TABLE = "party";<br>const FIELDS = ["name"]; const  $\overline{QUERY\_FIELDS} = [''name']$ ; public function get\_elections() {<br>
\$fields = array\_map(function(\$f) {<br>
return Elect ::TABLE . ".\$f";<br>
}, array\_merge(Elect ::FIELDS, [Elect ::<br>
PRIMARY\_KEY|)); return array\_map(<br>function (\$data) {

```
$ this <i>~</i> name = Database :: normalize <i>string</i> (\frac{1}{2} \frac{1}{2} this -\frac{1}{2} name);
         if (!strlen ($this ->name)) {<br>throw_new \Dynavis\Core\DataException("<br>Empty_name.");
        }
        parent::save();
}
}
        \verb|$this \verb|->name = Databases::normalize\_string($this –>name);<br>$this –>nickname = trim($this –>nickname) ?
                  Database :: normalize_string ($this-)
                  nickname) : null :
        if (!strlen (<math>8this \rightarrow sumname</math>) || strlen ($this ->name)) {<br>throw new \Dynavis\Core\DataException("<br>Required fields empty. (surname,
                      name)");
        }
       parent::save();
    }
    public function autodelete() {
         $ e l e c t i o n s = Database : : g e t ( )−>count ( E l e c t
             :: TABLE, [<br>Elect :: TABLE . ". official_id" => $this ->
                     g e t i d ( )
        ] ) ;
        if ($\texttt{\$elections} == 0) $$this –>delete ();<br>return true;
        }
        return false;
    }
     public function delete() {<br>Database::get()->pdo->beginTransaction();
         try{<br>
// Remove membership before deletion<br>
foreach ($this->get_families() as $f){<br>
}<br>}
         parent : : delete () ;<br>} catch (Exception $e) {
            {\tt Data base::get()}{\tt \text{\texttt{ode}}\text{-}\texttt{.}} \text{ } {\tt \texttt{.} } \text{ } \text{.} \text{ } \text{.} \text{ } \text{.} \text{ } \text{.} \text{ } \text{.} \text{ } \text{.} \text{ } \text{.} \text{ } \text{.} \text{ } \text{.} \text{ } \text{.} \text{ } \text{.} \text{ } \text{.} \text{.} \text{ } \text{.} \text{ } \text{.} \text{ } \text{.} \text{ } \text{.} \text{ } \text{.} \text{ } \text{.} \text{ } \text{.} \text{.throw e ;
        }
       Database : : g e t ( )−>pdo−>commit ( ) ;
    \mathfrak{r}public static function get_by_name($surname,<br>$name) {
         $ret = Database ::get ()−>get ( static ::TABLE,<br>static ::FRIMARY KEY, ["AND" => [<br>surname" => Database ::normalize_string (
                     $surname ) ,
             "name" \Rightarrow Database :: n or m a lize_string ($name),
         11) :
         if (!$ret) return null;
        return new Official((int) $ret, false);\lambda}
                 return new Elect ($data, false);
             },<br>Database :: get ()−>select (Elect ::TABLE, [<br>"|><|" . static ::TABLE => ["party_id"<br>=> static ::PRIMARY_KEY|
             ], $fields, [<br>static::TABLE . "." . static::
                         PRIMARY KEY \implies * this \rightarrow get id ()
    ] )
) ;
}
     public static function get_by_name($name) {<br>$ret = Database::get()->get(static::TABLE,<br>static::TRIMARY_KEY, [<br>mame" => Database::normalize_string(<br>$name),
```

```
]);<br>if($ret === false) throw new \Dynavis\Core<br>\NotFoundException("Name not found .<br>$name");<br>return new Party((int) $ret, false);
}
public function save() {
     // normalize strings<br>$this->name = Database::normalize_string(<br>$this->name);
```
php/Dynavis/Model/TagDatapoint.class.php

## ${<} ?{\rm php}$

namespace Dynavis\Model;

```
class TagDatapoint extends \Dynavis\Core\RefEntity {<br>
const TABLE = "tag_datapoint";<br>
const FIELDS = ["dataset_id", "year", "<br>
area_code", "family_id", "value"];
    area_code, iamily_id<br>const QUERY_FIELDS = null;
     public function set ($param) {<br>$dataset = $param ["dataset"];<br>$area = $param ["area"];<br>$family = $param ["family"];
```
php/Dynavis/Model/Token.class.php

## $\mathord{<} ?\text{php}$ namespace Dynavis\Model: use  $\D$ ynavis $\D$ atabase ; class Token extends  $\Dynavis\Core\RefEntity$  { const TABLE = "token";<br>const FIELDS = [ user\_id". " token",<br>" expiry",  $\mathbf{1}$ .  $\frac{1}{2}$  const QUERY\_FIELDS = null; public function set (\$param) {<br>\$user = \$param |" user " |; if (is\_null (\$user->get\_id ())) {<br>throw new \RuntimeException ("The user is<br>not yet stored in the database."); } \$this->user\_id = \$user->get\_id();<br>\$this->token = base64\_encode(<br>openssl\_random\_pseudo\_bytes(96));  $$ this \rightarrow re$ fresh(); } public static function get\_by\_token(\$token) {<br>\$ret = Database::get()->get(static::TABLE,<br>static::PRIMARY\_KEY, ["token" => \$token]);<br>if (\$ret ==== false) throw new \Dynavis\Core<br>\NotFoundException("Token not found. \$tok en " ) ; r e t u r n new Token ( ( i n t ) \$ r e t , f a l s e ) ; }

php/Dynavis/Model/User.class.php

```
\langle?php
namespace Dynavis\Model;
use \Dynavis\Database ;
class User extends \Dynavis\Core\Entity {
    const TABLE = "user";<br>const FIELDS = [
       " active" ,<br>" username" ,
       " pw_hash",
       " type" ,<br>" salt " ,
   ] ;
   \overline{\text{const}} QUERY FIELDS = [" username"];
   public static function get_by_username(
       $ret = Database :: get ()−>get ( static ::TABLE,<br>static ::FRIMARY_KEY, [<br>"username" => Database :: normalize_string<br>( $username)
       1) \cdot
```

```
if (!strlen ($this ->name)) {<br>throw_new \Dynavis\Core\DataException("<br>Empty_name.");
         }
        parent::save() ;
   }
}
          if (is_null ($dataset ->get_id ()) || is_null ($area->get_id ()) || is_null ($family -><br>get_id ()) || is_null ($family -><br>get_id ())) }{<br>throw new \RuntimeException ("The dataset
                         , the area, or the family is not<br>yet stored in the database.");
        }
          $area->load();<br>$this ->dataset_id = $dataset->get_id();
          $this —>area_code = $area->code;<br>$this —>family_id = $family —>get_id();
    }
\mathfrak{r}public function get_user() {
          $this —>load();<br>return new User($this —>user_id, false);
     }
     public function valid () \neq$ this \rightarrow load ();<br>$now = new \DateTime();
          $expiry = new \DateTime($this->expiry);<br>return $now < $expiry;
     \mathfrak{r}public function set_expiry($datetime) {<br>$this->load();<br>$this->expiry = $datetime->format("Y-m-d H
                  : i : s";
     \mathfrak{r}public function refresh() {<br>$this—>set_expiry(new \DateTime("+10 days<br>"));
     }
     public function jsonSerialize()
          $data = parent :: json Serialize ();<br>$data [" username"] = (new User ((int) $data<br>|" user_id "], false ))->username;<br>unset ($data [" user_id "]);
         return $data;
     }
     public static function cleanup(){<br>
$dt = new \DateTime("-10 hours");<br>
Database::get()->delete(static::TABLE, ["<br>
expiry[<]" => $dt->format("Y-m-d H:i:<br>
s")|);
   }
}
```

```
if ($ret === false) throw new \Dynavis\Core<br>\NotFoundException("Username not
     found. $username");<br>return new User((int) $ret, false);
}
public function count_datasets ($type = null)
    {
$where = [
        \text{where} = \begin{bmatrix} 1 \\ 2 \end{bmatrix}<br>static :: TABLE . "." . static ::
                 PRIMARY KEY \implies * this ->get_id()\vert \cdot \vertif (!is-null ($type)) {
         switch ($type) {<br>
case "area": $type = 0; break;<br>
case "tag": $type = 1; break;<br>
default: $app−>halt(400, "Invalid type<br>
. ". $type);
         \text{where } = \text{[^"AND" } \Rightarrow \text{array_merge} (\text{$where }, \text{[^"type" } \Rightarrow \text{$type }])
```

```
return Database::get()->count(Dataset::
                         TABLE, [\times]<br>
>\langle \rangle . static ::TABLE \Rightarrow \langle " user_id" \Rightarrow\begin{array}{ll} \texttt{"Table,}\quad \texttt{!} & \texttt{.} \\ \texttt{"[>}<] & \texttt{.} & \texttt{.} \\ \texttt{.} & \texttt{.} & \texttt{.} \\ \texttt{.} & \texttt{.} & \texttt{.} \\ \texttt{.} & \texttt{.} & \texttt{.} \\ \texttt{.} & \texttt{.} & \texttt{.} \\ \texttt{.} & \texttt{.} & \texttt{.} \\ \texttt{.} & \texttt{.} \\ \texttt{.} & \texttt{.} \\ \texttt{.} & \texttt{.} \\ \texttt{.} & \texttt{.} \\ \texttt{.} &\overline{\mathbf{r}}\begin{array}{rcl} \texttt{public function get\_datasets}\left(\texttt{\$count}\,,\;\texttt{\$start}\,,\; \\ \texttt{\$type = null}\right) \left\{ & & \\ \texttt{if}\left(\texttt{\$count} < 0\ \mid\mid\; \texttt{\$start} < -1\right)\ \texttt{return false} \end{array} \right. \label{eq:time}\begin{array}{llll} \texttt{\$where} & = & [ & & \\ \texttt{static::TABLE} & \texttt{".} & \texttt{static::} \\ & \texttt{PRIMARYKEY} & \texttt{=&} & \texttt{\$this->get_id}\,() \end{array}if (!is-null ($type)) { }switch (\text{supp } \theta)<br>
switch (\text{supp } \theta)<br>
case "area": Stype = 0; break;<br>
case "tag": Stype = 1; break;<br>
default: Sapp->halt(400, "Invalid type<br>
. ". Stype);
                \begin{array}{lll} \text{\textit{y}} \\ \text{\textit{where}} & = \texttt{['AND''} \implies \texttt{array\_merge}\texttt{(\textit{\$where}}, \\ \texttt{Dataset::TABLE} & \texttt{''}.type'' \implies \texttt{Style} \texttt{]} \end{array},\exists:
        \overline{\ }if (\text{Scount} != 0) {<br> \text{where } [\text{"LIMIT"}] = [(\text{int}) \text{ Sstart }, (\text{int})%count]:
        \mathcal{E}\begin{array}{ll} \displaystyle \texttt{\$fields\,} = \, \texttt{array} \_\texttt{map}\, \big(\, \texttt{function}\, (\, \$ \, f\,)\, \begin{array}{ll} \, \\ \, \\ \texttt{return\,} \end{array} \big) \, \\ \displaystyle \left\{\, \begin{array}{ll} \, \\ \texttt{return\,} \end{array} \right. \, \\ \displaystyle \left\{\, \begin{array}{ll} \, \\ \texttt{array} \_\texttt{merge}\, \big(\, \texttt{Datasets}\, \texttt{::FIELDS}\, ,\, \begin{array}{ll} \, \\ \, \texttt{Datasets}\, \texttt{::} \end{array} \big) \, \\return array_map(<br>function ($data) {<br>return new Dataset($data, false);
                 Database::get()->select(Dataset::TABLE,
                        "[><]" . static ::TABLE => [" user_id"<br>
=> static ::PRIMARY_KEY]
               ], $fields, $where)\rightarrow:
\mathcal{E}public function set_password($password) {
        $this \rightarrow load();<br>$this \rightarrow salt = base64.encode(merypt\_create\_iv(96);
```

```
php/db\_config.include.sample.php
```

```
\langle ?\text{php}<br>const DB_CONFIG = [
    'database_type' \Rightarrow 'mysql',<br>'database_name' \Rightarrow 'datab'.
     'server' \implies 'localhost'.
```

```
php/init include php
```
 $\mathcal{E}$ 

```
\langle?php
very<br>require_once __DIR__ . '/lib/Slim/Slim.php';<br>require_once __DIR__ . '/lib/medoo.min.php';<br>require_once __DIR__ . '/db_config.include.php
\Slim\Slim::registerAutoloader();
spl_autoload_register(function ($class) {
```

```
\begin{array}{lll}\texttt{SclassName} & \texttt{Hermi} & \texttt{Sclass} & \texttt{S} \\ \texttt{SclassName} & = \texttt{ltim}(\$class\, \texttt{``\texttt{``\texttt{'''}$''$}; \\ \texttt{SilelName} & = \texttt{.}-\texttt{IIR--}\ \texttt{``\texttt{'''}$}; \\ \texttt{Snamespace} & = \texttt{``\texttt{''}$}; \\ \texttt{if (SlastNsPos} & = \texttt{stripos}(\$className, \texttt{``\texttt{'''}$}) ) \end{array}$namespace = substr($className, 0,<br>$lastNsPos);
```
 $scripts / .ht access$ 

Deny from all

 $scripts/add\text{-}geo$ json-psgc.py

```
$this \rightarrow pw\_hash = $this \rightarrow hash\_password\frac{1}{2}nassword) .
     \rightarrowpublic function check_password($password) {
            $this ->load();<br>if (is_null($this ->pw_hash) || is_null(
                 $this ->salt)) {<br>throw new \RuntimeException ("Password
                             not set yet.");
           \rightarrowreturn $this->pw\_hash == $this->hash_password($password);
      \mathbf{r}private function hash_password($password) {<br>$this->load();<br>return password_hash($password . substr(
                       \mathbf{I}public static function list_items ($count,
                    \sqrt{\frac{2}{5}}if (\text{sound} < 0 || \text{start} < -1) return false
           \begin{array}{lll} \text{\$where} & \text{\$} & \text{\$} & \text{\$} \\ \text{\$where} & \text{\$} & \text{\$} & \text{\$} & \text{\$} \\ & \text{\$} & \text{\$} & \text{\$} & \text{\$} & \text{\$} \\ \text{\$where} & \text{\$} & \text{\$} & \text{\$} & \text{\$} & \text{\$} \\ \text{\$where} & \text{\$} & \text{\$} & \text{\$} & \text{\$} & \text{\$} \\ \text{\$where} & \text{\$} & \text{\$} & \text{\$} & \text{\$} & \text{\$} \\ \end{array} \hspace{-.25cm}\therefore ["LIMIT" => [(
            return
                    urn [<br>'total" => static :: count (),
                "total" \Rightarrow Static::count(),<br>"data" \Rightarrow Database::get()->select(static<br>::TABLE, array_merge(static::FIELDS<br>, [static::PRIMARY_KEY]), $where),
          \exists:
      \mathbf{r}public function save() {<br>
if(static::count() == 0) {<br>
// First user is admin<br>
$this->active = true;
                 '_{parent} : : save () :
      public function jsonSerialize() {
           \begin{array}{ll}\n\texttt{Sdata} & = \texttt{parent}::\texttt{json} \texttt{Serialize}(\ )\,; \\
\texttt{Sdata}[\text{"active"}] & = \texttt{Sdata}[\text{"active"}] := 0; \\
\texttt{Sdata}[\text{"role"}] & = [\text{"user"}", \text{"admin"}] [\texttt{Sdata}[\text{"}\n\end{array}\begin{array}{l} \mathtt{Sdata}[\text{``role''}] = [\text{``user''}, \\ \mathtt{type''}]]; \\ \mathtt{unset}(\mathtt{Sdata}[\text{''id''}]); \\ \mathtt{unset}(\mathtt{Sdata}[\text{``type''}]); \\ \mathtt{unset}(\mathtt{Sdata}[\text{''pw-hash''}]); \\ \mathtt{unset}(\mathtt{Sdata}[\text{''salt''}]); \end{array}return $data:
    \rightarrow\mathbf{r}'username' \Rightarrow 'user'<br>'password' \Rightarrow 'pass'<br>'charset' \Rightarrow 'utf8',
\vert \cdot \vert
```

```
\text{SclassName} = \text{substr}(\text{SclassName}, \text{SlastNsPos})f + 1);<br>
f = str_replace('\\',
             DIRECTORY SEPARATOR, $namespace).<br>DIRECTORY SEPARATOR, $namespace).
    $fileName
          Name .= str_replace('_',<br>DIRECTORY_SEPARATOR, $className) . '.
           class.php';
   if (file_exists($fileName)) {<br>require $fileName;
   \mathcal{F}\rightarrow
```

```
\#!/usr/bin/env python
 import sys<br>import logging
 import pprint<br>import argparse
import csv
from os.path import commonprefix
 import json<br>import unicodedata
import re
KFYS =[" REGION" ] ,<br>[" PROVINCE" ] ,<br>[" NAME.2" , " "VARNAME.2" ] ,<br>[" NAME.3" , " "VARNAME.3" ]
 logging.basicConfig()<br>logger = logging.getLogger("agp")
def \ main():
     l ogger .set Level (logging .DEBUG)
     parse = argparse . ArgumentParser ( description)="Add PSGC to GeoJSON features.")<br>parser.add_argument("-p", "--psgc", required<br>=True, help="input cs" file containing<br>PSGC reference")<br>parser.add_argument("-g", "--geojson",<br>required=True, help="input GeoJSON file<br>")
     parser.add_argument("-o", "--output",<br>required=True, help="output GeoJSON
               f : \overline{f}_0 "
     params = parser . parse_a r g s ()cat_map = {{ } for _ in range (4) ]<br>psgc_uniq_map = [{ } for _ in range (4)]<br>hier = {"name":" root"," area":"000000000","
            children":{}}
     jump = {}
w ith ( s y s . s t d i n i f params . p sg c == "−" e l s e
open ( params . psgc , " r " ) ) a s i n p s g c :
ch a in = [ h i e r ]
l a s t a r e a = None
l a s t n am e = None
l a s t l e v e l = −1
          level = 0<br>for row in csv.reader(in_psgc):
              area = None<br>name = ""for cell in (unicode(x, "utf-8") for x
                   \text{in row}):<br>if \text{len}(\text{cell}) == 9:
                      {\rm tr}\, {\bf y} :
                         \frac{1 y}{\pi} int ( c e l l )
                            area = cell<br>continue
                      except ValueError :
                   pass<br>if len(cell) > len(name):<br>name = cell
               if area:<br>last_level = level
                   if area[2:4] == "00":<br>
level = 0 # Reg<br>
elif area[4:6] == "00":<br>
level = 1 # Prov<br>
elif area[6:9] == "000":
                      level = 2 \# Mun
                  e^{\frac{1}{2}e^{i}level = 3 # Barcom len = [0, 2, 4, 6] [ level]
                  if last_area and area [:comlen] !=
                            \frac{1}{\text{last} \cdot \text{area}} [:comlen]:
                       chain .pop ()<br>last_level = −1
                   if level > last_level :<br>chain .append(chain[−1]["children "][
                   last_name])<br>elif level < last_level:<br>for _ in range(level ,last_level):<br>chain .pop()
                  names = get\_names(name)\text{main} = \text{names} \left[ \begin{smallmatrix} 0 \end{smallmatrix} \right]<br>for n in names:
                        if not n in chain [-1]:<br>main = n
                           br eak
                   for n in set (names):<br>if n in name_map[level]:<br>name_map[level][n] = None
                       el s e :
```

```
name_map[level][n] = mainif main in psgc_uniq_map[level]:<br>psgc_uniq_map[level][main] = None<br>else:
                  psgc\_unique\_map [level] [main] = area\text{cat} = \text{''}. \text{''}. \text{join } (\big[ \text{x} \big[ \text{'' name''} \big] \text{ for x in} \text{chain} \big] + \big[ \text{main} \big])<br>
\text{cat\_map} \big[ \text{cat} \big] = \text{area}children = chain [-1][" children"]c hild = jump [area] = {<br>"name": main,<br>"area": area,
                  " children": {}
             }<br>for n in names:
                  if n in children and main != n:
                       other = children[n]<br>if other and other["area"] != area<br>and other["name"] != n:<br>children[n] = None
                  e l s e :
                      children [n] = childlast\_area = area<br>last\_name = mainpsgc_uniq_map = [{k: v for k, v in x .iteritems<br>
() if v } for x in psgc_uniq_map]<br>name_map = [{k: v for k, v in x .iteritems() if
           v} for x in name_map]
# print get_main_name(u"Daraga", 2, name_map
)<br># pprint.pprint({k:v for k,v in name_map[2].<br>iteritems() if k!=v})
rteri<br>return#
geo json = None
 geojson = None<br>with (open(params.geojson, "r")) as
     in_geojson :<br>geojson = json .load(in_geojson)
for feature in geojson [" features "]:
    props = feature [" properties"]
     values = [None] * len (KEYS]for i, keys in enumerate (KEYS):<br>values [i] = \text{set}([x \text{ for } 1 \text{ in } [\text{props } [x]],<br>split ("|") for x in keys if x in<br>props and props [x] for x in 1])
     level = None<br>for i,v in enumerate(values):<br>if v:
             \frac{v}{\text{level}} = iname = get\_main\_name(values[level], level,name map )
     cat = ".".join (["root"] + [get_main_name(x<br>, i, name_map) for i,x in enumerate(<br>values [:level]]] + [name])
     if cat in cat_map:
         area = cat_{map}[cat]ell if name in psgc\text{-}uniq\text{-}map [level]:
        area = psgc\_unique\_map [ level ] [ name]
     else:<br>area = None
         chain = []<br>p = hier[" children"]<br>for i in range(0,level+1):<br>aname = get_main_name(values[i], i,
              name_map)<br>
if aname in p and p[aname]:<br>
print i, aname<br>
if i == level:
                       area = p[aname][" area "]<br>break
                  p = p \cdot \text{name} | " children" |
              e lif aname in psg c_uniq_map [i] :<br>
p = jump [psg c_uniq_map [i] [aname]] ["<br>
children "]
             e l s e :
                  input = None<br>while input == None:
                       p r i n t ( "Can ' t f i n d " + aname + " [ "
+ "RPMB" [ i ] + " ] " )
p p r i n t . p p r i n t ( v a l u e s )
p r i n t ( " Ent er PSGC f o r " + l i s t (
v a l u e s [ i ] ) [ 0 ] + " [ " + [ "
Reg ion " , " P r o v in c e " , "
M u n i c i p a l i t y " , " Barangay " ] [ i ]
+ " ] : " )
in pu t = r aw inpu t ("\ t " )
i f not inpu t :
                          print ("None")
```

```
br eak
                       e lif len (input) != 9 or input not
                           in jump:<br>input = None<br>print ("Invalid")
                           continue
                    if not input:<br>break
                    psgc\_unique\_map[i][name] = inputif i == level:<br>area = input<br>break
                       = jump [input] [" children"]
               chain . append (aname)
        if area:
        logger.debug(str(area) + " " + name)<br>props["PSGC"] = area<br>else :
            print ("Can't find " + name + " [" + "<br>RPMB"[level] + "]")<br>pprint .pprint (values)
    with open (params. output, "w") as output:
       json .dump(geojson, output)
main_name_cache = \{\} for _ in range (4)]
def get_main_name(strings, level, name_map):<br>if not strings:
    if not strings:<br>
return None<br>
for s in strings:<br>
if s in main_name_cache[level]:<br>
return main_name_cache[level][s]<br>
names = [x for l in [get_names(s) for s in<br>
strings] for x in 1]<br>
main = names[0]<br>
for n in names.<br>
if nin
```

```
for s in strings:<br>main_name_cache[level][s] = main
return main
```

```
def get names (s).
```

```
scripts/autogen family.php
```

```
\langle ?\text{php} \ranglerequire '../php/init.include.php';
use \Dynavis\Database;
use \Dynavis\DataProcessor ;<br>use \Dynavis\Model\Official ;<br>use \Dynavis\Model\Family ;
\text{S} of ficial s = 0 f ficial :: list_items (0, 0)\frac{1}{\sqrt{2}} Database :: get ( )->pdo->begin Transaction ( );
try {<br>$total = $officials ["total"];<br>$i = 0;
    foreach ($officials["data"] as $o) {<br>print "$i/$total\n"; $i++;
       \text{\$official} = \text{new Official}((\text{int}) \ \text{\$o['id']}, \ \text{false});$ family = Family :: get_by_name ($official"−>surname ) ;
} c a t ch (\ Dynav is\Core\NotFoundExcept ion $e )
           {<br>$family = new Family();<br>$family->name = $official ->surname;<br>$family->save();
```
scripts/generate-psgc-mapping.py

 $\#!/\operatorname{usr}/\operatorname{bin}/\operatorname{env}$  python import sys<br>import logging import argparse import csv<br>import json import unicodedata<br>import re logging.basicConfig()<br>logger = logging.getLogger("gpm")  $def$  main (): l num () .<br>logger .setLevel (logging .DEBUG) parser = argparse.ArgumentParser(description<br>="Generate PSGC mapping.")<br>parser.add\_argument("−i", "−−input", help="<br>input csv file containing PSGC

names = filter (None,  $[normalize(x)$  for x in  $[s]$  + filter (None, re\_split.split(s))])<br>add = [] if  $\texttt{names[0]}.\texttt{endswith("city");}$ <br>add.append( $\texttt{names[0]}$ ) names  $[0] =$  names  $[0][: -4]$ <br>for n in names:<br>if n.endswith ("city"):<br>add.append  $(n[: -4])$  $return$  names  $+$  add  $\begin{array}{ll} \texttt{re.split} & = \texttt{re.compile(r"[() ] \| \s+\mbox{~$+$''$})} \\ \texttt{re} \texttt{.} & = \texttt{re.compile(r" \b(?=[CLXVI] + \b) (C)} \\ \texttt{0.3} \{ \texttt{XC} | \texttt{XL} | \texttt{L?X \{0.3\}}\} \{ \texttt{IX} | \texttt{V} | \texttt{Y?I \{0.3\}}\} \{ \texttt{b"} \} \\ \texttt{re\_trash} & = \texttt{re.compile(r" [*-.-' / \s]+| of | the |} \\ & \texttt{capital"}) \end{array}$ def normalize(s):<br>
s = str(unicodedata.normalize("NFKD",<br>
unicode(s)).encode("ascii", "ignore"))<br>
s = re.sub(r"-", r" ", s)<br>
s = re.roman.sub(roman.to.int, s).lower()<br>
s = re.sub(r"\beity\s+of(.+)", r"\lcity", s)<br>
s = re. return s numeral\_map = zip (<br>
(100, 90, 50, 40, 10, 9, 5, 4, 1),<br>
("C", "XC", "L", "XL", "X", "IX", "V", "IV",<br>
"IV", )  $\begin{array}{ll} \mbox{def} \ \text{ roman-to-int}(\text{match}): \\ \mathbf{n} = \text{match}, \text{group}(0) \cdot \text{upper} \left( \right) \\ \mathbf{i} = \text{result} = 0 \\ \mbox{for integer, numeral in numeral-map:} \\ \text{while } \mathbf{n}[\mathbf{i} : \mathbf{i} + \text{len}(\text{numeral})] = \text{numeral}: \\ \text{result} += \mathbf{int}(\text{queral}) = \text{numeral}: \end{array}$ i += len(numeral)<br>return str(result)

```
main ( )
```

```
}<br>$family –>add_member($official);
   }
   // Delete single-member families
   Database : : g e t ( )−>qu ery (
"DELETE FROM f am i l y
      WHERE<br>id IN (SELECT
          T . f a m i l y i d
FROM
(SELECT
                fa m i l y \_i d
             FDOMnom<br>family_membership
             INNER JOIN family ON id = family_id<br>GROUP BY id<br>HAVING COUNT(*) = 1) T)"
);<br>}catch(Exception $e) {<br>Database::get()->pdo->rollBack();<br>throw $e;
```

```
Database : : g e t ( )−>pdo−>commit ( ) ;
```
t r y :

```
reference")<br>parser.add_argument("-o", "--output", help="<br>output file (json default)")<br>parser.add_argument("--php", action="<br>store_true", help="output in PHP array<br>format")
params = parser : parse\_args()area_map = {}<br>with (open(params.input, "r") if params.<br>input else sys.stdin) as infile:<br>for row in csv.reader(infile):
          area = Nonename =for cell in (unicode (x, "utf - 8") for x
               \text{in row} :<br>if \text{len}(\text{cell}) == 9:
```
 $int (cell)$ area = cell<br>continue  ${\tt except\ ValueError:}$ pass<br>
if len(cell) > len(name)<br>
name = cell<br>
if area:<br>
names = get\_names(name) for n in set (names):<br>
if not n in area\_map:<br>
area\_map  $\lceil n \rceil = \lceil \rceil$  $area_map[n]$ .  $append(area)$ with  $($  open $($  params . output, "w" $)$  if params. output else sys.stdout) as outfile:<br>if params.php:  $\text{out file.}$  write ("<?php\n\$PSGC\_MAP=["+ ",". join ( $\begin{bmatrix} \n\text{is} & \n\end{bmatrix}$ ,  $\begin{bmatrix} \n\text{is} & \n\end{bmatrix}$ ,  $\begin{bmatrix} \n\text{is} & \n\end{bmatrix}$ ,  $\begin{bmatrix} \n\text{is} & \n\end{bmatrix}$ ,  $\begin{bmatrix} \n\text{is} & \n\end{bmatrix}$ ,  $\begin{bmatrix} \n\text{is} & \n\end{bmatrix}$ ,  $\begin{bmatrix} \n\text{is} & \n\end{bmatrix}$ ,  $\begin{bmatrix} \n\text{is} & \n$ ) + "];\n?>")<br>else: json.dump(area\_map, outfile) def get\_names(s):<br>
names = filter(None, [normalize(x) for x in<br>
[s] + filter(None, re\_split.split(s))])<br>
add = []<br>
if names[0].endswith("city"): add . append ( names [0])<br>names [0] = names [0][: −4] for n in names:<br>if n.endswith ("city"):<br>add.append( $n$ [:-4])

scripts/process\_qeojson.py

```
\#!/usr/bin/env python
import sys<br>import os
import shutil
import errno<br>import logging<br>import collections
import geojson<br>import math
DATA\_DIR = "./data/"<br>LOG\_FILE = DATA\_DIR + "log"try :<br>
file_handle = os.open(LOG_FILE, os.O_CREAT |<br>
os.O_EXCL | os.O_WRONLY)<br>
except OSError as e:<br>
if e.errno == errno.EEXIST:
     pass<br>else :
        raise
logging.basicConfig(filename=LOG_FILE)<br>logger = logging.getLogger("process_geojson")<br>logger.addHandler(logging.StreamHandler())<br>logger.setLevel(logging.DEBUG)
def main ():<br>filepath = sys.argv[1]<br>level = sys.argv[2]
    zoom = { \# These zoom levels must match the
         server<br>"region": 0,
        " region :: 0,<br>" province": 8,<br>" municipality": 10,
          municipality
        "barangay": 12,
    [level]tiles = collections. default dict (list)# Read GeoJson file<br>with open(filepath, "r") as infile:<br>gj = geojson.loads(infile.read())
        # For each feature, put into appropriate<br>tile
         tile<br>for feature in gj.features:<br>bounds = (sys.maxint, sys.maxint, -sys.<br>maxint-1,−sys.maxint-1) # min x,y;
              max x,y<br>for tile in [deg2num (lat ,lon ,zoom) for<br>lon ,lat in geojson .utils .coords (<br>feature) |:
```

```
return names + add
 re_split = re.compile(r"[()]|\s+–\s+")<br>re_roman = re.compile(r"\b(?=[CLXVI]+\b)(C)<br>{0,3}(XC|XL|L?X{0,3})(IX|IV|V?I{0,3})\b")
 re\_transh = re.compile(r"[* - . . .}/\s]+|of|the"')\begin{array}{ll} \mbox{def} \hspace{0.2cm} \text{normalize}\hspace{0.2cm} (\text{s}) : & \\ \mbox{s} = \hspace{1.5cm} \text{str}\hspace{0.2cm} \text{unicoded data. normalized}\hspace{0.2cm} \text{v} \text{NFKD}^n, \\ & \mbox{unicoded data. normalize}\hspace{0.2cm} \text{v} \text{NFKD}^n, \\ & \mbox{unicoded (s)} \text{).encode}\hspace{0.2cm} \text{v} \text{ as } \text{re} \text{.sub}\hspace{0.2cm} (\text{r} \text{``-} \text{''}, \text{r} \text{numeral_map = zip (<br>
(100, 90, 50, 40, 10, 9, 5, 4, 1),<br>
("C", "XC", "L", "XL", "X", "IX", "V", "IV",<br>
"IV",
)
 \begin{array}{ll} \mbox{def} \ \text{ roman-to-int}(\text{match}): \\ \mathbf{n} = \text{match}, \text{group}(0) \cdot \text{upper} \left( \right) \\ \mathbf{i} = \text{result} = 0 \\ \mbox{for integer, numeral in numeral-map:} \\ \text{while n[i: i + len(numeral)]} == \text{numeral:} \\ \text{result} += \text{integer} \\ \end{array}i += len(numeral)<br>return str(result)
main ( )
                          x = \text{tile} [0]y = tile [1]<br>bounds = (
                                 min (bounds [0], tile [0]),<br>min (bounds [1], tile [1]),<br>max (bounds [2], tile [0]),<br>max (bounds [3], tile [1])
                     )<br>center = ((bounds[0]+bounds[2])/2,(
                     bounds [1]+ bounds [3]) /2)<br>key = (int (center [0]), int (center [1]))<br>tiles [key]. append (feature)
             # Save tiles
             \text{root} = \text{os.path.join}(\text{DATA}.\text{DIR}, \text{level})if(os.path.exists(root)):<br>shutil.rmtree(root)<br>for tile,features in tiles.iteritems():<br>fc = geojson.FeatureCollection(features)
                    dir path = os . path . join (root, str (tile
                     [i0] )<br>filepath = os.path.join(dirpath, str(<br>tile[1]) + ".json")
```

```
mkdir-p (dirpath, 0775)
with os.fdopen(os.open(filepath, os.<br>O.CREAT | os.O.EXCL | os.O.WRONLY,<br>0664), "w") as outfile:<br>outfile.write(geojson.dumps(fc))
```

```
\begin{array}{l} \# \text{ http://wiki.openstreetmap.org/wiki/} \\ \text{Slippy-map} \# \text{ptup} \\ \text{def deg2num} \# \text{at-deg, lon-ldeg, zom): \\ \text{lat\_rad = math. radians (lat\_deg)} \\ \text{n = 2.0 ** zoom} \\ \text{x tile = int ((lon\_deg + 180.0) / 360.0 * n)} \\ \text{ytile = int ((1.0 - math. log (math.tanh\_land (lat\_rad)) + (1 / math. cos (lat\_rad))) / math. pi)} \\ \text{ytl} \# \text{tilt} \\ \text{xtile = y title)} \end{array}# http://stackoverflow.com/a/600612<br>def mkdir_p(path, mode):
```

```
try:<br>
os.makedirs(path, mode)<br>
except OSError as exc: # Python >2.5<br>
if exc.errno == errno.EEXIST and os.path.
             is dir (path) :
    pass<br>else : raise
```

```
main()
```
scripts/scrape-elections.py

```
#!/ u s r / b in / env python
import l o g g i n g
import argparse
import requests<br>from bs4 import BeautifulSoup
import sys<br>import csv
email = "None"logging.basicConfig()<br>logger = logging.getLogger("scraper")
def main():<br>logger.setLevel(logging.DEBUG)
    parser = argparse.ArgumentParser(description<br>="Scrape the COMELEC election results<br>")
    parser.add_argument("−−congress", action="<br>store_true", help="find congressional<br>elections")
    parser.add_argument("year", metavar="YEAR",<br>type=int, help="year of election")
    input_group = parser.<br>add_mutually_exclusive_group()
    input_group.add_argument("-c", "--code",<br>type=int, help="PSGC of the area")<br>input_group.add_argument("-i", "--input",<br>help="input csv file containing PSGC")
    parser.add_argument("−o", "−−output", help="<br>output csv file")
   params = parser . parse\_args()with open (" scrape –elections . conf", "r") as f
        :<br>for line in f:<br>key,value = line.strip().split("=", 1)
            if key.strip() == "email":<br>| global email<br>| email = value.strip()<br>| logger.debug("email " + email)
   with ( open ( params . output, "w") if params.
        output else sys.stdout) as outfile:<br>if params.input:
            with ( sys. stdin if params.input == "-"<br>else open ( params.input, "r")) as
                    in file:
                line = 0<br>for row in csv.reader(infile):
                    line += 1<br>logger.debug("file line " + str(line
                   \begin{array}{rcl} & & & \\ \text{area} & = & \text{None} \\ \text{name} & = & \end{array}for cell in (unicode (x, "utf -8") for
                        x \text{ in row} :<br>if len(cell) == 9:
                           try :<br>int ( cell )
                               area = cell<br>continue
                          except ValueError:
                    pass<br>
if len(cell) > len(name):<br>
name = cell<br>
if area and area[2:4] != "00":<br>
logger.debug("scrape " + area + "<br>
scrape(params.year, area, False,
                        outfile)<br>if area[4:] == "00000":<br>scrape(params.year, area, True,
                                  out file)e l s e :
            scrape (params . year, params . code, params .<br>congress, outfile)
def scrape (year, area, congressional, outfile)
    :<br>
sid = str(year) + " " + str(area) + (" [C]"<br>
if congressional else "");
    url, data = get_request_props(year, area,<br>congressional)
    if not url or not data:<br>
logger.error("[" + sid + "] Invalid<br>
parameters")
       sys. e x it (1)try:<br>headers = {
```

```
"User-Agent": " scraperbot /0 (" + email +
                      " ) " ,
"From " : em a i l
              }<br>request = requests.post(url, data=data,
       headers=headers)<br>except requests. ConnectionError as e:<br>logger.error("[" + sid + "] Error<br>requesting")
               logger.exception(e)<br>return False
      t r y :
       elections = parse_text(request.text)<br>except Exception as e:<br>logger.error("[" + sid + "] Error parsing<br>m)<br>logger.exception(e)
              logger . debug ( request . text )
        return False<br>
if elections is None:<br>
ilger.warning("|" + sid + "] No results")<br>
return False<br>
elif not elections:<br>
logger.error("|" + sid + "] Malformed text<br>
")<br>
logger.error("|" + sid + "] Malformed text<br>
")<br>
logger.debu
       \begin{array}{l} \texttt{area\_str = str(area).zfill(9)} \\ \texttt{electrons = [(area or + super-<br/>encodes" (triangle - super-<br/>error of " 10 or - super-<br/>error of " 10 or - super-<br/>error of " 10 or - super-<br/>error of " 10 or - super-<br/>error of " 10 or - super-<br/>error of " 10 or - super-<br/>error of " 10 or - super-<br/>error of " 10 or - super-<br/>error of " 10 or - super-<br/>error of " 10 or - super-<br/>error of " 10 or - super-<br/>error of " 10 or - super-<br/>error of " 10 or - super-<brelections]<br>csv.writer(outfile).writerows(elections)
      return True
def get_request_props(year, area,<br>congressional=False):<br>year = int(year)
       area_string = str(area).zfill(9)<br>region_code = area_string[0:2]<br>province_code = area_string[2:4]
       municipality_code = area_string[4:6]<br>barangay_code = area_string[6:9]<br>municipality_id = province_code +<br>municipality_code
       \text{barangay_id} = \text{municipality_id} + \text{barangay\_code}data = \{\}if province code = "00": # Region<br>
url = None<br>
data ["region"] = region code<br>
elif municipality code = "00": # Province<br>
category = "cong" if congressional else "<br>
prov";<br>
if year <= 2007:<br>
url = "http://www.comelec.gov.p
              else:<br>
url = "http://www.comelec.gov.ph/tpl/<br>
ResultsScripts/search" + category +<br>
str(year) + ".php"<br>
data["province"] = province.code<br>
if congressional:<br>
data["hidden_cong"] = 1
              e l s e :
        data [" hidden_prov "] = 1<br>elif barangay_code == "000": # Municipality
               if year <= 2007:<br>
url = "http://www.comelec.gov.ph/tpl/<br>
ResultsScripts/" + str(year)[−2:] +<br>
"searchcity.php"
               elif year == 2010:<br>url = "http://www.comelec.gov.ph/tpl/<br>ResultsScripts/searchcity.php"
       \begin{array}{ll} \text{else}: & \\ \text{url} = "http://www.\text{conelec.gov.php/rpl/} & \\ \text{ResultsScripts/searchcity" + str(} & \\ \text{year}) +".\text{php" \\ \text{data['provide"]} = \text{province_code} & \\ \text{data[' municipality"]} = \text{muicipality_code} & \\ \text{data['hidden-prov"]} = 1 & \\ \text{else}: & \# \text{Barangay} & \\ \text{if year} = 2010: & \\ \text{url} = "http://www.\text{conelec.gov.php/rpl/} & \\ \text{ResultsScripts/searchbrangay.php"} & \\ \text{data['hidden_bar"]} = 1 & \\ \end{array}e l s e :
                      url = "http://www.comelec.gov.ph/tpl/<br>ResultsScripts/" + str(year) + "<br>BskeSearch.php"
                     data['hidden\_prov"] = 1
```

```
data [" region "] = region_code<br>data [" province "] = province_code<br>data [" municipality"] = municipality_id<br>data [" barangay "] = barangay_id
    return (url, data)
def parse_text(text):<br>soup = BeautifulSoup(text)
    rows = soup.find\_all("tr")<br>if not rows:
        if len(soup.find_all("p")) == 1:
             return None
         e l s e :
    return []<br>headers = [th.get_text() for th in rows[0].<br>find_all("th")]
    \text{values} = \{\}<br>
elections = []<br>
for row in rows [1:]:<br>
cells = row.find.all("td")<br>
for i in range (len (cells)):<br>
text = cells [i].get.text ().strip ()<br>
if text or i > 0:
```
scripts/scrape-elections.sample.conf

```
email = example@example.com
```

```
scss/ checkbox.scss
```

```
// Adapted from M a t e r i a l i z e CSS
// h t t p s : / / g i thub . com/ D o g f a l o / m a t e r i a l i z e / b l ob
/43 d 4 3 c 2 7 9 6 0b a 7 fd 6 e f f 1 6b 4d a ad cd 7 e 2db a 6 2 9 4
/ s a s s / components / f o rm . s c s s
/∗∗∗∗∗∗∗∗∗∗∗∗∗∗∗
      Checkboxes
∗∗∗∗∗∗∗∗∗∗∗∗∗∗∗/
/∗ CUSTOM CSS CHECKBOXES ∗/
 form p {
margin−bottom : 10px ;
    text-align: left;
}<br>form p:last-child {<br>margin-bottom: 0;<br>}
 /* Remove default checkbox */<br>
[type="checkbox"]:not(:checked),<br>
[type="checkbox"]:checked {<br>
position: absolute;<br>
left: −9999px;
    visibility: hidden;
}
 // Checkbox Styles<br>[type="checkbox"]:not(.toggle−checkbox) {
     // Text Label Style
     + ∗ {<br>position: relative;
          padding-left: 28px;<br>display: inline-block;
         −webkit−user−select: none; /* webkit (<br>safari, chrome) browsers */<br>-moz−user-select: none; /* mozilla
         −khtml−user−select: none; /* webkit (<br>-khtml−user−select: none; /* webkit (<br>-ms−user−select: none; /* IE10+ */
    }
    &: not (: disabled) {
         cursor: pointer
     }<br>&:disabled + * {<br>opacity: 0.6;
    }
     /* checkbox aspect */+ ∗:before {<br>content: '';<br>position: absolute;
          top: 0;<br>left : 0;<br>width : 18px ;<br>height : 18px ;<br>z−index : 0;<br>border : 2px solid $color-primary −2;<br>border - radius : 1px ;
         margin−top : 2px ;
     }
```

```
values [headers [i]] = text<br>
if "colspan" in cells [i].attrs :<br>
i += int (cells [i].attrs ["colspan"])<br>
if len (cells ) == len (headers) :<br>
# elect tuple : (area, year, position,
                                              surname, name, nickname, party,
                       \begin{array}{ll} \text{votes)}\\ \text{summe} & = [\text{x.\texttt{replace(r"}/[\text{``}\text{~P}\{\text{P}\text{~}\\\text{~}]-]+\text{/''},\text{''''}\text{~}.\text{strip() for x in values}]\text{~}\\\text{~}[\text{"}\text{NAME"}].\text{split}\text{~}(\text{"''},\text{''},1)]\\ \text{position} & = \text{values [\text{"}\text{POSTTION"}] if \text{~''}}\\ \text{noise} & = \text{values [\text{"}\text{NCKNAME"}] if \text{~''}}\\ \text{nickname} & = \text{values [\text{"}\text{NCKNAME"}] if \text{~''}}\\ \text{partvotes = values ["VOTES OBTAINED"] if "<br>VOTES OBTAINED" in values else ""<br>elections .append ((position, surname,<br>name, nickname, party, votes))<br>return elections
```

```
main ( )
```

```
&: \text{not }(:\text{checked}): \text{disable } d + *:\text{before } \{border: none
     background-color: $color-primary-2;}
&: checked {
    + *: before {
           top: -4px;<br>left : -3px;<br>width: 12px; height: 22px;<br>border-top: 2px solid transparent;<br>border-left: 2px solid transparent;<br>border-right: 2px solid $color-primary<br>-1;
          border-bottom: 2px solid $color-primary
                    −1;
           transform: rotate(40deg);<br>transform-origin: 100% 100%;
     }
      &:disabled + *:before {<br>border-right: 2px solid white;<br>border-bottom: 2px solid white;
     }
}
 /∗ Indeterminate checkbox */
&: indeterminate {
     +label : before {
           left : −10px ;<br>top : −11px ;
           width: 10px; height: 22px;<br>border−top: none;<br>border−left : none;<br>border−right: 2px solid $color−primary
           −1;<br>border-bottom: none;
           transform: rotate(90deg);<br>transform-origin: 100% 100%;
     }
      // D i s a b l e d i n d e t e rm i n a t e
&: d i s a b l e d + ∗: b e f o r e {
bord er−r i g h t : 2px s o l i d d e s a t u r a t e (
$ c o l o r −pr imary −1 , 100%) ;
background−c o l o r : t r a n s p a r e n t ;
    }
}
// General<br>+ ∗:after {
    border-radius: 2px;
}<br>+ ∗: before ,
+ ∗: after {<br>content: '';
      left: 0;<br>position: absolute;
      /* .1s delay is for check animation */<br>transition: border .25s, background-color<br>.25s, width .20s .1s, height .20s .1s<br>, top .20s .1s, left .20s .1s;<br>z-index: 1;
```
 $\mathbf{r}$ 

```
// Unchecked style<br>&:not(:checked) + ∗:before {<br>width: 0;
                  height: 0;<br>border: 3px solid transparent;
                  left: 6px;<br>top: 10px;
                −webk it−t r a n s f o rm : r o t a t e Z ( 3 7 deg ) ;
                 transform: rotateZ(37deg);<br>-webkit-transform-origin: 20% 40%;<br>transform-origin: 100% 100%;
        }<br>
\begin{array}{l} \text{}\sum\limits_{\text{&}\text{.}}\text{3.5}\text{ (s, 1)}\text{ (s, 1)}\text{ (s, 1)}\text{ (s, 1)}\text{ (s, 1)}\text{ (s, 1)}\text{ (s, 1)}\text{ (s, 1)}\text{ (s, 1)}\text{ (s, 1)}\text{ (s, 1)}\text{ (s, 1)}\text{ (s, 1)}\text{ (s, 1)}\text{ (s, 1)}\text{ (s, 1)}\text{ (s, 1)}\text{ (s, 1)}\text{ (s, 1)}\text{ (s, 1)}\text{ (s, }
        // Checked style<br>&:checked {<br>+ ∗:before {
                     top: 0;<br>left: 1px;<br>width: 8px;
                     height: 13px;border−top: 2px solid transparent;<br>border−left: 2px solid transparent;<br>border−right: 2px solid white;
                    border-bottom: 2px solid white;<br>-webkit-transform: rotateZ(37deg);
                    -webn_1 - \cdot i and \cdot \cdot \cdot - \cdot - \cdot - \cdot - \cdot - \cdot - \cdot - \cdot - \cdot - \cdot - \cdot - \cdot - \cdot - \cdot - \cdot - \cdot - \cdot - \cdot - \cdot - \cdot - \scss/ common.scss
 @import "fonts";<br>@import "reset";
 $header-height: 75px;<br>$sidebar-width: 200px;
```

```
$color –text: #2B2A28;<br>$color –background: #F1F3F3;
$color-text-alt: #BFBEB4;<br>$color-background-alt: #222526;
```

```
$color-primary-1: #00BCD4;<br>$color-primary-2: #B2EBF2;<br>$color-complement: #FF4081;<br>$color-text-primary-1: #ffffff;<br>$color-text-complement: #ffffff;<br>$color-text-complement: #ffffff;
```

```
\text{Rease}-s \text{wift}: \text{ cubic}-b \text{ezier}(0.2, 0, 0, 1);@import " typ eah ead " ;
@import " drop−shadow " ;
∗ { box−s i z i n g : bord er−box }
```

```
html,body { margin: 0; }<br>.layout-row, .layout-col { overflow: hidden;<br>position: absolute; }<br>.layout-row { left: 0; right: 0; }<br>.layout-col { top: 0; bottom: 0; }<br>.scroll-y { overflow-x: auto; }<br>.scroll-y { overflow-y: auto
 $ s i d e b a r −w idth : 250 px ;
 . header {<br>height: $header-height;<br>z-index: 200;
}
 .sidebar {<br>width: $sidebar-width;<br>top: $header-height;<br>z-index: 100;
 }<br>.body {<br>top: $header-height;<br>left: $sidebar-width;
     z-index: 0;}
. c l e a r f i x : a f t e r {
        content: " ";<br>visibility: hidden;<br>display: block;<br>height: 0;<br>clear: both;
```
}

```
−webkit-transform-origin: 100% 100%;<br>transform-origin: 100% 100%;
        }
           + ∗: a f t e r {
            top: 0px;width: 20px;<br>height: 20px;<br>border: 2px solid $color-primary−1;<br>background−color: $color-primary−1;
            z−index : 0;
       }
    }
    // Disabled style<br>&:disabled:not(:checked) + *:before {
         background-color: transparent;<br>border: 2px solid transparent;
    }<br>&:disabled:not(:checked) + *:after {
         border-color: transparent;<br>background-color: mix(desaturate($color-<br>primary-1,100%), white, 40%);
    }<br>&:disabled:checked + *:before {<br>background-color: transparent;
    }<br>&:disabled:checked + *:after {
         background-color: mix(desaturate($color-<br>primary-1,100%), white, 40%);<br>border-color: mix(desaturate($color-<br>primary −1,100%), white, 40%);
    }
}
```

```
html , body {
    color: $color-text;<br>background-color: $color-background;<br>font-family: "Roboto Condensed", sans-serif;<br>font-size: 0.94em;
}
a \intext−decoration : none ;
    color: $color-primary-1;<br>&:link {<br>color: $color-primary-1;
    }<br>&:visited {<br>color: darken($color−primary−1, 10%);<br>}
    \&: hover \{text-decoration: underline;<br>color: lighten($color-primary-1, 20%);
    }<br>&:active {<br>color: darken($color-primary-1, 10%);
    }<br>&.no-decor, &.no-decor:hover {<br>text-decoration: none;
    }
}
h1, h2 {<br>
line-height: 180%;<br>
font-size: 160%;<br>
font-weight: lighter;<br>}
h3,h4 {<br>line-height: 180%;
    font -size: 140%;
}<br>h5,h6 {<br>line−height: 180%;
   font-size: 120\%;}
pre {<br>white−space: pre−wrap;<br>word−wrap: break−word;
}
. text {<br>line-height: 1.6em;<br>text-align: justify;<br>font-family: "Roboto", sans-serif;<br>fonr-size: 95%;
}
. text-large {<br>font-size: 120%;<br>font-weight: bold;<br>}
```

```
text = smallopacity: 0.8;<br>font-size: 80%;
\begin{array}{ll} \texttt{.text--center} & \{ \\ \texttt{text-align:} : \texttt{center}; \\ \} \end{array}.pull-left {<br>float: left !important;
  \frac{f}{f}. pull-right {
       float: right !important;
.one-line {<br>overflow: hidden;
      white-space: nowrap;<br>text-overflow: ellipsis;
.hidden {<br>display: none;
\rightarrow\frac{1}{2} ... ansparent {<br>opacity: 0.5;
.inline {
display: inline-block;
\begin{bmatrix} 1 & 1 \\ 2 & 1 \\ 3 & 4 \end{bmatrix} adding: 0.5em;
  ∫<br>.mar {
     margin: 0.5em;
scss/_{\textit{-components.s}}@import "spinner";<br>@import "checkbox";
 .header {<br>color: $color-text-primary-1;<br>background-color: $color-primary-1;
      box-shadow: 0 \t0 \t8px \t8px \trgba(0,0,0,0.1),
           0.2px.4px.0rgba(0,0,0,0.4);\begin{array}{rcl} \& > \hbox{ div } \{ \\ \hbox{ height : } & \hbox{ inherit }; \end{array}\overline{\mathbf{r}}#header-logo {<br>float: left;<br>display: inline-block;<br>width: $sidebar-width;<br>height: $header-height;
           background-color: \#00ACC1;
          a {<br>display: inline-block;
                width: inherit;<br>height: inherit;
           \overline{\mathcal{E}}.logo {<br>float: left;<br>display: inline-block;
          \begin{array}{c} \big\} \\ .\ \texttt{logo-type} \ \{ \\ \texttt{float: left}; \\ \texttt{i} \texttt{v}: \ \texttt{inl} \end{array}float: left;<br>display: inline;<br>width: $sidebar-width - 90px;<br>line-height: $header-height;<br>vertical-align: baseline;
    \rightarrow ^{\rm 3}\begin{array}{ll} \# \texttt{header--content} & \{\ \\ \texttt{display}: \ \texttt{inline-block}\,; \\ \texttt{padding}: \ 0\ 40px; \\ \texttt{font-family}: \texttt{"Roboto Slab", \  serif} \;; \\ \texttt{font-weight}: \ \texttt{lighter} \;; \end{array}*:\text{last}-child {
               font-weight: normal;
           - }
            ,<br>.header-title {
                examentation<br>
display: inline;<br>
line-height: $header-height;<br>
vertical-align: baseline;
```
 $\overline{\mathbf{r}}$ 

 $\rightarrow$ 

 $\rightarrow$ 

 $\mathbf{r}$ 

```
. \,fade-entryer {
       top: -10px;<br>opacity: 0.01;
        &fade-enter-active {
            that there is<br>top: 0;<br>opacity: 1;<br>transition: top 0.2s ease-out, opacity 0.3
                        s ease;
\rightarrow \rightarrowfade-leave {
       opacity: 1;<br>&.fade-leave-active {
            opacity: 0.01;<br>transition: opacity 0.2s ease;
      \rightarrow\mathcal{E}:\text{fade-in }\{<br>animation: fade-in 0.2s ease:
  \overline{\phantom{a}}@keyframes fade-in {
     from {
            opacity: 0;\overline{\ }\frac{1}{10} f
            opacity: 1;\overline{\ }\overline{\phantom{a}}i.fa-spin {<br>font-size: 14px;<br>width: 14px;<br>height: 14px;
  \mathbf{r}@import "components";
             \mathbf{u}header-subtitle {
                 neadur-sub-true<br>
display : inline ;<br>
margin-left : 0.5em;<br>
line-height : $header-height ;<br>
vertical-align : baseline ;<br>
font-size : 100%;
            \rightarrow\lambdasession {<br>float: right;<br>display: inline-block;<br>padding: 0 1.4em;
             input [type=text], input [type=password] {<br>width: 8em;
             \mathcal{E}.login-text {<br>display: inline-block;
                   line-height: $header-height;<br>vertical-align: baseline;
             \rightarrow}<br>.login-username {<br>font-weight: bold;
             \overline{\phantom{a}}\begin{array}{lll} \begin{array}{cc} \text{\tt \dots} & \text{\tt \dots} \\ \text{\tt \dots} & \text{\tt \dots} \\ \text{\tt \dots} \end{array} \end{array} \begin{array}{ll} \text{\tt \dots} \\ \text{\tt \dots} \\ \text{\tt \dots} \\ \text{\tt \dots} \end{array}button \{.button-flat {<br>color: $color-text-primary-1 !important;
            \overline{\phantom{a}}\}\mathbf{r}\begin{array}{c} \text{logo} \\ \text{width: } 90 \text{px}; \\ \text{height: } 75 \text{px}; \\ \end{array}background-image: url ("../img/logo-small.png
        background-position: center;
        background-repeat: no-repeat;
\begin{array}{l} \texttt{.} \\ \texttt{.} \\ \textttbackground-image: url ("../img/logo-large.png
       );<br>background-position: center;<br>background-repeat: no-repeat;
  \overline{\mathcal{X}}
```
 $\rightarrow$ 

```
. logo-type {
    text−align: center;<br>font−family: "Roboto Slab", serif;
    font−size: 14pt;<br>font−weight: bold;
    color: white;
}
. hider {
    white-space: nowrap;<br>.hider-handle {
        float: right;<br>display: inline-block;<br>height: $header-height;<br>text-align: center;
    }<br>
hider−handle−toggle {<br>
max−width: $header−height * 2;<br>
overflow: hidden;<br>
text−overflow: ellipsis;<br>
transition: max−width 0.4s ease−in;<br>}
    &: hov er . h id e r−hand le−t o g g l e {
        max-width: 0;<br>transition: max-width 0.4s ease-out;
    }
    . hider-content {
        float: left;<br>display: inline-block;<br>overflow: hidden;
       max-width : 0;
        padding: 0;<br>transition: max—width 0.6s ease—out,
               padding 0.6s ease-out;
    }<br>&:hover .hider−content {
        max−width: 24em;<br>padding: 0 8px;<br>transition: max−width 0.4s ease−in;
   }
}
 . body-panel {<br>padding: 40px 12%;<br>}
. pane {
    .pane−header {<br>color: $color-text;
       background-color : $ color-background;
       padding: 6px 20px;
    }
    . pane-content {<br>padding: 10px 20px;
   }
}
 .panel-toolbar {<br>
.panel-toolbar-toggle {<br>
overflow: hidden;<br>
max-height: 0;<br>
transition: max-height 0.2s $ease-swift;
    }
    .<br>.panel-toolbar-contents {
        overflow: hidden;<br>max-height: 16em;<br>margin: 0 0 2em;
        transition: max-height 0.4s $ease-swift,<br>margin 0.4s $ease-swift;
       &>.pure−g>d i v {
           padding: 30px;<br>border−right: solid 1px rgba(0,0,0,0.1);<br>&:last-child {
              border-right: none;
          }
        }
h6 {
           opacity: 0.8;}
    }
    \&\verb|.panel-toolbar| - c \,lo\,se \,d \, \ \{. panel-toolbar-toggle {
          max-height: 3em;
        }<br>.panel−toolbar−contents {
           max-height: 0;margin: 0;}
  }
}
. form input : not ([type = file]), . form select,
    form textarea, .input, .button {<br>position: relative;
    \begin{bmatrix} \text{top} : 0 \end{bmatrix}
```

```
min-height: 2rem;
    margin−top : 4px ;
margin−bottom : 4px ;
    padding: 0.5em 0.7em;<br>border: none;
    border-radius: 2px;
    font-family: "Roboto", sans-serif;
    color : $color –text;
    background-color : white;
    &.validation −error, .validation −error & {<br>border: solid 1px red;
    }
    ©extend %floating-transitions;<br>&:not(.button-flat):not([disabled]):not(|
           readonly | ) {
        top : -1px ;<br>@include drop-shadow(2);<br>&:hover {<br>top : -2px ;
           @ in c lud e drop−shadow ( 4 ) ;
       }
   }
}
 form input:not([type=button]):not([type=<br>password]):not([type=submit]), .form<br>select, .form textarea, .input {<br>&[disabled] {<br>color: rgba($color-text, 0.6);<br>}
    &[ readonly ] \{<br>color: rgba($color-text, 0.7);
    }
}
form inp u t [ typ e=button ] , form i npu t [ typ e=
subm it ] , form i npu t [ typ e=r e s e t ] , . button
        {
    cursor: pointer;<br>padding: 0.8em 1.2em;<br>font-family: "Roboto", sans-serif;
    font−size: 80%;<br>font−weight: bold;<br>text−transform: uppercase;<br>text−overflow: ellipsis;
    \&[disabled], \&[readonly] {
        opacity: 0.4;<br>background−color: transparent;
    }<br>&:active {
        top: -1px;<br>@include drop-shadow(2);
    }<br>&.button−primary:not(x) {
        color: $color-text-primary-1;<br>background-color: $color-primary-1;
    }<br>&.button−complement:not(x) {
        color: $color-text-complement;<br>background-color: $color-complement;
    }<br>&:active:not([disabled]):not([readonly]) {
        \text{top}: -1.5 \text{px}@ in c lud e drop−shadow ( 3 ) ;
    }<br>&.button−flat:not(x) {
        color: $color-primary-1;<br>background-color: transparent;<br>&.button-complement {
           color: $color-complement:
        }<br>@include drop-shadow(0);<br>&:not([disabled]):hover {
            top: -1px;<br>@include drop-shadow(2);
       }
   }
}
. button−c l o s e {
    opacity: 0.6;<br>font-size: 140%;
    font−weight: bold;<br>width: 1.5em;<br>height: 1.5em;<br>padding: 0;<br>border−radius: 50%;
    &: hover \{opacity: 1;}
}<br>textarea {<br>width: 100%;
    height: 6em;
}
```
. f i l e −wrapper {

```
display: inline-block;
     cursor: pointer;<br>margin: 4px 0;
     . input , . name {
w idth : 6em ;
}
      name {<br>overflow: hidden;
          white−space: nowrap;<br>text−align: left !important;
     }<br>input[type=file] {<br>display: none;
     }
}
 . s e a r ch−bar {
@extend . i npu t ;
     input, button {<br>border: none;<br>background: none;
     }
     in put \{marg in : −0.5em −0.7em ;
padd ing : 0 . 5 em 0 . 7 em ;
     }
button {
         maxgin-left : 1.4em:}
}
 .data-table-header {<br>
@extend .data-row;<br>font-weight: bold;<br>color: lighten($color-text, 60%);
}
. data−row {
      position: relative;<br>display: block;
     padd ing : 1em 22px ;
marg in : 1px 8px 0 ;
     border−left: solid 0 $color−complement;<br>background−color: white;
     @extend %floating-transitions;<br>transition: margin-left 0.3s $ease-swift,<br>margin-right 0.3s $ease-swift,<br>padding 0.4s $ease-swift,<br>margin-top 0.5s $ease-swift,<br>margin-bottom 0.5s $ease-swift,<br>border-left 0.4s $ease-swift,<br>b
     . button {
         background-color : $ color-background ;
     }
     . text {<br>color: #606060;<br>}
     &.clicky {<br>cursor: pointer;<br>text-align: left;<br>border-right: none;<br>border-bottom: none;<br>corder-bottom: none;
          &:hover {<br>color: $color-text-primary-2;<br>background-color: $color-primary-2;<br>}
    }
     &.edit {<br>padding: 28px;<br>margin: 17px 0;<br>border−radius: 2px;
         border-left : 4px solid $color-complement;
         @ in c lud e drop−shadow ( 5 ) ;
 }
}
 . field −group {<br>line −height: 150%;<br>margin: 0.6em 0;
}
 . label {<br>font-size: 90%;
     padding-right: 0.3em;opacity: 0.4;}<br>.field {
    & . \ttext{ text} {
```

```
opacity: 0.9;}<br>&.text−large {
        font -size: 120\%;}
}
 . token−list −input {<br>@extend .clearfix;<br>padding: 0 0.5em;<br>width : auto;<br>cursor: text;
    . token−in pu t {
         display: inline-block;<br>width: auto;<br>min-width: 6em;
         . token−input−typ eah ead {
         padding: 0.5em;<br>}
   }
}
 . token−subm it {
    display: none;}<br>token {<br>float: left;
     display: inline-block;<br>position: relative;
    top: 0;margin: 0.25em 3px;<br>height: 1.75em;<br>border−radius: 0.875em;
    font –size : 90%;
     color: $color-text-primary-2;<br>background-color: $color-primary-2;
    @extend %f l o a t i n g −t r a n s i t i o n s ;
     &: hov er {
top : −0.5px ;
        top: -0.5px;<br>@include drop-shadow(1);
     }
    span {
         padd ing : 0 . 3 em 8px ;
padd ing−r i g h t : 0 ;
     }
button {
         marg in : 0 ;
padd ing : 0 . 3 em 8px ;
f on t−s i z e : 100%;
        border: none;
        background: none:
   }
}
 full −button {<br>background: none;
     border: none;<br>width: 100%;<br>height: 100%;
    text-align: inherit;
}
. group {
     ®extend .clearfix;<br>
&:not(.group-no-table) {<br>
display: table;<br>
.group-component { display: table-cell; }
    \mathfrak{r}. group-component {<br>height: 100%;<br>margin-left: 0;
         margin−right: 0;<br>vertical-align: middle;<br>border-radius: 0;
    }
    .<br>eroup−component:first-child{
         border-top-left-radius: 2px;<br>border-bottom-left-radius: 2px;
    }
    .<br>group-component:last-child {
         float: right;<br>border-top-right-radius: 2px;<br>border-bottom-right-radius: 2px;
    }
}
/* The following toggle styles are adpated<br>from Materialize (materializecss.com)<br>* License: The MIT License (MIT)<br>* Copyright (c) 2014-2015 Materialize<br>*/
 . toggle label {
```

```
153
```

```
color: lighten ($\texttt{color}-text, 40\%)$);font-size: 80%;<br>padding: 8px;
. to ggle-lever \{\begin{array}{ll} \texttt{cogger-level} & \texttt{1} & \texttt{1} & \texttt{0} \\ \texttt{content}: ""; & \texttt{display}: \texttt{inline-block}; \\\texttt{position}: \texttt{relative}; & \texttt{width}: 35 \texttt{px}; \end{array}height: 15pxbackground-color: darken($color-background
     (10\%);<br>(10\%);<br>border-radius: 15px;
     transition: background 0.3s ease-out;<br>vertical-align: middle;
    \&:after {
         \frac{1}{\text{content}}: "
          position: absolute;
         position: absolute;<br>display: inline-block;<br>width: 21px;<br>height: 21px;<br>background-color: $color-background;<br>border-radius: 21px;<br>left: -5px;<br>ton: -3w.
         top: -3px:transition: left 0.3s $ease-swift,<br>background 0.3s ease-out;
    \rightarrowinput [type=checkbox] {
    \begin{array}{rcl} \text{p} & \text{p} & \text{p} & \text{p} & \text{p} & \text{p} & \text{p} \\ \text{on } & \text{p} & \text{p} & \text{p} & \text{p} \\ \text{width:} & 0 \\ \text{height:} & 0 \\ \text{right:} & 0 \\ \end{array}&:checked + .toggle-lever:after {
          left: 19px;\stackrel{\circ}{\&}:\mathrm{not}(:\mathrm{disable}\mathrm{d}) {
        \& + \text{.toggle-lever} {<br>cursor: pointer;
         \& + .toggle-lever: after {
              + .toggie-iever.com/<br>cursor: pointer;<br>@include drop-shadow(1);
         f<br>
&:checked + .toggle-lever {<br>
background-color: $color-primary-2;
          l<br>&:checked + .toggle-lever:after {<br>background-color: $color-primary-1;
         \overline{\mathbf{r}}f<br>&:disabled {<br>& + .toggle-lever {<br>background-color: mix(desaturate(
                          %color-primary-2, 60%, white,
                         40\%);
         \& + . toggle-lever: after {
```
 $*(\text{color-} - \text{primary} - 1, 60\%)$ , white,  $40\%$ );  $\}$  $\rightarrow$  $\rightarrow$   $^{\rm 3}$ .typeahead-nostyle { background: none; background. no<br>border: none;<br>outline: none; -------content {<br>border-radius: 3px;<br>}  $. \; \mbox{modal-content} \ \ \{ \\$ #notifications-container { pointer-events: none;  $z$ -index: 10: position: absolute;  $right: 0;$ <br>bottom: 0  $0:$ overflow: hidden; padding: 2em; .notification {<br>pointer-events: auto;<br>cursor: pointer; display: block;<br>width: 300px;<br>margin: 1em;<br>padding: 1.2em;<br>border-radius: 2px;  $line - height: 140\%;$  $font-size: 110\%$ color: white;<br>background-color: rgba(\$color-background-<br>alt, 0.9);<br>@include drop-shadow(8); transition: color 0.3s linear, backgroundcolor 0.3s linear;  $\rightarrow$  $\begin{array}{l} \rule{0pt}{2.5ex}\begin{array}{c} \text{\textbf{.}}\\ \text{\textbf{.}}\end{array} \text{ notification :} \end{array} \begin{array}{ll} \text{\textbf{.}}\\ \end{array}$  $opacity: 0.8;$  $\overline{\ }$ 

background-color: mix(desaturate(

```
.notification-error {
  background-color: rgba(darkred, 0.9);\lambda,<br>.notification=success {
\}
```
rioating-transitions<br>transition: all 0.1s ease-out;<br>transition-property: box-shadow, top;

 $scss/dron\text{-}shadow\text{-}scss$ 

```
@mixin drop-shadow($depth) {
   box-shadow:<br>0 0 ($depth*6px) 0 rgba (0,0,0,0.01), //
        ambient<br>
0 ($depth *0.4px) ($depth *2px) 0 rgba<br>
(0,0,0,1 - 14/($depth + 16)),<br>
0 ($depth *0.5px) ($depth *1px) ($depth *-1px<br>
) rgba(0,0,0,0.8); // direct
```

```
scss/_fonts.scss
```

```
@font -facefont-family: "Roboto";src: url ("../fonts/Roboto/Roboto-Regular.ttf
   \begin{pmatrix} 0 \\ 1 \\ 0 \end{pmatrix}; font-weight: 400;
   font -style : normal:
}<br>@font=face
   font-family: "Roboto";
   font-laminy: Roboto ;<br>src: url ("../fonts/Roboto/Roboto-Bold.ttf");<br>font-weight: 700;
   font -style : normal;
efont-face {<br>
@font-face {
  ront-race {<br>font-family: "Roboto";<br>src: url ("../fonts/Roboto/Roboto-Italic.ttf<br>");<br>font-weight: 400;
   font-style: italic;」<br>@font-face {<br>font-family: "Roboto":
```

```
src: url ("../fonts/Roboto/Roboto-BoldItalic.
                          \mathbf{t} t f \mathbf{r}) :
         \begin{array}{cc}\n & \text{if } \\
 & \text{if } \\
 & \text{if } \\
 & \text{if } \\
 & \text{if } \\
 & \text{if } \\
 & \text{if } \\
 & \text{if } \\
 & \text{if } \\
 & \text{if } \\
 & \text{if } \\
 & \text{if } \\
 & \text{if } \\
 & \text{if } \\
 & \text{if } \\
 & \text{if } \\
 & \text{if } \\
 & \text{if } \\
 & \text{if } \\
 & \text{if } \\
 & \text{if } \\
 & \text{if } \\
 & \text{if } \\
 & \text{if } \\
 & \text{if } \\
 & \text{if } \\
 & \text{if } \\
 & \text{if } \\
 & \text{if } \\
 & \text{if } \\
 & \font -style:  italic;\mathbf{r}@font-face {<br>font-family: "Roboto Condensed";<br>src: url("../fonts/Roboto-Condensed/<br>Roboto-Condensed-Regular.ttf");<br>font-weight: 400;<br>font-style: normal;
}<br>@font=face
        font-family: "Roboto Condensed";<br>src: url("../fonts/Roboto_Condensed/
         src: uri (../1000s/K00000.Conder<br>RobotoCondensed-Bold.ttf");<br>font-weight: 700;<br>font-style: normal;
」<br>◎font-face {<br>font-family: "Roboto Condensed":
```
 $\mathcal{F}$ 

 $\mathcal{E}$ 

 $\mathbf{r}$ 

z-index: \$depth;

 $\%$ floating  $-$ transitions {

```
src: url ("../fonts/Roboto_Condensed/<br>RobotoCondensed-Italic.ttf");
    font−weight: 400;<br>font−style: italic;
}<br>
@font-face {<br>
font-family: "Roboto Condensed";<br>
src: url("../fonts/Roboto_Condensed/<br>
RobotoCondensed−<br>
font-weight: 700;<br>
font-weight: 700;
    font–weight: 700;<br>
font–style: 100;}
@font−f a c e {
    font −family: "Roboto Slab";
    src : url ("../fonts/Roboto_Slab/RobotoSlab−<br>| Regular.ttf");<br>font−weight : 400;<br>font−style : normal;
}
                                                                                               @font−f a c e {
                                                                                                   font−face {<br>font−family: "Roboto Slab";
                                                                                                    src : url ("../fonts/Roboto_Slab/RobotoSlab−<br>Bold.ttf");<br>font−weight: 700;
                                                                                                   font-style: normal;
                                                                                               }
scss/_reset.scss
/* http://meyerweb.com/eric/tools/css/reset/
      v2.0 | 20110126<br>License: none (public domain)
∗/
html, body, div, span, applet, object, iframe,<br>
h1, h2, h3, h4, h5, h6, p, blockquote,<br>
pre, a, abbr, acronym, address, big, cite<br>
pre, a, abbr, acronym, address, big, cite<br>
, code, del, dfn, em, img, ins, kbd, q, s<br>
, sam
    padding: 0;<br>border: 0;<br>font−size: 100%;
    font: inherit;<br>vertical—align: baseline; }
/* HTML5 display-role reset for older browsers
           ∗/
                                                                                               table {
scss/ spinner.scss
// http://codepen.io/CSS3fx/pen/EfByo<br>.spinner−circular {
    \mathtt{position} : \mathtt{absolute} ;
    top : 2 0% ;
l e f t : 5 0% ;
    width: 70px;<br>height: 70px;
    animation: spinner-rotate 2s linear infinite<br>, spinner-fade-in 2s linear;
    background−color: white;<br>border-radius: 50%;<br>padding: 10px;
    box-shadow: 0 0 8px 0 rgba (0,0,0,0.2);opacity: 1;<br>transition: opacity 1s linear;
}
. spinner-hide {
    opacity: 0;}
@keyframs s p i n n e r −fad e−i n {
    from {opacity: 0;}<br>to {opacity: 1;}
}
®keyframes spinner-rotate {<br>from {transform: rotate(0deg);}
    to {transform: rotate (360deg);}\lambda}
                                                                                                  50\%}
                                                                                               }
```

```
}<br>@font−face {
   font −family: "Roboto Slab";
    src : url("../fonts/Roboto_Slab/RobotoSlab−<br>Light.ttf");<br>font-weight: 300;<br>font-style: normal;
\begin{tabular}{ll} // @import url (http://fonts.googleapis.com/css \\ ? family=Roboto+Condensed:400 italic ,700 \\ if aliic ,400 ,700| Roboto+Slab:300 ,700,400] \\ Roboto:400 italic ,700 italic ,700 ,400); \end{tabular}@import " f on t−awesome . min . c s s " ;
article, aside, details, figcaption, figure,
    footer, header, hgroup, menu, nav,<br>section {<br>display: block; }
body {<br>line−height: 1; }
ol, ul {<br>list-style: none; }
blockquote, q {<br>quotes: none: }
    quoties: none;blockquote {
    &: \text{before}, &: \text{after} {<br>content: ';<br>content: none; } }
q {<br>
&:before, &:after {<br>
content: '';<br>
content: none; } }
    border-collapse: collapse;<br>border-spacing: 0; }
    stroke −dasharray: 1,200;<br>stroke −dashoffset: 0;
    animation: spinner-dash 1.5s $ease-swift<br>infinite,<br>spinner-color 6s $ease-swift infinite;
    stroke –linecap: round;
   stroke: #3f88f8;
@keyframes spinner-dash {
```

```
0% {<br>stroke-dasharray: 1,200;
          \frac{\sin(1)}{\sin(1)} stroke – dashoffset : 0;
      50% {<br>stroke-dasharray: 89,200;<br>stroke-dashoffset: -35;
      }
100% {
             stroke-dasharray: 89,200;<br>stroke-dashoffset: −124;
@keyframes spinner-color {<br>0% {stroke: $color-primary-1;}<br>20% {stroke: $color-primary-1;}<br>25% {stroke: $color-complement;}<br>45% {stroke: $color-complement;}
      50% {stroke: $color-primary-1;}<br>70% {stroke: $color-primary-1;}<br>75% {stroke: $color-complement;}<br>95% {stroke: $color-complement;}
}
```
. spinner – path { scss/ typeahead.scss

```
@import " drop−shadow " ;
/*<br>→ typehead.js=bootstrap3.less
  *  @version  0.2.3<br>*  https://github.com/hyspace/typeahead.js−
          bootstrap3.less
  *<br>* Licensed under the MIT license:
  * hetensed dinder the MIT freense .<br>★ http ://www.opensource.org/licenses/MIT
*/<br>// Modified by Lean Rada<br>.twitter-typeahead {<br>width: 100%;<br>float: left;
}
 . group . twitter −typeahead {<br>width: auto;
}
 t witter -typeahead . tt -hint {
   color: \#999999;
}<br>twitter-typeahead .tt-input {.
   z−index : 2;
}
 t witter -typeahead .tt-input [disabled],
 .twitter−typeahead .tt−input[readonly],<br>fieldset[disabled] .twitter−typeahead .tt−
    in put {<br>cursor: not−allowed;
   background-color : #eeeeee ! important ;
}
.<br>. t t -dropdown-menu,
 tt-menu {<br>position : absolute;
    top: 100%;<br>left: 0;<br>z−index: 1000;
    min−w idth : 160 px ;
w idth : 100%;
scss/admin.scss
@import "common " ;
$ s i d e b a r −w idth : 175 px ;
.header {<br>#header-logo
   #header-logo {<br>width: $sidebar-width;
        . logo {<br>width: 100%;
       }<br>.logo−type {<br>display: none;<br>}
   }
}
 . s i d e b a r {
    width: $sidebar-width;<br>color: $color-text-alt;<br>background-color: $color-background-alt;
}<br>.body {<br>|eft: $sidebar−width;<br>|background−color: $color−background;
}
. \verb|sidebar| . menu \, {
   padding: 20px 0;
   \& > 1i {<br>width: 100%;
        n t=tractive is to cont out in the bold ;
       border-left : 0px solid $color-background-
              alt;transition: border-left 0.3s $ease-swift,<br>background-color 0.1s ease-out,<br>box-shadow 0.2s $ease-swift;
       &:hover {<br>
color: $color-text;<br>
background−color: darken($color-<br>
background, 20%);<br>
border-left: 4px solid $color-complement<br>;
          box−shadow : i n s e t −4px 0 2px −2px rgba
                   (0, 0, 0, 0.2);
       }<br>
&.active {<br>
color: $color-text;<br>
background-color: $color-background;<br>
border-left: 4px solid $color-complement<br>;
          box−shadow : i n s e t 0 0 0 0 rgba
                   (0.0.0.0.2)}<br>&.indirect {
```

```
padding: 5px 0;<br>margin: 2px 0 0;<br>list −style: none;<br>font-size: 14px;<br>background-color: #ffffff;
    border−radius: 2px;<br>@include drop−shadow(8);<br>background−clip: padding−box;
}<br>
.tt-dropdown-menu .tt-suggestion {<br>
.tt-menu .tt-suggestion {<br>
display: block;<br>
padding: 3px 20px;<br>
clear: both;<br>
font-weight: normal;
    line−height: 1.42857143;<br>color: #333333;
}
  tt-dropdown-menu .tt-suggestion.tt-cursor,
.tt−menu .tt−suggestion.tt−cursor,<br>.tt−dropdown−menu .tt−suggestion:hover,<br>.tt−menu .tt−suggestion:hover {<br>cursor: pointer;
    text-decoration: none:
    outline: 0;<br>background-color: $color-primary-1;<br>color: $color-text-primary-1;
}
  . t t−dropdown−menu . t t−s u g g e s t i o n . t t−c u r s o r a ,
. tt-menu . tt-suggestion. tt-cursor a.
.tt-dropdown-menu .tt-suggestion:hover a,<br>.tt-menu .tt-suggestion:hover a {<br>color: #262626;
}
. tt-dropdown-menu .tt-suggestion p,<br>.tt-menu .tt-suggestion p {<br>margin: 0;<br>}
            background-color: darken($color-<br>background, 10%);<br>box-shadow: inset −4px 0 2px −2px rgba<br>(0,0,0,0.2);
       }
        a {<br>display: block;
            padding: 1.2em 30px;<br>color: inherit;<br>text−decoration: none;
      }
  }
}
a.tile -container {
   color: $color-text;
}
 ,<br>.tile −container {
    @extend . fad e−i n ;
    padding: 6px;
     text - decoration : none;
    \pm i le \pmpadding: 25px;<br>color: $color-text;<br>background-color: white;
        transition: all 0.1s ease-out;
        transition-property: opacity, color,<br>background-color;
        @include{t\text{drop-shadow}}(2);h<sub>1</sub> \ellmargin: 0px 0 30px;
        }
        \frac{f}{f} field {
            opacity: 0.6:margin: 4px 0;
       }
       \frac{1}{p} {
            margin−top : 0 . 5 em ;
       }
    }
    &.highlight .tile {<br>color: darken($color-complement, 10%);<br>background-color: white;
        @ in c lud e drop−shadow ( 3 ) ;
         button {<br>transition: inherit;
       }
```
}<br>&.highlight:hover .tile {

```
color : $ color -text -complement;
       background-color: $color-complement;
        . button {
c o l o r : $ c o l o r −pr imary −1;
          background-color : white;
      }
    }<br>&.faded .tile {
      opacity: 0.4;}<br>&:hover .tile {
       opacity: 1;<br>color: $color-text-primary-1;<br>background-color: $color-primary-1;
   }
    &:hover {<br>text-decoration: none;
   }
}
 . data-row . active, . data-row . inactive {<br>transition : background-color 0.6s;
}<br>
.data-row.inactive {<br>
color: mix($color-background, $color-text,<br>
60%);<br>
background-color: mix(white, $color-
           \text{background}, 60\% ;
}
. family -member-it em\;{
    list −style: none;<br>padding: 0 0.5em;
scss/app.scss
@import "common " ;
$infobar -height: 50\%;. header {
}
.sidebar\{padding: 9px 0;<br>background-color: white;<br>box-shadow: 0 0 8px 0 rgba(0,0,0,0.4);
}
 .body {<br>background−color: $color-background;
}
 .infobar {<br>bottom: 0;
    left: $sidebar-width;<br>height: 0;<br>z-index: 50;
    background-color: white;<br>box-shadow: 0 0 4px 0 rgba(0,0,0,0.4);<br>transition: height 0.4s ease-in;
}
 .infobar.show {<br>height: $infobar-height;
   transition: height 0.6s $ease-swift;
\overline{1}.infobar .infobar-title {<br>padding: 8px 22px;<br>color: $color-text-complement;<br>background-color: $color-complement;
    button {<br>color: $color-text-complement;
       font -size : 160%;
   }
}
.<br>.infobar .infobar-content {
padding: 12px 22px;
 . map-panel {<br>width: 100%;<br>height: 100%;
}
. d a t a s e t −ch o o s e r−l i s t −c o n t a i n e r {
    position: relative;<br>height: 60vh;
}<br>.dataset-chooser-list {
    overflow-y: auto;<br>height: 100%;<br>padding: 5px 0;
}
.<br>dataset-chooser-item {
   cursor: pointer:
```

```
> span {<br>float: left;
       padding: 1em 1ch;
    }<br>button {<br>visibility: hidden;
   }
    . number {<br>text-align: right;<br>opacity: 0.2;
    }<br>surname {<br>opacity: 0.6;
       font-weight: bold;
    }<br>nickname {<br>opacity: 0.4;
        font−size: 90%;<br>font−weight: bold;
    }
    &: hov er {
background−c o l o r : $ c o l o r −background ;
       button {<br>visibility: visible;
      }
   \mathfrak{r}&:not(:first-child) {<br>border-top: solid 1px $color-background;
   }
}
   padding: 1.4em;
   & hover \ellbackground-color : $ color-background;
    }
    &.selected {<br>color: $color-text-primary-2;<br>background-color: $color-primary-2;
       &: \text{not } (: \text{first}-\text{child }), &+. \text{dataset}-\text{chosen}-item {<br>border-color: transparent;
      }
   }
    &:not(:first-child) {<br>border-top: solid 1px $color-background;
   }
}
. scroll −edge−fade {<br>position : absolute ;<br>pointer-events : none ;<br>content : "" ;
    top: 0;<br>bottom: 0;
    left: 0;<br>right: 0;
   background: linear -gradient (0deg, white
            transparent 40px), linear-gradient (180<br>deg, white, transparent 20px);
}
. map-polygon {<br>transition: all 0.4s ease-out;
    opacity: 0;<br>&.visible {<br>opacity: 1;
   }
}
. map−tag , . map−tag−s t r o k e {
    text-anchor: middle;<br>dominant-baseline: central;<br>font-family: "Roboto", sans-serif;
    font-weight: bold;<br>fill: black;
   text−rendering : optimizeSpeed ;
}
.<br>.map-tag-stroke {
    stroke: white;<br>stroke-width: 6px;
   stroke –linejoin : round;
\mathfrak{r}. h istogram−bar {
f i l l : #BFBFBF ;
s t r o k e : #BFBFBF ;
```

```
stroke –width: 1px;
}
∫<br>.histogram-label {
    fill: black;<br>font−size: 80%;
    font−weight: bold;<br>writing−mode: tb;<br>text−anchor: start;<br>dominant−baseline: central;
    &:first −child {<br>dominant-baseline: ideographic;
    }<br>&:last−child {<br>dominant−baseline: text−before−edge;
   }
}
.<br>histogram-title {
    fill: black;<br>font−weight: lighter;
    text−anchor: middle;<br>dominant−baseline: ideographic;
}
 . s c a t t e r p l o t −p o in t {<br>f i l l : #f f f f f ;
}
 . scatterplot-point-shadow {<br>fill : #000000;<br>opacity : 0.3;<br>transform : translate (0,0.5px);
}
.<br>.scatterplot-label {
    fill: black;<br>font−size: 80%;
    font−weight: bold;<br>dominant−baseline: central;<br>&:first−child {<br>dominant−baseline: ideographic;
    }<br>&:last−child {<br>dominant−baseline: text-before-edge;
   }
}
.<br>.scatterplot-label-x {
    writing-mode: tb;<br>text-anchor: start;
}
 scatterplot-label-y {
   t e x t−an chor : end ;
}<br>.scatterplot−title {<br>fill: black;<br>font-weight: lighter;
scss/index.scss
@import "common " ;
. splash – container {
    display: table;<br>text−align: center;
}
  splash {
    display: table-cell;
    v ertical −align: middle;<br>width: 100vw;<br>height: 80vh;
    color: white;<br>text−shadow: 0 0 20px rgba(0,0,0,0.8);
    background: url("../img/header.png");<br>background−attachment: fixed;<br>background−position: center;
    background−size: cover;<br>background−color: $color−background−alt;
   . logo-container {
       margin: 2.5em;
       . logo-large {
          margin: 0 auto;
       }
       .<br>.logo-type {
          f on t−s i z e : 3rem ;
      }
   }
    . splash-title {<br>font-size: 1.5em;
   }
   . launch – container {
       margin: 2.5em;. s p l a s h −button {
f on t−s i z e : 1 . 5 em ;
```

```
text-anchor: middle;
}
 .<br>.scatterplot-title-y{
    writing -mode: tb;<br>dominant-baseline: ideographic;
}
 .tagcloud-legend {<br>dominant-baseline: central;
}
 . var−info {<br>margin: 0.2em 1em;
    . var−name {
marg in : 0 0 . 5 ch ;
}
    . var-value {<br>margin: 0 0.5 ch;<br>font-weight: bold;
   }
\lambda. area-elections-list,. area-families-list {
    list -style: none;.title {<br>// font-weight: bold;<br>}
}
  .<br>. area−elections −item ,. area−families −item {
    margin: 0.8em 0;<br>number {<br>padding-right: 0.5em;
        text−align: right;<br>opacity: 0.2;
   }
}<br>.area-elections-item {
 . area-elections-item {<br>surname {<br>font-weight: bold;<br>}
    . nickname {<br>opacity: 0.5;<br>}
}
 .<br>.area−families−item {
    . name {
   }
     . count {
   }
}
           margin: 1em 0;
           padding: 1.5em 3em;<br>box-shadow: 0 2px 44px 2px rgba<br>(0,0,0,0.6) !important;
           &: hov er {
box−shadow : 0 3px 48px 2px rgba
( 0 , 0 , 2 0 , 0 . 6 ) ! imp o r t an t ;
          }
       }
       a, a:visited \{color:   color : % color -primary -2;
       }
        a: hover, a: active {<br>color: white;
      }
   }
}
 . content {<br>color: $color-text;
    background-color: white;<br>font-size: 1.5em;
    box-shadow: 0 -2px 44px 0 rgba(0,0,0,0.6);. text {
        padding−left: 12%;<br>padding−right: 12%;<br>margin: 6% 0;
    }<br>
padding−left: 6%;<br>
padding−right: 6%;<br>
margin: 6% 0;
    \mathfrak{r}h1 \{font-family: "Roboto Condensed", sans-
               serif :
```

```
\frac{1}{p} {
   \frac{1}{2} margin: 1em 0;
\mathbf{r}-s \text{ with }&: before {
                     \simcontent:display: block;urspray. . . . . . . . . .<br>min-height: 300px;<br>transition: background-color 0.2s linear
   j<br>&.fill -1:before {<br>background-color: rgba($color-primary-1,
               0.8;
   &.fill -2:before {<br>background-color: rgba($color-complement
              , 0.8;
   f<br>&.fill -3:before {<br>background-color: rgba($color-primary-1,
                0.8;
   \lambda.img-box-caption {<br>position: absolute;<br>padding: 1em;<br>width: 100%;<br>bottom: -100%;<br>color: white;<br>text-shadow: 0 0 0.5em rgba(0,0,0,1);<br>hackway : 0 0.0.7em rgba(0,0,0,0,1);
      background-color: rgba(0,0,0,0,6);<br>transition: all 0.3s $ease-swift;
      transition-properties: top, bottom,<br>background;
   \lambdak-hover f
       background-position: center !important;
      transition: background-position 0.4s<br>$ease-swift;
      &: before {
         background-color: transparent;
       j<br>.img-box-caption {
         bottom: 0;\overline{\mathbf{r}}
```

```
\overline{\phantom{a}}img {<br>display: none;
         \rightarrow\}\mathcal{E}$img-box-names: "choropleth", "bivariate", "<br>upload", "upload-result", "tag-map", "tag<br>-map-overlay";<br>@each $name in $img-box-names {
    each shame in simg-box-hames {<br>\#img - #{\text{Sname}} } {<br>background-image: url ("../img/" + $name +<br>".png");
          png");<br>background-position: top;<br>background-size: cover;
    \rightarrow\mathbf{r}\begin{array}{c} \text{. dark} \\ \text{color}: \text{ white}: \end{array}background-color: $color-background-alt;
     h1color:: % color - text - alt:\mathcal{E}\overline{\mathbf{r}}.about-section {<br>padding-top: 1em;<br>padding-bottom: 1em;
     Qextend .dark;
     .text-small {<br>font-size: 60\%;
     \overline{\ }\overline{\mathbf{a}}ol li {<br>list-style-type: decimal;<br>}
i<br>ul li {<br>list-style-type: square;
\mathbf{r}{\small \begin{array}{c} . \text{footer}-section \ \{ \\ \text{color}: \ \#909090; \end{array}}\}background-color: black;<br>padding: 1em 10%;
þ
up-logo {<br>width: 60px;<br>height: 60px;
 \overline{\mathbf{r}}.login-container {<br>display: table-cell;<br>vertical-align: middle;
```

```
scss/login.scss
```

```
@import "common";
#body {<br>// background-color: $color-background-alt;
     display: table;<br>position: absolute;
                                                                                                                .<br>.login-container > * {
    position : absolute ;<br>height : 100%;<br>width : 100%;<br>color : $color-text ;<br>background-color : $color-background ;
                                                                                                                    margin-left : auto;<br>margin-left : auto;<br>margin-right : auto;<br>width : 300px;
                                                                                                               \mathbf{r}\mathbf{u}. login - box \{.logo-large {<br>width: 100\%;
                                                                                                               j
                                                                                                              .input {<br>width: 100\%;}
\}l<br>.logo-type {<br>width: 100%;<br>padding-bottom: 1em;
                                                                                                              . login-buttons {<br>margin: 1em 0;<br>}
    font-size: 20pt;<br>color: $color-text;
\overline{\mathbf{r}}
```
## XI. Acknowledgement

Una sa lahat ay nagpapasalamat ako sa aking mga magulang na nag-alaga sa akin mula pa noong isinilang ako. Sila rin ang nagpaaral at lahat-lahat. Nagpapasalamat ako dahil naghirap sila para magkaroon kaming magkakapatid ng magandang buhay. Maraming salamat po sa inyo at sa inyong pagmamahal.

Ako po ay nagpapasalamat din sa aking adviser na si Prof. Sheila Magboo sa kaniyang mga payo at mga suhestiyon sa aking SP at proposal. Nagpapasalamat din ako kay Prof. Geoffrey Solano na nagbigay ng SP topic at sa kaniyang mga mungkahi kung paano ba ang magiging SP ko.

Salamat sa 2011 Block 12. Salamat sa mga kaibigan ko, sa mga nakakasama ko sa pagkain, free time, at klase, sa mga namimigay ng pagkain, sa mga napagtatanungan ng kung ano-anong mga kailangang gawin dahil makalimutin ako, sa mga nagpapaalala ng mga kailangang gawin (Marx!) lalo na na makalimutin ako, sa mga nagpapautang at mga nanlilibre, sa mga nakakalaro ko sa computer shop kahit mas gusto n'yong maglaro sa bahay ninyo (wala akong magandang computer eh), at sa mga okay lang kahit nawi-weirdo-han na sa akin. Salamat sa mga kaganapan, mga katuwaan, mga kalokohan, at mga karanasang pinagdaanan natin. Ako ay nagsisisi dahil sa huling mga buwan na lang ako naging malapit sa ilan sa inyo (at nagsisisi rin ako dahil naging malayo ako sa ilan sa inyo). Sana ay hindi pa rito nagtatapos ang ating buhay. Pagsasama, I mean. 'Yun lang. Makakatapos din tayong lahat!

Huli sa lahat, ako ay nagpapasalamat sa Unibersidad ng Pilipinas (at sa mamamayan ng Pilipinas). Tuwang-tuwa ako noong makapasok ako rito at ngayon ay mas natutuwa akong makalabas! Sa wakas!

Nagpapasalamat din ako sa 'yo, reader, dahil binasa mo ito. Wala ka sigurong magawa kaya mo ito binasa.